# **PONTIFICIA UNIVERSIDAD CATÓLICA DEL PERÚ**

# **FACULTAD DE CIENCIAS E INGENIERÍA**

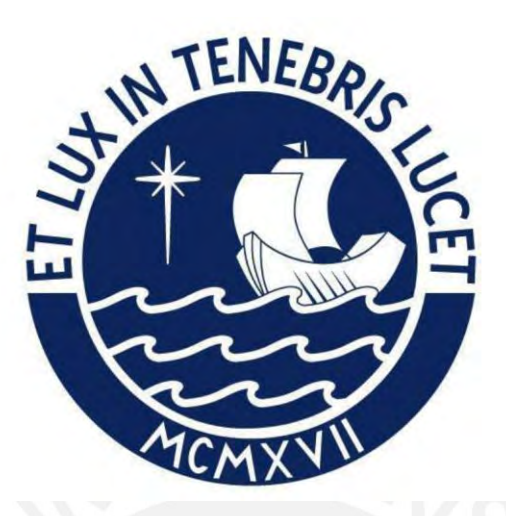

# **IMPLEMENTACIÓN DE BIM 4D Y 5D INTEGRADO A LAST PLANNER SYSTEM EN UN PROYECTO DE CONSTRUCCIÓN**

Tesis para obtener el título profesional de Ingeniera Civil

# **AUTORA:**

Karla Andrea Infante Salas

# **ASESOR:**

Ing. Xavier Max Brioso Lescano

Ing. Diego Alfredo Fuentes Hurtado,

Lima, Enero, 2023

#### **Informe de Similitud**

Yo, XAVIER MAX BRIOSO LESCANO, docente de la Facultad de Ciencias e Ingeniería de la Pontificia Universidad Católica del Perú, asesor de la tesis investigación titulada IMPLEMENTACIÓN DE BIM 4D Y 5D INTEGRADO A LAST PLANNER SYSTEM EN UN PROYECTO DE CONSTRUCCIÓN de la autora KARLA ANDREA INFANTE SALAS, dejo constancia de lo siguiente:

- El mencionado documento tiene un índice de puntuación de similitud de 13%. Así lo consigna el reporte de similitud emitido por el software *Turnitin* el 18/01/2023.
- He revisado con detalle dicho reporte y la Tesis o Trabajo de Suficiencia Profesional, y no se advierte indicios de plagio.
- Las citas a otros autores y sus respectivas referencias cumplen con las pautas académicas.

Lugar y fecha: Lima, 18 de enero de 2023

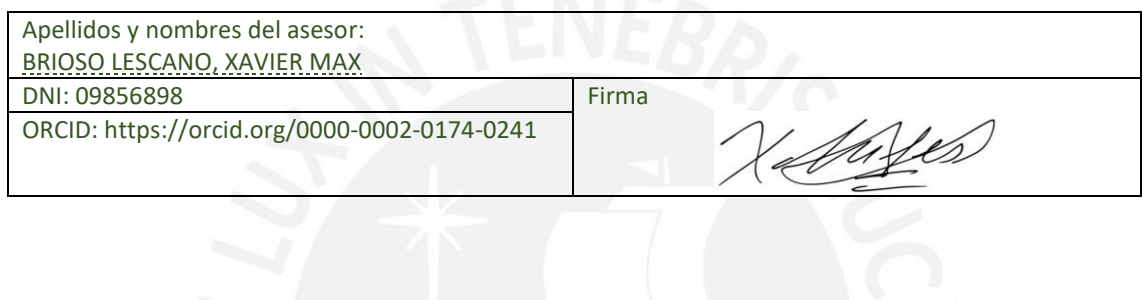

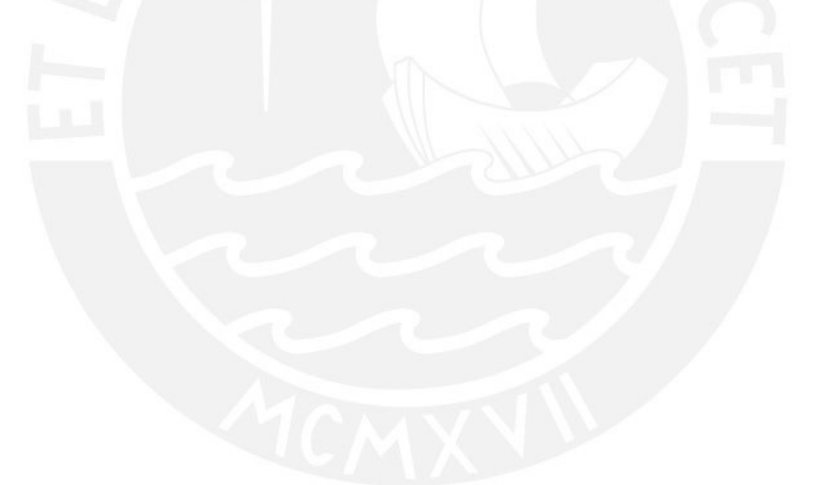

#### **RESUMEN EJECUTIVO**

El presente trabajo de tesis tiene como objetivo estudiar el impacto de la implementación de la metodología BIM 4D y BIM 5D integrado a las exigencias de un proyecto de edificación inmobiliaria. El uso de Last Planner System brinda herramientas que potencian la habilidad en la planificación y productividad. Sin embargo, la brecha existente entre el uso único de Last Planner System comparado a la implementación del mismo integrado a BIM, en simultáneo, es muy amplia y genera más beneficios de los conocidos por el actual sector construcción en el Perú.

Se desarrollará un modelo BIM 4D&5D en el software Vico Office mediante el método de líneas de flujo y uso de ratios de producción (HH/UND); se registrará el avance real del proyecto y el software calculará el costo y la fecha fin proyectada según la data registrada; ambos resultados se encuentran vinculados al modelo 3D BIM. Asimismo, se elaborará una integración entre BIM y LPS describiendo de qué manera se complementan, especificando los beneficios de la sinergia resultante. Además, se comentarán las estrategias de construcción utilizadas en el proyecto con el fin de difundir alternativas de buenas prácticas en el sector.

Se cuenta con la experiencia y los resultados de la planificación y ejecución de una torre con un sistema sin desarrollo BIM, en consecuencia, se implementará tecnología y conocimientos BIM a la torre contigua con el fin de elaborar una comparación sólida entre ambos sistemas. Con ello, se estudió la variación de productividad y eficiencia en la ejecución y el seguimiento.

Finalmente, se contará con data acerca del impacto generado por los protocolos sanitarios tomados por la pandemia del COVID-19 en el sector construcción, mediante el estudio de los Histogramas de recursos y la variación de rendimientos del personal obrero, en comparación con la torre contigua, la cual fue construida antes de la paralización de actividades por la cuarentena frente al COVID-19.

El objetivo del trabajo es visibilizar el nivel de potenciación de BIM, a través de la sinergia entre las metodologías descritas (LPS, BIM), y difundir la implementación de dimensiones mayores a la 3ra (virtualización de la edificación), la cual, erróneamente se cree que es ejecutar BIM como tal. Difundir las conclusiones e información acerca del impacto que genera una implementación BIM a mayor escala.

#### **AGRADECIMIENTOS**

*Quiero extender mi profundo agradecimiento a quienes hicieron posible este sueño. A mi familia, por ser parte de mi vida y de mi crecimiento, por haberme enseñado a qué hacer y qué no hacer. Por ellos siempre he querido ser mejor y superarme profesionalmente. A ellos les debo mi madurez temprana, mi independencia y mi fortaleza.*

*A mi hermosa universidad, porque nadie, ni nada me ha podido enseñar más de la vida y de las experiencias. Aquí he tomado las mejores decisiones de mi vida y no creo posible haberme formado en un mejor lugar como persona y como profesional. A mis asesores y a mis docentes, por el tiempo, la paciencia y su vocación de enseñanza.*

*A mí fortaleza, mi convicción y ambición; por siempre levantarme de las caídas, por siempre haber aprendido de las enseñanzas de la vida y por siempre querer ser mejor y mirar hacia adelante.*

*Finalmente, a todas las personas que han pasado por mi vida, y han dejado un fragmento de felicidad en mi memoria, a pesar que hoy estén o no, me ayudaron a ser quien soy y ese es el regalo más importante.*

*Gracias,*

# ÍNDICE

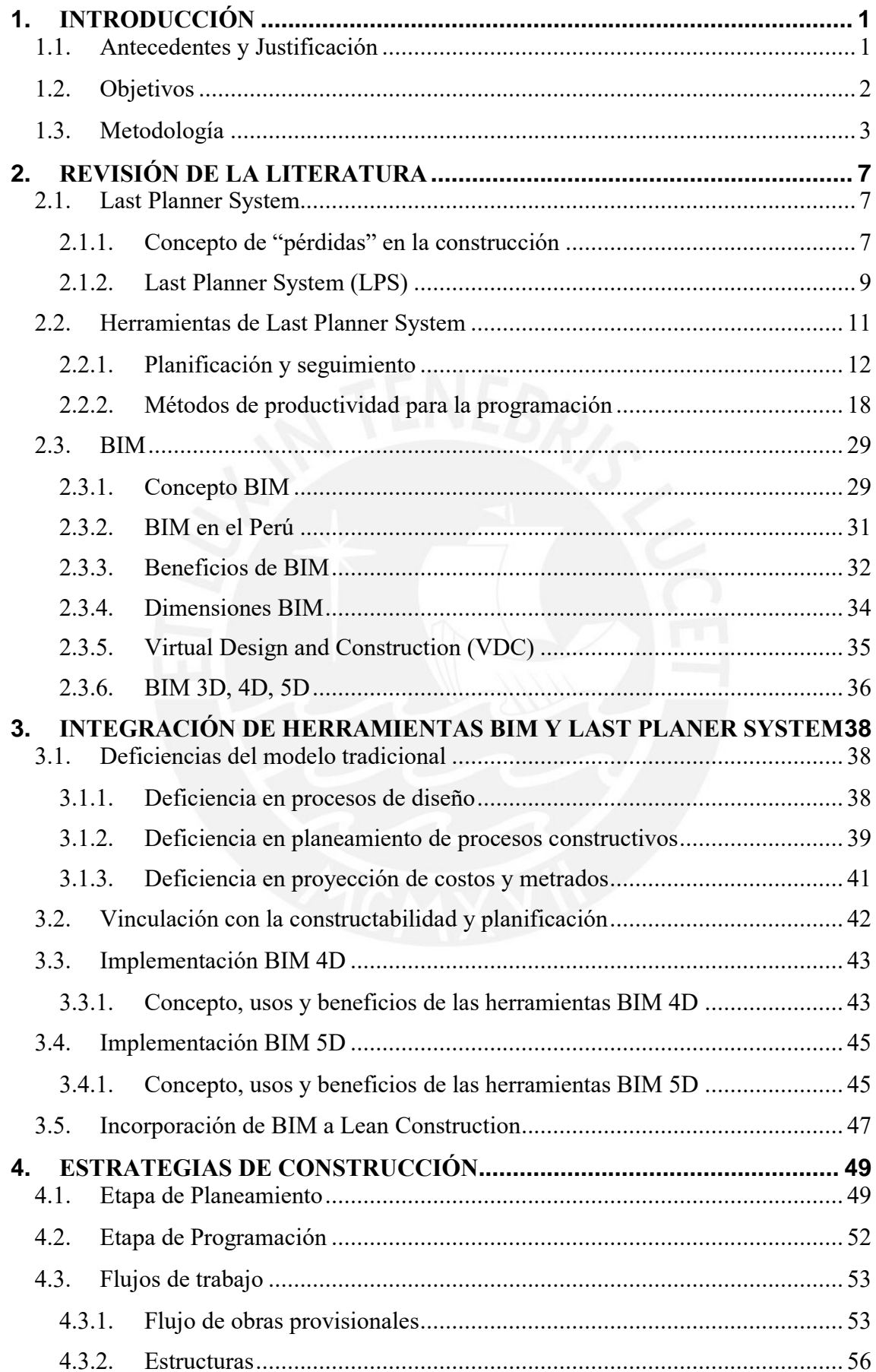

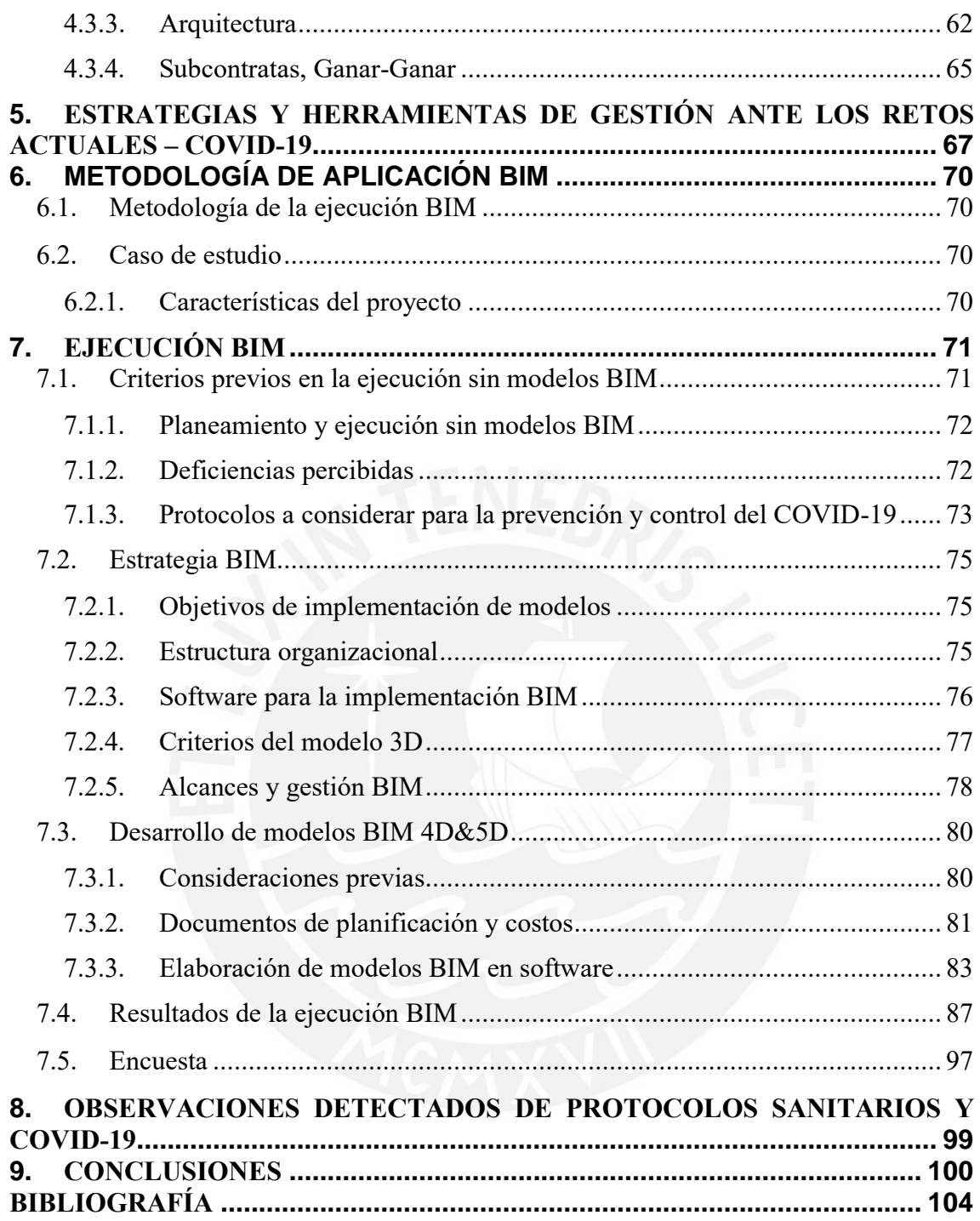

# **LISTA DE FIGURAS**

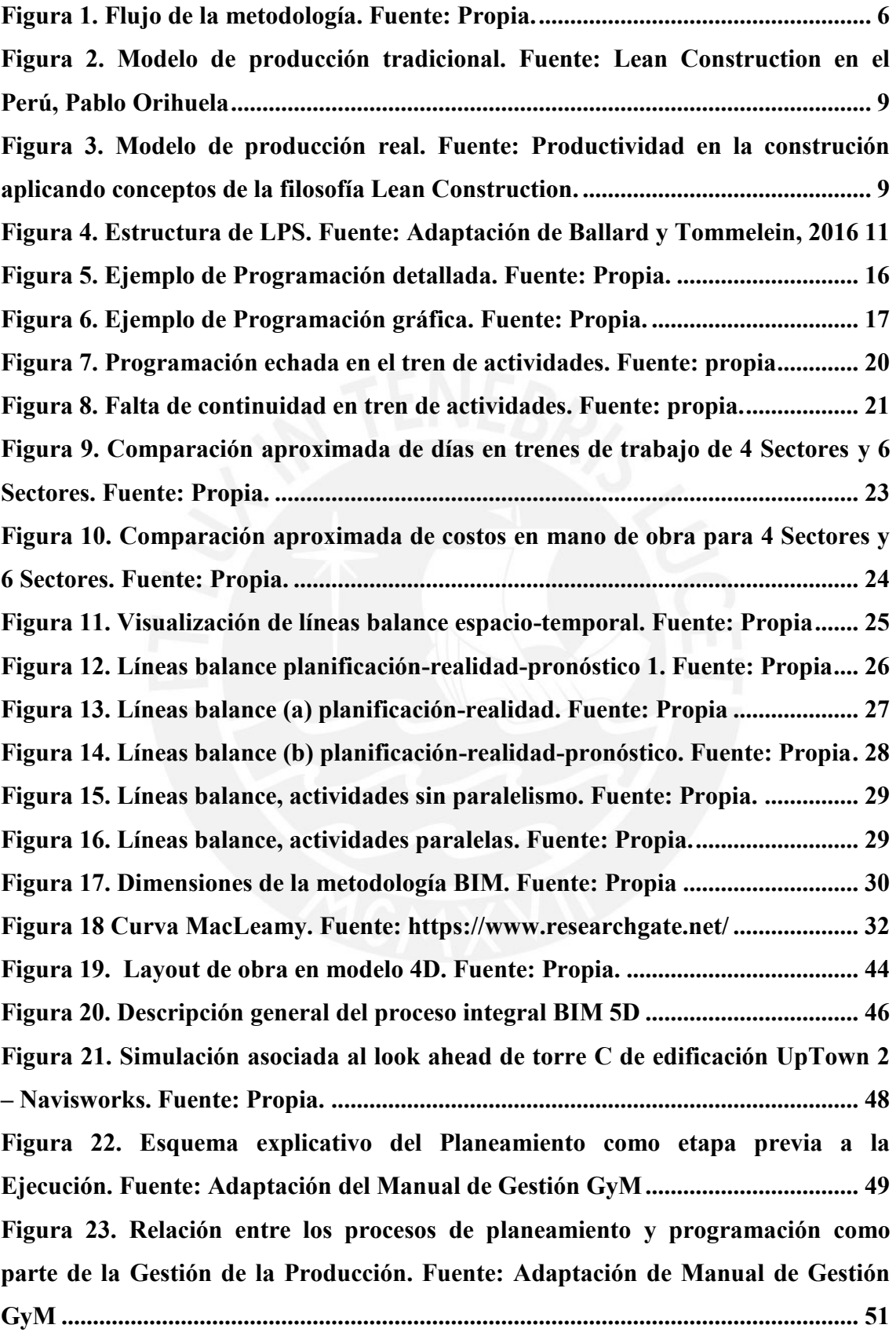

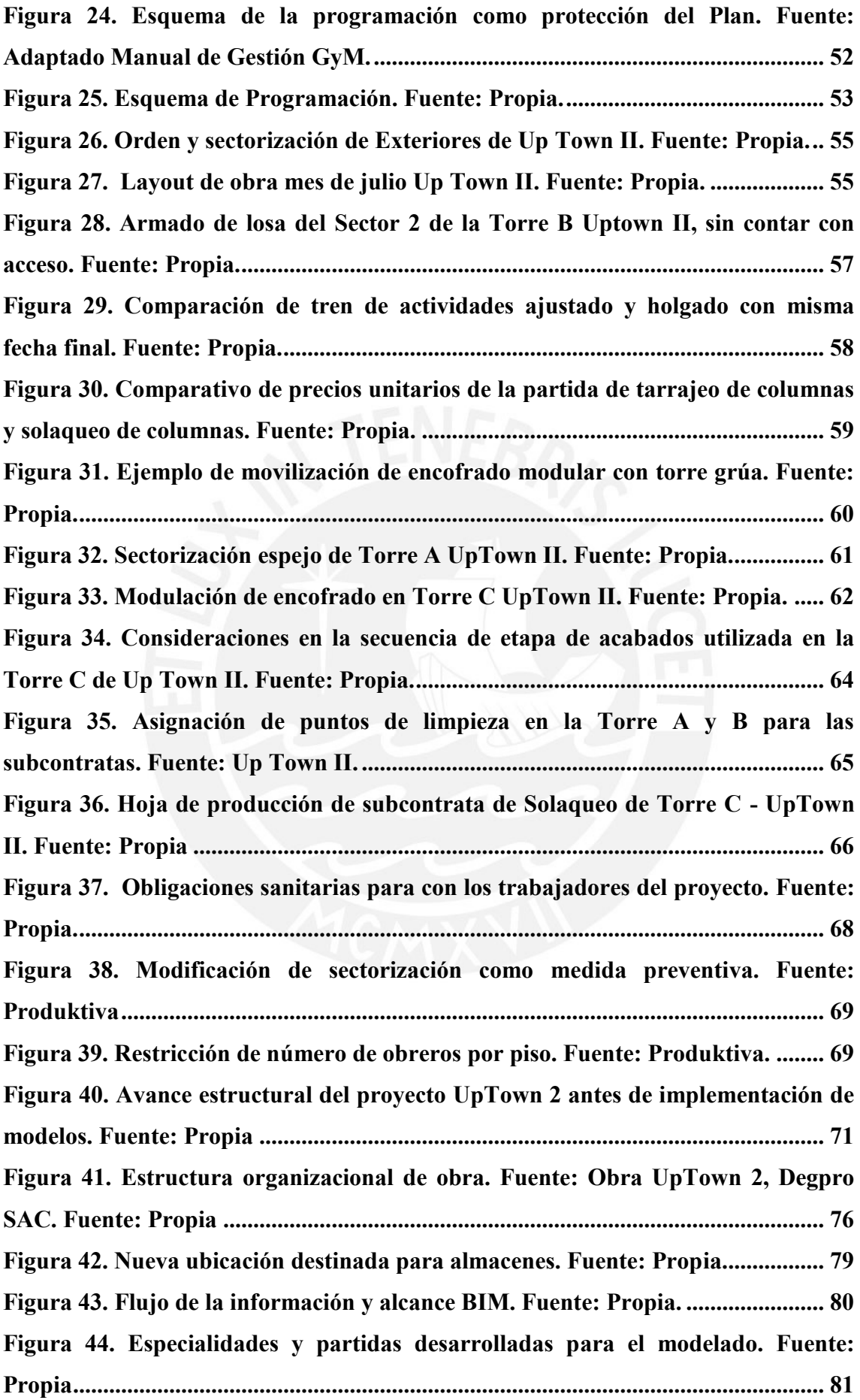

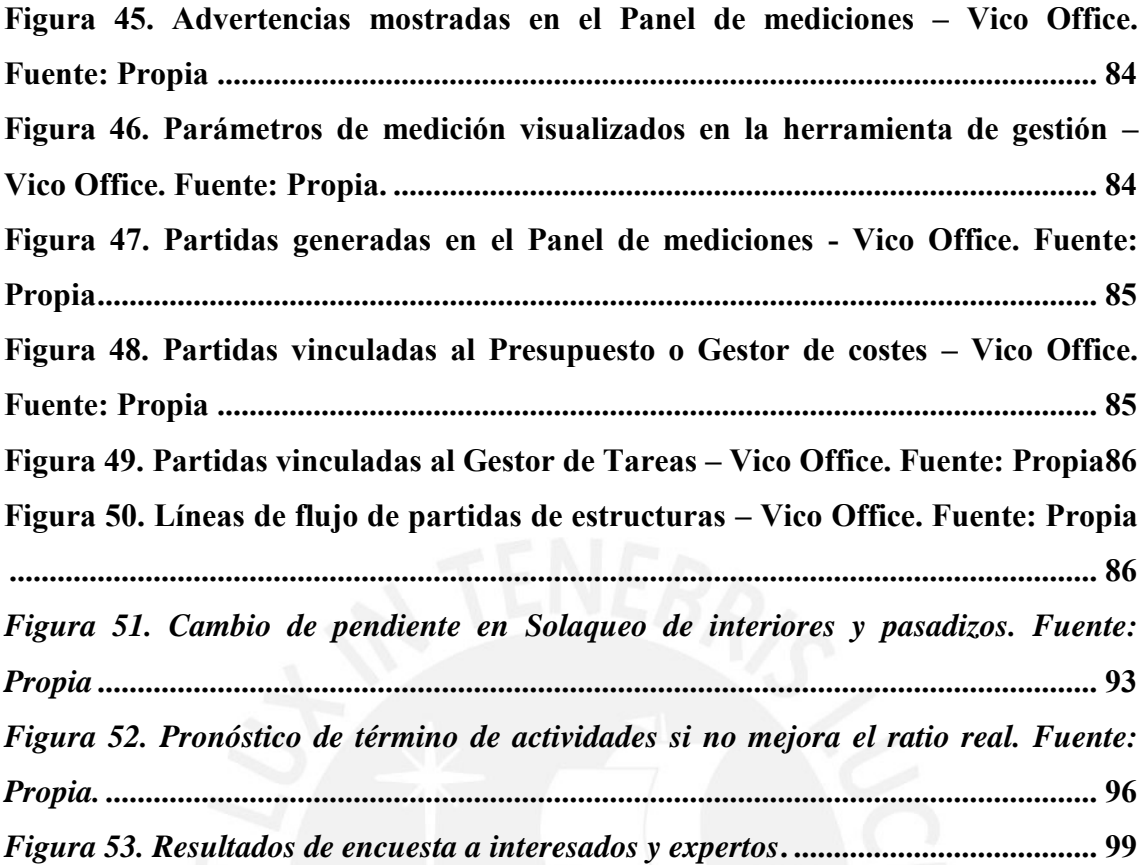

# **LISTA DE ANEXOS**

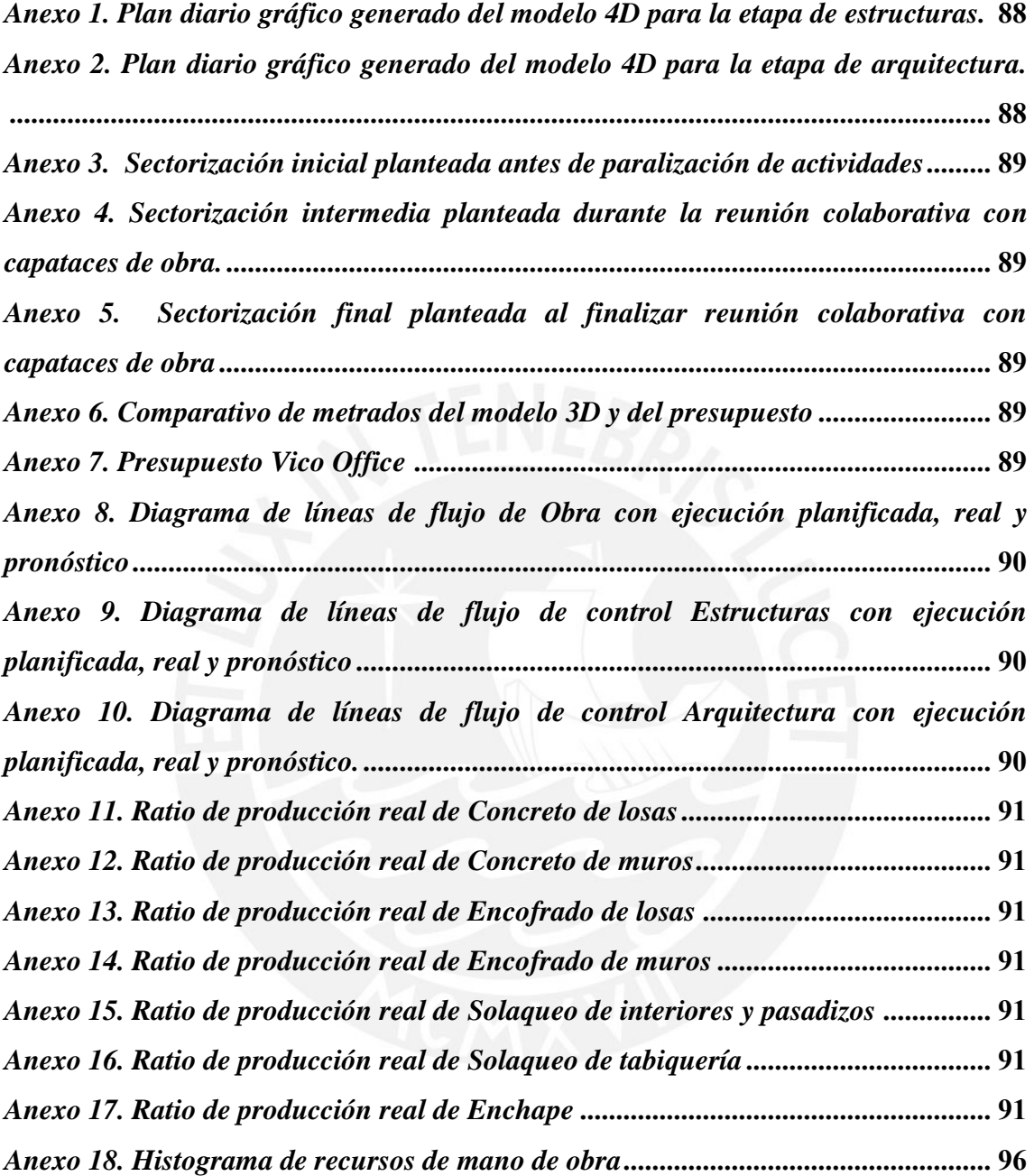

#### <span id="page-10-0"></span>**1. INTRODUCCIÓN**

# <span id="page-10-1"></span>*1.1. Antecedentes y Justificación*

### Antecedentes

El modelo tradicional de ejecución en proyectos de construcción tiene dificultades y genera pérdidas en calidad, costo y tiempo. Esto se debe, en primer lugar, a que existe una fragmentación entre los proyectistas, contratistas y el cliente: cada uno realiza sus funciones de forma independiente. La comunicación ineficiente entre ellos impide la detección inmediata de problemas, soluciones rápidas o procesos con un alcance más eficiente, dando como resultado una inadecuada administración de recursos. Por otro lado, se emplean modelos de papel, en 2D; esto genera, muchas veces, una visión equivocada del proyecto, reflejado en mediciones no precisas, estimación de costos erróneas y flujos de trabajo con limitada eficiencia. Ante ello, aparecen nuevos factores que impiden una constructibilidad completa en un proyecto, como:

- $\checkmark$  Un presupuesto impreciso y sin compatibilización entre lo proyectado y lo realmente por ejecutar. Ante la falta de una revisión a gran escala del proyecto con resolución de consultas, optimizaciones de diseño, verificación de omisiones en planos, entre otros; lo probable es que el presupuesto inicial sea muy distinto al costo final del proyecto. Ello implica un ajuste de costos durante la ejecución del proyecto, lo cual puede ser crítico para el flujo de caja de las empresas.
- $\checkmark$  Un seguimiento inadecuado u omiso en la etapa de ejecución de la obra, y la poca facilidad de entendimiento acerca de la planificación diaria para la construcción. Al generar un cronograma se debe tener en cuenta los factores de practicidad en la secuencia y en los espacios asignados, tanto para los procesos constructivos, como para los almacenes de recursos; asimismo, se debe estudiar la secuencia entre ellos, es decir, la movilidad de materiales no debe obstaculizar las actividades de construcción, etc. Esto se torna tedioso debido al uso de modelos 2D, los cuales se deben interpretar solo mentalmente.

Estas últimas malas prácticas se estudiarán en el cuerpo de este documento de investigación.

Finalmente, se tiene como resultado trabajos rehechos por incompatibilidades detectadas en el proceso de construcción, incremento de costo y tiempo del proyecto, que con el uso de software de colaboración visual se pudieron haber ajustado en la fase de definición.

#### Justificación

Actualmente, estas malas prácticas del modelo tradicional, explicado líneas arriba, podrían evitarse desarrollando un plan de gestión integral del proyecto, basándose en la compatibilización de un modelo tridimensional (modelo BIM) con la gestión de los procesos y de la producción, antes, durante y al finalizar el proyecto; a través de la implementación de las dimensiones BIM 3D, 4D y 5D. Mientras BIM 3D relaciona la virtualización de la información y el modelo, los simuladores 4D y 5D lo conectan con la planificación de la secuencia de obra y el rendimiento de recursos. La metodología BIM, además de generar una comunicación e intercambio de información fluida, facilita los trabajos en la etapa constructiva al realizar un cronograma y seguimiento óptimo de las actividades, movimiento de materiales, traslado y colocación de equipos, entre otros. Lo anterior, minimiza los trabajos no productivos al facilitar el encuentro de las causas de deficiencia del flujo de actividades. Asimismo, se puede tener una visión detallada del proyecto al comprender los metrados y recursos utilizados de una manera sencilla y accesible, es decir, un seguimiento constante de lo ejecutado en obra, por ende, una mayor certeza de costos.

Además de una interacción constante de los equipos multidisciplinarios a través de sesiones de trabajo, en donde se simula, visualiza y evalúa alternativas para mejorar el desempeño del proyecto.

El uso de la filosofía Lean es el pilar del nuevo diseño de proyectos, Last Planner System es la herramienta que se usará a lo largo del ciclo de vida del proyecto, en la cual buscará aumentar la productividad a través de la reducción de la incertidumbre y variabilidad.

La integración de las metodologías 4D: vinculación de tiempo y programación de datos; 5D: vinculación de datos de rendimiento de recursos o costos al modelo 3D; y Last Planner System: herramienta utilizada para aumentar y supervisar la productividad; agregarán valor para generar una construcción exitosa.

#### <span id="page-11-0"></span>*1.2. Objetivos*

Objetivo general: Evaluar el impacto de la implementación de BIM 4D&5D y Last Planner System, rendimiento de recursos, y seguimiento en la etapa de ejecución.

### Objetivos específicos:

- Revisar y sintetizar la literatura existente acerca de la implementación y la integración de las herramientas de Last Planner System y de BIM 4D&5D.
- Desarrollar un modelo virtual BIM 4D, analizar y obtener observaciones del look ahead y del layout planificado, comparar el cronograma utilizado previamente sin modelos virtuales en la etapa de ejecución y generar lecciones aprendidas.
- Evaluar la precisión de los metrados y realizar un seguimiento del rendimiento de recursos del avance físico en paralelo a la simulación de la ejecución del proyecto al utilizar un modelo BIM 5D. Recolectar información y analizar resultados.
- Evaluar el alcance obtenido de los modelos BIM, obtener información cualitativa de los resultados. Elaborar conclusiones y recomendaciones que fomenten la implementación de las herramientas BIM, más allá de solo el modelado 3D.
- Evaluar los resultados obtenidos mediante encuesta a expertos y stakeholders.
- Recolectar información sostenible del impacto de los protocolos sanitarios del COVID-19 en el rendimiento del personal obrero y de la ejecución.

### <span id="page-12-0"></span>*1.3. Metodología*

## **Revisión de la literatura**

En este espacio se hará una revisión de la literatura antes de continuar con el proyecto de investigación. Se estudiarán los conceptos y herramientas de los siguientes temas: BIM3D&4D&5D y Last Planner System. Asimismo, se estudiará la vinculación existente de BIM y Lean. Esta revisión se llevará a cabo a través de artículos de investigación y estudios desarrollados del tema.

#### **Integración de herramientas BIM y Lean Construction**

En base a la literatura estudiada, se procederá a realizar un diseño de integración en el cual se especificará de qué maneras se vinculan los modelos BIM y la herramienta Last Planner System.

#### **Sinergia de BIM y Lean Construction**

Se explicará desde un margen opuesto, qué ventajas en las fases de un proyecto se desarrollarían de implementarse BIM 4D y 5D, es decir, se analizarán las deficiencias del modelo tradicional en los aspectos en los que se enfocan estos modelos BIM. Se detallará de qué manera se complementan los modelos virtuales BIM 3D&4D&5D y la herramienta Last Planner System, se detallará en qué aspectos estos se complementan, especificando los beneficios de la sinergia resultante.

Además, se detallará el vínculo entre la constructibilidad, el planeamiento de secuencias de los procesos constructivos y la proyección de costos y metrados en la etapa previa a la ejecución.

#### **Implementación BIM 4D**

Como parte del proceso ya presentado, se estudiará la literatura del modelo BIM 4D De esta manera se podrá tener una visión clara de los beneficios y usos del modelo mencionado en un proyecto de construcción.

Para elaborar el modelado 4D se hará uso del componente del software Vico Office, Schedule Planner. Se diseñarán las obras provisionales en el modelo, a fin de analizar el planteamiento en ubicación y forma de los elementos provisionales. Asimismo, para el diseño 4D se trabajará en base al cronograma ya establecido por la constructora, se hará un análisis de las secuencias de actividades con el fin de encontrar la opción más eficiente.

#### **Implementación BIM 5D**

Se estudiará la literatura del modelo BIM 5D con el fin de tener una visión más clara de los beneficios y usos del modelo mencionado en las etapas de diseño de un proyecto de construcción.

El modelado 5D se realizará en el software Vico Office. Para esto se analizará la certeza de los metrados presupuestales. Cada elemento modelado estará vinculado a una partida, a cada conjunto de elementos virtuales se le integrará datos de rendimiento meta, localización y cronograma. Finalmente, se realizará un seguimiento del rendimiento de recursos, a través de la comparación con los rendimientos meta brindados por la constructora y el ratio real aproximado de campo, el cual lo generará el software con los datos registrados de campo. Se analizará la posible prevención de problemas que se ha tenido en el proyecto real, de ser implementado.

# **Estrategias de Construcción**

En este capítulo se desarrollará los métodos y formas de construir adicionales ejecutados en el proyecto, con el objetivo de recomendar y difundir las buenas prácticas.

#### **Caso de Estudio**

Se presentará el proyecto de construcción el cual es una torre de 18 pisos parte de una edificación ejecutada en San Miguel, en el cual los modelos virtuales serán implementados. Se recolectará la data requerida, brindada por la constructora encargada del proyecto, para la utilización de las herramientas ya mencionadas.

# **Resultados de la ejecución BIM e impacto de protocolos sanitarios en el sector construcción**

En base a los objetivos detallados en el inciso **[7.2.1](#page-84-1) [Objetivos de implementa](#page-84-1)**, se estudiará el nivel de cumplimiento e impacto de las estrategias BIM implementadas, haciendo uso de lo descrito en el inciso **[7.2.5](#page-87-0) [Alcances y gestión BIM.](#page-87-0)** Además, se obtendrá data sólida del impacto generado por los protocolos sanitarios dados por la pandemia, a través de la lectura de los histogramas de recursos y el análisis de los cambios en los rendimientos del personal, de los procedimientos constructivos y del seguimiento de las actividades a lo largo del lapso de medio año.

#### **Análisis y discusión de resultados**

De acuerdo a los datos y observaciones obtenidas, se discutirán los resultados y se analizarán a través de indicadores cuantitativos y cualitativos. Se realizará una comparación entre los rendimientos y procedimientos en la ejecución previos a los protocolos sanitarios. Además, se describirán posibles causas visualizadas.

### **Conclusiones y recomendaciones**

Luego de la discusión de resultados, se realizarán conclusiones acerca del uso y la implementación de los modelos virtuales en una construcción. Asimismo, se brindarán recomendaciones que se deberían tomar en cuenta en proyectos de mediana magnitud.

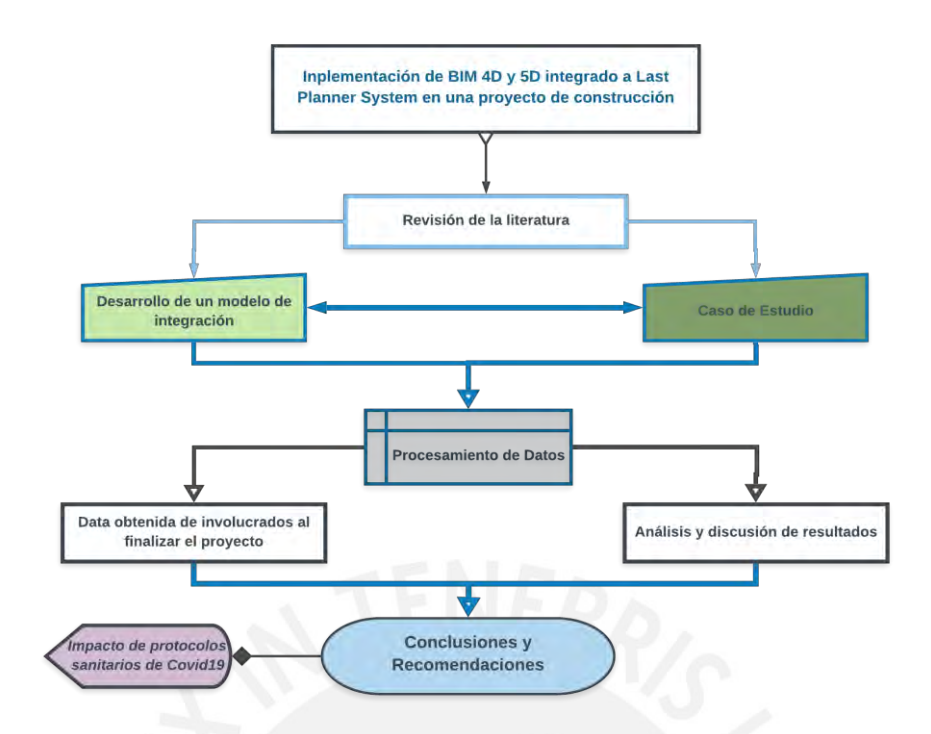

**Figura 1. Flujo de la metodología. Fuente: Propia.**

<span id="page-15-0"></span>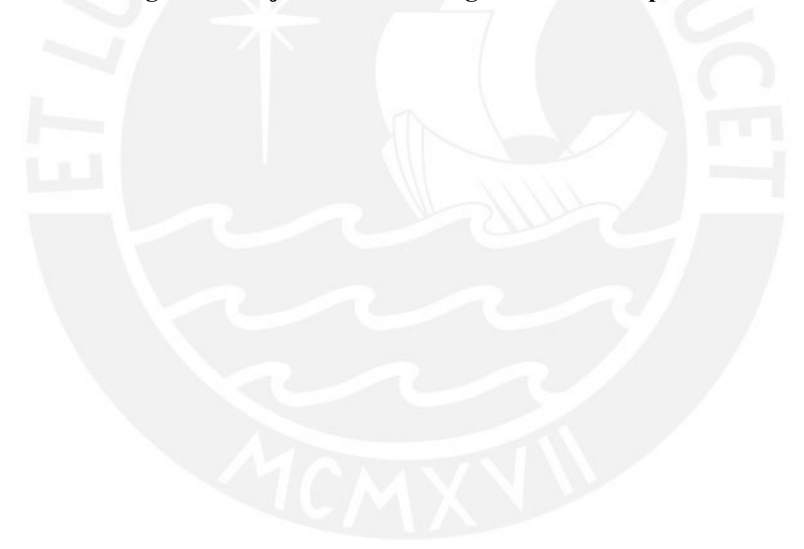

# <span id="page-16-0"></span>**2. REVISIÓN DE LA LITERATURA**

## <span id="page-16-1"></span>*2.1. Last Planner System*

#### <span id="page-16-2"></span>**2.1.1. Concepto de "pérdidas" en la construcción**

El éxito de Ohno y su nuevo enfoque de productividad utilizado en la empresa Toyota fue el inicio a un cambio de mentalidad por parte de las empresas. "Mantener una presión intensa para la producción en cada actividad es la clave para mejorar, pues reduce el costo y la duración de cada paso", fue un pensamiento que perdió respaldo luego de los exitosos resultados de una gestión con visión Lean (Alarcón, 1997).

Lean Construction se basa en la construcción "sin pérdidas", el cual tiene como objetivo eliminar o disminuir toda actividad que no genere valor al producto en recursos, costo, tiempo, espacio u otros. Estas actividades deben dividirse en necesarias e innecesarias con la finalidad de reducirlas o eliminarlas en lo posible, respectivamente (Koskela, 1992).

Las llamadas "pérdidas" hacen noción a 7 tipos de desperdicios según lo presenta Pires (1998):

- Sobreproducción: Producir más de lo que demanda en inventario (elaborar en cantidad más de lo necesario) o tiempo (realizar una tarea antes o más rápido de lo programado), esto implica pérdidas debido a que se utilizan recursos de mano de obra, insumos y esfuerzo que pudieron ser destinados a actividades con mayor urgencia.
- Transporte: Se produce un exceso de transporte cuando no se tiene claramente identificados los puntos de acopio de los materiales o una mala distribución en planta, lo que ocasiona movimientos innecesarios y poca fluidez en el traslado de materiales que continuamente no generan valor.
- Inventario: Se refiere a la acumulación de productos y su movimiento dentro de la planta. Se ocupa espacio que puede ser invertido en actividades que generan valor, además el "stock" acumulado mientras más tiempo se conserve aumentan las posibilidades de daño. Asimismo, se invierte tiempo en el seguimiento y control del material que, en su mayoría, se convertirá en materia prima obsoleta.
- Movimiento: El movimiento innecesario de personas o equipamiento y los flujos ineficientes generan pérdidas debido a la disminución del tiempo dedicado a trabajos

productivos. Además, esto representa una caída en la productividad, debido al cansancio producido por el esfuerzo innecesario del movimiento.

- Espera: Tiempo que no añade valor durante o antes de realizar un trabajo productivo. Es común que se deba a la falta de materiales, herramientas, equipos, información o a cuellos de botella (tareas que no pueden continuarse debido a que su actividad predecesora se ha realizado antes de lo programado).
- Productos defectuosos: Pérdidas por trabajos mal hechos o que presentan deficiencias, esto inhabilita la entrega y genera costos de reparación.
- Sobreprocesos: Realizar un trabajo con una mayor carga de la necesaria o hacer un trabajo extra sobre un producto, es una de las pérdidas más complicadas de identificar debido a que el responsable del sobreprocesamiento, en la mayoría de veces, no es consciente de la pérdida que está elaborando.

Se tiene en consideración una octava pérdida a la que se le atribuye el nombre de desaprovechamiento del talento humano (Lean Manufacturing, 2011):

 Desaprovechamiento del talento humano: Las empresas no aprovechan las fortalezas de sus trabajadores. Los aspectos de creatividad e inteligencia pueden ser potenciados y utilizados en generar valor en las actividades. Algunos factores causantes de lo mencionado son una cultura o política conservadora por parte de las empresas, poca motivación a los trabajadores o un bajo interés en la formación de los operadores.

Lo anterior, parte de la creencia de un modelo de producción erróneo, el cual hace noción a una producción lineal, ignorando la dependencia y la variabilidad como causantes de efectos negativos; sin embargo, en la realidad, además de una entrada y una salida, existen etapas en las cuales se realizan trabajos contributorios, trabajos no contributorios y trabajos productivos que deben ser estudiados para un correcto flujo de procesos. De acuerdo a la Revista Ingeniería de Contrucción, 1989; el trabajo productivo (TP) aporta directamente a la producción; el trabajo contributorio (TC) es aquel trabajo que es necesario su apoyo para la ejecución del trabajo productivo; finalmente, el trabajo no contributorio (TNC) es cualquier actividad que no genera valor ni apoyo, y pertenece a la categoría de "pérdidas".

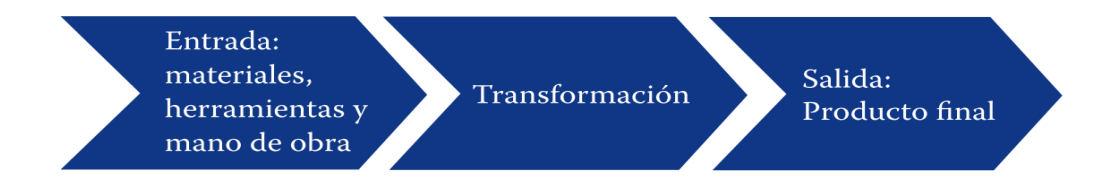

<span id="page-18-1"></span>**Figura 2. Modelo de producción tradicional. Fuente: Lean Construction en el Perú, Pablo Orihuela**

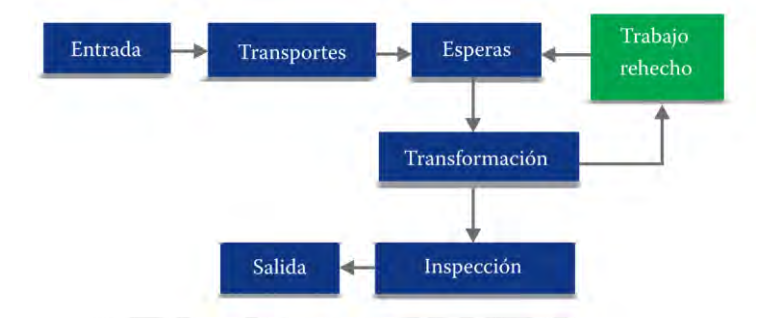

**Figura 3. Modelo de producción real. Fuente: Productividad en la construción aplicando conceptos de la filosofía Lean Construction.**

<span id="page-18-2"></span>En la Figura 2 se visualiza la normativa actual de un flujo tradicional de actividades. Al trabajar con este sistema se omite el proceso real por el que pasará un producto, esto implica una nula prevención de los obstáculos que se topará la tarea a lo largo de su ciclo de vida.

Caso contrario sucede en la Figura 3, la cual contiene una secuencia más cercana a la realidad, en este modelo se pueden crear planes estratégicos de gestión para optimizar el flujo. Planes eficientes que conecten los factores de dependencia y variación con el sistema que se aplicará, dando como consecuencia la disminución de pérdidas mencionadas anteriormente.

Lean Construction, en su defecto, busca minimizar los trabajos contributorios, eliminar los trabajos no contributorios y así aumentar la productividad.

#### <span id="page-18-0"></span>**2.1.2. Last Planner System (LPS)**

Para controlar la variabilidad de la construcción, Lean Construction dispone de herramientas, entre ellas, la más popular es Last Planner System; es un sistema de control de la producción que se dio a conocer a inicios de 1990. Busca contrarrestar los obstáculos de la construcción planteados por Ballard (2000):

 La planificación no se comprende como un sistema, sino recae únicamente en la experiencia del encargado de la programación.

- No se analizan los errores en la planificación y las causas de las complicaciones no se identifican, dando cabida a que vuelvan a cometerse.
- No se mide el desempeño obtenido hasta el final de la obra, cuando las opciones de reparo se encuentran inalcanzables.
- La gestión se enfoca en el corto plazo, descuidando el largo plazo y las actividades a futuro, los objetivos finales del proyecto.

Se observa que LPS se creó con el fin de obtener un resultado cercano entre lo planeado y lo ejecutado. Este sistema ayuda a mejorar el flujo de las actividades programadas, reduciendo la variabilidad existente en los proyectos de construcción. Además, la participación del trabajo logístico no solo será responsabilidad del área de proyectos de la empresa, sino también de quienes ejecutan directamente las actividades, los cuales son ingenieros de producción, supervisores, subcontratistas, capataces, coordinadores de seguridad y salud de la obra, otros (Brioso, 2012).

En base a lo anterior, se mencionarán las nuevas y principales funciones adquiridas (Ballard, 2016):

- Delegación clara de tareas, en plazo y encargados
- Preparar las tareas que se realizarán
- Planificar el trabajo a corto plazo (trabajo diario, trabajo semanal)
- Delegar las tareas a personas aptas para realizarlas
- Transparencia del sistema
- Medir el rendimiento del sistema de planificación utilizado
- Aprender de los errores de la planificación desarrollada

Actualmente, muchas empresas del sector construcción han adoptado las funciones de LPS como características y objetivos de sus sistemas de trabajo. En su mayoría, han sido cumplidas las expectativas de productividad y los resultados.

Glenn Ballard, en su tesis doctoral, menciona que el LPS busca la planificación con un mayor detalle de manera creciente a razón de que se aproxime la fecha en la que se realizará el trabajo, preparar e identificar restricciones, establecer compromisos, medir cumplimientos y realizar un *feedback* de las interrupciones u obstáculos que se tuvo.

Además, esto puede relacionarse a lo que se "debe hacer", "se puede" y "se hará" con el nivel de detalle de la programación. Es decir, dentro de la planificación general (plan maestro) se encontraría lo que se "debería hacer", estas son las actividades y plazos que inicialmente se espera que se cumplan. Mientras más cercana se encuentre el día de la tarea se tiene con más certeza el alcance que se obtendrá, por ende, al planificar el look ahead se determinará lo que "se puede hacer", al llegar a la planificación a corto plazo se obtendrá lo que "se hará" y, finalmente, pasado el periodo se controlará lo que "se hizo".

Para poder estudiar las interrupciones obtenidas se debe comparar lo que "se hará" con lo que "se hizo". Al tener un mayor detalle en la programación, además de medir el cumplimiento, puede analizarse las causas de los resultados y elaborar soluciones ante futuros incumplimientos. Un constante aprendizaje basado en la experiencia y en los propios indicadores optimiza las próximas acciones de planificación que se elaborarán en el proyecto, esto se debe al contacto cercano que se tiene con las deficiencias del propio proyecto y en procura de evitar los mismos errores.

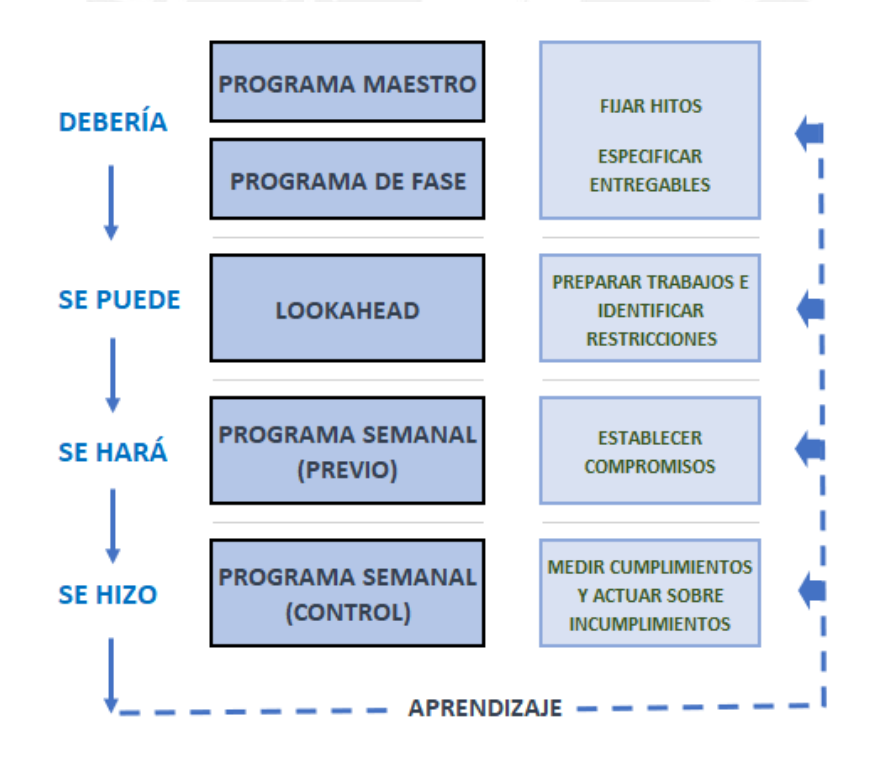

**Figura 4. Estructura de LPS. Fuente: Adaptación de Ballard y Tommelein, 2016**

#### <span id="page-20-1"></span><span id="page-20-0"></span>*2.2. Herramientas de Last Planner System*

Para cumplir con la efectividad de Last Planner System es necesario realizar planificaciones por niveles y seguimiento de los mismos a través de indicadores. El planificador general o

plan maestro es una programación a largo plazo de toda la obra. El Plan de Porcentaje Completado (PPC), se implementó con la finalidad de contar con una supervisión detallada de la productividad del trabajo realizado. Luego de implementar el PPC, se comprobó que, a pesar de que exista una productividad excelente en el ciclo de vida del proyecto, esto no excluiría un retraso en la fecha de finalización del mismo. Por ello es necesario preparar, además, una secuencia y velocidad correcta, es así como, la herramienta look ahead se añadió a LPS para hacer efectiva la productividad (Ballard, 2016). El llamado look ahead planifica un periodo de tiempo intermedio de 3 a 5 semanas, junto con un análisis de restricciones. Además, se establecen programaciones semanales y diarias, en las cuales participarán los últimos planificadores: maestros, contratistas, almacenero y residente (Universidad del Norte, Colombia). Finalmente, para el potenciamiento de LPS se implementó la herramienta pull planning.

# <span id="page-21-0"></span>**2.2.1. Planificación y seguimiento**

# **Plan Maestro**

El plan maestro es una planificación que suele abarcar todo el periodo de vida de la obra. Se identifican los principales hitos del proyecto de una manera general, la fecha de inicio, fecha fin y la posible secuencia a seguir entre estas actividades. Esta programación sirve, normalmente, solo como una guía o base para los acuerdos contractuales entre el cliente y el contratista (Lean Construction Institute). Esto se debe a que la programación presenta críticas, pues se omite que en la práctica la disponibilidad de los recursos no será ideal, además, no se detallan las restricciones entre los hitos.

# **Pull planning**

Este sistema se creó para optimizar al sistema Last Planner, esta herramienta busca la colaboración interdisciplinaria, transparencia y flexibilidad frente a cambios que eliminen la sobreproducción. Se caracteriza por realizar una planificación "hacia atrás", es decir, se inicia estudiando el objetivo final y luego se analizan las actividades en un orden conveniente dependiendo de la prontitud de cada una, de esta manera se detectan los posibles conflictos con anticipación.

El método del sistema es realizar sesiones de planificación colaborativa que involucren especialistas y demás áreas de apoyo, además, se discute cada propuesta del tren de actividades y la fragmentación que tomará el trabajo. Facilita la identificación y el acuerdo de delegaciones, además de la determinación de la mayoría de restricciones que obstaculizarían la ruta crítica, verificación de hitos, selección de alternativas, y demás temas necesarios (Brioso, 2015).

Asimismo, se busca la participación interdisciplinaria de los involucrados convenientes, no solo miembros del área de proyectos, sino contratista, capataces de las especialidades que se encuentran directamente relacionados a la ejecución de la obra (McGraw-Hill, 2013, Corilla, 2016), y cliente, para que se tenga claro el alcance y objetivos que éste último requiere.

Según Alarcón, una sesión pull planning debe incluir las siguientes fases:

- 1. Definición de estructura
- 2. Configuración de la pantalla
- 3. Desarrollo de la planificación desde el final, trabajando hacia atrás
- 4. Re-análisis de lo planificado
- 5. Revisión de restricciones
- 6. Cumplimiento de acuerdos

Se inicia presentando las actividades, equipos y encargados, se definen sectores y labores. Se arma el panel en el cual se trabajará dinámicamente con los participantes; se espera contar con una eficaz lluvia de ideas, se reajusta la duración de las actividades y se pactan nuevos acuerdos. Luego, se reexamina el programa para volver a ajustar las tareas, se detectan restricciones y se resume el trabajo realizado en la sesión. Finalmente, los acuerdos estipulados en la reunión tendrán la trascendencia de un contrato para asegurar el cumplimiento.

#### **Look ahead planning**

El look ahead planning se considera una planificación intermedia o de segundo nivel dentro de Last Planner System, suele durar de 3 a 5 semanas, el periodo de duración es decisión del área de producción de la constructora encargada y las características del proyecto analizado. El tren de actividades y la sectorización son herramientas guías para la planificación de la programación intermedia, debido a que los recursos de tiempo, mano de obra, espacio, materiales, etc., se encuentran directamente relacionados a la definición de la herramienta.

Consiste en la descomposición de la programación maestra de una manera más detallada y un periodo más corto, con el fin de realizar el trabajo de ejecución con una menor variabilidad y una mayor supervisión. Se definen los tiempos que se estiman para cada actividad de la planificación maestra, se exploran con minucioso detalle las tareas que se evaluarán. Se gestionan recursos y se asignan responsables para el levantamiento de restricciones. Finalmente, luego de reconocer las tareas se evalúa la liberación de las restricciones entre ellas. Asimismo, se realiza una actualización del plan semanalmente, los involucrados se reúnen e identifican los requerimientos previos de las tareas próximas y los recursos necesarios. Se controla la coordinación de diseño, se corrobora la información que requieren las cuadrillas de trabajo para ejecutar adecuadamente la actividad y cumplir los objetivos de la obra. Asimismo, se actualiza el nivel de cumplimiento del avance programado (Porras Díaz - Sánchez Rivera - Galvis Guerra, 2014).

El término look ahead hace mención a la llamada "mirada hacia adelante" la cual busca anticipar los factores que obstaculizarán el desarrollo de lo planificado, luego de identificar y subsanar lo anterior, se espera tener preparadas las actividades listas para incluirlas en el plan semanal y ejecutarse (Guzman, 2014).

#### **Análisis de restricciones**

Para el cumplimiento de la secuencia programada en el look ahead es necesaria el análisis y la liberación de restricciones, estos afectarían directamente con el cumplimiento de plan semanal (PPC). Primero, se distinguen las restricciones, estas pueden ser consultas de ingeniería, requerimiento de material por parte de logística, disponibilidad de cuadrilla suficiente, documentaria, entre otros. Luego, se revisa el estado de cada tarea para verificar el flujo de trabajo, ya que la restricción de una actividad impediría el avance de la misma retrasando el programa. Para corregir lo anterior, se genera un plan de acciones para la subsanación de las restricciones (Porras Díaz - Sánchez Rivera - Galvis Guerra, 2014).

En su mayoría, las causas de estos impedimentos se dan por inconvenientes con los materiales, equipos, mano de obra, tarea previa, seguridad, información, áreas de trabajo y condiciones externas (Brioso, 2015).

#### **Intervalo de trabajo ejecutable**

Intervalo o inventario de tareas liberadas y preparadas para la ejecución. El registro de estas actividades es importante para el seguimiento de la secuencia del look ahead. Dentro del inventario, se encontrarán actividades que recientemente fueron liberadas de restricciones, a pesar de encontrarse dentro de la semana en curso del plan, esto se pudo deber a retrasos de tareas previas o un inadecuado seguimiento de las mismas. Tareas liberadas que se ejecutarán en semanas futuras también se encuentran dentro de este intervalo, estas últimas validan el cumplimiento del look ahead para las siguientes semanas; sin embargo, debe haber una supervisión constante para posibles modificaciones en lo ya revisado (Guzman, 2015 – Porras Díaz et al, 2014). Asimismo, esta herramienta facilita la detección de factores consecuentes de actividades no cumplidas o retrasadas.

#### **Programación Semanal**

La programación semanal es una planificación de periodo corto, la cual se desglosa de las semanas futuras del look ahead, en el cual ya se debió identificar restricciones y subsanar. El caso óptimo para una programación semanal es las tareas próximas en esa semana se encuentren dentro del inventario de tareas ejecutables.

Ante la variabilidad y la incertidumbre deben crearse planes de contingencia o buffers debido a la variabilidad de una obra (Brioso, 2015). Para generar un flujo confiable se debe contar con actividades bien definidas y comprendidas por los responsables. El look ahead debe mantener una secuencia lógica actualizado con la realidad de los recursos. Cada actividad pendiente de la semana debe permanecer proporcional a la capacidad de ejecución de la unidad de producción. Asimismo, debe hacerse un seguimiento a las actividades que no se encuentran dentro del Inventario de Tareas Ejecutables.

#### **Programación diaria**

Esta herramienta es el último nivel dentro del Sistema Last Planner, en la cual se realiza la programación del día siguiente. Se trabaja desglosando la planificación semanal e integrando nuevas observaciones y tareas dependiendo de las situaciones no planificada que se afronten.

Se elabora de manera que sea entendible para el maestro, capataces, mano de obra, ingeniero calidad y demás involucrados.

Programación diaria detallada: Se precisa las partidas, el sector, el número de cuadrillas, responsables y estimación de duración de cada actividad. Asimismo, se recopila información utilizada para el cálculo del Porcentaje de Plan Completado. Se registran observaciones de lo desempeñado, lo cual se utiliza en la identificación de futuros problemas, medidas correctivas y preventivas, recomendaciones, lecciones aprendidas e indicadores de efectividad del sistema.

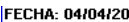

| <b>DESCRIPCION DE ACTIVIDAD</b>             | <b>METRADO</b><br><b>PROGRAMADO</b> | <b>CUADRILLA (NÚMERO</b><br><b>DE PERSONASI</b> | <b>BATIO/DIA</b>     | <b>BATIO META</b> | <b>NIVEL</b>        | <b>SECTOR</b>            | <b>HORARIO</b>  |  |  |  |  |  |  |
|---------------------------------------------|-------------------------------------|-------------------------------------------------|----------------------|-------------------|---------------------|--------------------------|-----------------|--|--|--|--|--|--|
|                                             |                                     |                                                 | <b>FRENTE UPTOWN</b> |                   |                     |                          |                 |  |  |  |  |  |  |
| <b>TOPOGRAFIA</b>                           |                                     |                                                 |                      |                   |                     |                          |                 |  |  |  |  |  |  |
| Niveles de fondo de Viga . Trazo de         | <b>GBL</b>                          | SIC                                             |                      |                   | <b>PISO 18</b>      | S3                       | 7:30-17:00      |  |  |  |  |  |  |
| Habilitado de acero de refuerzo             | 1,500.00                            | $\overline{2}$                                  | 0.011                | 0.010             | TORRE B PISO 13     | S1.S2                    | 7:30-17:00      |  |  |  |  |  |  |
| Colocado de acero horizontal                | 1,200.00                            | 5                                               | 0.035                | 0.035             | <b>PISO 18</b>      | S1, S2                   | 7:30-17:00      |  |  |  |  |  |  |
| Colocación de acero de refuerzo VERTICAL    | 1,100.00                            | 4                                               | 0.031                | 0.035             | <b>PISO 18</b>      | S3                       | 7:30-17:00      |  |  |  |  |  |  |
| <b>ENCOFRADO</b>                            |                                     |                                                 |                      |                   |                     |                          |                 |  |  |  |  |  |  |
| Encofrado de Losa                           | 127.00                              | ĥ                                               | 0.402                | 0.50              | <b>PISO 18</b>      | S <sub>2</sub>           | 7:30-17:00      |  |  |  |  |  |  |
| Encofrado de verticales                     | 200.00                              | $\overline{12}$                                 | 0.510                | 0.50              | <b>PISO 18</b>      | $\overline{\mathbb{S}3}$ | 7:30-12:00      |  |  |  |  |  |  |
|                                             |                                     | <b>CONCRETO</b>                                 |                      |                   |                     |                          |                 |  |  |  |  |  |  |
| Perforación en cimentacion para pernos de   | <b>GBL</b>                          | 1                                               |                      |                   | SÓTANO 03           | $\overline{S4}$          | 8.00-11.00      |  |  |  |  |  |  |
| <b>ACABADOS</b>                             |                                     |                                                 |                      |                   |                     |                          |                 |  |  |  |  |  |  |
| Compatación de terreno                      | 49.4                                | 5                                               | 0.557                |                   | SOTANO3             |                          | 7:30-17:00      |  |  |  |  |  |  |
| Vigia para minicargador                     |                                     | $\overline{2}$                                  |                      |                   | SOTANO3             |                          | $7:30 - 17:00$  |  |  |  |  |  |  |
| Acarreo de afirmado con minicargador        | 72                                  | $\overline{\mathbf{1}}$                         | 0.076                |                   | SOTANO <sub>2</sub> |                          | $7:30 - 12:00$  |  |  |  |  |  |  |
| Relleno de zona para compactación           | 24.7                                | 1                                               | 0.223                |                   | SOTANO3             |                          | $7:30 - 17:00$  |  |  |  |  |  |  |
| Escarificado de muros para reparación       |                                     | 1                                               |                      |                   | SOTANO3             |                          | $7:30 - 17:00$  |  |  |  |  |  |  |
| Amolado de verticales                       | 140                                 | $\overline{2}$                                  |                      | 0.12              | SOTANO <sub>1</sub> |                          | 7:30-17:00      |  |  |  |  |  |  |
| Amolado de vigas                            | 70                                  | $\overline{\mathbf{1}}$                         | 0.079                | 0.12              | SOTANO <sub>1</sub> |                          | 7:30-17:00      |  |  |  |  |  |  |
| Solaqueo de vigas y muros                   | 228                                 | 6                                               | 0.145                | 0.23              | PISO <sub>1</sub>   |                          | 7:30-17:00      |  |  |  |  |  |  |
| Solaqueo de cielo raso                      | 170                                 | F                                               | 0.194                | 0.32              | SOTANO <sub>2</sub> |                          | $7:30 - 17:00$  |  |  |  |  |  |  |
|                                             |                                     |                                                 |                      |                   |                     |                          |                 |  |  |  |  |  |  |
| <b>ESTRUCTURAS</b>                          |                                     |                                                 |                      |                   |                     |                          |                 |  |  |  |  |  |  |
| Vaciado de VERTICALES                       | 16.00                               | ż                                               | 1.063                | 1.00              | PISO 18             | S3                       | 14:00-17:00     |  |  |  |  |  |  |
| Vaciado de Losa                             | 13.00                               | $\overline{2}$                                  | 0.846                | 1.00              | <b>PISO 18</b>      | <b>S1</b>                | $11:00 - 15:00$ |  |  |  |  |  |  |
| Acabado de losa                             | 120.00                              | 6                                               | 0.275                | 0.35              | <b>PISO 18</b>      | $\overline{\mathsf{S1}}$ | 11:00-17:00     |  |  |  |  |  |  |
| Descarificado en verticales                 | <b>GBL</b>                          | 14                                              |                      |                   | <b>PISO 18</b>      | S2.S3                    | $7:30 - 12:00$  |  |  |  |  |  |  |
|                                             |                                     |                                                 |                      |                   |                     |                          |                 |  |  |  |  |  |  |
| Liberación de Encofrado HORIZONTAL          | <b>GBL</b>                          | <b>LIBERACIONES</b>                             |                      |                   | <b>PISO 18</b>      | S2                       | $7:30 - 14:00$  |  |  |  |  |  |  |
| Liberación de Encofrado verticales          | <b>GBL</b>                          |                                                 |                      |                   | <b>PISO 18</b>      | $\overline{\mathbb{S}3}$ | $7:30 - 14:00$  |  |  |  |  |  |  |
| <b>ISTALACIONES SANITARIAS Y ELECTRICAS</b> |                                     |                                                 |                      |                   |                     |                          |                 |  |  |  |  |  |  |
| Instalaciones Electricas en verticales      | <b>GBL</b>                          | SIC                                             |                      |                   | <b>PISO 18</b>      | $\overline{\mathbb{S}3}$ | $7:30 - 17:00$  |  |  |  |  |  |  |
| Instalaciones Sanitarias en LOSA            | <b>GBL</b>                          | SIC                                             |                      |                   | <b>PISO 18</b>      | $\overline{\mathsf{S2}}$ | $7:30 - 17:00$  |  |  |  |  |  |  |
|                                             |                                     |                                                 |                      |                   |                     |                          |                 |  |  |  |  |  |  |

**Figura 5. Ejemplo de Programación detallada. Fuente: Propia.**

<span id="page-25-0"></span>Programación diaria gráfica: Para una mejor identificación de la ubicación de las tareas, se utiliza una diferenciación de colores para la programación diferenciando los niveles y sectores en los que se ejecutarán los trabajos planeados.

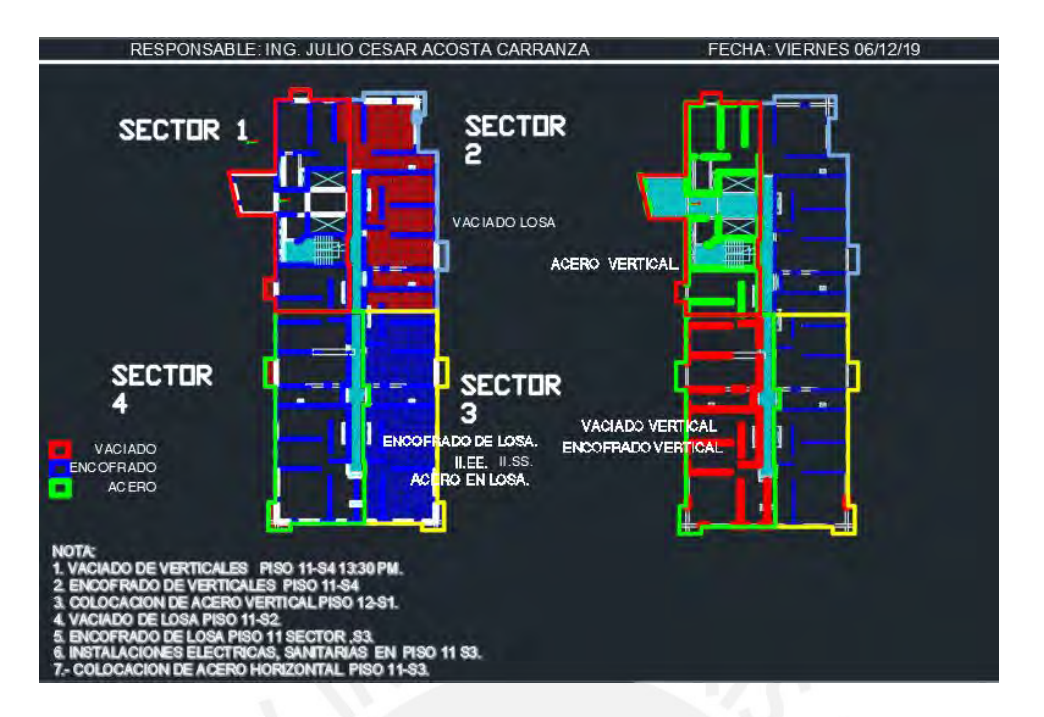

**Figura 6. Ejemplo de Programación gráfica. Fuente: Propia.**

### <span id="page-26-0"></span>**Porcentaje de Plan Completado (PPC)**

Herramienta de optimización, la cual mide el desempeño de lo programado a través del porcentaje obtenido al realizar un análisis del cumplimiento de tareas planificadas en la programación semanal. Se realiza una comparación con lo hecho realmente en obra. (Porras Díaz - Sánchez Rivera - Galvis Guerra, 2014)

Este indicador puede agregar valor y disminuir pérdidas si se complementa con un estudio de los resultados obtenidos. Se realiza una sesión, en la cual participan los supervisores de obra y calidad, miembros de oficina técnica y demás agentes que intervienen en el seguimiento y ejecución del plan. Se espera generar un aprendizaje basado en la experiencia, luego de analizadas las causas, las cuales además de ser originadas por la mano de obra o causas externas, puede provenir de deficiencias a nivel organizacional. Normalmente las causas de incumplimiento se pueden dividir en lo siguiente:

- Programación, el planificador fue muy optimista al realizar el look ahead y no colocó holguras.
- Ingeniería, no se liberó a tiempo las interferencias o consultas encontradas en el diseño del proyecto.
- Logística, los recursos necesarios no se encontraban disponibles al momento de ejecutar la tarea.
- Control de calidad, la partida no pudo ejecutarse debido a que no cumplió los estándares de calidad o la partida fue ejecutada incorrectamente y deberá volverse a realizar.
- Ejecución, no se culminó lo programado debido a un número inadecuado de obreros o no se alcanzó el rendimiento planificado por razones adversas.
- Vecinos o paralización, alguna actividad o el proyecto en general fue paralizado por quejas constantes por parte de los vecinos u otras causales determinantes.
- Cliente o supervisión, el área encargada de velar los requerimientos del cliente interceptó en las actividades del contratista a criterio del área por no seguir buenas prácticas estipuladas por el cliente.
- Subcontratas, la subcontratación realizada por el contratista no cumplió sus deberes documentarios, seguridad o disponibilidad para realizar la tarea.
- Equipos, no se identificó los equipos necesarios a tiempo para la ejecución de la tarea o no contaban con disponibilidad.
- Administrativo, comúnmente, temas documentarios entre otros.

Finalmente, se elaborará soluciones ante el incumplimiento de tareas programadas obtenido y tareas programadas futuras.

# <span id="page-27-0"></span>**2.2.2. Métodos de productividad para la programación**

# **Sectorización**

Método utilizado en la etapa de planificación y seguimiento el cual busca dividir el trabajo en partes equilibradas, a través del metraje total de cada partida dividido entre un número de sectores adecuado para una efectiva productividad de trabajo. Se busca que cada sector mantenga la misma carga laboral diaria para cada actividad que se ejecutará, con el objetivo de evitar incumplimiento del cronograma por un desbalance en la capacidad de producción entre las cuadrillas, siempre verificando la calidad de los trabajos realizados en obra (Herrera, 2014).

#### **Tren de actividades**

Es un sistema balanceado de producción constante, también es conocida como Programación Rítmica o Lineal, es aplicado en sistemas donde las tareas o secuencias sean repetitivas y con poca variabilidad, Con el fin de encontrar especialización de los trabajos y una carga laboral equitativa en cada etapa. Además, el trabajo debe ser divisible en partes iguales para poder utilizar la herramienta correctamente (Herrera, 2014).

El Ing. Herrera, en su tesis de investigación, menciona que este sistema presenta las siguientes características:

- Las actividades y sus procesos son considerados como una estación de trabajo.
- Se busca que todas las estaciones estén balanceadas en capacidad y demanda.
- Todos los procesos son cuello de botella, es decir, todas las actividades son Ruta Crítica.
- Diariamente cada cuadrilla produce lo mismo.
- La cantidad de recursos necesarios es constante.
- La cantidad de trabajo realizado es la misma en todas las estaciones.
- La capacidad de cada estación está diseñada para la cantidad de trabajo requerido.

Se busca que el avance del proyecto se mantenga de forma constante y balanceada, con una productividad equilibrada de las cuadrillas en cada actividad. El sistema establece que todas las actividades sean Ruta Crítica, esto implica que debe existir una constancia en los resultados de productividad de la mano de obra. Caso contrario, generaría un retraso de todo el sistema.

El procedimiento que se debe seguir para la elaboración de un tren son los siguientes:

- $\checkmark$  Sectorización
- $\checkmark$  Enlistar las actividades
- $\checkmark$  Secuenciar cada actividad (incluir colchones de tiempo de ser necesario)
- $\checkmark$  Dimensionar los tiempos de ejecución y recursos (Mano de obra, equipos, materiales).

La sectorización es el paso clave para elaborar el tren de actividades, debe existir una división de áreas adecuada para que no ocurra incompatibilidades en las actividades en secuencia o interrupciones por restricciones sin completar, teniendo como resultado un no cumplimiento del plan.

Estas son algunas situaciones que deben evitarse al elaborar un tren de actividades:

Casillas vacías

Las casillas en blanco en una misma actividad, se dan cuando la secuencia programada en el tren de actividades tiene una orientación muy horizontal o echada. En estos casos, es necesario dejar una casilla vacía para que las siguientes actividades puedan realizarse con normalidad, como está ocurriendo en la [Figura 7,](#page-29-0) esto se debe a un inadecuado análisis de trabajo. Lo que causa una pérdida de recursos debido a que la cuadrilla encargada de las actividades los días marcados con "X" se paralizarán. Este error puede ser absuelto con un aumento en el número de sectores, con el fin de realizar una disminución de carga y ajuste de cuadrillas para que cada tarea culmine en un día y no en más, evitando traslapes. Otra forma es trasladando la cuadrilla a otros frentes donde puedan ejecutar la misma tarea, debe programarse una carga adecuada al número de trabajadores.

|                      | Dia 1 | Dia 2                                                                                                    |              | Día 3 Día 4 I |         | Día 5   Día 6 | Dia 7                                                                                                | Dia 8 |         |   |                   |   |                                |   |                                |   |         | Dia 9   Dia 10   Dia 11   Dia 12   Dia 13   Dia 14   Dia 15   Dia 16   Dia 17   Dia 18 |
|----------------------|-------|----------------------------------------------------------------------------------------------------|--------------|---------------|---------|---------------|----------------------------------------------------------------------------------------------------|-------|---------|---|-------------------|---|--------------------------------|---|--------------------------------|---|---------|----------------------------------------------------------------------------------------|
| <b>VERTICALES</b>    |       |                                                                                                    |              |               |         |               |                                                                                                    |       |         |   |                   |   |                                |   |                                |   |         |                                                                                        |
| <b>ACERO</b>         |       | P1-S1 P1-S1 P1-S2 P1-S2 P1-S3 P1-S3 P1-S4 P1-S4 P2-S1 P2-S1 P2-S1 P2-S2 P2-S2 P2-S3 P2-S3 P2-S4 P2-S4 P4-S2 P4-S3 |              |               |         |               |                                                                                                    |       |         |   |                   |   |                                |   |                                |   |         |                                                                                        |
| <b>INSTALACIONES</b> |       | 194-81 P1-81 P1-81 P1-82 P1-82 P1-83 P1-83 P1-84 P1-84 P2-81 P2-81 P2-82 P2-82 P2-83 P2-83 P2-84 P2-84 P4-82 P    |              |               |         |               |                                                                                                    |       |         |   |                   |   |                                |   |                                |   |         |                                                                                        |
| <b>ENCOFRADO</b>     |       | 191-81 P1-81 P1-82 P1-82 P1-83 P1-83 P1-84 P1-84 P1-84 P2-81 P2-81 P2-82 P2-82 P2-83 P2-83 P2-84 P2-84 P4-82      |              |               |         |               |                                                                                                    |       |         |   |                   |   |                                |   |                                |   |         |                                                                                        |
| <b>CONCRETO</b>      |       |                                                                                                    | <b>P1-S1</b> | x             | $P1-S2$ | x             | $P1-S3$                                                                                              | x     | $P2-S4$ | x | P2-S1             | x | P <sub>2</sub> -S <sub>2</sub> | x | P <sub>2</sub> -S <sub>3</sub> | x | $P2-S4$ | х                                                                                      |
| <b>HORIZONTALES</b>  |       |                                                                                                    |              |               |         |               |                                                                                                    |       |         |   |                   |   |                                |   |                                |   |         |                                                                                        |
| <b>ENCOFRADO</b>     |       |                                                                                                    |              |               |         |               | 12-93 PP-S1 P1-S1 P1-S2 P1-S2 P1-S3 P1-S3 P1-S4 P2-S4 P2-S1 P2-S1 P2-S2 P2-S2 P2-S3 P2-S3 P2-S4      |       |         |   |                   |   |                                |   |                                |   |         |                                                                                        |
| <b>ACERO</b>         |       |                                                                                                    |              |               |         |               | 191-81 191-81 191-82 191-82 191-83 191-83 191-84 192-84 192-81 192-81 192-82 192-83 192-83 192-83 19 |       |         |   |                   |   |                                |   |                                |   |         |                                                                                        |
| <b>INSTALACIONES</b> |       |                                                                                                    |              |               |         |               | 191-81 191-81 191-82 191-82 191-83 191-83 191-84 192-84 192-81 192-81 192-82 192-83 192-83 192-83 1  |       |         |   |                   |   |                                |   |                                |   |         |                                                                                        |
| <b>CONCRETO</b>      |       |                                                                                                    |              |               |         |               | <b>P1-S1</b>                                                                                         | x     | $P1-S2$ | x | P <sub>1-S3</sub> |   | $P2-S4$                        |   | P <sub>2</sub> -S <sub>1</sub> |   | $P2-S2$ |                                                                                        |

**Figura 7. Programación echada en el tren de actividades. Fuente: propia**

<span id="page-29-0"></span>De la misma forma ocurre en la Figura 8, no se podrá ejecutar un tren de actividades continuo porque para dar inicio al primer sector del piso próximo deberá culminar con totalidad el techo del mismo sector del piso anterior. Este fenómeno se da cuando el número de sectores es menor al número de días para culminar el sector, en la etapa de estructuras.

|                      | Dia 1                                                                                                    | Dia 2 | Dia 3                   | Dia 4                       | Día 5 | Dia 6                       |   |                         |  |                         |   | Dia 7   Dia 8   Dia 9   Dia 10   Dia 11   Dia 12   Dia 13   Dia 14   Dia 15   Dia 16   Dia 17   Dia 18                      |   |   |                         |                          |  |             |
|----------------------|----------------------------------------------------------------------------------------------------|-------|-------------------------|-----------------------------|-------|-----------------------------|---|-------------------------|--|-------------------------|---|----------------------------------------------------------------------------------------------------|---|---|-------------------------|--------------------------|--|-------------|
| <b>VERTICALES</b>    |                                                                                                    |       |                         |                             |       |                             |   |                         |  |                         |   |                                                                                                    |   |   |                         |                          |  |             |
| <b>ACERO</b>         | P <sub>1</sub> -S <sub>1</sub> P <sub>1</sub> -S <sub>2</sub> P <sub>1</sub> -S <sub>3</sub> P <sub>1</sub> -S <sub>4</sub> |       |                         |                             |       |                             |   | P2-S1 P2-S2 P2-S3 P2-S4 |  |                         |   | P3-S1 P3-S2 P3-S3 P3-S4                                                                                                    |   |   | x                       | P4-S1 P4-S2 P4-S3        |  |             |
| <b>INSTALACIONES</b> | P <sub>1</sub> -S <sub>1</sub> P <sub>1</sub> -S <sub>2</sub> P <sub>1</sub> -S <sub>3</sub> P <sub>1</sub> -S <sub>4</sub> |       |                         |                             |       |                             |   | P2-S1 P2-S2 P2-S3 P2-S4 |  | x                       |   | P3-S1 P3-S2 P3-S3 P3-S4                                                                                                    |   |   | x                       | P4-S1 P4-S2 P4-S3        |  |             |
| <b>ENCOFRADO</b>     | P <sub>1</sub> -S <sub>1</sub> P <sub>1</sub> -S <sub>2</sub> P <sub>1</sub> -S <sub>3</sub> P <sub>1</sub> -S <sub>4</sub> |       |                         |                             |       |                             |   | P2-S1 P2-S2 P2-S3 P2-S4 |  | x                       |   | P3-S1 P3-S2 P3-S3 P3-S4                                                                                                    |   |   | x                       | <b>P4-S1 P4-S2 P4-S3</b> |  |             |
| <b>CONCRETO</b>      |                                                                                                    |       | P1-S1 P1-S2 P1-S3 P1-S4 |                             |       | x                           |   |                         |  | P2-S1 P2-S2 P2-S3 P2-S4 | х | P3-S1 P3-S2 P3-S3 P3-S4                                                                                                    |   |   |                         | x                        |  | P4-S1 P4-S2 |
| <b>HORIZONTALES</b>  |                                                                                                    |       |                         |                             |       |                             |   |                         |  |                         |   |                                                                                                    |   |   |                         |                          |  |             |
| <b>ENCOFRADO</b>     |                                                                                                    |       | P1-S1 P1-S2 P1-S3 P1-S4 |                             |       |                             | x |                         |  | P2-S1 P2-S2 P2-S3 P2-S4 |   | $\mathbf x$                                                                                                    |   |   | P3-S1 P3-S2 P3-S3 P3-S4 |                          |  | $P4-S1$     |
| <b>ACERO</b>         |                                                                                                    |       |                         | P1-S1 P1-S2 P1-S3 P1-S4     |       |                             |   | x                       |  |                         |   | P <sub>2</sub> -S <sub>1</sub> P <sub>2</sub> -S <sub>2</sub> P <sub>2</sub> -S <sub>3</sub> P <sub>2</sub> -S <sub>4</sub> | x |   | P3-S1 P3-S2 P3-S3 P3-S4 |                          |  | x           |
| <b>INSTALACIONES</b> |                                                                                                    |       |                         | IP1-S1 IP1-S2 IP1-S3 IP1-S4 |       |                             |   | x                       |  |                         |   | P <sub>2</sub> -S <sub>1</sub> P <sub>2</sub> -S <sub>2</sub> P <sub>2</sub> -S <sub>3</sub> P <sub>2</sub> -S <sub>4</sub> | x |   | P3-S1 P3-S2 P3-S3 P3-S4 |                          |  | x           |
| <b>CONCRETO</b>      |                                                                                                    |       |                         |                             |       | IP1-S1 IP1-S2 IP1-S3 IP1-S4 |   |                         |  |                         |   | P <sub>2</sub> -S <sub>1</sub> P <sub>2</sub> -S <sub>2</sub> P <sub>2</sub> -S <sub>3</sub> P <sub>2</sub> -S <sub>4</sub> |   | x | P3-S1 P3-S2 P3-S3 P3-S4 |                          |  |             |

**Figura 8. Falta de continuidad en tren de actividades. Fuente: propia.**

<span id="page-30-0"></span>Orden de los sectores

En una obra es importante tener claro el orden en el que se secuenciarán las áreas para evitar dificultades en los procesos constructivos, ni obstáculos en las actividades. Por ejemplo, si se tiene un terreno con casas colindantes en todos los lados y solo se cuenta con una pista de entrada para la concretera o para camiones, debe sectorizarse de tal forma que el área que se construya primero no interfiera con la movilidad de equipos, materiales, máquinas pesadas. En esta situación se recomienda empezar con las actividades desde el sector con más dificultad para acercarse.

De la misma forma sucede con la sectorización con un sentido horario o antihorario, a pesar que la diferencia entre ambos cronogramas no parezca trascendental; las programaciones, la distribución de almacenes y depósitos, la gestión de la mano de obra y la secuencia de partidas contemplarán una amplia disparidad entre las sectorizaciones. Por lo tanto, debe ser estudiado estratégicamente para lograr la secuencia más eficiente en tiempo y recursos.

Número coherente de cuadrillas

Al realizar la sectorización es muy importante tener en cuenta el índice de productividad real de las cuadrillas, pues este de ser malo requeriría mayor cantidad de obreros en cada sector, lo cual puede ser no compatible con el espacio que cuenta el proyecto. Con el metrado de partidas y el rendimiento de los trabajadores puede calcularse el número de cuadrillas necesario para poder cumplir el cronograma establecido, este número debe ser acorde al proyecto teniendo en cuenta los movimientos, la ubicación de materiales, cuadrillas adicionales, entre otros.

Asimismo, esto afectaría en el costo, de requerirse menos sectores se necesitará más personal para culminar las tareas, sin embargo, se ejecutaría más rápido. Se recomienda, al menos,

realizar un cálculo sencillo y aproximado del dinero destinado a la mano de obra con las diferentes opciones de sectorización y dentro de los plazos establecidos.

# En la

Figura 9 se puede ver una aproximación de la cantidad de días laborables completos en los que se culminará el casco estructural para 3, 4 y 6 sectores. En la siguiente figura se observa el costo aproximado de las partidas más determinantes, el cual depende de el metrado por sector, número de cuadrillas, días laborables e índice de productividad. La elección de la sectorización ideal dependerá del espacio, distribución, plazo acorde, suficiencia de recursos, factores externos, etc. Dando como ejemplo, la situación afectada por el COVID-19, se podría concluir rápidamente que debería utilizarse una sectorización de 6 bloques para una menor aglomeración de personas.

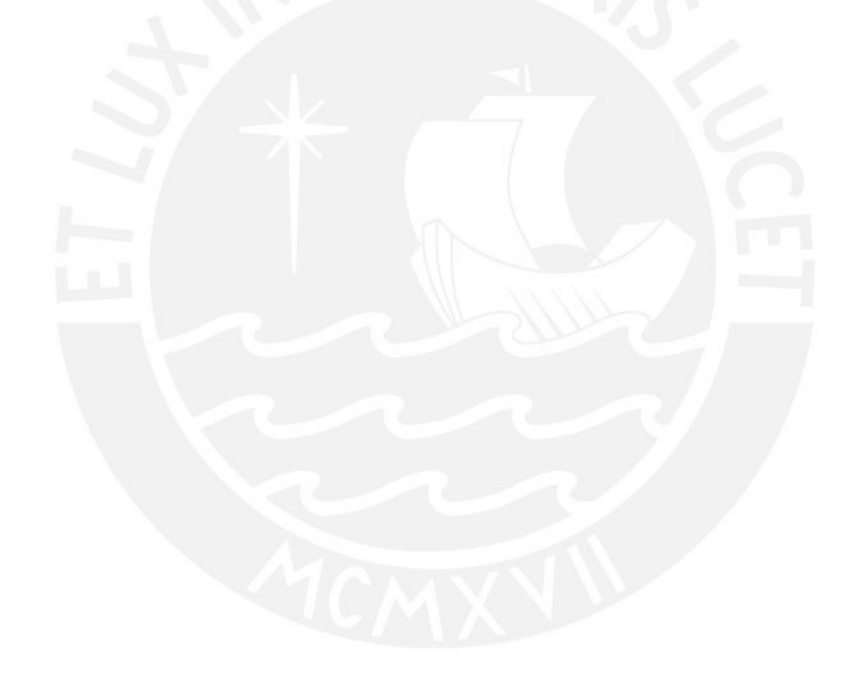

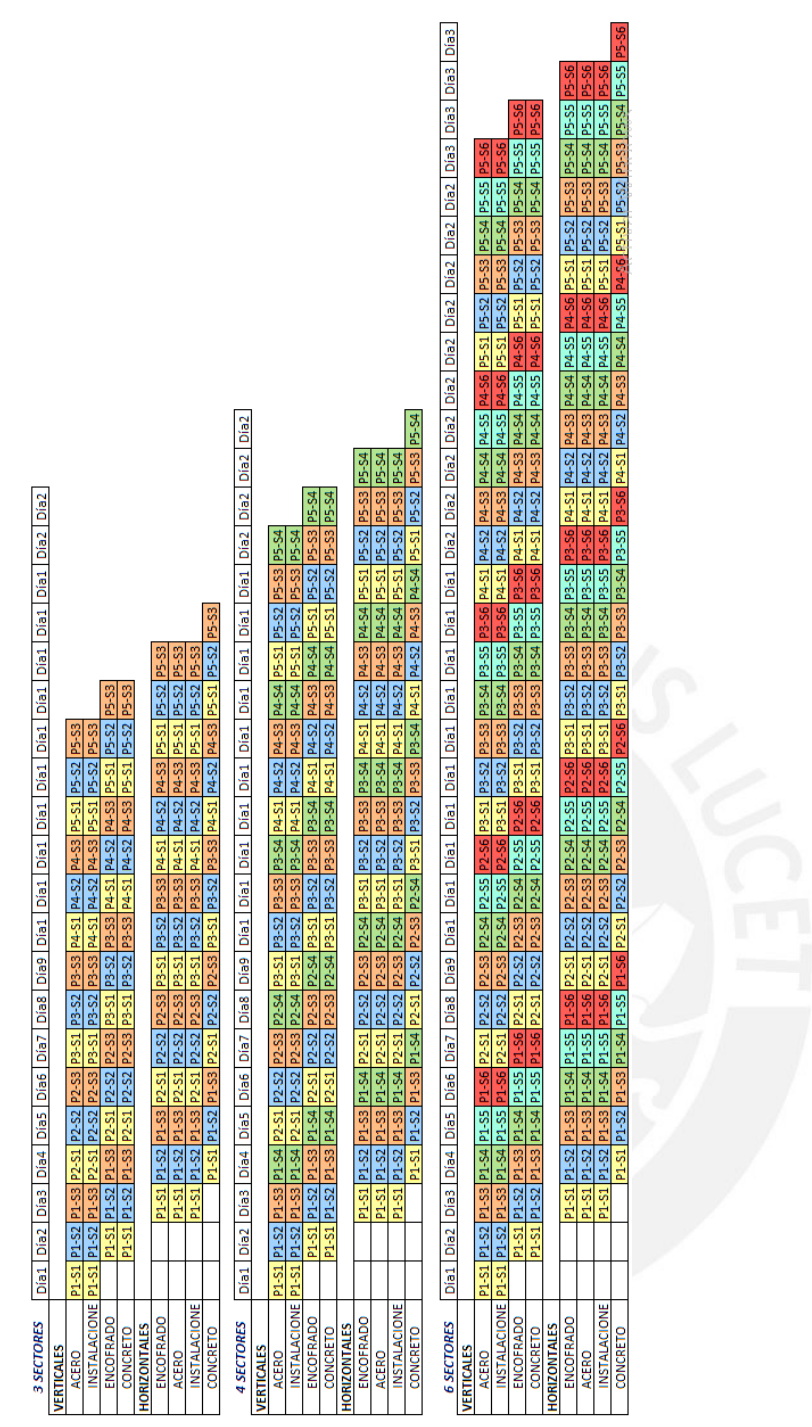

<span id="page-32-0"></span>**Figura 9. Comparación aproximada de días en trenes de trabajo de 4 Sectores y 6 Sectores. Fuente:** 

**Propia.**

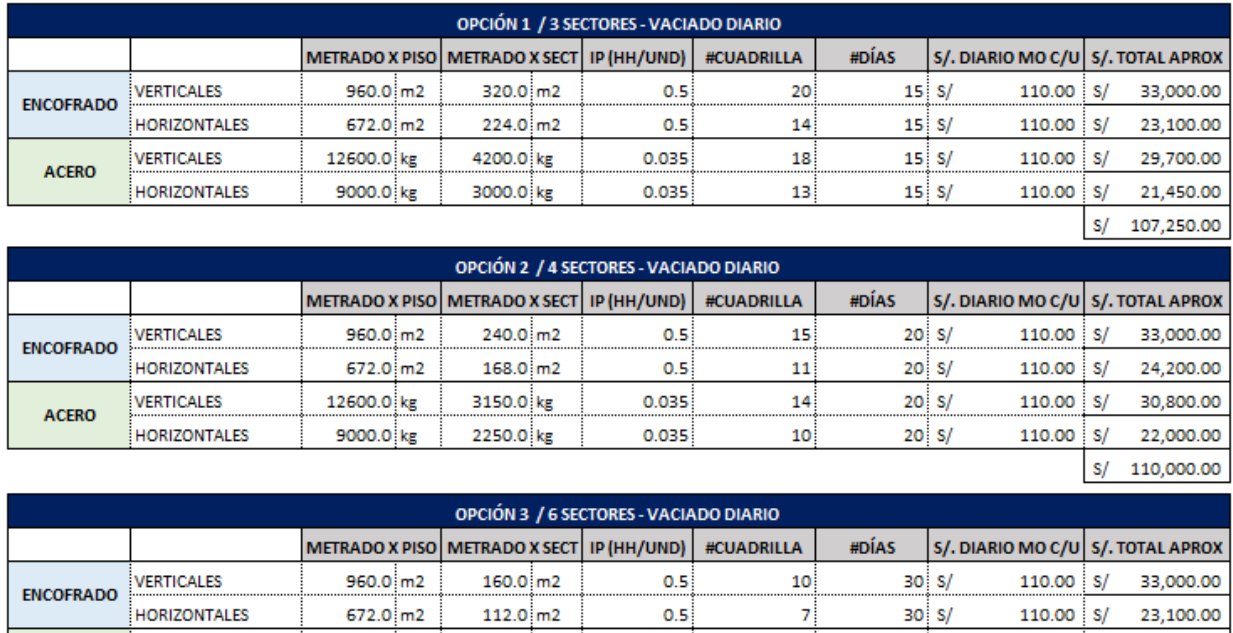

<span id="page-33-0"></span>**Figura 10. Comparación aproximada de costos en mano de obra para 4 Sectores y 6 Sectores. Fuente: Propia.**

0.035

0.035

 $30 S/$ 

 $30 \text{ s}$ 

110.00

110.00  $S$ /

∣.e.

 $S/$ 

29,700.00

23.100.00

108,900.00

9

 $\overline{7}$ 

2100.0 kg

1500.0 kg

#### **Línea balance**

VERTICALES

**HORIZONTALES** 

**ACERO** 

12600.0 kg

9000.0 kg

Líneas balance o líneas de flujo, método de programación gráfica que relaciona la duración de la actividad con la localización de la misma. Esto facilita la planificación de recursos, permite el ahorro en el costo y reduce el riesgo de errores en la programación (Soini, Leskela, 2004).

El método de la línea Balance muestra las actividades que se desarrollarán en una obra de construcción junto con fecha de inicio, fecha fin y la secuencia de los sectores donde se trabajará, a través de una línea. Este facilita la visualización de las características del avance real y proyectado de la obra.

#### **a. Visualización espacio-temporal**

En la línea balance el eje horizontal y vertical muestra el periodo y la ubicación, respectivamente. La pendiente de la línea formada detalla la información de la velocidad con la cual se debe realizar la actividad, esto sirve como un indicador del cumplimiento de lo programado. Si la pendiente es menor a la inicial significa que los trabajos están retrasados y tomará más tiempo de lo planificado llegar al sector final. Caso contrario cuando la pendiente es mayor, es posible que se esté utilizando más recursos de los necesarios que deberían ser

destinados a otra actividad. Asimismo, si la tarea no tiene variación en factores de dificultad o producción, permanecerá con la misma pendiente de inicio a fin. (Suarez, 2020)

Se muestra una base espacio-temporal, de tal forma se visualiza a una fecha concreta, en qué ubicación debería encontrarse. Por ejemplo, el día 30 de noviembre, la partida "solaqueo de interiores y pasadizo" deberá estar ejecutándose en el "Piso 2 – Sector 7".

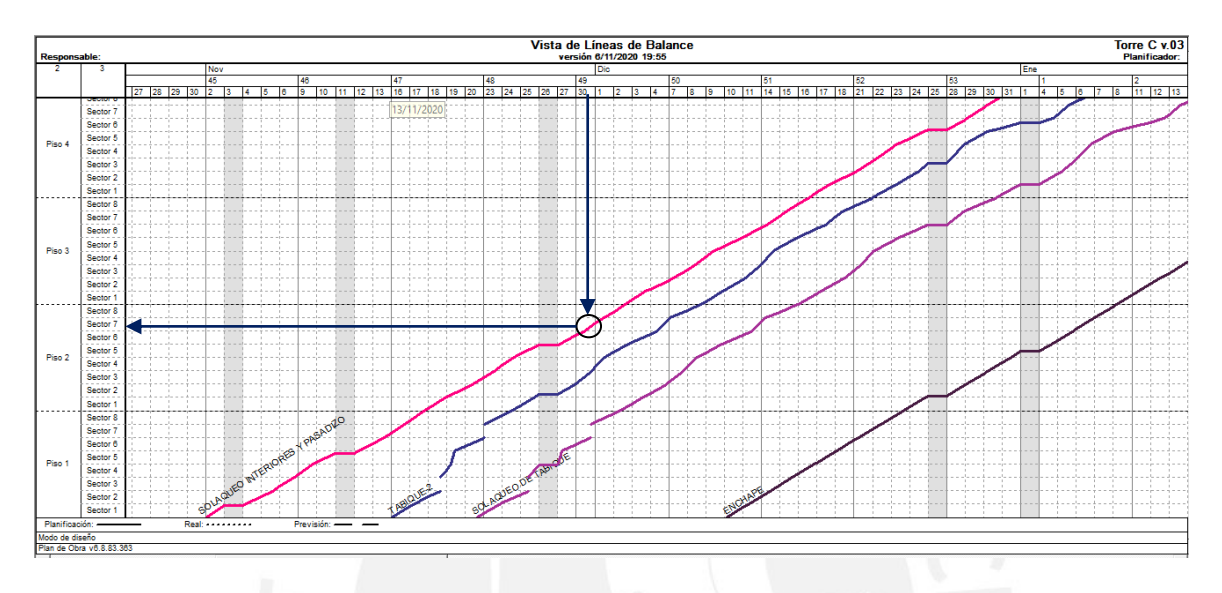

**Figura 11. Visualización de líneas balance espacio-temporal. Fuente: Propia**

# <span id="page-34-0"></span>**b. Análisis de planificación, realidad y pronóstico**

Dependiendo de los usos que se apliquen a las líneas balance, para el seguimiento de las actividades puede mostrar varias propiedades que no se aprecian en otros métodos de programación. Entre ellos está el análisis de lo ejecutado realmente y el pronóstico del flujo de trabajo siguiente.

En la [Figura 12](#page-35-0) se tiene con **línea continua lo planificado inicialmente** para la Actividad 1, con una velocidad de 4 sectores cada 2 semanas. Con **línea punteada se visualiza el avance real**, en el que se percibe que la productividad ha sido 2 sectores en 2 semanas, menor a lo programado. Con una **línea discontinua se visualiza el avance pronóstico,** si la productividad se mantiene según lo programado y después de lo ejecutado con tardía: se culmina actividad en la semana 2. Sin embargo, la línea discontinua color azul claro facilita el análisis del valor al que debe incrementarse la velocidad o el número de cuadrillas para lograr el objetivo inicial planteado: culminar la actividad en la semana 53. Dado esto, se puede analizar qué tan perjudicial será para la ruta crítica del cronograma si se mantiene la productividad inicial o si será necesaria la elaboración de planes para aumentar la velocidad y reducir el plazo. En este caso la Actividad 2 es dependiente a la fecha de finalización del Piso 2 – Sector 2 de la Actividad 1, por ende, se puede verificar que, si el número de cuadrillas y rendimiento se mantiene constante, el inicio de la Actividad 2 será retrasado una semana.

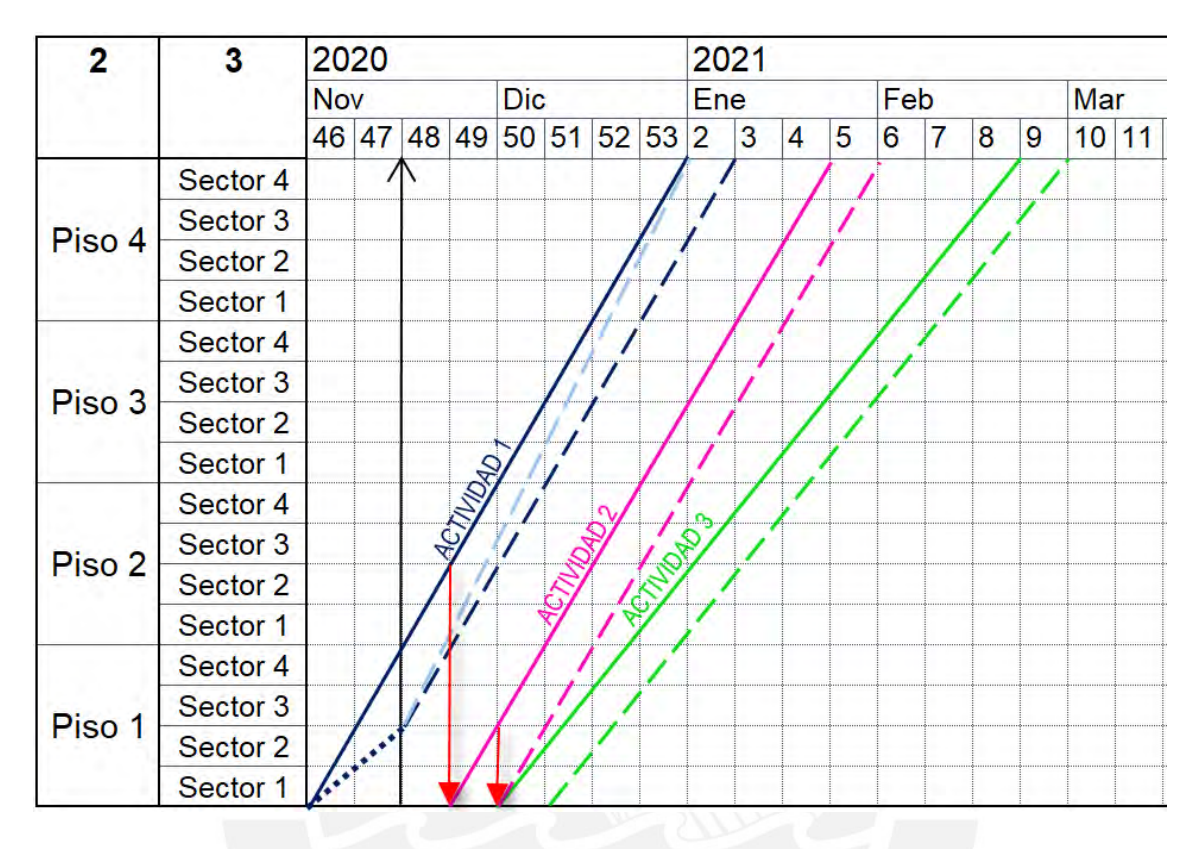

**Figura 12. Líneas balance planificación-realidad-pronóstico 1. Fuente: Propia**

<span id="page-35-0"></span>Asimismo, de la misma forma se pueden pronosticar futuros cruces de actividades en ubicación fácilmente, al utilizar la data registrada de lo ejecutado realmente y la producción pronóstico. En la [Figura 13](#page-36-0) se visualizan 3 actividades, de las cuales 2 de ellas son dependientes. Durante la ejecución, la producción de la Actividad 1 se ha visto deficiente. De acuerdo a ello se deben tomar acciones para que el proyecto total no se vea afectado, dado que existen actividades secuenciales y con posibles futuros cruces que pueden causar deficiencias en las demás tareas.

(a) Continuar con las mismas metas productivas iniciales y las mismas holguras planificadas. Ello implica que la Actividad 2 se vea paralizada algunas semanas para llegar a la misma cantidad de holgura planificada. Sin embargo, se puede ver que a pesar que la Actividad 3 no sea dependiente con las dos anteriores, se verá un cruce de trabajos en el Piso 3-Sector 3. Ello podría afectar el desempeño de las actividades, debido a la disminución de espacio para el personal, materiales y herramientas;
además, puede que una de las actividades afecte a la otra al trabajarse mutuamente (ejemplo: expulsión de gran cantidad de polvo). Por ello, se debe analizar a futuro las consecuencias y las alternativas existentes, dando prioridad a la ruta crítica o a la actividad urgente

(b) Por otro lado, si por algún motivo, la producción inicialmente no se puede seguir, y de lo contrario se continúa con la producción actual. Se podrían ajustar las holguras entre las actividades, y disminuir la producción de las actividades siguientes. Asimismo, de no ser posible el cruce de actividades, esta última tendría que variar en la velocidad también.

Cabe resaltar que se han comentado dos escenarios posibles de cientos, ello va depender de la coordinación, habilidad y herramientas de los constructores para poder solucionar retrasos en obra y proponer soluciones para agilizar la producción.

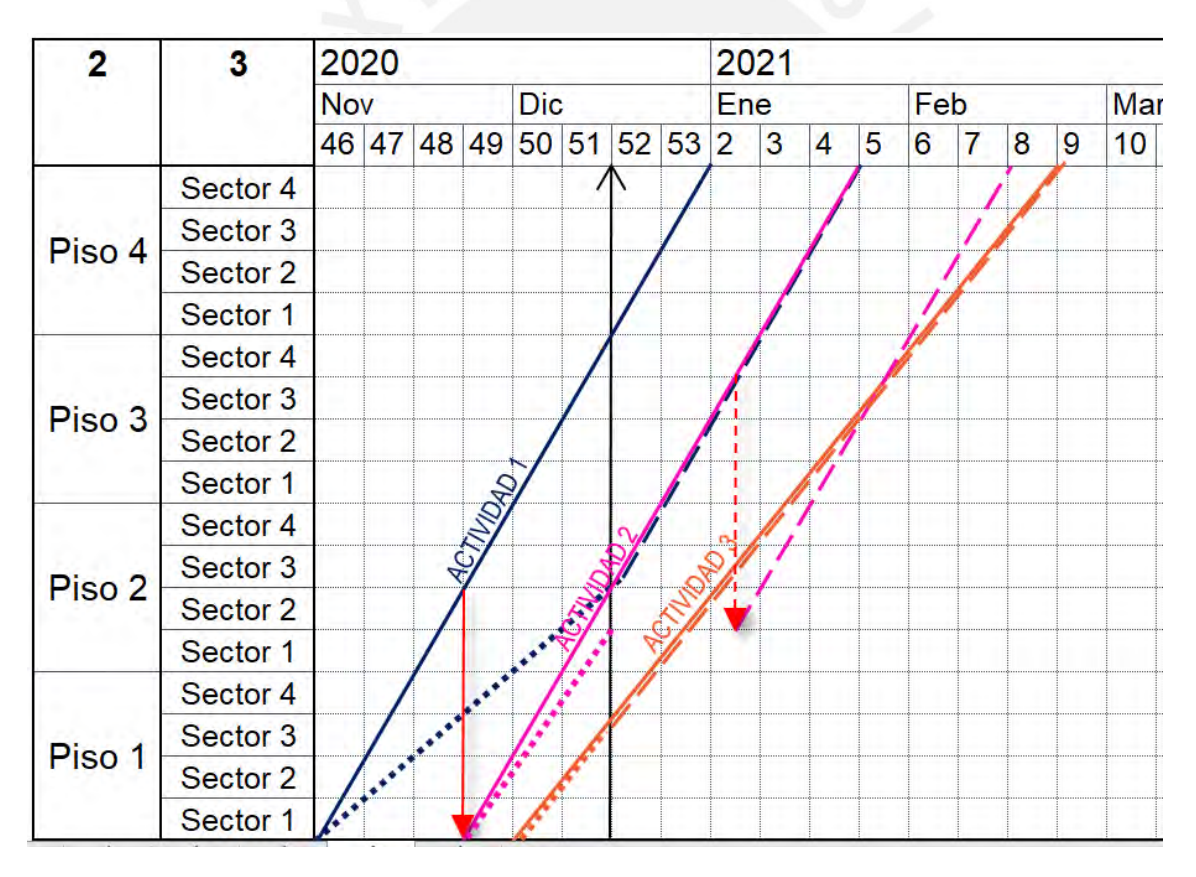

**Figura 13. Líneas balance (a) planificación-realidad. Fuente: Propia**

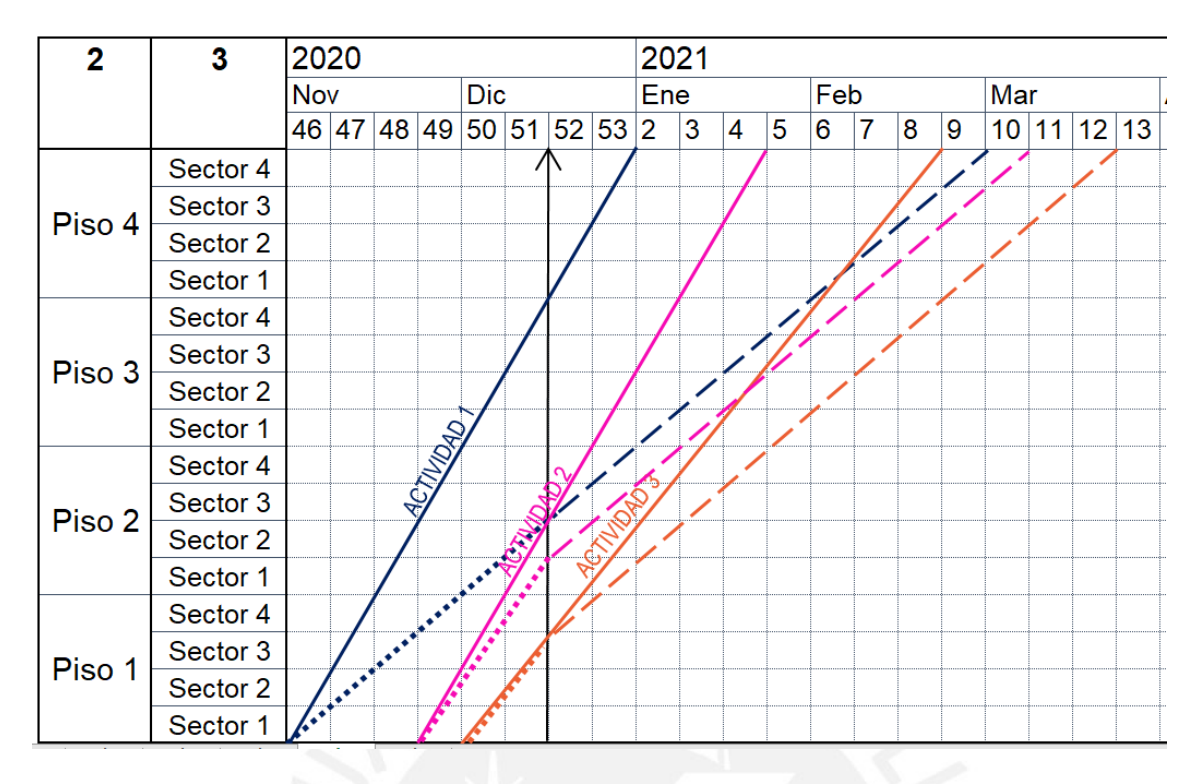

**Figura 14. Líneas balance (b) planificación-realidad-pronóstico. Fuente: Propia**

# **c. Paralelismo entre actividades**

Para la planificación, luego de definir la estructura de locaciones, las actividades y la secuencia de partidas a través de técnicas pull planning. Se deberá tomar en cuenta los hitos importantes para relacionar de inicio a fin con líneas obteniendo la pendiente que representa la tasa de producción (locación / día). Lo ideal es contar con líneas paralelas, representando un flujo de trabajo constante durante todo el proyecto.

Cuando se tiene mucho espacio entre partidas, se tienen diferentes tipos de pérdidas, entre ellas se encuentra la sobreproducción, se usó más recursos de los necesarios en las primeras tareas. O, de lo contrario, se está desaprovechando la ganancia en tiempo, generada debido a la velocidad de las actividades iniciales, por ende, se debería optimizar la programación y aprovechar la ventaja

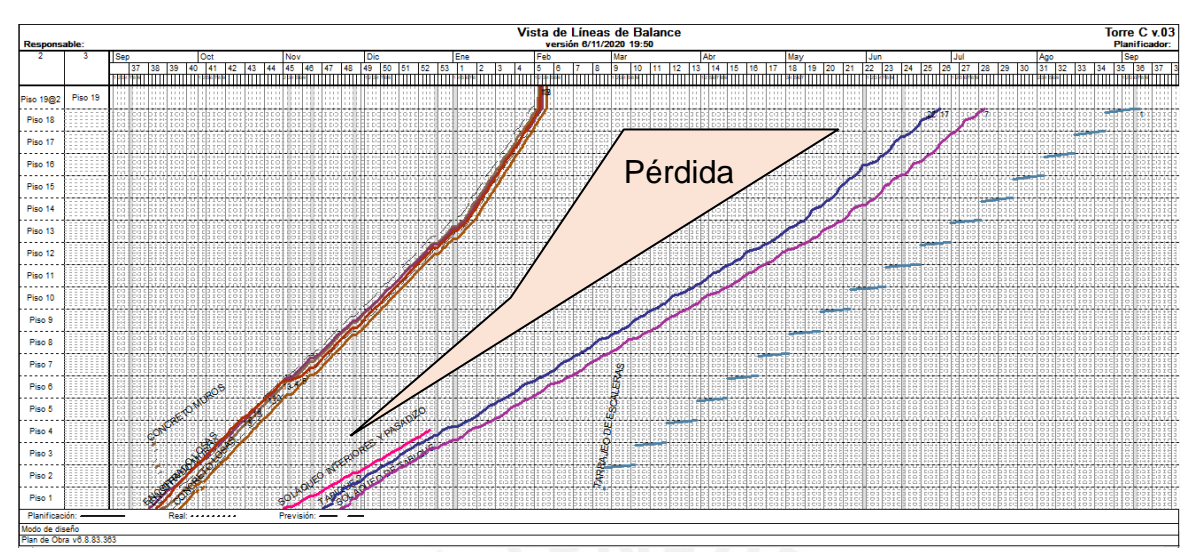

**Figura 15. Líneas balance, actividades sin paralelismo. Fuente: Propia.**

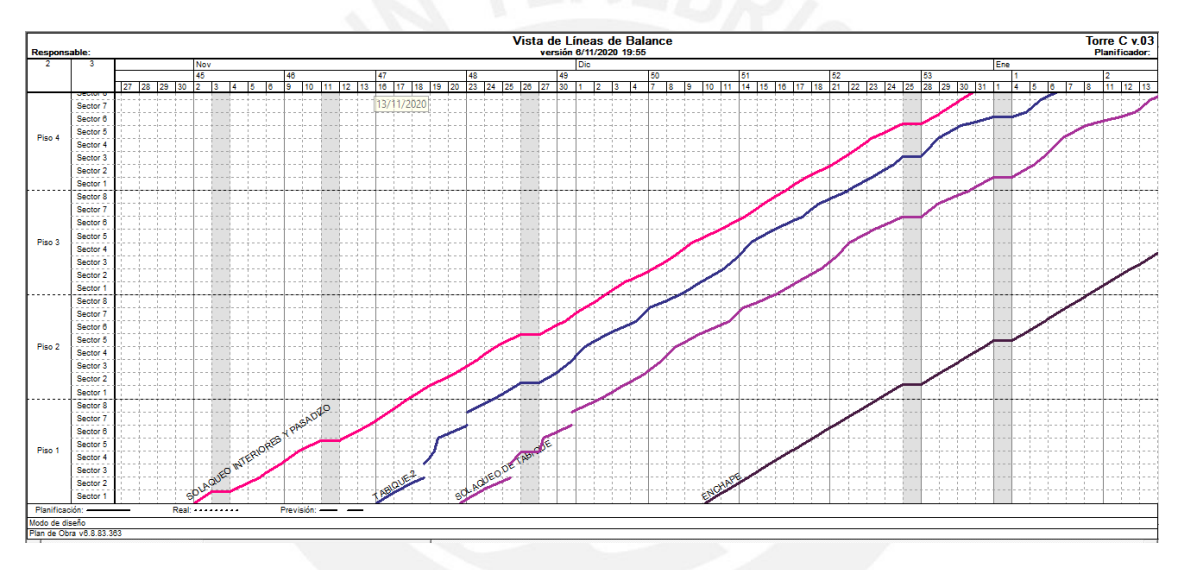

**Figura 16. Líneas balance, actividades paralelas. Fuente: Propia.**

La herramienta de líneas balance, a diferencia del tren de actividades, presenta ventajas para el análisis de secuencias reales y programadas, deducción de estrategias de productividad y prevención de retrasos que serán desarrolladas más adelante.

## *2.3. BIM*

## **2.3.1. Concepto BIM**

El término BIM, "en esencia, es la creación de valor a través de la colaboración en todo el ciclo de vida de un activo apoyado en la creación, recopilación y el intercambio de modelos 3D y los datos compartidos, inteligentes, estructurados, y vinculados a ellos" (UK BIM TASK GROUP, 2014). La metodología BIM tiene como pilar la interoperabilidad, la cual se

refiere a la sinergia entre más de un sistema o área de trabajo, en la cual se intercambiará información de una manera adecuada con el objetivo de mejorar la gestión del proyecto en todo el ciclo de vida.

La metodología BIM brinda herramientas, procesos y tecnologías, las cuales, a través de una plataforma virtual, almacenan documentación de una construcción en las distintas fases del proyecto. Busca generar un modelo de información de la edificación el cual permite la coordinación virtual de la infraestructura en todas las disciplinas (Eastman et al, 2008).

La representación digital de los elementos en una obra en todo su ciclo de vida actúa como un facilitador de toda actividad realizada en esta virtualización. Un beneficio potencial del modelo virtual es la propiedad de analizar y verificar el adecuado diseño del modelo, y poder modificarlo ante algún incumplimiento de manera automática.

Cabe resaltar, que BIM va mucho más que únicamente la virtualización del modelo y su facilidad de visualización. Si bien la metodología, actualmente, se encuentra potenciada en la etapa de ejecución, también presenta beneficios en todas las fases del proyecto, previas y en la fase de operación, las cuales bajo una adecuada implementación presenta ganancias mucho más amplias. Dentro de los campos en los cuales actúa esta metodología se encuentran el modelamiento, la programación, el control de costos, sustentabilidad y gestión y mantenimiento. Las áreas que comprende BIM se compatibiliza con el dimensionamiento de la metodología.

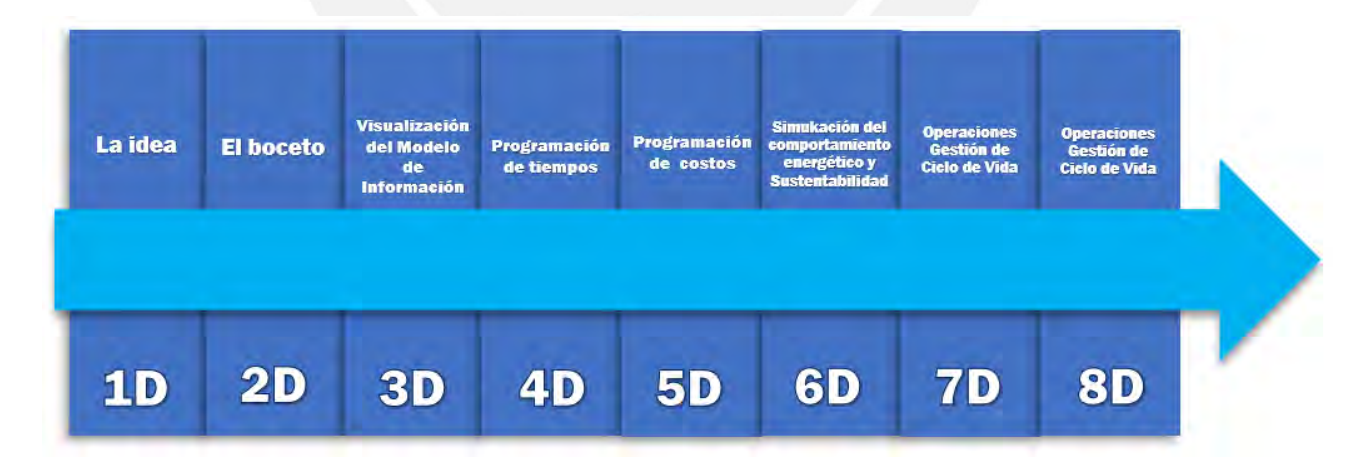

**Figura 17. Dimensiones de la metodología BIM. Fuente: Propia**

Lo mencionado anteriormente engloba como beneficios a la reducción de errores en campo, facilidad en el manejo de información y mayor flexibilidad ante modificaciones repentinas; dando lugar a una mayor confiabilidad en la entrega del cliente, debido a que se genera un buffer implícito de tiempo y coste del proyecto.

## 2.3.2. BIM en el Perú

De acuerdo a lo descrito en el artículo desarrollado por Danny Murguia, 2022, "La adopción del modelado de información (BIM) en la construcción sigue siendo un desafío. En algunos contextos, la adopción de BIM ha sido liderada por contratistas sin intervención de políticas; por lo tanto, los comportamientos de adopción de los contratistas deben entenderse antes de que los legisladores promulguen intervenciones de arriba hacia abajo para la construcción pública en cadenas de suministro completas." Es decir, las contratistas han optado por la implementación BIM en sus edificaciones sin contar con un plan de implementación o conocimientos sólidos en el personal, sino más bien sin un supervisor que pueda inspeccionar los procesos para la implementación.

"Los contratistas adoptan BIM si creen que BIM ayuda a mejorar el desempeño del proyecto, en lugar de su propio desempeño individual. De manera similar, los contratistas están más preocupados por la facilidad de implementar BIM en empresas y proyectos que por la facilidad de aprender BIM.", esto se puede reflejar en un bajo porcentaje de éxito en los proyectos luego de una implementación BIM poco sólida. Las contratistas. Según el mismo artículo, entre el 2017 y 2020 la "implementación BIM aumentó del 25% al 39% a nivel de proyectos, sin embargo la adopción a nivel de usuario no ha aumentado significativamente." El interés por la implementación BIM en los proyectos se encuentra en una etapa de descubrimiento, más no de adopción de metodología a nivel individual exitosa.

"Los resultados también muestran que los contratistas confían en equipos BIM internos o consultores externos para llevar a cabo tareas relacionadas con BIM. Sin embargo, esto representaría una brecha digital dentro de la empresa entre los equipos BIM y la administración del sitio." Dicho escenario no permite que las contratistas puedan adoptar BIM por parte de los usuarios, sino deciden utilizar sus recursos para que una empresa tercera pueda realizar esa gestión de forma independiente. Ello a largo plazo no es útil para el desarrollo BIM de la empresa, dado que en todo momento dependen de un agente externo para la realización de cualquier función, hasta una función únicamente visual.

Sin embargo, "los resultados se discuten en el contexto del cambio nacional, ya que el gobierno peruano anunció una política BIM para la construcción pública en 2019. Los

tomadores de decisiones pueden utilizar los hallazgos de esta investigación para dirigirse a grupos específicos de profesionales en programas educativos." El Ministerio de Economía y Finanzas ha impulsado una medida política llamada Plan BIM Perú para la inversiones públicas de infraestructura en todo el país. (Ministerio de Economía y Finanzas). Los cuales incluyes documentación y proyección de recursos y programas para una implementación adecuada de BIM en todo el gobierno nacional. Al año 2022, se cuenta con estándares y requerimiento BIM, Plan de Implementación, Hoja de Ruta del Plan BIM y proyectos piloto.

## **2.3.3. Beneficios de BIM**

Para explicar los beneficios que se obtienen de usar la metodología BIM, se usará de guía la [Figura 18,](#page-41-0) la cual ilustra la gráfica de MacLeamy.

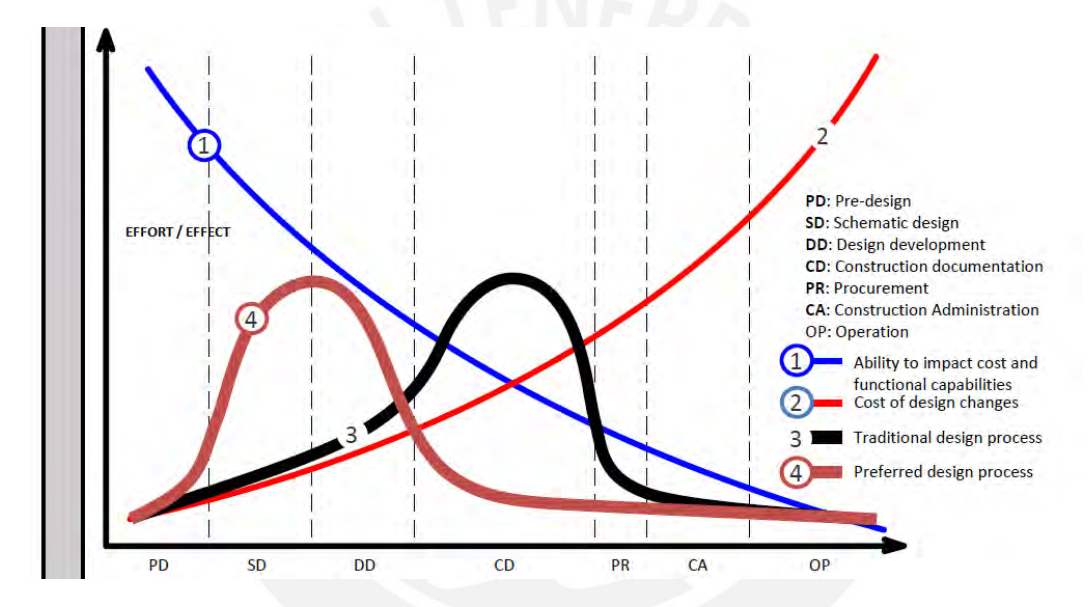

<span id="page-41-0"></span>**Figura 18 Curva MacLeamy. Fuente: [https://www.researchgate.net/figure/The-MacLeamy-Curve-](https://www.researchgate.net/figure/The-MacLeamy-Curve-9_fig1_315359204)[9\\_fig1\\_315359204](https://www.researchgate.net/figure/The-MacLeamy-Curve-9_fig1_315359204)**

El eje vertical indica el valor de **esfuerzo**, **costo** y **efecto**, por otro lado, el eje horizontal indica la fase del proyecto de construcción en la que se encuentra:

Etapa de Diseño: PD (diseño previo), SD (diseño esquemático), DD (desarrollo de diseño).

Etapa de construcción: CD (documentación de la construcción), PR (contratación), CA (administración de la construcción).

Etapa de operación y mantenimiento: OP (operación).

La línea azul indica que el esfuerzo influirá en mayor capacidad en la etapa inicial del proyecto, las acciones y decisiones que se tomen impactarán en gran medida durante la etapa de operación y diseño. La línea roja indica que el costo frente a modificaciones en el proyecto tendrá un costo mayor mientras más cerca de la etapa de operación se encuentre. La línea negra describe la distribución de esfuerzo que se realiza al seguir el diseño tradicional. La línea guinda describe el esfuerzo que resulta luego de la implementación de la metodología BIM.

Al comparar las dos últimas líneas se visualiza que BIM se centra en acumular los esfuerzos en la etapa de diseño, se tiene como resultado un proyecto encaminado con la menor cantidad de cambios y complicaciones en las etapas próximas. Esto evita grandes sobrecostos no previstos en la obra. Además, da oportunidad para incrementar valor a través de mejoras del producto, al invertir el costo que no se destinó a pérdidas.

El diseño tradicional se centra en un sistema de trabajo que "apaga incendios", es decir, los problemas e incompatibilidades, normalmente, se dan a conocer en la etapa de construcción, como se refleja en la curva negra. Esto significa que las soluciones frente a las dificultades se resolverán de forma improvisada, generando costos no planificados. Estos costos suelen ser mayores debido a que demanda una reestructuración en las actividades ya proyectadas y trabajos rehechos, como se refleja en la curva roja del costo.

Además de lo dicho anteriormente, pueden obtenerse las siguientes ventajas con respecto al uso de la implementación BIM (Reyes et al, 2016):

- Se trabaja con elementos más realistas, no solo vistas perpendicular o cortes los cuales solo visibilizan polilíneas, bocetos y figuras geométricas.
- Automatización en la elaboración de elementos en todas las vistas, es decir, se modela simultáneamente en las vistas 2D y 3D, asimismo, pueden visualizarse todas las vistas al mismo tiempo.
- Fomenta la interoperabilidad y facilita la coordinación entre los involucrados del proyecto. Se identifican incompatibilidades entre distintas áreas y se verifican funciones.
- Gran capacidad adaptiva al cambio, debido a las actualizaciones simultáneas y al modelo que reúne toda la información del proyecto, el cual se encuentra visible para los participantes.
- Mejora la comunicación y comprensión entre los involucrados del proyecto, la información se transmite con mayor facilidad debido al modelo de información 3D.
- Reducción del número de modificaciones y toma de decisiones realizadas en campo, debido a que se prevén interferencias en las etapas previas a la de ejecución.
- Se pueden realizar simulaciones de la ejecución de obra y mejorar la gestión al identificar interferencias. Además, pueden realizarse estimaciones de costos y metrados de una forma manejable.

### **2.3.4. Dimensiones BIM**

Debido de la gran amplitud de áreas en los que se puede enfocar esta metodología, existen varios tipos de modelos BIM para poder apreciar una diferenciación entre ellos. Se les conoce como "dimensiones", del 3D hasta el 7D, cabe resaltar que a las dimensiones 1 y 2, se les ha atribuido definiciones, las cuales se presentarán a continuación (Gonzales, 2017):

Dimensión 1: "la idea", es la fase inicial dentro de un proyecto, en la cual se imagina cómo se realizará y desarrollará las primeras actividades que requieran tomar decisiones. Algunas tareas necesarias son la realización de estudios de viabilidad, ubicación, croquis, estimaciones de magnitud del proyecto.

Dimensión 2: "el boceto", se comienza a ejecutar los estudios previos, se realizan los primeros diseños y cálculos de la construcción, estimaciones de costes. Se "preparan los programas computacionales para modelar, planteando los materiales. Se define las cargas estructurales y energéticas, se establece las bases para la sostenibilidad del proyecto" (Sanchez, 2017). En una empresa en la que se está iniciando la implementación de BIM, en esta dimensión se plasma el diseño en planos CAD para próximamente trasladarlo a un modelo 3D.

Modelos 3D: "modelo gráfico tridimensional", este modelo genera el diseño espacial de la obra, se construye virtualmente cada elemento para una comprensión completa y correcta de "la idea" que se quiere transmitir. El modelo 3D es la base para las siguientes dimensiones, ya que se inicia con la elaboración del modelo que almacena toda la información del proyecto.

Modelos 4D: "modelo vinculado al tiempo", este modelo trabaja con una programación de tiempos y la proyecta a través de animaciones a tiempo real. Funciona como un control de ejecución de la obra, debido a que se detectan problemas con la planificación de las actividades, además, se facilita el entendimiento de las tareas a realizar.

Modelos 5D: "modelo vinculado al costo", esta dimensión está enfocada en el control y estimación de costos, facilita el cálculo del alcance y los avances en costo. Además, es posible estimar la cantidad de recursos que se requerirán; se genera una certeza en la proyección de rentabilidad.

Modelos 6D: "sostenibilidad", también conocido como BEM (Building Energy Modeling) "posibilitan el análisis de sostenibilidad, el cual va orientado en la valoración de las escalas de bienestar, los gastos de energía y las radiaciones de carbono emitidas a la atmosfera, análisis de luz, entre otros" (Citado por Durán con fuente: Design Builder Latinoamerica, 2015).

Modelos 7D: "mantenimiento", este modelo busca realizar un seguimiento del proyecto por todo el ciclo de vida útil, es decir, en la etapa de operación y mantenimiento, con el fin de asegurar el adecuado funcionamiento. Se gestiona y maneja información que permite manejar un eficiente control de inventario de equipos y demás. Además, facilita la administración de activos en una empresa.

## **2.3.5. Virtual Design and Construction (VDC)**

CIFE, Center for Intergrated Facility Engineering, Centro de Investigación de Stanford University, busca una construcción más eficiente con mejores resultados, a través del uso de tecnologías y cambios en los sistemas tradicionales. En el año 2001, introduce el término Virtual Design Construction: "Uso de modelos virtuales, multidisciplinarios de proyectos de construcción incluyendo modelos de productos, procesos y organizaciones, para apoyar objetivos de negocios explícitos y públicos" (Fisher and Kunz, 2004). A diferencia de la metodología BIM, este término se enfoca en la optimización de los procesos y las organizaciones, más que en el modelado de información. Se tiene el claro conocimiento que el mayor porcentaje de costo en pérdidas de un proyecto se centra en el ámbito organizacional más que en la etapa de ejecución.

Stanford promueve la integración de tres tipos de modelos en este sistema:

Integración del producto: Abarca la definición de BIM estudiada en este documento, se resumen en modelos compatibilizados e información integrada en una plataforma virtual. Este modelo se enfoca en la etapa de diseño-construcción de obra.

Integración de procesos: En busca de mejorar los resultados, se enfoca en la fase de planificación, se definen actividades e hitos que se desarrollarán en el trabajo. Se apoya en la explotación de las herramientas y tecnología.

Integración de organizaciones: A raíz de la integración de procesos, se buscan nuevos modelos de gestión. Se enfoca en el compartir y en la transparencia de la información. Define los grupos encargados del diseño y los elementos a diseñar, basándose en la interoperabilidad.

La integración de procesos se puede evaluar y elaborar con la implementación de Last Planner System y demás herramientas de Lean Construction. Asimismo, una herramienta importante para la integración de organizaciones es la realización de sesiones ICE (Ingeniería Concurrente Integrada), las cuales buscan la interacción entre equipos multidisciplinarios, se reúnen los distintos involucrados de la etapa en la cual se está desarrollando.

## **2.3.6. BIM 3D, 4D, 5D**

En la actualidad, el público principal interesado en aprender acerca de la metodología BIM han sido las empresas de diseño, las cuales se enfocaban en que sus miembros aprendan el modelamiento 3D para poder agregarle valor a sus diseños y a su empresa, y finalmente, conseguir una ventaja competitiva en el mercado.

Las grandes expectativas de ganancia en las empresas de diseño al implementar el modelo de información (BIM) se centran en la liberación de incompatibilidades del software de modelado 3D paramétrico, dejando de lado las otras competencias de BIM.

Con el tiempo, debido a las visibles capacidades de optimización de la herramienta 3D de BIM, se generó un nivel de confianza que ha causado un interés ascendente por conocer más acerca de la metodología y sus demás capacidades.

A pesar de lo relatado anteriormente, el negarse al cambio por parte de la mayoría de empresas es aún persistente. La exploración empírica de los beneficios de BIM más allá de solo la virtualización crecen a un paso lento.

La creencia de que BIM solo agrega valor a proyectos de gran magnitud con un amplio número de operadores es un factor importante de este retraso. Si bien la integración de las herramientas (BIM 3D&4D&5D&6D&7D) de este modelo de información es el resultado a largo plazo, el desarrollo de los campos BIM 4D y 5D serían los más cercanos al campo BIM 3D y la visibilidad de los resultados frente a la integración de BIM3D&4D&5D es para un plazo más corto.

BIM 4D está ligado a la programación de actividades y su vinculación con el tiempo real en campo; por otro lado, BIM 5D se centra en la vinculación de los datos de costos con el modelo 3D. Ambos presentan como requisito primordial y como restricción un modelamiento 3D adecuado del proyecto, para una correcta implementación de estas dimensiones BIM. Es necesario que el modelo 3D se encuentre parametrizado de tal forma que cada elemento encaje con sus respectivas partidas y sectorizado de acuerdo al look ahead planeado. Para la elaboración de BIM 5D se necesita gran detalle de acuerdo a la precisión del costo que se requiera, caso contrario, se omitirían materiales, partidas y demás recursos utilizados en campo importantes para una estimación de costos considerable. Una inapropiada elaboración de modelos BIM genera resultados muy poco certeros, debido a la acumulación de errores que no se encuentran ni encontrarán visibles hasta la ejecución en campo. Esto daría como resultado una implementación inefectiva, desaprovechando las oportunidades de ganancia y la generación de rentabilidad.

En la actualidad en el Perú, el modelo más viable de implementar sería la integración de las 3 primeras dimensiones: BIM3D&4D&5D, ya que la mentalidad de las empresas aún se encuentra dentro de la burbuja tradicional de enfocarse únicamente en la certeza costos y plazos. Si bien BIM 4D y 5D no solo se enfoca en estas dos premisas, sino en la eficiencia de los procesos que generan este resultado deseado, pero el simple hecho de tener la confiabilidad del tiempo y dinero de un proyecto genera grandes expectativas al cliente. Las empresas aún no asimilaran las ventajas implícitas de estos dos modelos de BIM, la evolución de estas tecnologías en la industria de la construcción podrá proporcionar una base sólida que fomentará una profundización en la implementación de la metodología BIM en sí y no solo en el diseño 3D.

# **3. INTEGRACIÓN DE HERRAMIENTAS BIM Y LAST PLANER SYSTEM**

Antes de profundizar en la configuración del vínculo entre BIM y Last Planner System, se comentará el actual desarrollo del modelo tradicional en relación a las deficiencias presentes en un proyecto que podrían subsanarse al implementar los modelos BIM extendidos a continuación.

## <span id="page-47-0"></span>*3.1. Deficiencias del modelo tradicional*

El modelo tradicional está basado en la utilización de sistemas poco eficientes, poca funcionalidad y poca minuciosidad en la planificación. En una construcción se encuentran como pérdidas frecuentes el rehacer trabajos, poca rigurosidad en la identificación de restricciones de actividades o retraso de actividades por bajo rendimiento; asimismo, se identifican como causas reiteradas la mala planificación, información obviada o poco clara, modificaciones tardías en el diseño e incompatibilidades no detectadas a tiempo.

Se detallarán algunos tipos de deficiencias acorde a lo estudiado en el presente documento.

## **3.1.1. Deficiencia en procesos de diseño**

La etapa de diseño, como se verificó al analizar la Figura 18, es crucial para desarrollar un proyecto que se encuentre encaminado a resultados exitosos. En un modelo con un enfoque tradicional no se le da insistencia a la detección de incompatibilidades entre especialidades, los errores de diseño y la falta de información; esto también se debe a que la elaboración de los planos de diseño y detalles es dada, normalmente, por una empresa externa de proyectistas y consultores, a la cual no se le da un seguimiento. Estas deficiencias no se dan a conocer hasta que se vuelven visibles en la etapa de construcción, la relación de costos que resulta de la detección de errores en la etapa de ejecución y de diseño puede ser inmensa.

A continuación, se detallarán los problemas más comunes de seguir un modelo tradicional en la etapa de diseño (Huovila et al, 1997):

- Se omiten requerimientos necesarios para la construcción, son identificados, recién, en campo.
- Costos altos por trabajos rehechos al no identificarse errores de diseño a tiempo.
- Inexistente o poco eficiente iteraciones de diseño para elaborar el diseño más adecuado para las necesidades del cliente y/o proyecto.
- En campo se reconocen varios "RFI" (request for information), la cual es información que requiere se aclarada o confirmada por falta de especificaciones.
- El proyectista pierde mucho tiempo al esperar aprobaciones, nuevas instrucciones e información omitida.
- El presupuesto inicial difiere a gran escala del costo final del proyecto, debido a la omisión de actividades que solo se visualizan en planos 2D, con independencia entre especialidades.

Las deficiencias de esta etapa acarrean consecuencias mayúsculas; las dificultades pueden ser controladas a costa de enfocar esfuerzo, trabajo y costos a la actividad que se debe reparar, dejando con menos recursos a las actividades próximas. Sin embargo, dependiendo de la complejidad de los problemas, en muchos casos, no se alcanza a lo necesario. No siempre las contingencias son suficientes o logran darse abasto, además el tiempo disponible para gestionar las acciones a tomar es limitado.

## **3.1.2. Deficiencia en planeamiento de procesos constructivos**

La secuencia de actividades que seguirá una obra de construcción depende del rendimiento, de la sectorización y del espacio que se mantendrá. Por otro lado, se debe analizar el alcance de los recursos de mano de obra, materiales y equipos que se sostienen. Asimismo, se debe definir el recorrido de entrada y salida de la maquinaria pesada para impedir la interrupción de este espacio.

Las programaciones como son el plan maestro y el look ahead, se realizan a través de estimaciones utilizando la propia experiencia en construcciones de otros proyectos empleado en el proyecto actual, ignorando que los proyectos de construcción tienen como propiedad básica ser únicos y presentar sus propias características como las siguientes: diferente ubicación, clima, zonas de almacenaje y movimiento, distintas obras provisionales, distintos contratistas, riesgos presentes, entre otros.

A continuación, se estudiarán algunos aspectos que generan más inconvenientes debido a la falta de detalle en la planeación de la programación de una obra:

# $\checkmark$  Secuencia y restricciones

Estos aspectos son de difícil estudio, debido a que la secuencia de actividades debe plasmarse en la imaginación del encargado, ya que no se cuenta con la utilización de

un programa computacional que genere la animación de las actividades. No se hace hincapié en las restricciones de las actividades, es decir, se omite el seguimiento de las actividades predecesores, si estas se retrasan o no se considera dentro de la proyección de la programación, afectará a la ruta crítica del cronograma. Además, existirán actividades previas al inicio de nuevas partidas que solo serán reconocidas por los encargados de ejecutarla, debido a la experiencia que mantienen y a inconvenientes del mismo ámbito por el que ya pasaron.

## $\checkmark$  Entendimiento de la programación

En un proyecto de construcción no existe transparencia, tal, que mantenga a los capataces o maestros de la obra al tanto de la programación de todas las especialidades. Esto repercute en las actividades propias del capataz, debido a que, en muchos casos, es necesario culminar con cierta partida de su especialidad para que otra especialidad pueda comenzar la suya. Esta restricción puede ser ya identificada por el área técnica, pero no se brinda adecuadamente la información completa y de forma clara a la subcontrata encargada, esto es muy común cuando la programación no es visible para todos o de poco entendimiento.

## $\checkmark$  Gestión de materiales y equipos

Se elabora una programación con tiempos estimados sin tener en consideración el tiempo que tomará el traslado de equipos y materiales, además, no se tiene en cuenta el lugar de almacenaje de los recursos y el recorrido que deberán seguir los trabajadores para la traslación de materiales. Estos problemas se minimizarían si se estudiara una posición estratégica de las zonas de almacenaje para cada etapa de la obra, pues existirá la necesidad de modificar la localización de estas zonas mientras vayas avanzando la construcción. Asimismo, agiliza la secuencia que seguirán los trabajadores si comprenden la ubicación de cada material y equipo para las partidas.

### $\checkmark$  Seguridad y ubicación de obras provisionales

La seguridad tiene poco o nulo análisis en una programación, esto incluye lugar y forma de los procesos constructivos. Las actividades que se realizarán deben tener las características de seguridad previstas, como lugares de anclaje del arnés, ubicación de andamios y si pueden ser empotrados o colgantes, reubicación de barandas, entre otros. Las acciones anteriores dependen de la etapa en la que se encuentre la construcción, el

nivel, sector y la partida de construcción; en algunas tareas será necesario el retiro de barandas y demás obras provisionales, como las oficinas, servicios higiénicos, etc.

## **3.1.3. Deficiencia en proyección de costos y metrados**

Metrar es una actividad muy tediosa, sin embargo, es necesaria para calcular el valor de la cotización, los costos de una partida, cantidad de recursos materiales y de mano de obra para cada diseño de una construcción; sin embargo, a pesar de la importancia, en los proyectos los metrados calculados no son precisos, por ende, se trabajan con costos proyectados mayores o menores a los reales. Esto genera valorizaciones erróneas de dinero, recursos y tiempo, iniciando con sistemas ineficientes.

Diseñar, también, es una actividad complicada, ya que debe adecuarse a las necesidades y requerimientos del cliente en espacio, número de ambientes, forma del perímetro, debe satisfacer los requisitos de seguridad, rigidez, nivel de deformaciones, entre otras características propias de las normas de diseño y, además, debe cumplir con el funcionamiento y los objetivos de desempeño. Si bien no existirá un solo diseño que cumpla con lo solicitado, pero sí se propondrá solo uno, esto se debe a que no se utilizan herramientas que faciliten el diseño y sus modificaciones. Además, para valorar la propuesta se debe calcular el costo que demanda y determinar la funcionalidad del mismo; la complejidad de realizar los metrados para cada diseño incita a no iterar con distintas posibilidades hasta encontrar la más adecuada.

El presupuesto es la herramienta básica para la planificación y control de la obra a corto plazo. Dado que, el presupuesto de las actividades desglosa, resume y cuantifica los costos previstos para cada partida dependiendo de los planes de acción a seguir definidos por la Dirección. Luego, en la fase de seguimiento y control, se cuantifican y analizan las desviaciones de los valores presupuestados, si las desviaciones de ambos resultados son demasiado grandes, esto causará problemas dentro del sistema de planificación comercial y control de proyectos (Señalin, Luis; Olaya, Ronny; Herrera, Jonathan; 2020)

La funcionalidad de ambientes queda limitada por la insuficiencia de iteraciones al momento de diseñar. El diseño idóneo que, además de cumplir con los requerimientos del cliente, tenga un mayor valor agregado adicional. Este no será encontrado por los diseñadores debido a la poca facilidad al realizar las actividades de una forma reiterativa. Asimismo, la comparación entre alternativas de diseño será trabajosa debido a que será necesario el metraje total del proyecto para cada diseño.

"Las herramientas son soluciones específicas para un fin específico, pero no son suficientes en un espectro general para solucionar el problema planteado" (Shingo Institute, 2018), cabe resaltar que no solo basta con implementar las herramientas Lean y metodología BIM para obtener éxito en un proyecto, sino se necesita el compromiso de los involucrados, sinceridad y capacidad.

## *3.2. Vinculación con la constructabilidad y planificación*

La constructabilidad es un término que ha tomado diversas definiciones a lo largo del tiempo, Construction Industry Institute lo define como "Integración óptima del conocimiento y experiencia en construcción en la planificación, diseño, logística y operaciones de obra para alcanzar todos los objetivos del proyecto", es decir, a través de la cooperación de un equipo de trabajo que presente capacidad y experiencia, se espera optimizar estos conocimientos en todo lo que engloba la construcción de una obra.

Por otro lado, planificar de una manera idónea es de los métodos más efectivos para el incremento de la productividad y el éxito del proyecto; controla la fluidez de la secuencia de tareas y el cumplimiento de las mismas, la adecuada determinación del orden en el que se realizarán las actividades, la definición de recursos y la prevención de retrasos son de vital importancia para el logro de objetivos.

Mencionado lo anterior, se puede vincular a la metodología BIM con la constructabilidad al potenciar los conocimientos y el manejo de información global del proyecto, facilitando la planificación, diseño y logística en un proyecto. El modelo de información que resulta de la implementación de esta metodología, brinda conocimiento tal que alcanza el valor que atribuye la experiencia, debido a que se logra prever con agilidad los problemas que acontecen, asimismo, identifica posibles interferencias y, por consiguiente, contribuye a una mejor toma de decisiones.

Es indiscutible asegurar que la adecuada planificación es un factor importante para la constructabilidad, pero es igual o más importante el seguimiento constante, sin dicho aspecto la probabilidad del cumplimiento de objetivos sería baja. El sistema Last Planner es el actual método más enfocado en lograr una apropiada programación y seguimiento. El tren de actividades, las programaciones de corto plazo, la medición de productividad y el PPC, son algunas herramientas que tienen como objetivo este fin. La primera se planifica dentro de la fase esquemática, esta es la base de las siguientes programaciones, por ende, la adecuada estimación de tiempos, orden de actividades y asignación de recursos es esencial para la eficacia de las fases siguientes. Las herramientas de seguimiento mencionadas son vitales para el análisis de cómo va la ejecución a lo largo del tiempo.

La prevención de errores y una correcta planificación disminuiría en gran porcentaje el costo destinado a pérdidas, pero ¿en qué etapa del proyecto se tiene más efectividad para conseguir esta reducción de pérdidas? BIM y Last Planner System se centran, justamente, en los factores más influyentes para un proyecto exitoso: La constructabilidad y el planeamiento.

Al observar la Figura 18, la cual representa la Curva de MacLeamy, se asevera que la etapa más influyente para el éxito del proyecto se da en la etapa de diseño, en la cual se evalúa, también, el planeamiento de la obra. Además, también se aprecia que BIM traslada la mayoría de esfuerzos a la etapa de diseño, se confirma la potencial importancia que BIM le brinda a la planificación. Lean, por su lado, además de aportar con un estricto seguimiento de toda actividad realizada en la obra, se centra en esta etapa inicial.

## *3.3. Implementación BIM 4D*

#### **3.3.1. Concepto, usos y beneficios de las herramientas BIM 4D**

El modelamiento 4D de una obra, es la simulación de la secuencia de procesos constructivos en el tiempo, a través de la programación a mediano o corto plazo y la virtualización 3D. La elaboración de un modelo de procesos constructivos se basa en la animación gráfica del cronograma planificado para la obra en las distintas fases del proyecto. Esta herramienta facilita la visualización de conflictos temporales, espaciales y logísticos que se presentar a lo largo del ciclo de vida de la obra, además pueden analizarse estrategias que inviten a un desarrollo más eficiente de la construcción.

La detección de inconsistencias no es el único escenario beneficioso para un modelamiento 4D; la optimización de espacios y la estimación de recursos necesarios también son actividades provechosas de esta simulación. Las áreas destinadas a almacenamiento de materiales o equipos, y su reubicación a razón del avance de la obra, se torna eficiente para la secuencia de actividades. Asimismo, la adecuada gestión y planificación de recursos de mano de obra y materia prima reducen costos en la fase de diseño y construcción de un proyecto.

El modelo BIM permite la elaboración de un modelo digital que almacena información y actúa como una base de datos, este recurso mejora la comunicación entre los involucrados del proyecto, también, incentiva la participación interdisciplinaria al poder visualizar, analizar y proponer nuevas alternativas, anticipar situaciones negativas no reconocidas por el encargado inicial, prever conflictos espacio-tiempo, optimizar trabajos repetitivos, visibilizar la seguridad en los procesos, entre otras.

Los beneficios más visibles luego de la implementación de un modelo 4D, son los siguientes:

- Representación animada de la secuencia constructiva
- Control continuo del plan maestros y programaciones de la etapa constructiva
- Óptima distribución de espacios
- Entendimiento de riesgos presentes
- Planificación de recursos

Como se desarrolló en el subcapítulo "Deficiencia en planeamiento de procesos constructivos", el modelo BIM 4D subsana los defectos encontrados en la programación de las secuencias (**[3.1](#page-47-0) [Deficiencias del modelo tradicional](#page-47-0)**).

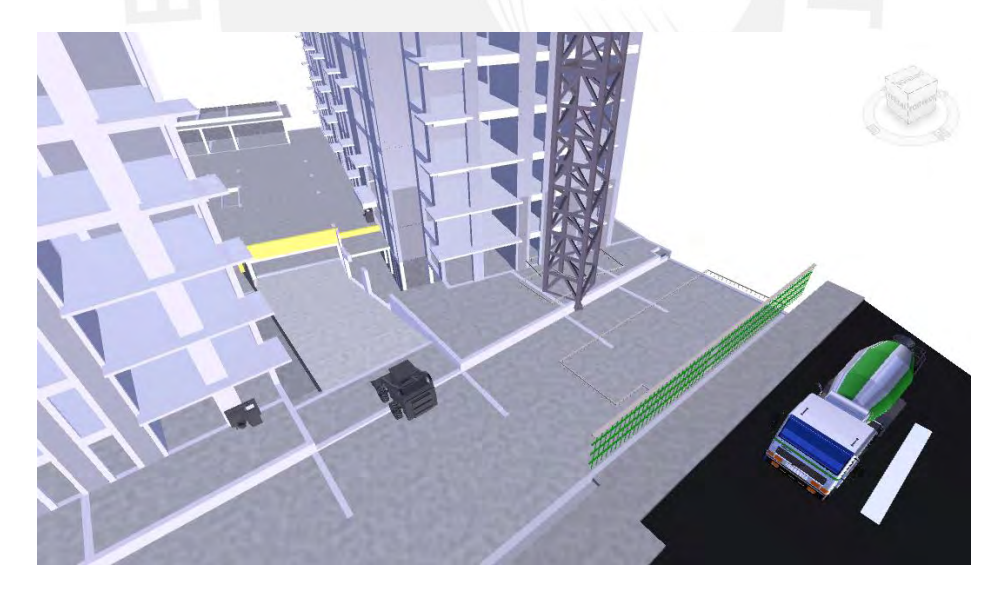

**Figura 19. Layout de obra en modelo 4D. Fuente: Propia.**

### *3.4. Implementación BIM 5D*

#### **3.4.1. Concepto, usos y beneficios de las herramientas BIM 5D**

BIM 5D vincula los recursos y el tiempo al modelo de información BIM; tiene la capacidad de determinar los costos de una construcción rápidamente, así se realicen constantes cambios en el diseño. Además, brinda la oportunidad de analizar distintos escenarios para encontrar el diseño más adecuado, factible y competente.

El modelo 5D puede ser uno de las dimensiones más llamativas para los clientes, debido a que pueden estudiarse los costos de forma directa, detallada y realista. Permite la estimación de recursos necesarios para el desarrollo de la obra y la estimación de metrados, los cuales servirán para agilizar los análisis de precios requeridos. "La construcción exitosa se trata de crear certeza: en diseño, capacidad de construcción y costo" (Mitchell,2012), la confiabilidad de que realizar modificaciones en el diseño no impactará de forma negativa en los costos, da cabida a pretender encontrar diseños más eficientes para el cliente (en costos) y para el usuario (en el diseño arquitectónico y estructural).

Para optimizar la funcionalidad de este modelo se requiere la participación de un especialista en costos. Mitchell (2012) detalla que el profesional mencionado puede establecer el Plan de Costos de una manera muy ágil y en una complejidad de combinaciones para cada escenario, esta actividad son los cimientos para la profundización de la funcionalidad de BIM 5D.

Al involucrar a un especialista de costos, las tareas complejas se reducen en tareas maleables y provechosas para el diseño. La planificación evoluciona, debido a que las actividades de rediseño y análisis se elaboran en la fase inicial de un proyecto, empujando a que el sistema utilizado en el proyecto le dé un enfoque mayor a la logística detallada previa a la etapa constructiva. Se agrega valor al diseño al centrarse en mejorar las características prioritarias del mismo.

De la misma manera, se logra un gran alcance al realizar un seguimiento 5D al ejecutar el proyecto. Se vincula el trabajo planificado, al trabajo ejecutado real y al tiempo, al integrar estos factores se podrán analizar los rendimientos, y así, el correcto manejo de los recursos. El control de recursos materiales y de mano de obra aporta un gran soporte a la estabilidad del presupuesto; los rendimientos de recursos implican si se está utilizando más material de lo planificado, o si se utilizará más horas hombre que la meta programada. Al visualizar los rendimientos reales diarios y acumulados se proyecta la certeza del presupuesto meta.

Se partiría de una proyección financiera inicial más precisa, y por ende, cotizaciones próximas de subcontratistas con poca posibilidad de creación de adicionales, se evita la asignación de recursos en actividades no previstas, no se destina tiempo a actividades no programadas. Dado que el procedimiento de cuantificación de metrados y análisis de los precios unitarios es más eficiente, y se generan de un mismo modelo y con una base de datos automatizada, con posibilidad de modificación; un paso adelante en la automatización de procesos.

La automatización de procesos en la etapa de presupuesto

Adicionalmente, es posible complementarlo con el factor de localizaciones (niveles y sectores), se podrá calcular los recursos necesario para cada sector, de esta manera el análisis es más disgregado y preciso. De esta manera se pueden realizar líneas de flujo como método de visualización y análisis, las propiedades que cuenta la herramienta de LPS lo convierten en un gran complemento al implementar BIM 5D en la etapa de ejecución. Asimismo, se obtienen automáticamente reportes de costos y recursos en relación a lo programado.

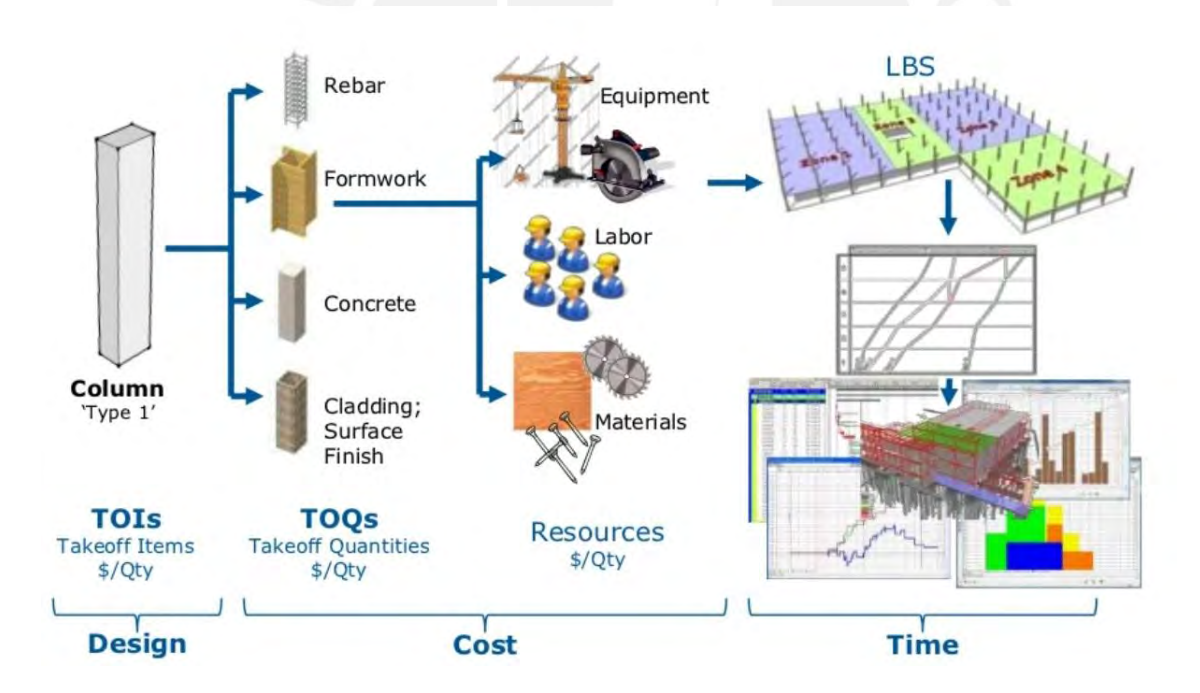

**Figura 20. Descripción general del proceso integral BIM 5D**

<span id="page-55-0"></span>En la [Figura 20](#page-55-0) se resume lo descrito anteriormente, la forma de implementación de un modelo 5D con factores de partidas, recursos, tiempo.

Cabe resaltar que, si solo se contara con un modelo CAD 2D, no sería posible realizar las propiedades mencionadas anteriormente, el tiempo y la complejidad que demandan es colosal sin un programa computacional que pueda rescatar las características de cada elemento y sus parámetros.

## *3.5. Incorporación de BIM a Lean Construction*

Si se pretende la implementación de BIM a mayor profundidad, más que solo el modelo 3D paramétrico, requiere de distintas herramientas para ser viable, es decir, es necesaria la integración de BIM y sistemas adicionales para la ejecución de esta metodología. Es necesaria la utilización de programas computacionales, como lo son Revit, Navisworks, VICO Office, entre otros, los cuales hacen de que la implementación sea posible. Sin embargo, también se encuentra indispensable la elaboración de sistemas que fomenten la planificación y la predisposición de los involucrados para brindar la información solicitada.

Los modeladores BIM y los participantes de la logística necesitarán realizar una adecuada generación y seguimiento de estas herramientas. Lean Construction es el pilar de la construcción sin pérdidas y debido a este fin encontró herramientas utilizadas para promover de manera la planificación efectiva y eficiente. Last Planner System es el sistema más popular entre las empresas de construcción, BIM encontró en él propiedades potenciables y las integró como bases en su metodología.

La sinergia BIM-Lean no se limita a la fase de diseño, sin embargo, esta etapa es donde más se evidencia la funcionalidad de ambas metodologías en conjunto. En esta etapa se puede contemplar características aprovechables como lo son diseño basado en el valor objetivo (Target Value Design), diseño basado en conjuntos (Set Based Design), elección de alternativa con mayores ventajas (Choosing by Advantages), valor definido por el cliente, colaboración interdisciplinaria, revisiones conjuntas, detección de incompatibilidades, participación temprana de los involucrados, simulación y análisis para un mejor valor, tiempos de ciclo reducidos y desperdicio en actividades de diseño, y el diseño de prueba de errores, las capacidades BIM alcanzan beneficios basados en los objetivos que se aspira al implementar Lean (Zeeshan Aziz & Algan Tezel, 2016).

Inquiriendo en la eliminación de pérdidas por interferencias e incompatibilidades que buscaba Lean Construction, se presentó el diseño 3D geométrico BIM, el cual más allá de ser una herramienta paramétrica en tercera dimensión, funciona como un modelo de información que abarcará todo el proyecto y será base para los siguientes modelos dimensionales.

El modelo BIM 4D se enfoca en la programación de la secuencia constructiva que se ejecutará en la obra, esto implica la utilización del look ahead y la sectorización para poder diseñar el modelo. Es necesaria una sectorización adecuada para poder realizar un modelo certero, pues de no ser realista y acorde a los recursos mantenidos por el proyecto (mano de obra, materiales, rendimiento, espacio, otros), el diseño no podría ser efectuado y, por ende, inoperable. Las iteraciones se verían afectadas por el factor insuficiencia, pues el alcance que contemplaría el modelo no sería real. Asimismo, el look ahead sirve como base para la animación de la secuencia constructiva, el mismo que se ajustará con el análisis y ejecución del modelo.

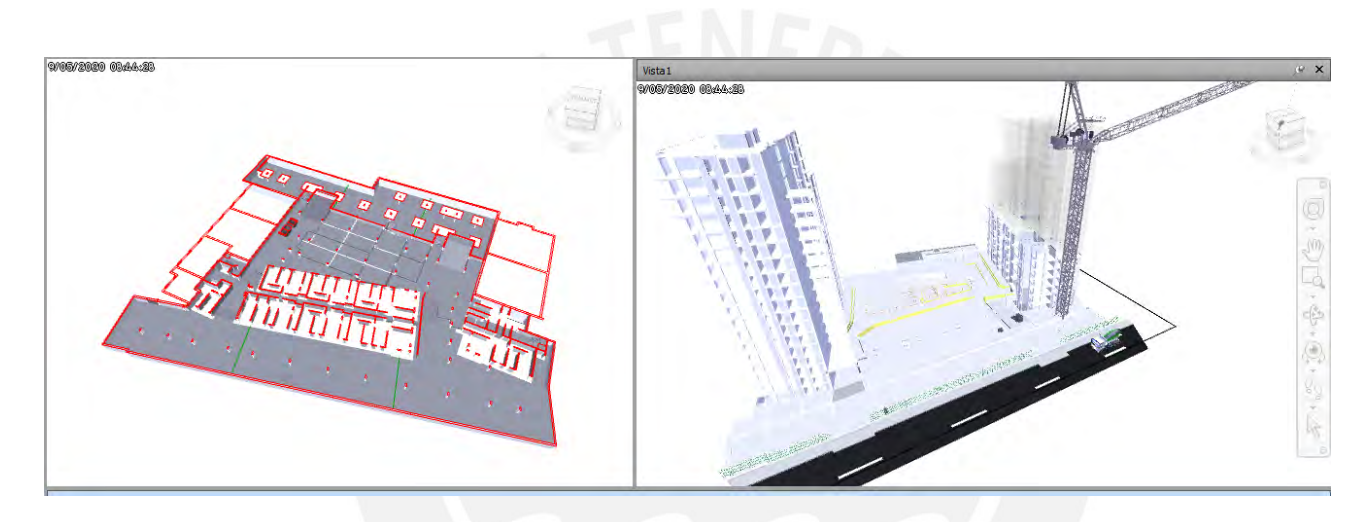

**Figura 21. Simulación asociada al look ahead de torre C de edificación UpTown 2 – Navisworks. Fuente: Propia.**

El modelo BIM 5D pretende asegurar la certeza en los rendimientos meta de los recursos, lo cual se adapta al objetivo de Lean de disminuir la variabilidad de los sistemas. Al mantener seguridad en la ejecución y una constante prevención de riesgos en costos y plazos, se crea confiabilidad para poder invertir en mejoras sin perjudicar los objetivos iniciales del proyecto.

Además, BIM 5D puede integrarse con BIM 4D al agregarle el valor de simulación, tiempo y costos, simultáneamente, al modelo, este nuevo sistema trabaja con un cronograma y obtiene la capacidad de poder dar un seguimiento y administrar los costos con respecto al avance de la obra. "Ayuda a mantener el proyecto dentro del presupuesto, a tiempo y congruente con lo que se diseñó inicialmente" (Zachary Stoltenberg), este nuevo nivel potencia las ventajas atribuidas por el modelo 4D y 5D por separado, generando un mayor valor.

## **4. ESTRATEGIAS DE CONSTRUCCIÓN**

No solo LPS y metodología BIM optimizan la construcción, pero sí pueden complementarse con muy altos resultados a las buenas prácticas constructivas. El objetivo de la utilización de metodologías es otorgarle al proyecto la brecha más alta entre lo presupuestado y el coste real de ejecución, mientras menor sea el plazo y mayores los rendimientos, la utilidad del proyecto será mayor a la objetiva inicialmente.

A continuación, presentaremos algunas maneras oportunas de construir, utilizadas en el proyecto estudiado. Claramente depende del tipo de proyecto ejecutado, no existe una receta para la optimización de la ejecución, mas sí pautas y recomendaciones previamente analizadas al detalle.

# *4.1. Etapa de Planeamiento*

La etapa de Planeamiento es aquella donde se realiza el análisis donde se determinarán las estrategias de gestión y ejecución con las que se regirá el proyecto.

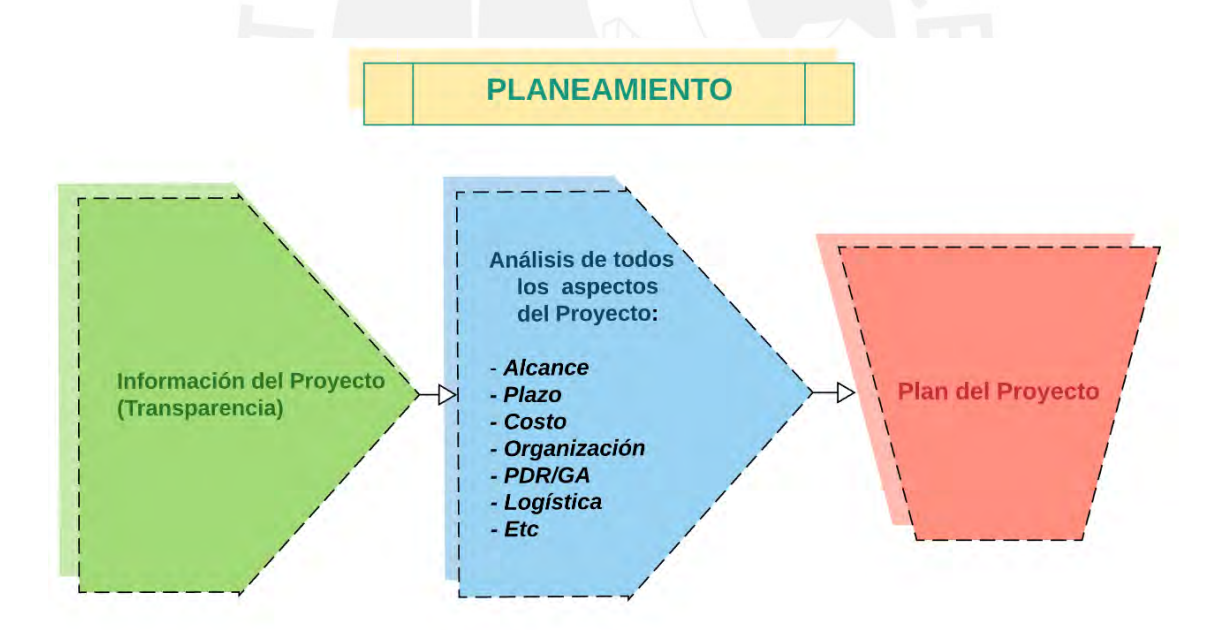

**Figura 22. Esquema explicativo del Planeamiento como etapa previa a la Ejecución. Fuente: Adaptación del Manual de Gestión GyM**

En la Figura 22 se puede observar que luego de realizarse la transferencia del proyecto, se realiza el Planeamiento, el cual incluye el diseño del sistema de producción para la ejecución, y el análisis de los aspectos organizativos. Ambos son igual de importantes, y representan las estrategias a tomar para la realización del proyecto. Sin embargo, se hará hincapié en las estrategias de ejecución o diseño del sistema de producción, las cuales estarían definidas por las siguientes:

- $\checkmark$  Etapas y frentes del Proyecto
- $\checkmark$  Secuencia de ejecución
- $\checkmark$  Duración de las etapas
- $\checkmark$  Recursos Necesarios
- $\checkmark$  Actividades críticas
- $\checkmark$  Etc.

El diseño del sistema de producción debe ser analizado con el fin de un flujo ininterrumpido de la producción. Este debe ser consiguiente al planeamiento presupuestal, que serían los descritos en el contrato, como Cronograma Contractual, Plazo de Abastecimiento, etc. Una vez realizada la revisión contractual se procede con el Planeamiento del Proyecto, el cual se basa en la descripción del terreno y en la experiencia de los ingenieros del proyecto (Manual de Gestión, GyM). Es básico el análisis y la resolución de los siguientes temas:

- Identificar el alcance, el cual abarca la descripción, ubicación, tiempo de ejecución del proyecto, modalidad del presupuesto, entre otras condiciones particulares.
- Identificar los hitos, tanto contractuales como lo propios meta del proyecto, un proyecto de construcción debería programarse con la finalidad de culminar antes del plazo.
- Identificar las principales restricciones; esto hace referencia a los obstáculos en la zona de trabajo, restricciones del Cliente, y todos los factores que sean críticos y que de no tener solución se podría dar la paralización.
- Determinación de los métodos constructivos de trabajo y actividades; en este acápite se darían las posibles opciones de ejecución, como número de grúas torre o tipo de maquinaria destinada a la carga y descarga de materiales, tipo de vaciado, tipo de encofrados, contrataciones adicionales para la ejecución, etc.
- Cálculo de la Ruta Crítica, inicio, fin y holguras
- Organización, Infraestructura y servicios necesarios para la ejecución
- Ubicación de localizaciones, áreas de trabajo, campamentos, etc., se debe analizar el layout de obra en todas las etapas por las que pasará la construcción. Además, es necesaria la curva del personal para la identificación de obras provisionales.
- Evaluación y definición de los recursos a utilizar a lo largo del Proyecto; para ello es necesario conocer las cantidades principales o metrados más importantes, listado de materiales críticos.

Cabe resaltar que el Planeamiento del proyecto es actualizable, no solo se encuentra en la fase inicial, en paralelo se debe llevar a cabo los procesos de Programación (aseguramiento y supervisión del plan) y el Control de Productividad (medición de la eficiencia en la ejecución).

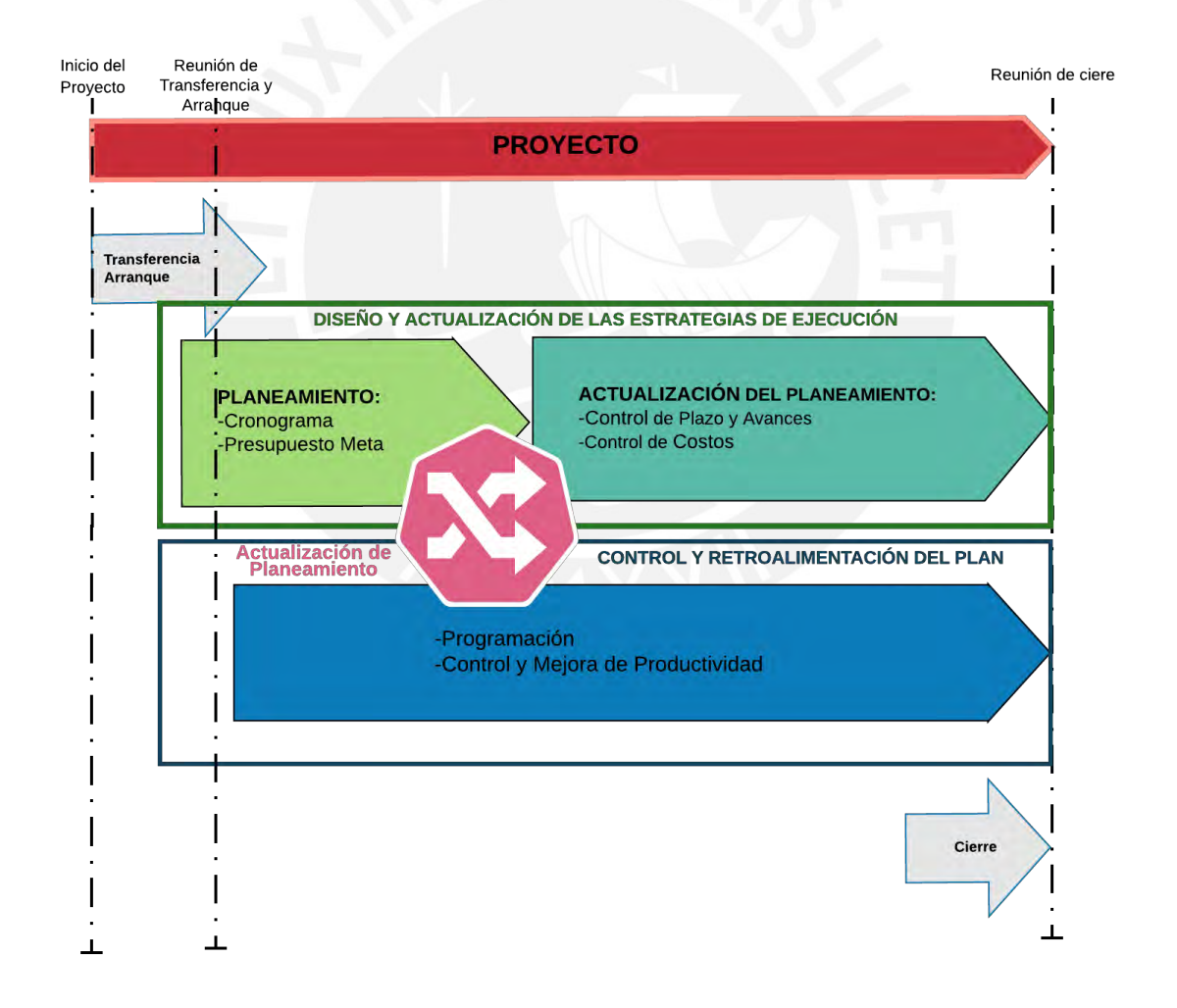

<span id="page-60-0"></span>**Figura 23. Relación entre los procesos de planeamiento y programación como parte de la Gestión de la Producción. Fuente: Adaptación de Manual de Gestión GyM**

En la [Figura 23](#page-60-0) se describe gráficamente los procesos de planeamiento y programación, junto con la actualización del Planeamiento obtenido de los controles de productividad.

## *4.2. Etapa de Programación*

La Programación es el proceso que se realiza con el fin de velar con el cumplimiento de lo diseñado en el Planeamiento, a través de la identificación de acciones que aseguren la ejecución del plan de trabajo diseñado durando el Planeamiento y las metas establecidas de plazo y costo (Manual de Gestión GyM).

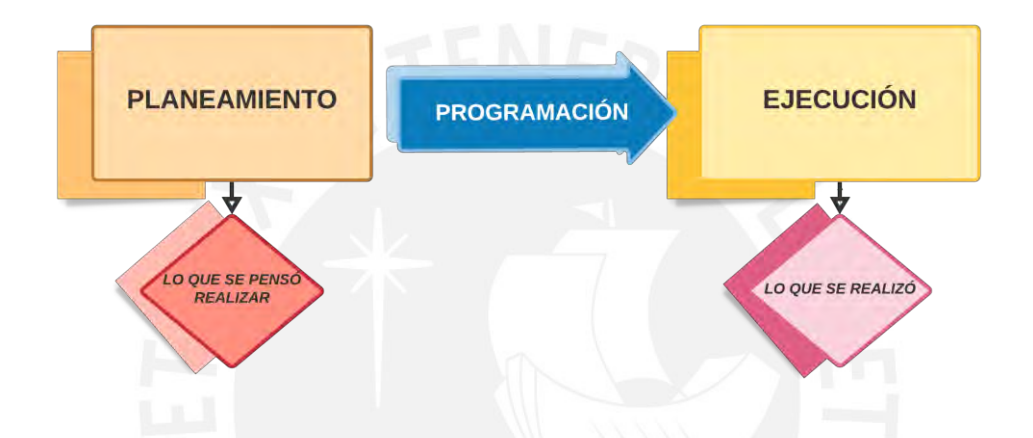

**Figura 24. Esquema de la programación como protección del Plan. Fuente: Adaptado Manual de Gestión GyM.**

Se puede relacionar la Figura 24 a uno de los pilares de Lean Construction, el cual busca acercar lo máximo posible lo planeado de lo ejecutado, con este referente se entiende que las herramientas de programación descritas a continuación, como estrategias de construcción, se encuentran desarrolladas en el inciso [2.2](#page-20-0) [Herramientas de Last Planner System.](#page-20-0) El look ahead, como programación media, al cual se le asignará metrados y mano de obra a cada partida; el Análisis de Restricciones como herramienta de estudio del looakhead; Plan semanal como programación corta y Plan Diario para el seguimiento específico de cada partida. Finalmente, el PPC será calculado como el porcentaje de tareas ejecutadas que fueron programas. El cálculo del PPC sería incidente para el seguimiento y la actualización del Planeamiento, debido a que indica la tendencia del cumplimiento de tareas programadas, mediante un buen análisis se pueden obtener conclusiones acerca de las tendencias de cumplimiento.

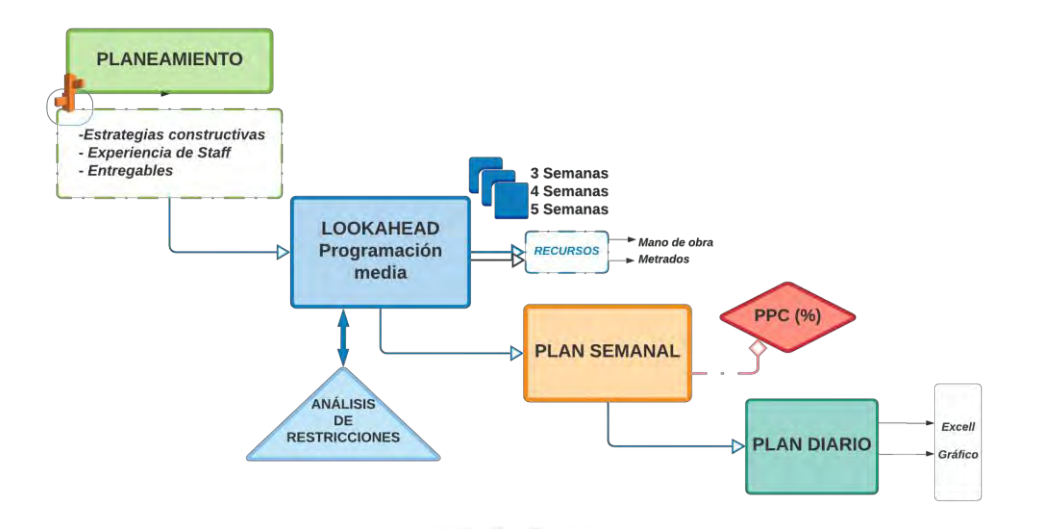

**Figura 25. Esquema de Programación. Fuente: Propia.**

## *4.3. Flujos de trabajo*

Una programación de actividades será certera cuando se garantice el flujo continuo de partidas; para ello Last Planner System y la metodología BIM desarrolla herramientas que buscan disminuir la variabilidad en una obra. La confiabilidad de un flujo constante en el proyecto no solo se basa en trenes de trabajo y seguimiento de actividades, sino también en la identificación de restricciones, trabajos improductivos métodos para reducir la variabilidad. A continuación, desarrollaremos algunos criterios adecuados para garantizar un flujo de trabajo predecible con la menor cantidad de retrasos, claramente, dependiendo del proyecto de construcción.

## **4.3.1. Flujo de obras provisionales**

La ejecución de obra es una actividad muy "dinámica", debido a la variabilidad en sus disciplinas y constantes cambios, tampoco es raro que las alteraciones sean significativas en costo y precio.

La gran variabilidad también ataca a las obras provisionales, estas son cambiantes a lo largo del ciclo de vida de la construcción: excavación, estabilización, sótanos, superestructura, acabados. Este concepto se debe tener claro en la etapa de planeamiento, debido a que su flujo es fundamental para desarrollar objetivos de productividad, velocidad de construcción, orden, recorrido de máquinas, material y personal, etc.

Este juicio no suele percibirse a gran escala, ni se le da tal importancia; la ubicación de la zona de descarga de materiales, ubicación de bomba de concreto y mixer, almacén de materiales. La aglomeración en todo sentido tiene un mal resultado, el orden es uno de los pilares de la eficiencia y productividad, un área de trabajo desordenado en personal, materiales, maquinaria, secuencia de tareas, etc., obstaculiza las actividades y agrega en magnitud al trabajo improductivo: esperas, movimientos innecesarios, entre otros. Si el trabajo improductivo generado por el desorden se escala a todo el proyecto, se podría notar la trascendencia de tal.

Los criterios para obtener un adecuado flujo de obras provisionales pueden otorgarse a lo siguiente (Herrera, 2016):

- Etapa de Construcción
- Flujo de ingreso de materiales consumibles
- Descarga de materiales periódicos
- Ubicación de equipos/maquinaria permanente
- Ubicación de eliminación de material de obra
- Accesos peatonales y vehiculares definidos
- Flujo vehicular y evacuación del proyecto

El análisis individual e iteración conjunta de los criterios citados serían los responsables de un adecuado flujo. La eficiencia en todo proceso obedece a buen diseño del flujo de operación, una adecuada coordinación con el diseño del producto y de las estrategias para reducir lo que no genera valor. El orden y control constante del flujo de procesos encaminan el trabajo a una mejor productividad.

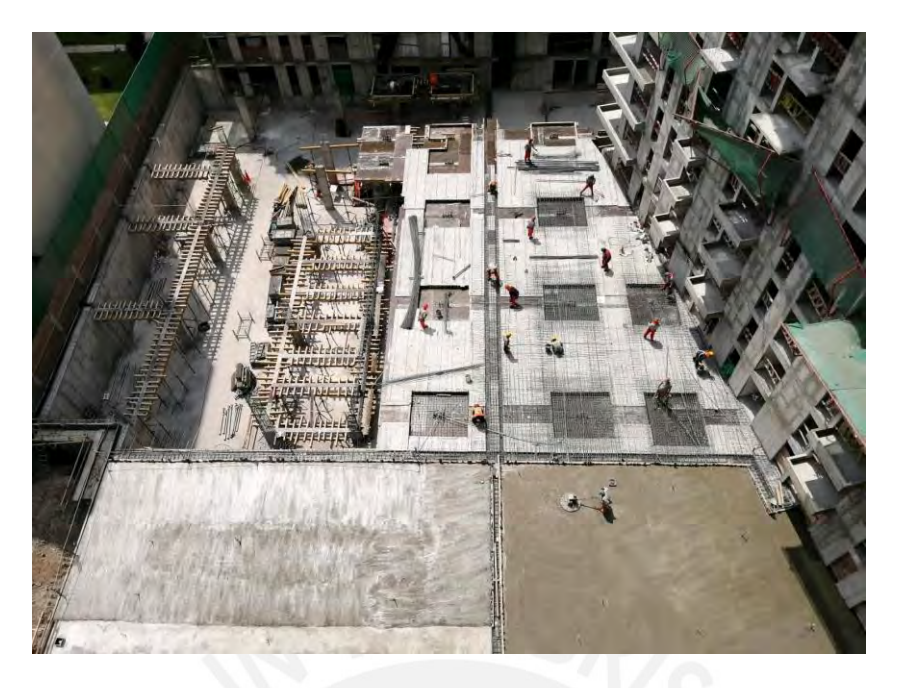

**Figura 26. Orden y sectorización de Exteriores de Up Town II. Fuente: Propia.**

En las construcciones grandes con varias torres o zonas se suele mantener varias etapas al mismo tiempo, si se realiza el planeamiento de estas zonas individualmente resultará en una mala gestión y flujos obstaculizados constantemente. Por ende, un análisis macro es necesario si se busca reducir gastos en actividades sin valor.

# ETAPA ACABADOS EN TORRE A Y B / ETAPA CASCO **TORRE C / COMPACTACIÓN DE SOT 2**

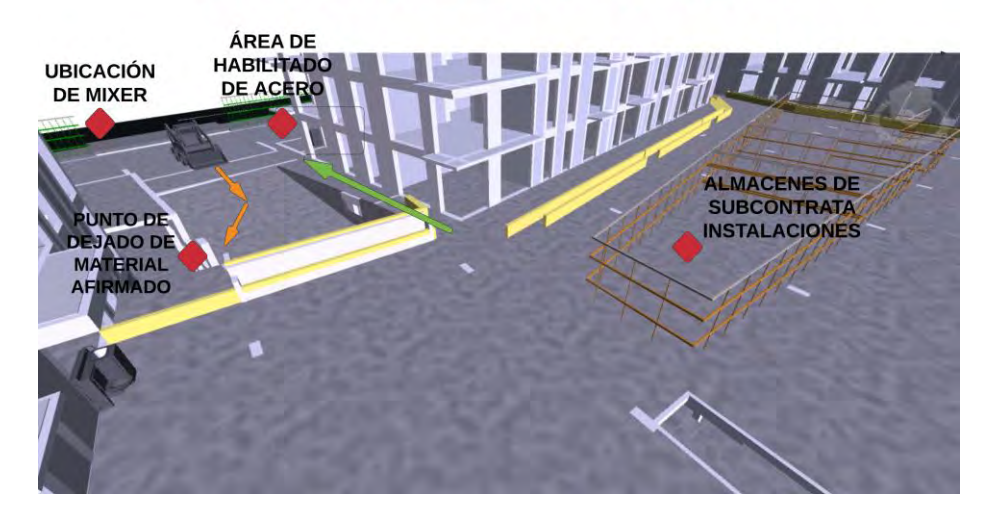

**Figura 27. Layout de obra mes de julio Up Town II. Fuente: Propia.**

En la Figura 27 se visualiza el layout de obra en cierta fase del proyecto en la cual se encuentran realizando etapa de acabados para las torres vecinas, etapa de casco estructural en la Torre C, descarga de afirmado para la compactación del sótano 2.

El estudio y el análisis de las obras provisionales en las distintas fases del proyecto se agiliza al utilizar nuevas tecnologías de virtualización. La principal ventaja es la ayuda visual de los distintos escenarios de ejecución y de las obras provisionales, la rapidez con la cual pueden verse las iteraciones y el nivel de entendimiento homogéneo al contar con la visión.

### **4.3.2. Estructuras**

Es común darle una mayor importancia a la programación, al seguimiento y al flujo continuo de la etapa de casco vestido, debido a la trascendencia en el proyecto y al porcentaje destinado en el presupuesto. Por esta razón, se cuenta con mayores herramientas, información y tecnologías de optimización, que en la actualidad, comúnmente usada por el sector construcción: Sectorización, tren de actividades, etc. Sin embargo, estas herramientas se basan en avances constantes, más no en búsqueda de optimizaciones. A continuación, presentaremos algunos conceptos que pueden generar optimizaciones en pequeño, mediano y gran tamaño.

#### **Flujo de actividades**

Como se mencionó en el párrafo anterior, la Sectorización es un método que ya se estandarizó en la mayoría de proyectos ya que generan un orden y una programación precisa y fácil de hacerle un seguimiento constante. Sin embargo, existen falencias en el sistema que no optimizan los procesos, en muchas ocasiones estos errores no son previstos en toda la ejecución del casco, aminorando la productividad.

Eliminar la actividad improductiva y minimizar la actividad contributoria. El orden de la sectorización sí es importante, cada proyecto tendrá algún orden y número de sectores que será el óptimo para la ejecución, un criterio importante para este fin es generar total accesibilidad y un flujo adecuado. En una sectorización horizontal que crece verticalmente, suele tenerse escaleras estructurales en todos los pisos. Lo ideal en una sectorización sería ejecutar lo antes posible la escalera, debido a que brinda el acceso de personal y materiales, caso contrario deberá utilizarse escaleras provisionales que quitarían velocidad a gran magnitud.

Dentro del tren de actividades se programan a las primeras cuadrillas que ingresan al siguiente nivel con el armado de acero horizontal e instalaciones de losas. Estas personas han trasladado sus materiales y su propia ubicación a través de la escalera provisional, que cabe resaltar solo puede participar una sola persona al subir y bajar, y muchas veces el movimiento de materiales necesariamente debe recibir apoyo

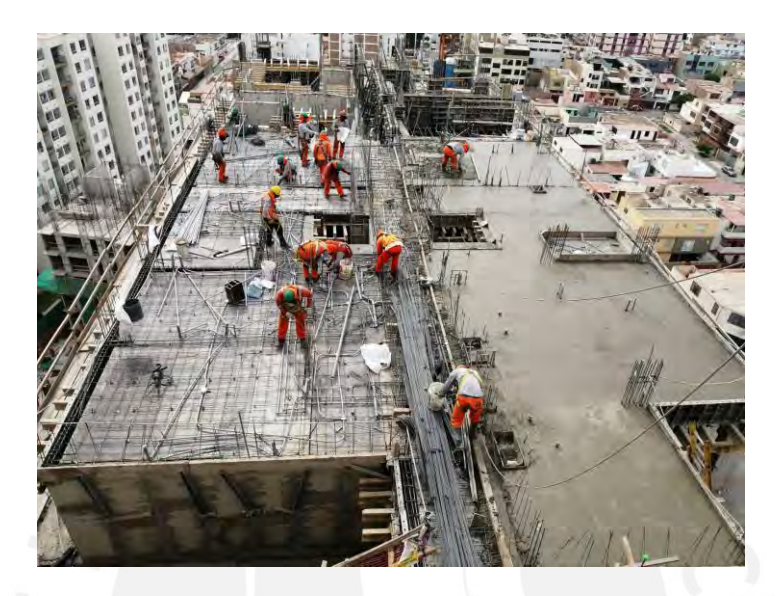

**Figura 28. Armado de losa del Sector 2 de la Torre B Uptown II, sin contar con acceso. Fuente: Propia.**

En todo proceso de ejecución se contemplarán retrasos y variabilidad en el rendimiento y el flujo de trabajo, por esa razón, dentro de las recomendaciones de LPS se menciona la agregación de holguras a todas los tipos de programaciones. Por ejemplo, una programación a mediano plazo, como el look ahead, se recomienda programar de lunes a viernes, dando como holgura el día sábado para cumplir con todas las actividades de la semana, obteniendo un PPC alto; de la misma manera ocurre con el presupuesto, los rendimientos utilizados para los precios unitarios tienen mucha más holgura que los utilizados para la programación de actividades en la etapa de ejecución, que son traducidos en índices de productividad.

Una etapa muy importante en un proyecto es la del casco vestido, la programación tiene como factores principales el tren de actividades, la sectorización y sus asociados. Es común que al programar el tren de actividades se quiera culminar lo antes posible cada sector, cada nivel y toda la ejecución; sin embargo, esta proyección de "rapidez" no es la correcta. Un tren de actividades con visión a acabar lo antes posible, no siempre tendrá como mejor opción el ajustar las partidas, todo lo contrario, lo ideal será darle holgura a las mismas. Si bien un sector se puede culminar en 4 días, dando fe a que, por ende, todo el edificio culminará antes; sin embargo, también se puede ejecutar el casco en una mayor cantidad de días sin afectar la fecha de entrega.

A continuación, se presenta un tren de 8 sectores con 4 días y 7 días de término por sector. En la primera opción se observa que cada sector es vaciado en su totalidad en 4 días, teniendo como fecha final de vaciado de todo el nivel a los 11 días. En la segunda opción se observa que cada sector culmina en 7 días; sin embargo, la fecha de vaciado final y término de todo el nivel se mantiene en la misma fecha. Este fenómeno le entrega holgura a la programación, debido a que la partida de acero - instalaciones y encofrado - concreto ya no se realizarán el mismo día, quitándole la aglomeración de personas y desorden a las actividades, como sería la primera opción. Esta falta de holgura presenta una mayor probabilidad a no cumplir con la fecha final de todo el casco vestido. Es decir, no se verán afectadas las fechas de entrega de los pisos, sino se empezará con las partidas pertenecientes días antes, dándole holgura a las tareas y una mayor probabilidad de cumplimiento de plazos.

| NO ES MÁS RÁPIDO, PERO SÍ MÁS AJUSTADO       |         |         |         |         |             |         |         |                               |                 |                               |         |                                                       |                 |         |                                |                                                                                                    |         |             |                   |         |         |                   |         |
|----------------------------------------------|---------|---------|---------|---------|-------------|---------|---------|-------------------------------|-----------------|-------------------------------|---------|-------------------------------------------------------|-----------------|---------|--------------------------------|----------------------------------------------------------------------------------------------------|---------|-------------|-------------------|---------|---------|-------------------|---------|
| <b>8 SECTORES EN 4 DIAS</b>                  | Día1    | Día2    | Día3    | Día4    | Día5        | Día6    | Día7    | Día8                          | Día9            |                               |         |                                                       |                 |         |                                | Día10   Día11   Día12   Día13   Día14   Día15   Día16   Día17   Día18   Día19   Día20   Día21   Día22                        |         |             |                   |         |         |                   | Día23   |
| <b>VERTICALES</b>                            |         |         |         |         |             |         |         |                               |                 |                               |         |                                                       |                 |         |                                |                                                                                                    |         |             |                   |         |         |                   |         |
| <b>ACERO</b>                                 |         |         |         | $P1-S1$ | $P1-S2$     | $P1-S3$ | $P1-S4$ | $P1-S5$                       |                 | P1-S6 P1-S7 P1-S8             |         | $P2-S1$                                               | $P2-S2$         | $P2-S3$ | $P2-S4$                        | $P2-S5$                                                                                                    | $P2-S6$ | $P1-S7$     | $P1-S8$           | $P3-S1$ |         | P3-S2 P3-S3 P3-S4 |         |
| <b>INSTALACIONES</b>                         |         |         |         | $P1-S1$ | $P1-S2$     | $P1-S3$ | $P1-S4$ |                               |                 | P1-S5 P1-S6 P1-S7             | $P1-S8$ | $P2-S1$                                               | $P2-S2$         | $P2-S3$ | $P2-S4$                        | P2-S5                                                                                                    |         | P2-S6 P1-S7 | $P1-S8$           | $P3-S1$ |         | P3-S2 P3-S3       | $P3-S4$ |
| <b>ENCOFRADO</b>                             |         |         |         |         | $P1-S1$     | $P1-S2$ | $P1-S3$ | $P1-S4$                       | $P1-S5$         | $P1-S6$                       | $P1-S7$ | $P1-S8$                                               | $P2-S1$         | $P2-S2$ | $P2-S3$                        | P2-S4                                                                                                    | $P2-S5$ | P2-S6       | $P1-S7$           | $P1-S8$ | $P3-S1$ | $P3-S2$           | P3-S3   |
| CONCRETO                                     |         |         |         |         | P1-S1       | $P1-S2$ |         |                               |                 | P1-S3 P1-S4 P1-S5 P1-S6 P1-S7 |         | $P1-S8$                                               | $P2-S1$         | $P2-S2$ | $P2-S3$                        | $P2-S4$                                                                                                    | $P2-S5$ | $P2-S6$     | $P1-S7$           | $P1-S8$ | $P3-S1$ | P3-S2 P3-S3       |         |
| <b>HORIZONTALES</b>                          |         |         |         |         |             |         |         |                               |                 |                               |         |                                                       |                 |         |                                |                                                                                                    |         |             |                   |         |         |                   |         |
| <b>ENCOFRADO</b>                             |         |         |         |         |             | $P1-S1$ | $P1-S2$ |                               |                 | P1-S3 P1-S4 P1-S5 P1-S6 P1-S7 |         |                                                       | P1-S8 P2-S1     |         | $P2-S2$                        | $P2-S3$                                                                                                    |         | P2-S4 P2-S5 | $P2-S6$           | $P1-S7$ | $P1-S8$ | $P3-S1$           | P3-S2   |
| <b>ACERO</b>                                 |         |         |         |         |             | $P1-S1$ | $P1-S2$ | $P1-S3$                       |                 | P1-S4 P1-S5 P1-S6             |         | $P1-S7$                                               | $P1-S8$         | $P2-S1$ | $P2-S2$                        | P2-S3                                                                                                    | $P2-S4$ | $P2-S5$     | $P2-S6$           | $P1-S7$ | $P1-S8$ | $P3-S1$           | P3-S2   |
| <b>INSTALACIONES</b>                         |         |         |         |         |             | $P1-S1$ | $P1-S2$ | $P1-S3$                       |                 | P1-S4 P1-S5 P1-S6             |         | $P1-S7$                                               | $P1-S8$         | $P2-S1$ | $P2-S2$                        | P2-S3                                                                                                    | $P2-S4$ | $P2-S5$     | $P2-S6$           | $P1-S7$ | $PI-S8$ | $P3-S1$           | P3-S2   |
| CONCRETO                                     |         |         |         |         |             |         |         |                               |                 |                               |         |                                                       |                 |         |                                | P1-S1 P1-S2 P1-S3 P1-S4 P1-S5 P1-S6 P1-S7 P1-S8 P2-S1 P2-S2                                                                  |         | P2-S3 P2-S4 | P2-S5 P2-S6       |         | $P1-S7$ | $PI-S8$ $P3-S1$   |         |
| MISMA FECHA FIN PROGRAMADA. Y ES MÁS HOLGADO |         |         |         |         |             |         |         |                               |                 |                               |         |                                                       |                 |         |                                |                                                                                                    |         |             |                   |         |         |                   |         |
| <b>8SECTORES EN 7 DÍAS</b>                   | Día1    | Día2    | Día3    | Día4    | Día5        | Día6    | Día7    | Día8                          |                 |                               |         |                                                       |                 |         |                                | Día3   Día10   Día11   Día12   Día13   Día14   Día15   Día16   Día17   Día18   Día19   Día20   Día21   Día22   Día22   Día23 |         |             |                   |         |         |                   |         |
| VERTICALES                                   |         |         |         |         |             |         |         |                               |                 |                               |         |                                                       |                 |         |                                |                                                                                                    |         |             |                   |         |         |                   |         |
| <b>ACERO</b>                                 | $P1-S1$ | $P1-S2$ | $P1-S3$ | $P1-S4$ | $P1-S5$     | $P1-S6$ | $P1-S7$ | $P1-S8$                       | $P2-S1$         |                               |         | $P2-S1$                                               |                 |         |                                |                                                                                                    | P3-S1   |             |                   |         |         |                   |         |
| <b>INSTALACIONES</b>                         |         | $P1-S1$ | $P1-S2$ | $P1-S3$ | P1-S4 P1-S5 |         |         | P1-S6 P1-S7 P1-S8             |                 | $P2-S1$                       |         | $P2-S1$                                               |                 |         |                                |                                                                                                    |         | P3-S1       |                   |         |         |                   |         |
| <b>ENCOFRADO</b>                             |         |         | $P1-S1$ | $P1-S2$ | $P1-S3$     |         |         | P1-S4 P1-S5 P1-S6 P1-S7 P1-S8 |                 |                               | $P2-S1$ |                                                       | P2-S1           |         |                                |                                                                                                    |         |             | P3-S1             |         |         |                   |         |
| CONCRETO                                     |         |         |         | P1-S1   |             |         |         |                               |                 |                               |         | P1-S2 P1-S3 P1-S4 P1-S5 P1-S6 P1-S7 P1-S8 P2-S1 P2-S1 |                 |         |                                |                                                                                                    |         |             |                   | P3-S1   |         |                   |         |
| <b>HORIZONTALES</b>                          |         |         |         |         |             |         |         |                               |                 |                               |         |                                                       |                 |         |                                |                                                                                                    |         |             |                   |         |         |                   |         |
| <b>FNCOFRADO</b>                             |         |         |         |         | $P1-S1$     | P1-S2   | $P1-S3$ | $P1-S4$                       |                 | P1-S5 P1-S6                   | $P1-S7$ | $P1-S8$                                               | P2-S1-P2-S1     |         | $P2-52$                        | P2-S3                                                                                                    | $P2-S4$ | $P2-S5$     | P <sub>2-S6</sub> | $P1-S7$ | $P1-S8$ |                   |         |
| ACERO                                        |         |         |         |         |             | $P1-S1$ | $P1-S2$ | $P1-S3$                       | $P1-S4$ $P1-S5$ |                               | $P1-S6$ | $P1-S7$                                               | $P1-S8$ $P2-S1$ |         | P <sub>2-</sub> S <sub>2</sub> | $P2-S3$                                                                                                    | P2-S4   | $P2-S5$     | $P2-S6$           | $P1-S7$ | $P1-S8$ | P3-S1             | P3-32   |
| <b>INSTALACIONES</b>                         |         |         |         |         |             | $P1-S1$ |         |                               |                 | P1-S2 P1-S3 P1-S4 P1-S5       |         | P1-S6 P1-S7                                           | $P1-S8$ $P2-S1$ |         | P <sub>2-52</sub>              | $P2-S3$                                                                                                    | $P2-S4$ | $P2-S5$     | $P2-S6$           | $P1-S7$ | $P1-S8$ | P3-S1             | P3-2    |
| CONCRETO.                                    |         |         |         |         |             |         |         |                               |                 |                               |         |                                                       |                 |         |                                | ipilei ipilei ipilei ipilei ipilee ipilee ipilei ipilei ipilei ipilei ipilei ipilei ipilee ipilee ipilei ipilei              |         |             |                   |         |         |                   |         |

**Figura 29. Comparación de tren de actividades ajustado y holgado con misma fecha final. Fuente: Propia.**

# **Encofrado**

El uso de encofrado es globalmente necesario para la construcción, la cual no trabaja en totalidad con elementos prefabricados, por ende, el costo de las partidas de encofrado y desencofrado al analizarlo en el Pareto de Costos vs Partidas de un proyecto de construcción, suele tener gran trascendencia. Es de las actividades más caras donde se debe procurar realizar optimizaciones, más si es una partida que restringe todas las actividades siguientes,

no solo en plazo u orden, sino también en resultados de acabados lo que se convierte en costo.

Muchos proyectos de construcción presupuestan solo partidas de solaqueo en sus muros y losas de concreto, mas no actividades de tarrajeo. Esto implicaría un gran ahorro tanto para las constructoras, en tiempo y mano de obra, como para el cliente, en costo. Sin embargo, el intercambio de tarrajeo por solaqueo será positivo para la constructora si y solo si se emplean las herramientas y acciones necesarias para su adecuada ejecución, es decir si una empresa tiene presupuestada solo solaqueo en los elementos de concreto, está basándose en que los muros estarán dentro del margen máximo de error, totalmente plomados y en la ubicación milésima correcta; caso contrario, más que una ventaja sería altamente perjudicante debido al precio pagado vs el precio gastado en el acabado del elemento, el cual alcanza casi el 60% adicional del precio inicial. En resumen, la ejecución de solaqueo en muros interiores puede ser demasiado provechosa si se siguen los protocolos de calidad necesarios, y se cuenta con encofrados que puedan brindar tal acabado.

| Partida        | 03.01.02.02                      |                   | <b>TARRAJEO DE COLUMNAS MIXTO</b> |                |  |        |                                 |                                           |            | Partida        | 03.01.02.03                      |                   |               | <b>SOLAQUEO EN COLUMNAS MIXTO</b> |  |                                 |                                           |       |       |
|----------------|----------------------------------|-------------------|-----------------------------------|----------------|--|--------|---------------------------------|-------------------------------------------|------------|----------------|----------------------------------|-------------------|---------------|-----------------------------------|--|---------------------------------|-------------------------------------------|-------|-------|
| Rendimiento    | m <sub>2/DIA</sub>               | 25.0000           |                                   | EQ. 25.0000    |  |        | Costo unitario directo por : m2 | 32.07                                     |            | Rendimiento    | m <sub>2/DIA</sub>               | 60.0000           |               | EQ. 60,0000                       |  | Costo unitario directo por : m2 |                                           | 12.93 |       |
| Código         | <b>Descripción Recurso</b>       |                   | <b>Unidad</b>                     |                |  |        |                                 | Cuadrilla Cantidad Precio S/. Parcial S/. | Código     |                | <b>Descripción Recurso</b>       |                   | <b>Unidad</b> |                                   |  |                                 | Cuadrilla Cantidad Precio S/. Parcial S/. |       |       |
|                | Mano de Obra                     |                   |                                   |                |  |        |                                 |                                           |            |                | Mano de Obra                     |                   |               |                                   |  |                                 |                                           |       |       |
| 0101010003     | OPERARIO                         |                   |                                   | hh             |  | 3.0000 | 0.9600                          | 22.96                                     | 22.04      | 0101010003     | <b>OPERARIO</b>                  |                   |               | hh                                |  | 3.0000                          | 0.4000                                    | 22.96 | 9.18  |
| 0101010005     | <b>PEON</b>                      |                   |                                   | hh             |  | 1.0000 | 0.3200                          | 16.57                                     | 5.30       | 0101010005     | <b>PEON</b>                      |                   |               | hh                                |  | 1.0000                          | 0.1333                                    | 16.57 | 2.21  |
|                |                                  |                   |                                   |                |  |        |                                 |                                           | 27.34      |                |                                  |                   |               |                                   |  |                                 |                                           |       | 11.39 |
|                |                                  | <b>Materiales</b> |                                   |                |  |        |                                 |                                           |            |                |                                  | <b>Materiales</b> |               |                                   |  |                                 |                                           |       |       |
| 02070200010001 | <b>ARENA FINA</b>                |                   |                                   | m <sub>3</sub> |  |        | 0.0200                          | 32.20                                     | 0.64       | 02070200010001 | <b>ARENA FINA</b>                |                   |               | m <sub>3</sub>                    |  |                                 | 0.0040                                    | 32.20 | 0.13  |
| 0213010001     | CEMENTO PORTLAND TIPO I (42, bol |                   |                                   |                |  |        | 0.1800                          | 3.36<br>18.65                             | 0213010001 |                | CEMENTO PORTLAND TIPO I (42. bol |                   |               |                                   |  | 0.0360                          | 18.65                                     | 0.67  |       |
|                |                                  |                   |                                   |                |  |        |                                 |                                           | 4.00       | 0213020004     | <b>CAL HIDRAULICA</b>            |                   |               | kg                                |  |                                 | 0.7650                                    | 0.52  | 0.40  |
|                |                                  | <b>Equipos</b>    |                                   |                |  |        |                                 |                                           |            |                |                                  |                   |               |                                   |  |                                 |                                           |       | 1.20  |
| 0301010006     | HERRAMIENTAS MANUALES            |                   | %mo                               |                |  | 3.0000 | 24.41                           | 0.73                                      |            |                | <b>Equipos</b>                   |                   |               |                                   |  |                                 |                                           |       |       |
|                |                                  |                   |                                   |                |  |        |                                 |                                           | 0.73       | 0301010006     | HERRAMIENTAS MANUALES            |                   |               | %mo                               |  |                                 | 3.0000                                    | 11.39 | 0.34  |
|                |                                  |                   |                                   |                |  |        |                                 |                                           |            |                |                                  |                   |               |                                   |  |                                 |                                           |       | 0.34  |

**Figura 30. Comparativo de precios unitarios de la partida de tarrajeo de columnas y solaqueo de columnas. Fuente: Propia.**

La movilización, el rendimiento y el tipo de material a utilizar como encofrado es fundamental si se quiere conseguir eficiencia al construir. El orden de la sectorización es importante, ya que, a la mínima optimización, debido al proceso repetitivo en todos los pisos, se obtienen resultados notorios.

Se ha hecho común el uso de sistema de encofrado modular en proyectos medianos-grandes, el cual destaca por su alto rendimiento con poco costo en mano de obra, el mejor acabado frente a encofrados de madera y la principal ventaja de que se adoptan a la geometría de obra, además de llegar aptos para el manejo y uso inmediato.

De contar con un proyecto de estructura MDL, optimiza el rendimiento el uso de la grúa para movilizar en lo posible el encofrado, en simultáneo con una sectorización en espejo, debido a la homogeneidad de la estructura en la sectorización siguiente, es decir, al momento de desencofrar las placas solo se desenganchan y se trasladan agrupados al siguiente sector.

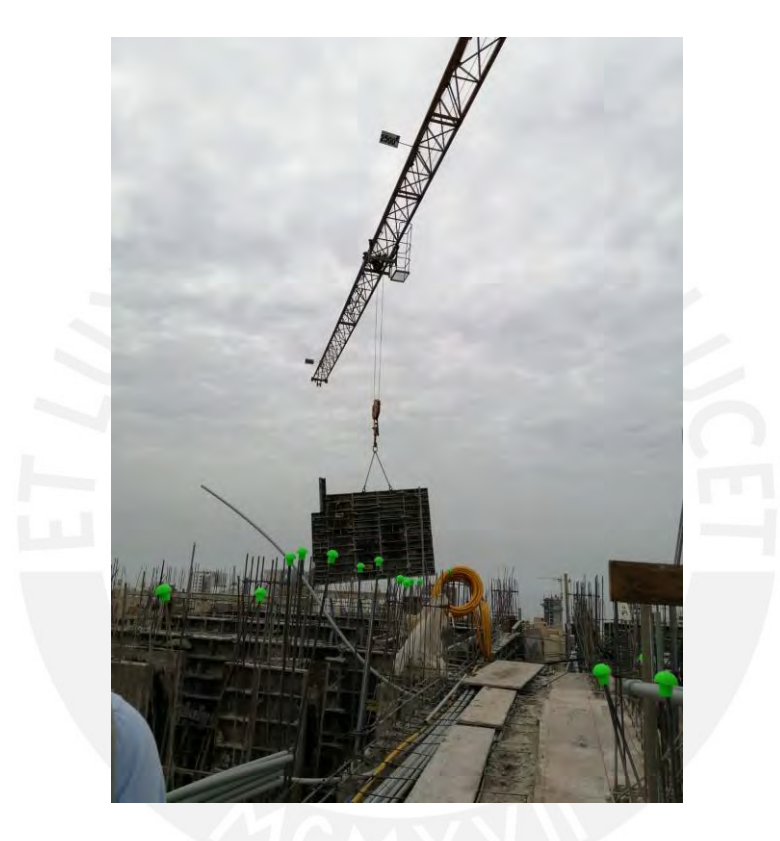

**Figura 31. Ejemplo de movilización de encofrado modular con torre grúa. Fuente: Propia.**

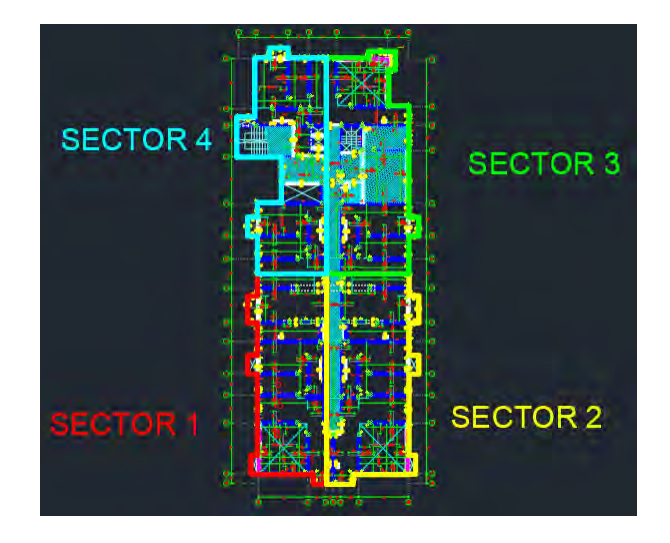

**Figura 32. Sectorización espejo de Torre A UpTown II. Fuente: Propia.**

Adicionalmente, también se recomienda utilizar el método de llaves de corte y reapuntalamiento para las losas, este método constructivo se caracteriza por el ahorro del uso de encofrado. El encofrado en general se alquila, por ende, es más rentable utilizar la menor cantidad de encofrado posible y en su reemplazo iterar los pocos encofrados alquilados para todo el edificio de una forma eficiente y continua.

Se recomienda esperar 7 días para desencofrar una losa maciza y poder llegar a la mínima resistencia apta para soportar la carga muerta propia del elemento. Este concepto quitaría agilidad al flujo de la obra y costaría demasiado. Por ello es óptimo analizar la estructura y elaborar un plano de modulación de encofrado. El cual genere un flujo constante alquilando solo dos sectores de elementos horizontales y el sector de mayor metrado para elemento verticales.

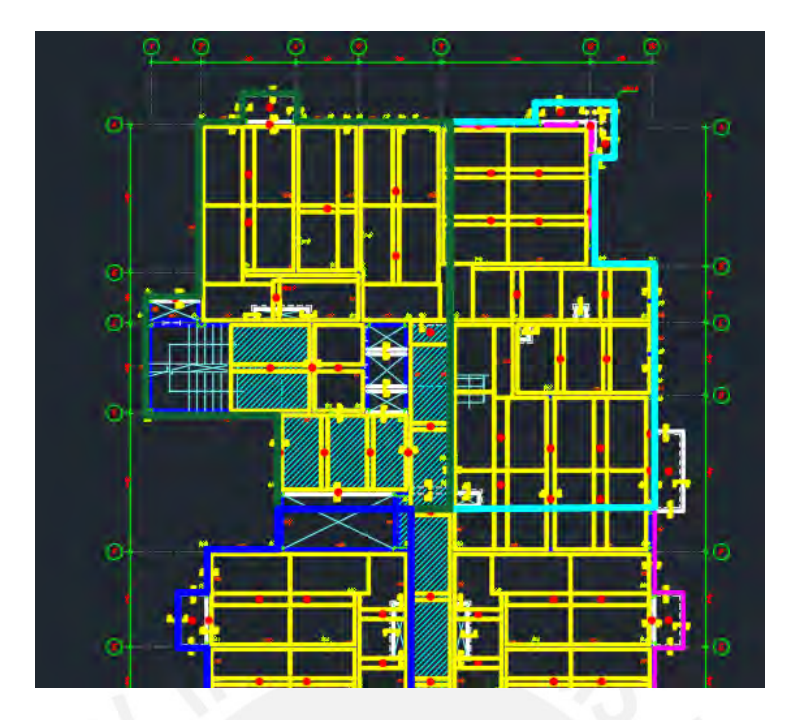

**Figura 33. Modulación de encofrado en Torre C UpTown II. Fuente: Propia.**

 Esta modulación implica utilizar lo máximo posible los paneles enteros de encofrado horizontal, y adicional, llaves de corte donde se apuntalaría permanentemente los 7 días de espera. Mientras que los paneles enteros se desencofrarían a los 2 días para la traslación al siguiente sector. En la Figura 33 los rectángulos más grandes serían los paneles fenólicos y los rectángulos delgados son retazos de paneles donde se dejará por 7 días el puntal de metal, en el plano se visualiza como círculo rojo. Cabe resaltar que la forma de encofrar los elementos horizontales es apuntalando los paneles completos y también las llaves de modulación, al día siguiente se desencofran los paneles y se dejan apuntaladas las llaves, asegurando que el encofrado y desencofrado de elementos es diariamente al igual que el vaciado, resultando el flujo continuo del tren de actividades.

## **4.3.3. Arquitectura**

Es común que en los proyectos de construcción en la etapa de estructuras se desarrolle un tren de trabajo moderadamente certero, con una confiabilidad mayor en las fechas estimadas de término; sin embargo, la programación de actividades para la etapa siguiente: arquitectura y acabados, se manifiestan algunas disyuntivas.

Las empresas constructoras con un alcance en la etapa de cimentaciones, estructuras y acabados, en la mayoría de los casos ejecutan por parte de "casa" las primeras dos etapas, mientras que para la última la subcontratan, probablemente, debido a la gran cantidad de
actividades distintas por ejecutar. La subcontratación aumentaría la variabilidad del trabajo ya que se basan en gestión, logística y control distinta a la propia.

Algunos criterios serán descritos a continuación, basados en la experiencia de ingenieros de producción (Revista Costos, 2016):

- El orden de entrada de ejecución de las partidas sea según la constructibilidad, es decir, los ingenieros precisen la fecha de inicio de las siguientes partidas para asegurar que la proyección del término de esa partida sea confiable o de conocimiento del ingeniero; y de la misma manera se visibilizan las partidas que se encuentren ejecutando con un rendimiento menor al estimado.
- Asimismo, se evita los cruces de actividades o el desorden de la secuencia programada, puesto que no se debería permitir el ingreso de la siguiente actividad hasta que la cuadrilla actual termine su sector o lote de trabajo. Esto es importante para mantener el control de las actividades.
- El desarrollo de la sectorización de acabados implica un mayor estudio al dimensionar los sectores. A pesar de contar con el mismo criterio de la sectorización de estructuras, la búsqueda de homogenizar y repartir la complejidad del trabajo en magnitudes parecidas; en la etapa de acabados se cuenta con un número mucho mayor de actividades, con avances, rendimiento y número de cuadrillas diferentes en cada una. El orden del avance y el tamaño obedece a otros criterios.
- La secuencia de actividades de acabados debe tomar en cuenta diversos factores: la realización de una actividad posterior debe intentar minimizar la probabilidad de daño del trabajo previo ya terminado, minimizando los retrabajos; las actividades que mantengan tiempos tecnológicos mayores tengan prioridad de inicio, y posponer partidas que no sean parte de la ruta crítica de ser frágiles en el daño de su calidad.
- Debido a la diferencia entre la demanda de acabados en las distintas áreas, por ejemplo, el acabado de los departamentos será distinto a el acabado de pasadizos, fachada, vestíbulo o hall de ingreso. Por esta razón será adecuado dividir la sectorización en frentes de trabajo por cada zona.

|                                       | <b>RESPONSABLE</b>  |               |                                            | <b>Jun-20</b> |               |
|---------------------------------------|---------------------|---------------|--------------------------------------------|---------------|---------------|
| ETAPA DE CONSTRUCCIÓN / ACTIVIDADES   | <b>DE ACTIVIDAD</b> | <b>SEM 23</b> | <b>SEM 24</b>                              | <b>SEM 25</b> | <b>SEM 26</b> |
|                                       |                     | $1 -$ Jul     | $8 -$ Jul                                  | $15 -$ Jul    | $22 -$ Jul    |
| <b>ARQUITECTURA TORREC</b>            |                     |               |                                            |               |               |
| <b>DEPARTAMENTOS</b>                  |                     |               | CONSIDERACIONES PARA LA SECUENCIA -        |               |               |
| <b>ACABADOS HÚMEDOS</b>               |                     |               | <b>ACAB, HÚMEDOS</b>                       |               |               |
| SOLAQUEO / TARRAJEO                   |                     |               |                                            |               |               |
| INSTALACIONES (BAJADAS PARA TABIQUES) |                     |               | .1RO, TRABAJAR EN MUROS Y LOSAS            |               |               |
| ALBAÑILERÍA (ASENTADO DE LADRILLO)    |                     |               | . 2DO. REALIZAR DIVISIONAES DE MUROS E     |               |               |
| ALBAÑILERÍA (SOLAQUEO + DERRAME)      |                     |               | <b>INSTALACIONES</b>                       |               |               |
| RECTIFICACIÓN DE PISOS                |                     |               | .3RO, TRABAJAR EN PISOS                    |               |               |
| <b>ENCHAPE</b>                        |                     |               | .4TO, REALIZAR TRABAJOS CON DESPERDICIOS   |               |               |
| <b>ENCHAPE TERRAZAS</b>               |                     |               | Y POLVO                                    |               |               |
| <b>DEPARTAMENTOS</b>                  |                     |               |                                            |               |               |
| <b>ACABADOS SECOS</b>                 |                     |               |                                            |               |               |
| PINTURA + PAPEL MURAL (PRIMERA ETAPA) |                     |               |                                            |               |               |
| CARPINTERÍA METÁLICA                  |                     |               | <b>CONSIDERACIONES PARA LA SECUENCIA -</b> |               |               |
| MAMPARAS + VENTANAS                   |                     |               | ACAB. SECOS                                |               |               |
| <b>PUERTAS</b>                        |                     |               | - IRO. TRABAJAR EN MUROS Y LOSAS (1RA      |               |               |
| PISO LAMINADO                         |                     |               | ETAPA)                                     |               |               |
| CABLEADO ELECTRICO - LUMINARIA        |                     |               |                                            |               |               |
| MUEBLES DE COCINA                     |                     |               | .2DO, COLOCAR CERRAMIENTOS (PUERTAS,       |               |               |
| CLOSET + MUEBLES ALTOS                |                     |               | VENTANAS)                                  |               |               |
| TABLEROS GRANITO EN COCINA            |                     |               | - 3RO, TRABAJAR EN PISOS                   |               |               |
| POLVO DE MARMOL                       |                     |               | 4TO, COLOCAR MUEBLES, APARATOS             |               |               |
| APARATOS SANITARIOS                   |                     |               | SANITARIOS, CABLEADOS,                     |               |               |
| PINTURA + PAPEL MURAL (SEGUNDA ETAPA) |                     |               | 5TO, TRABAJAR EN MUROS Y LOSAS (2DA)       |               |               |
| ES COCINA + LUMINARIAS                |                     |               | ETAPA)                                     |               |               |
| LIMPIEZA GRUESA                       |                     |               | -6TO, EQUIPAMIENTO                         |               |               |
| LIMPIEZA FINA                         |                     |               | - 7N/ICCLIN/IPIE三A                         |               |               |

<span id="page-73-0"></span>**Figura 34. Consideraciones en la secuencia de etapa de acabados utilizada en la Torre C de Up Town II. Fuente: Propia.**

Asimismo, para tener un buen desempeño debe tomarse en cuenta varios criterios adicionales, principalmente la sinergia con las instalaciones, el seguimiento de los avances y cuidar orden de flujo.

## **Complementación con las instalaciones**

En la planificación siempre debe estar presenta el cumplimiento de las duraciones y el orden de precedencias; la interacción de las instalaciones en la etapa de acabados restringe muchas actividades consecuentes, por ende, si una actividad consecuente inicia antes de la culminación de las tareas de instalaciones requeridas, esta actividad que ingresó con prontitud no supervisada necesariamente realizará un retrabajo.

La dificultad de la sinergia con las actividades de instalaciones recae también en que no solo se divide las actividades en el número de especialidades de instalaciones, sino que cada especialidad tiene un número de partidas adicionales con secuencia y tiempos de inicio distintos. Por ejemplo, la cuadrilla de instalación de puntos en los tabiques, instalación de la bajada de montante, instalación de tuberías colgadas, winchado y cableado, etc., esas partidas tiene fecha de entrada y actividades predecesoras diferentes entre sí; por la variedad de partidas y la poca dificultad de las mismas, no suelen ser programadas dentro de las herramientas de planificación, como el look ahead, a pesar de ser importantes y restrictivas. Adicionalmente, a través de un adecuado análisis se debe prever los daños consecuentes de su ejecución; por ejemplo, la instalación de tuberías colgadas demanda el uso de andamios, los cuales pueden dañar los acabados de piso ya realizados.

#### **Seguimiento de avances de las actividades**

Si bien, la mayoría de actividades de acabados las realizan empresas subcontratadas; de igual forma se debe analizar la productividad y el cumplimiento de lo programado. Se debe asegurar, también, que ninguna actividad se encuentre parada por consecuencia de actividades predecesoras, o de una mala sectorización o programación.

#### **Orden en la ejecución**

Como se mencionó anteriormente, el orden y limpieza es muy importante para la eficiencia de las actividades y la calidad de las mismas. Una de las razones de sectorizar los frentes es porque genera orden y secuencia. Además, se debe pactar con las subcontratas deberes de limpieza, como limpiar su lugar de trabajo todos los días al término de su actividad; también se pueden programar días de "Orden y Limpieza" en los cuales a primera hora cada subcontrata, antes de comenzar su jornada laboral, limpie el piso o sector asignado, independientemente de la limpieza diaria de su actividad.

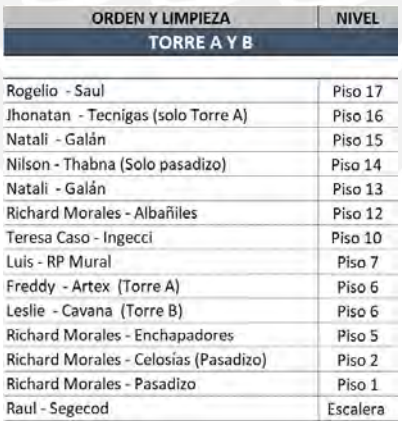

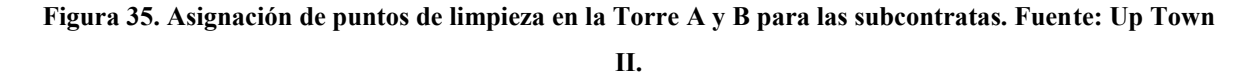

#### **4.3.4. Subcontratas, Ganar-Ganar**

Los subcontratistas son empresas especializadas contratadas con el fin de ejecutar un ítem en un proyecto. Para afianzar un flujo de trabajo constante, no solo se necesita los criterios comentados anteriormente, sino también compromiso por parte de los involucrados. Estas empresas subcontratas muchas veces son mediana o pequeñas, y no cuentan con un supervisor que realice un seguimiento a los avances y a los rendimientos de productividad. Si bien a la empresa constructora le basta con verificar el cumplimiento del avance programado, mas no los ratios de productividad, en muchas ocasiones de no ser resuelto el avance de la semana será necesario requerir más personal de la subcontrata. Esto último no debería afectar a los costos de la subcontrata si se cotizó adecuadamente con el rendimiento de su cuadrilla. Sin embargo, al no contar con un supervisor o no realizar un seguimiento adecuado del índice de productividad, la subcontrata puede generar más costos de los programados; esto podría deberse a un mal ratio de avance ejecutado por parte de la subcontrata. Es decir, si el número de cuadrillas utilizado para realizar cierto metrado de avance es mayor al programado, significa que la subcontrata está gastando más de lo que gana. Esto no debería afectar a la constructora, pero en la realidad sí generaría trabas y obstáculos para la empresa, ya que la subcontrata atascaría sus compromisos con la constructora, por ejemplo, la rectificación de observaciones, disminución de la calidad, etc., con el fin de conseguir ahorros en sus gastos y disminución del excedente. Esto generaría retrasos en las actividades al generar trabas en los avances, ejecución sin la calidad requerida, entre otros.

Por esta razón, es adecuado realizar un seguimiento a las empresas externas que se encuentran ejecutando trabajos con la constructora, de esa forma, si se visualizan malos rendimientos por parte de la subcontrata, se podrá prever a los encargados de ella para que tomen las medidas preventivas del caso antes que los daños sean irremediables para esa empresa, y por ende para la constructora.

|          |                      |                |              |              |                |                          |           |             |            | <b>SEMANA 28</b> |             |             |             |        |
|----------|----------------------|----------------|--------------|--------------|----------------|--------------------------|-----------|-------------|------------|------------------|-------------|-------------|-------------|--------|
| l código | <b>PARTIDAS DE</b>   | UND            | <b>RATIO</b> | <b>RATIO</b> | <b>METRADO</b> |                          |           | м           |            |                  |             | ÷           | D           |        |
|          | <b>CONTROL</b>       |                | <b>META</b>  | <b>ACUM</b>  | ACUM.          |                          | $6 -$ Jul | $7 - 3 - 1$ | $8 - J$ ul | $3 - J$ ul       | $10 - J$ ul | $11 - J$ ul | $12 - J$ ul | Figura |
|          |                      |                |              |              |                | <b>AVANCE</b>            |           |             |            |                  |             |             |             |        |
|          |                      |                |              |              |                |                          | 56.70     | 14.97       | 100.70     | 115.50           | 84.70       | 135.80      |             | 36.    |
|          | SOLAQUEO DE<br>LOSAS | m <sup>2</sup> | 0.40         | 0.47         | 508.37         | нн                       | 40.00     | 24.00       | 40.00      | 48.00            | 32.00       | 56.00       |             |        |
|          |                      |                |              |              |                | <b>RATIO DIA (HH/M3)</b> | 0.71      | 1.60        | 0.40       | 0.42             | 0.38        | 0.41        |             | Hoja   |
|          |                      |                |              |              |                | <b>RATIO SEM (HHIM3)</b> |           |             |            |                  |             |             | 0.47        |        |
|          |                      |                |              |              |                |                          |           |             |            |                  |             |             |             | de     |

**producción de subcontrata de Solaqueo de Torre C - UpTown II. Fuente: Propia**

## **5. ESTRATEGIAS Y HERRAMIENTAS DE GESTIÓN ANTE LOS RETOS ACTUALES – COVID-19**

"Son tiempos difíciles en todo el mundo. Y ni las grandes ni pequeñas economías estaban preparadas para afrontar un lance de esta magnitud. La pandemia por la COVID-19 pasó de ser una crisis sanitaria a una crisis de niveles económicos que, en el caso de Perú, provocó la paralización de prácticamente toda la producción en el sector construcción con la finalidad de contrarrestar la expansión del nuevo coronavirus en las obras. Ahora que ya inició la etapa de reactivación económica, se presentan nuevas reglas de convivencia a las que empresas del sector deben adaptarse." se menciona en la Revista Costos, 2020. En vista de las posibles fuertes consecuencias en la economía y en el sector construcción, ingenieros civiles comentan acerca de la coyuntura. El ingeniero Vásquez, pionero en la introducción de Lean Construction y también IPD (Integrated Project Delivery), asegura que las nuevas medidas de distanciamiento impactarán en el rendimiento de los trabajadores, por lo tanto, también en el plazo y costos de los proyectos paralizado, independientemente de los protocolos del 50% de aforo, y otras obligaciones. Además, las empresas constructoras deberán revisar y replantear los procesos constructivos, costos y rendimientos, por unos que se adecúen a los protocolos sanitarios.

Por otra parte, el ingeniero Carlos Jurado, gerente general de SUMA, menciona que "frente a los nuevos retos que nos sugieren las actuales circunstancias, las empresas del sector construcción deben cambiar los procesos por aquellos que les permitan tener una menor cantidad de personal en obra, pero con los mismos o menores plazos. De la misma forma, el gerente general de Produktiva, Cesar Guzman, considera que las empresas deben empezar a romper sus paradigmas y trabajar en entornos colaborativos donde se pueda adecuar una buena integración de los actores involucrados a través del uso de mejores herramientas.

Existen tres factores importantes para dar un paso adelante hacia la transformación digital: sesiones integradas y colaborativas (sesiones ICE), utilización de la tecnología y herramientas digitales (BIM) y prestar basta atención al desarrollo eficiente de los procesos (PPM o LPS).

El ingeniero Vásquez, comenta que existe una brecha en el desarrollo de la construcción con respecto a los países vecinos; identifica varios problemas entre ellos la falta de ingeniería colaborativa previa a cerrar la etapa de diseño; también las limitaciones que generan los mismos procesos de licitaciones (falta de normatividad de expedientes digitales). Asimismo, el factor humano que debe ser el adecuado y en el puesto correcto, es decir, de acuerdo a los objetivos del proyecto se debe garantizar el desempeño requerido para el cumplimiento de los mismos por parte de los involucrados, tanto staff de obra, personal de ejecución, área de supervisión.

"Creo que esto será el sacudón que se necesita para contrarrestar la complacencia, la pereza mental y les dará por fin un sentido de urgencia para ir por el camino de la innovación y modernización" manifiesta el ingeniero Vásquez, frente a la respuesta de la industria de la construcción en la actual coyuntura, y la alta competitividad que deben adoptar las empresas para poder mantenerse activada.

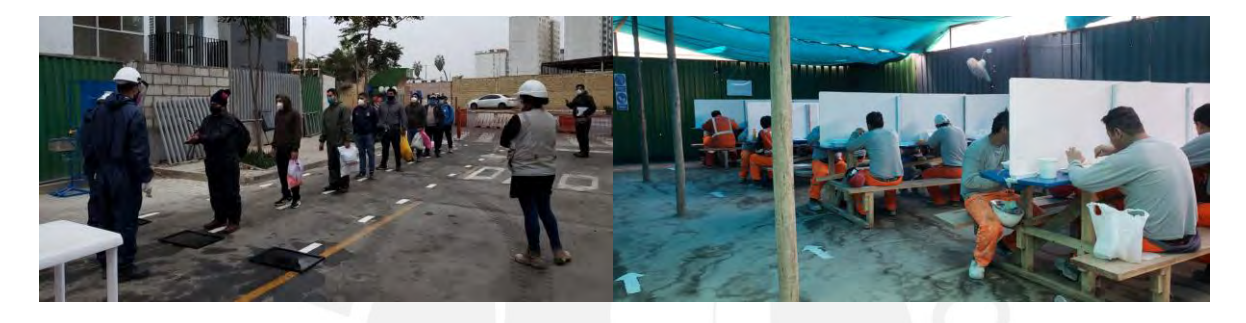

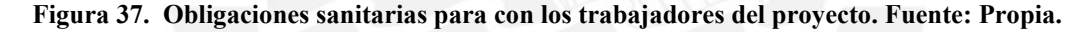

Es muy seguro que muchas empresas reducirán la rentabilidad obtenida en sus proyectos, esta afirmación se basa en los escenarios a los que estarán expuestos las constructoras, por ejemplo, la disminución de horas hombre productivas a pesar de que se les pagará el jornal completo; los costos utilizados para la reactivación o los costos adicionales de salud y seguridad agregados al presupuesto. Por ello será necesario un giro total en el uso de metodologías más eficientes, si es que se desea sobrevivir a esta tragedia económica.

Algunas medidas tomadas por la constructora Produktiva es el cambio de número de sectores, necesario para la adecuada convivencia entre trabajadores y el distanciamiento mínimo. Además, automatizar el control de la restricción del personal por niveles, y ajustar un flujo continuo y eficiente para controlar el orden de lo programado.

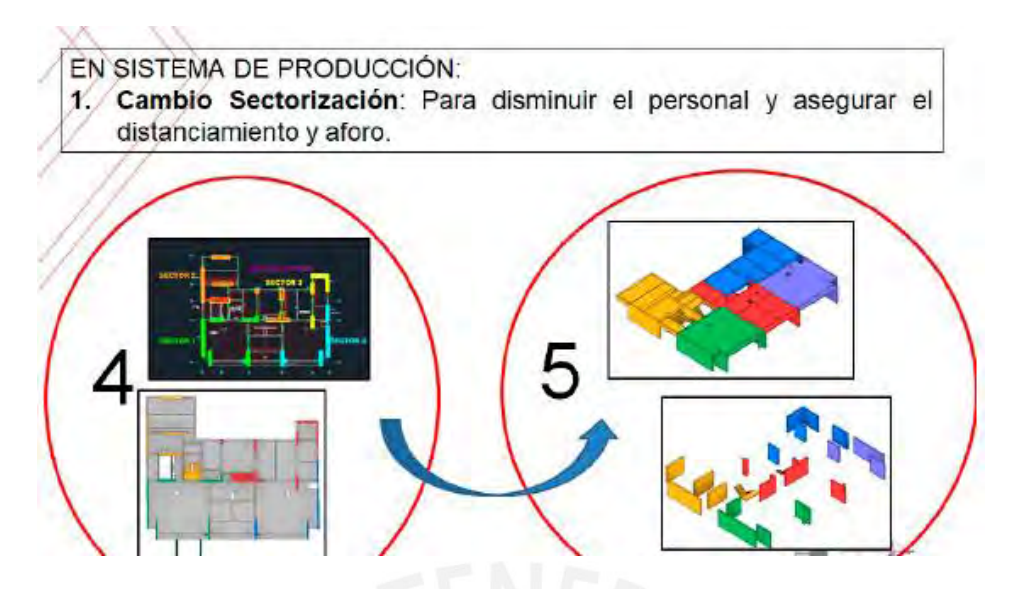

**Figura 38. Modificación de sectorización como medida preventiva. Fuente: Produktiva**

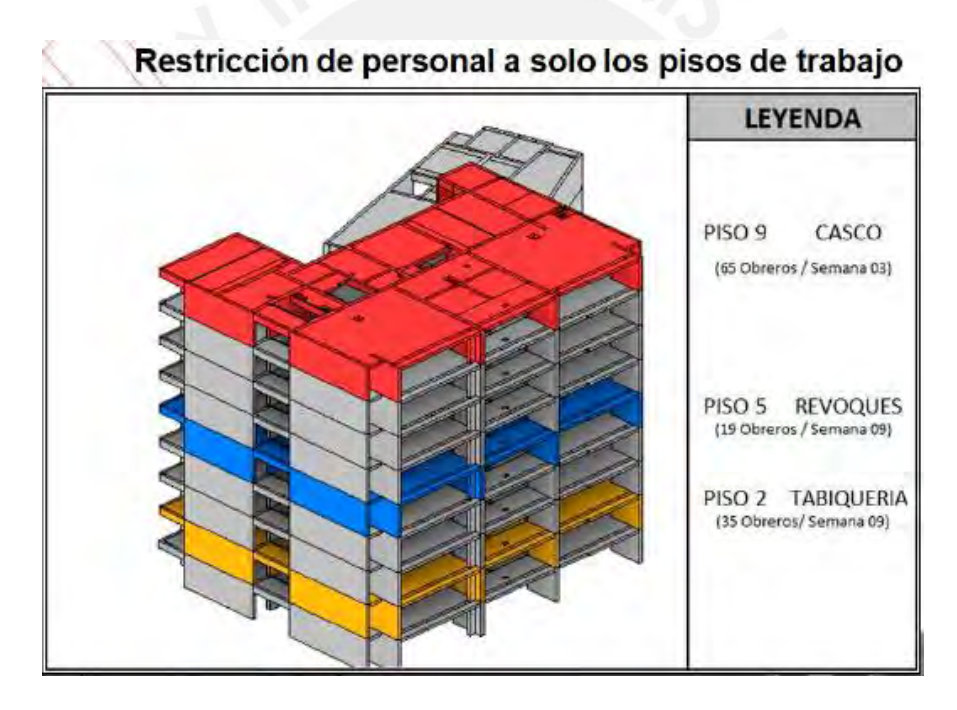

**Figura 39. Restricción de número de obreros por piso. Fuente: Produktiva.**

Finalmente, las herramientas de visualización 3D, y el uso de tecnologías VDC facilitarían el manejo de la alta variabilidad proveniente de las limitaciones actuales y el poco conocimiento de cómo se responderá ante ello

## **6. METODOLOGÍA DE APLICACIÓN BIM**

#### *6.1. Metodología de la ejecución BIM*

Para la ejecución BIM se realizarán algunos pasos de análisis, comparación, focalización de objetivos, el desarrollo de la implementación BIM y los resultados.

- 1. Se analizará las deficiencias percibidas en cada proceso a través de la descripción de la forma en que se desarrollan los procesos de trabajo con respecto al flujo de actividades sin una implementación BIM. Los procedimientos de programación a corto, mediano plazo y largo plazo; asimismo, seguimiento diario y la difusión de información.
- 2. Se indicarán los objetivos de la implementación BIM para cada dimensión y en sinergia. Se presentará la información especifica de la estructura organizacional de la obra, funciones y detalles del software.
- 3. Se describirán los criterios previos requeridos para realizar una ejecución BIM 4D y 5D, con respecto al modelo y a los entregables necesarios, compatibles para el adecuado manejo del sistema.
- 4. Parte de la estrategia BIM a seguir, se definirá el alcance y de qué forma se gestionará la información para iniciar el desarrollo BIM 4D&5D.
- 5. Se desarrollarán los modelos BIM 4D&5D de las actividades específicas a estudiar. Se dará mayor detalle de la coordinación entre la documentación entregada por la obra, entre ellas, las herramientas de programación, presupuesto y seguimiento. Asimismo, se comentará qué resultados tangibles se obtendrá.
- 6. Se indicará paso a paso el desarrollo de la vinculación del modelo en el software VICO OFFICE, para cada entregable.
- 7. Se comentarán los resultados y el análisis obtenido de la data de información exportada del modelo.

## *6.2. Caso de estudio*

## **6.2.1. Características del proyecto**

El proyecto Up Town II es una edificación gerenciada por la inmobiliaria Caral y con contratista principal Degpro. Se ubica en Manco Segundo 225 – San Miguel, Lima, Perú. Presenta de área techada 422.46 m2 en cisterna, 8,414.24 m2 en sótanos y 27,017.12 m2 en las torres, con un total de 35,853.82 m2. Cuenta con una cisterna, dos sótanos y tres torres. Dos de las tres torres tienen 18 pisos, y la tercera tiene 15 pisos. El edificio se licitó con el sistema de contratación "Suma alzada", además no se tuvo interacción en las etapas de diseño.

Antes de la implementación del modelo 4D&5D ya se encontraban ejecutadas estructuralmente Torre A, Torre B, sótanos, gimnasio y Torre C hasta la losa del piso 7, como se muestra en la [Figura 40.](#page-80-0) Por ende, se estudiará la Torre C desde el nivel 7 (N.S.L. +15.29 m) al techo del nivel 18 (N.S.L. +45.65 m) para la fase de Estructuras y desde el nivel 1 (N.S.L. +0.05) al último techo, asimismo, el Sótano 2 presenta trabajos faltantes como vaciado de losas y trabajos previos.

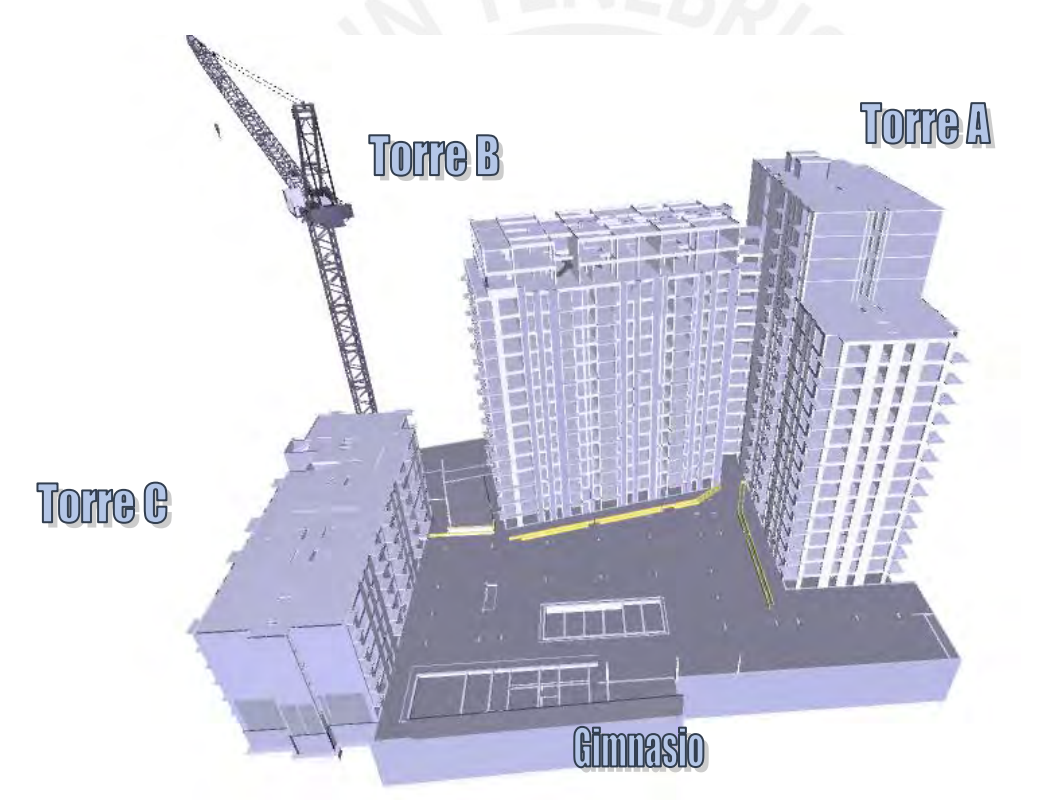

<span id="page-80-0"></span>**Figura 40. Avance estructural del proyecto UpTown 2 antes de implementación de modelos. Fuente: Propia**

## **7. EJECUCIÓN BIM**

## *7.1. Criterios previos en la ejecución sin modelos BIM*

Como fue descrito anteriormente, antes de la implementación del desarrollo de los modelos BIM se ejecutó parte del proyecto y de la torre estudiada. A continuación, se describirán las

herramientas LPS utilizadas y las deficiencias en la ejecución y el seguimiento, que fueron percibidas:

#### **7.1.1. Planeamiento y ejecución sin modelos BIM**

#### **Etapa de pre-construcción**

Inicialmente se contaba con el modelo 3D realizado en Revit del área de Arquitectura y Estructuras de la Torre A, Torre B, Torre C, Sótanos y Gimnasio, por proyectistas exteriores. Al modelar se reportaron incompatibilidades existentes y RFI's.

#### **Etapa de planificación y ejecución**

La empresa constructora utiliza algunas herramientas de Last Planner constantemente al planificar y ejecutar: EDT, Plan Maestro, Look ahead, Tren de actividades, Análisis de planeamiento y Plan diario.

Se realiza con continuidad el plan diario, consta de una plantilla en Excel y un documento visual en el cual se perciben las partidas programadas para el día siguiente. Para la especialidad de Estructuras se planifican las partidas de Acero, Encofrado y Concreto, por pisos y sectores, documento enviado diariamente al área de producción y supervisión. Para la especialidad de Arquitectura se detallan las partidas de resaltantes de las actividades de Instalaciones, Tabiquería, Solaqueo, Pintura, Enchape, etc.

Cada semana se mantienen reuniones con jefes de área y algunos asistentes en las cuales se presentaban avances y reportes del proyecto. Era necesario el nuevo planteamiento del Look ahead actualizado semanalmente. Además, se debía presentar la Hoja de producción (**[7.3.2](#page-90-0) [Documentos de planificación y costos](#page-90-0)**) con los rendimientos diarios actualizados en base a los metrados y horas hombre.

La estructura virtualizada se usaba con poca frecuencia con fines visuales, solo por usuarios que conocían del software.

En uso de estos medios se ejecutó la estructura de Sótanos, Torre A, Torre B en su totalidad y 7 pisos de la Torre C. También, los acabados y arquitectura de las Torre A y Torre B, los cuales aún se encuentran en proceso.

#### **7.1.2. Deficiencias percibidas**

#### **Programación**

El documento en Excel parte del plan diario era poco entendible para los lectores, por ello solo lo visualizaba el área de supervisión para generar reportes. El documento visual se representaba en una vista 2D, esto impedía un entendimiento total de lo programado. Además, esta programación no era entregada con constancia a los capataces y jefes de grupo debido a que no solía generar más entendimiento que la exposición en campo.

Reiteradas veces no se lograba ejecutar lo programado en el plan diario, era complicado analizar las razones debido a que no se realizaba un seguimiento detallado diario.

El look ahead no daba facilidad para estudiar las restricciones de las actividades, en varias ocasiones actividades previas no fueron resueltas en el tiempo adecuado.

## **Seguimiento**

La hoja de producción debía ser llenada diariamente, sin embargo, por el esfuerzo que demanda calcular los metrados precisos esta actividad era postergada y en su mayoría no terminada. Esto impedía un seguimiento sincero, por ende, no podía ser analizado el rendimiento del personal obrero, ni las causas de los retrasos. Este análisis sin un correcto seguimiento se dificulta más debido a que no solo implica metrados y horas hombres, sino problemas externos aleatorios presentados en campo que sin un seguimiento estricto se vuelve imposible revelarlo. Este obstáculo en el seguimiento era más visible en las partidas de arquitectura, en este caso era preferible no controlar los rendimientos, solo se observaban avances por departamentos que se asemeje a lo programado en el Plan Diario.

En arquitectura, debido a la cantidad de actividades realizadas, era común un traslape de partidas entre ellas son aglomeración de personas, poco espacio prudente para materiales y herramientas, o actividades que impedían un trabajo simultáneo; resultaban con una reubicación de zonas. La modificación en la secuencia de las actividades era inevitable y muchas de manera súbita, por ello no se realizaba un estudio de consecuencias detallada.

No se cuenta con un seguimiento de los recursos utilizados al ejecutar las actividades, esto podría manifestarse en sobrecostos que nunca serán percibidos: materiales utilizados en trabajos rehechos, mayor cantidad de recursos de lo adecuado asignados a una partida, etc.

#### **7.1.3. Protocolos a considerar para la prevención y control del COVID-19**

Debe tenerse en cuenta que el inicio de la implementación del modelo 4D&5D coincide con la reactivación de actividades luego de la paralización total por COVID-19. Esto implica un desarrollo de actividades con el 50% de personal productivo, aprendizaje y creación de protocolos siguiendo normas obligatorias; también se tendrá un tiempo de espera para el proceso logístico y etapa de incorporación de recursos. El protocolo sanitario y la nueva convivencia laboral que deben tomar todos los participantes del proyecto están descritas en la Resolución Ministerial N° 87 -2020-Vivienda.

Estos protocolos y medidas implementadas han sido programadas antes del inicio de la ejecución de partidas, sin embargo, las actividades y el ingreso de los trabajadores será progresivo. Esta situación implica un acondicionamiento de obra diferente a la realización común de los proyectos de construcción. Es muy posible que el rendimiento de los trabajadores se reduzca debido a los nuevos elementos sanitarios usados con rigurosidad, también las normas y tareas estrictas de higiene que se emplearán. Se realizarán las modificaciones y ajustes necesarios al modelo y a sus parámetros elaborándolo lo más real posible. De este modo, se obtendrá data importante acerca del impacto de los protocolos del COVID-19 en el sector construcción que serán detallados próximamente.

Algunos artículos importantes a tener en cuenta en el desarrollo del modelo serán los siguientes:

*Artículo VI. Inciso 6.2 – q.: "Planificar las actividades a fin que durante la jornada laboral el personal pueda mantener la distancia de seguridad de 1.50 metros, en la entrada, salida y durante su permanencia en la obra, y reorganizar, en la medida de lo posible, el acceso escalonado del personal a la obra. Si el área de las instalaciones no garantiza estas medidas se deben programar turnos de uso de manera que las áreas mantengan un uso máximo del 50% de su aforo."*

*Artículo VI. Inciso 6.2 – l.:" Implementar la periodicidad de desinfección de cada uno de los ambientes de la obra, teniendo especial cuidado en baños, vestuarios y comedores."*

*Artículo VI. Inciso 6.3 – D.: "Organizar el acceso a la obra y la entrada a los vestuarios, de manera escalonada, estableciendo turnos para que se mantenga la distancia de seguridad y el uso del 50% de aforo de las áreas; así como establecer horarios y zonas específicas, y el personal para la recepción de materiales o mercancías."*

## *7.2. Estrategia BIM*

#### **7.2.1. Objetivos de implementación de modelos**

- Visualizar y analizar la planificación de obra en una etapa previa a la ejecución.
- Reubicar las obras provisionales que requieren ser movilizadas en tiempo y localización adecuada.
- Mejorar el flujo de información y el entendimiento de la programación diaria y semanal a través de herramientas visuales.
- Potenciar la identificación de problemas durante la ejecución con anticipación.
- Observar la variación de los metrados elaborados para la licitación y los cuantificados del modelo 3D para cada partida.
- Vincular el modelo 3D con los recursos (mano de obra, materiales) y el cronograma de obra.
- Mejorar y estudiar la productividad del personal obrero, obtener detalle del avance de las partidas y la distribución de recursos en el tiempo, a través de **líneas de flujo**.
- Innovar en la manera de planificar y construir, concientizar al personal productivo de las distintas formas e importancia del mismo.

#### **7.2.2. Estructura organizacional**

El modelado, seguimiento y análisis la implementación será dada por uno de los ingenieros de producción en campo. Este profesional tiene como misión dirigir y coordinar los recursos productivos disponibles en obra, velando por el cumplimiento de los estándares de calidad, costes, tiempo y seguridad establecidos

La tarea de este profesional es dirigir y coordinar los recursos productivos disponibles en el sitio y asegurar el cumplimiento de los estándares de calidad, costo, tiempo y seguridad establecidos.

Cabe resaltar que el proyecto consta de varias torres y más de una etapa en simultáneo, por ello el staff de la empresa es muy amplio. A continuación, se presentará la estructura organizacional del personal que solo trabajó en la ejecución de la torre estudiada, desde que se implementaron los modelos.

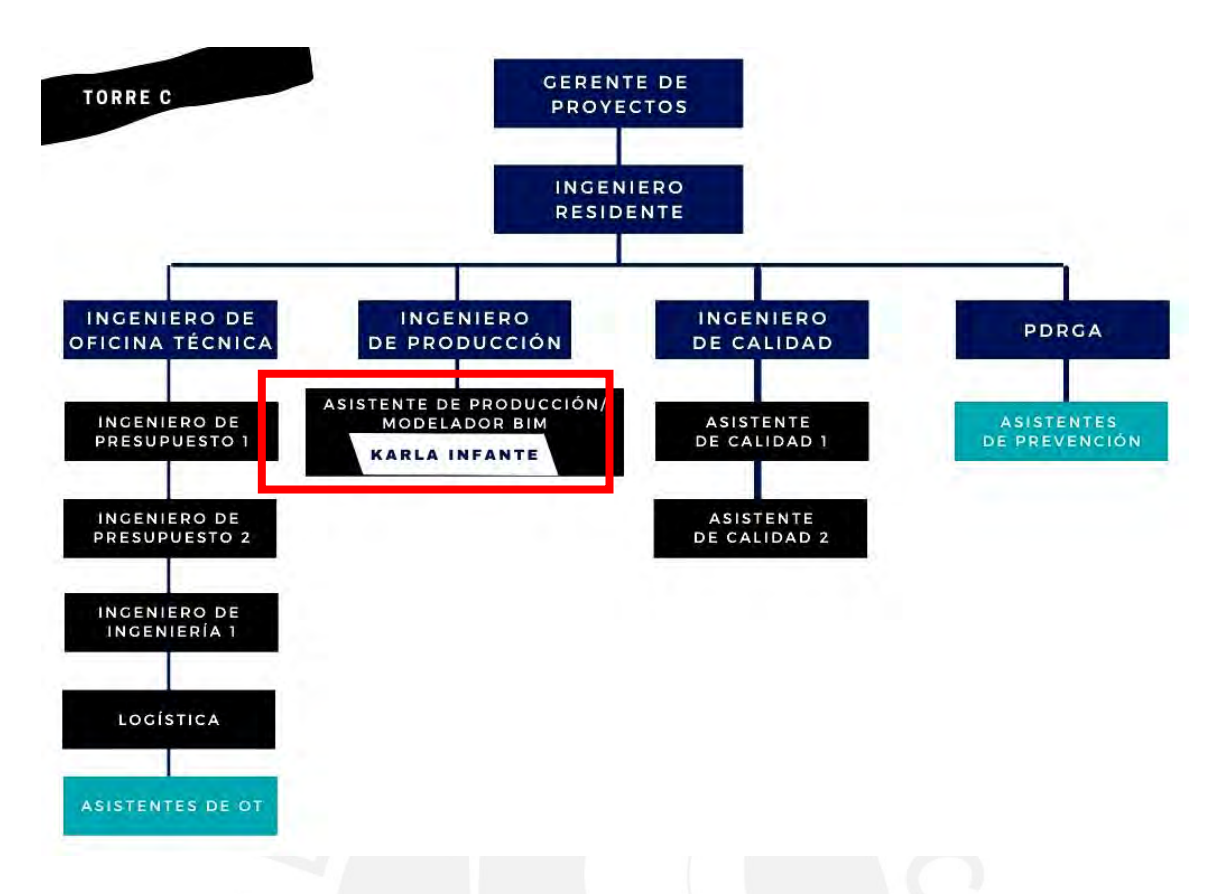

**Figura 41. Estructura organizacional de obra. Fuente: Obra UpTown 2, Degpro SAC. Fuente: Propia**

## **7.2.3. Software para la implementación BIM**

Para el modelado 3D se utilizó el software Revit 2020, el cual cuenta con las herramientas necesarias para virtualizar los elementos que se ejecutarán en obra. Además, cuenta con una plataforma amigable que facilita la creación y variación de las características de los elementos.

Para realizar el modelo 4D y 5D se estudió las ventajas y facilidades relacionados a la planificación de dos softwares, con el fin de realizar el planeamiento más real posible (MSI STUDIO, 2018).

En el planeamiento de un proyecto de construcción el "ensayo y error" es imposible de evitar, por ello se debe utilizar un programa que no dificulte las modificaciones e iteraciones de las actividades, sino optimizar el estudio.

Navisworks cuenta con potentes herramientas de visualización y animación, sin embargo, si se quiere trabajar en un proyecto grande, resta agilidad en los trabajos de seguimiento y revisiones al no poder vincular con facilidad cada actividad ante modificaciones. Además, no cuenta con herramientas que permitan gestionar el coste, lo ideal es realizar ambos modelos

en un solo programa, por ello fue descartado. Cabe resaltar que inicialmente se realizó el modelado del 4D en este programa y se detectaron algunas optimizaciones que se adjuntaron en los anexos.

**Vico Office**, software elegido para el modelado, cuenta con "una manera de realizar y gestionar planificaciones con "mejor filosofía BIM" "(Juan Aguilar – Autodesk, 2018), utiliza, además de diagramas de Gantt, gráficas del método de líneas balance. El método de líneas balance relaciona ubicación, tiempo y rendimiento, también facilita la identificación de cruces de actividades simultáneas en una zona. Posee herramientas dinámicas que permiten gestionar y controlar el coste del avance real de las actividades ejecutadas. Ante retrasos, puede calcular nuevos rendimientos o número de cuadrillas necesario para evitar aplazar actividades pertenecientes de la ruta crítica, entre otras ventajas descritas posteriormente con detenimiento.

## <span id="page-86-0"></span>**7.2.4. Criterios del modelo 3D**

Es fundamental elaborar un modelo 3D con parámetros establecidos previamente, dependiendo de la finalidad y de los criterios que se utilizarán para los modelos 4D y 5D, caso contrario, se generará un doble trabajo por parte del modelador, actividad improductiva y opuesta a la "filosofía BIM" que se aspira reforzar.

Es imprescindible el ajuste del modelo 3D bajo las condiciones que se utilizarán para los modelados, de tal manera, la simulación y la gestión de costes cumplirá las funciones deseadas.

El modelo brindado por la constructora no contaba con los criterios necesarios para seguir una secuencia constructiva real, también, algunas familias utilizadas en el programa de modelado no correspondían a las descritas en el presupuesto. A continuación, se describirán los criterios básicos utilizados en el modelado 4D&5D:

## **Criterios básicos para modelo 4D**

 Utilizar la sectorización planificada, división de losas, vigas y placas. Se debe tener en cuenta una adecuada secuencia constructiva, por ejemplo, evitar juntas frías en elementos donde los cortes de vaciado tengan importancia estructural (cortar al tercio de vigas y losas).

- Columnas y placas modeladas desde el área superior de la losa y hasta el fondo de viga o fondo de losa.
- De ser necesarios, crear parámetros que contengan características que se asemejen a la ejecución en obra, por ejemplo: sector, torre, vaciado H/V, día programado.
- De ser necesario, crear filtros que diferencien los sectores a través de colores y texturas.
- Si se desea analizar la ejecución del proyecto con la ubicación de obras provisionales, estas familias deberán ser creadas.
- El modelado de elementos que ayuden al seguimiento de partidas servirá para el llenado del documento de seguimiento Hoja de planificación (pág. [83\)](#page-92-0).

## **Criterios básicos para modelo 5D**

- Utilizar las características de las partidas descritas en el presupuesto base y analizar el nivel de detalle que se requerirá. Por ejemplo: en el presupuesto se suele diferenciar el metrado "vigas chatas" de "vigas peraltadas" o "tabique 10cm" de "tabique 15cm"; los "núcleos" de las placas no forman parte del metrado de "columnas".
- Agrupar por nombres los elementos que cumplan características similares importantes para los metrados, por ejemplo, las vigas peraltadas perimetrales presentan un metrado de encofrado en m2 igual a "cara inferior + cara lateral 1 + cara lateral 2 – espesor de losa", pero las vigas peraltadas ubicadas entre losas presentan un metrado de encofrado igual a "cara inferior + cara lateral 1 + cara lateral 2 – espesor de losa 1 – espesor de losa 2".

## <span id="page-87-0"></span>**7.2.5. Alcances y gestión BIM**

#### **Etapa de planificación y ejecución BIM 4D&5D**

#### **Etapa de planificación**

Inicialmente, luego de ser brindado el layout de la obra se verificará que la localización de las obras provisionales sea eficiente en relación al espacio-tiempo de las partidas por ejecutar. Los nuevos elementos provisionales, por ejemplo, los lavamanos, serán colocados de tal manera que no impida el libre tránsito de personal obrero y de maquinaria.

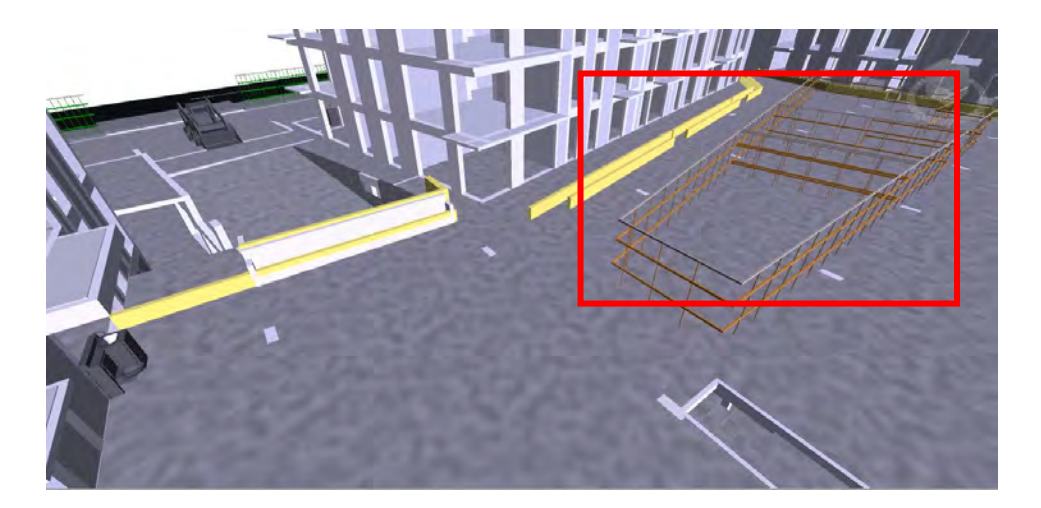

**Figura 42. Nueva ubicación destinada para almacenes. Fuente: Propia.**

<span id="page-88-0"></span>Luego, se realizará la vinculación del modelo de estructuras al presupuesto y a sus recursos en el software Vico Office. En la especialidad de Estructuras, las partidas analizadas serán Concreto y Encofrado, y se vincularán los rendimientos respectivos a cada elemento: losas, columnas, vigas, placas. En la especialidad de Arquitectura, las partidas analizadas serán Tabique, Solaqueo, Enchape.

El modelo y las partidas se vincularán al look ahead y a la sectorización correspondiente a través del software Schedule Planner, componente de Vico Office, a través del método de Líneas balance, dividido en pisos y sectores. En consiguiente, se actualizará el avance de obra empleando los Look Ahead y cronograma valorizado, en costo y partidas.

Luego de ser vinculada la sectorización, bajo las nuevas condiciones en número de cuadrillas y plazo, se corroborará la validez de la planificación de las tareas a través del análisis de las Líneas balance y el "Histograma de recursos" brindado por el programa Vico Office.

En el Histograma de recursos se verá la distribución de los recursos de concreto, encofrado y mano de obra en el tiempo; se podrá visualizar las semanas con necesidad de mayor cantidad de recursos y las semanas de holguras. Se estudiará si la planificación genera demandas sostenibles.

#### **Etapa de ejecución**

Se tendrá ayuda visual de lo programado diaria y semanalmente, el flujo de información entre los participantes se potenciará al usar herramientas visuales y gráficas.

El planeamiento es constante en la etapa de ejecución, por ello el análisis de histogramas y líneas balance es persistente. Se analizarán las consecuencias de los cambios en obra, como

nuevas fechas fin para las actividades y las nuevas secuencias. Las actividades traslapadas a futuro, debido a las modificaciones imprevistas en obra, podrán ser observadas.

Se realizará un comparativo entre lo planificado y ejecutado en costos, recursos y tiempo. Se analizará la productividad del personal obrero a través de los metrados y los rendimientos obtenidos del software, se procesarán en la Hoja de producción.

Se generarán reportes de ser necesarios, y cronogramas valorizados teóricos de las partidas vinculadas.

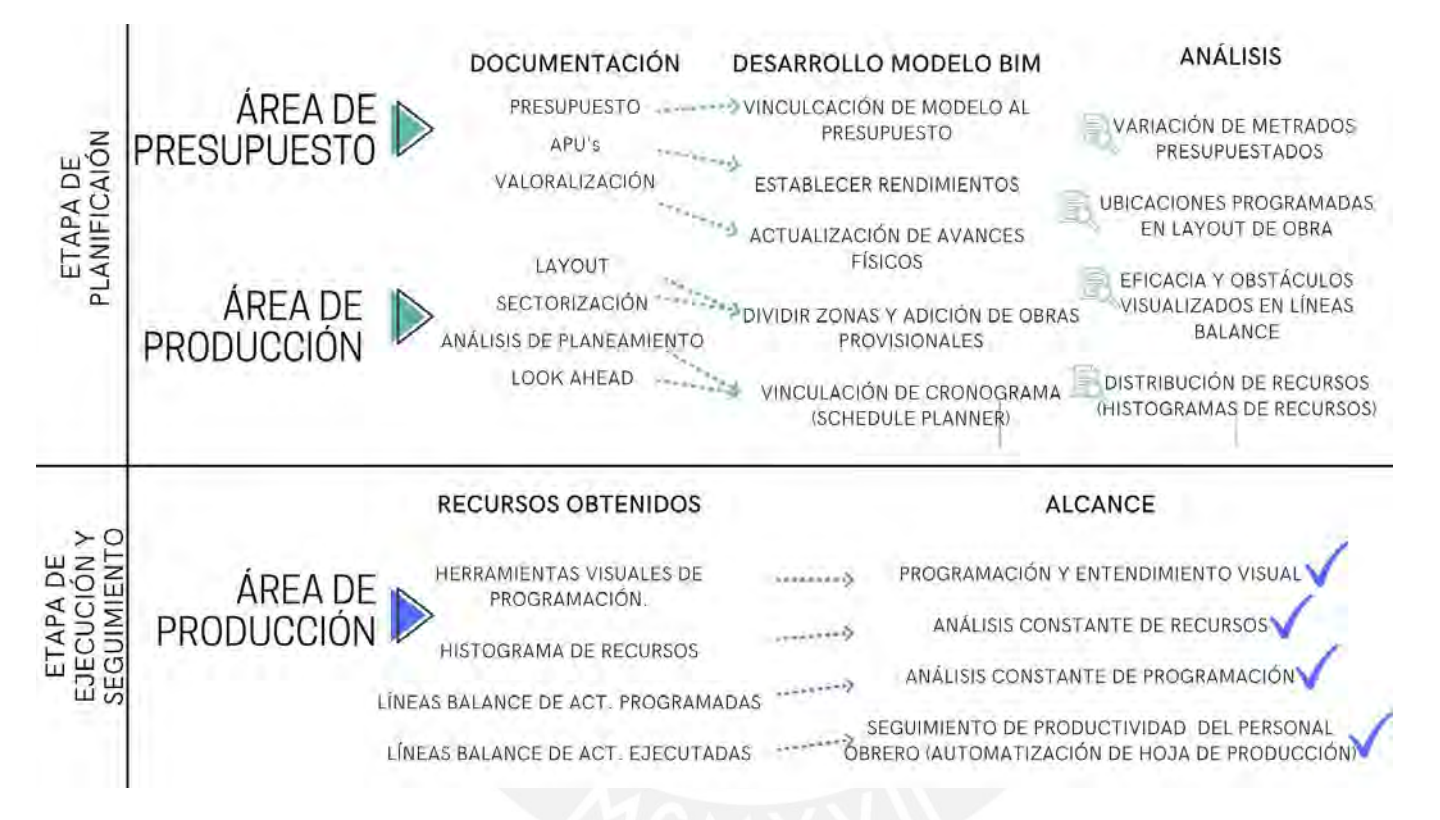

**Figura 43. Flujo de la información y alcance BIM. Fuente: Propia.**

#### *7.3. Desarrollo de modelos BIM 4D&5D*

Para el desarrollo de los modelos se tomará ciertas consideraciones, también se describirán los documentos utilizados para el desarrollo y mientras se implementan. Se redactarán los pasos utilizados en el software Vico Office de manera general.

#### **7.3.1. Consideraciones previas**

Existe una variedad extensa de especialidades y partidas en el actual proyecto de construcción. Para obtener un provechoso aprendizaje del desarrollo de modelos y sus ventajas se acotarán las actividades para la investigación. Se han elegido las partidas que,

utilizando la previa experiencia en la obra, demandan más seguimiento puesto que implican la mayoría de restricciones. En el siguiente cuadro se describirán las partidas para las cuales se realizarán el análisis de costos, el seguimiento del avance físico y el cálculo de rendimientos.

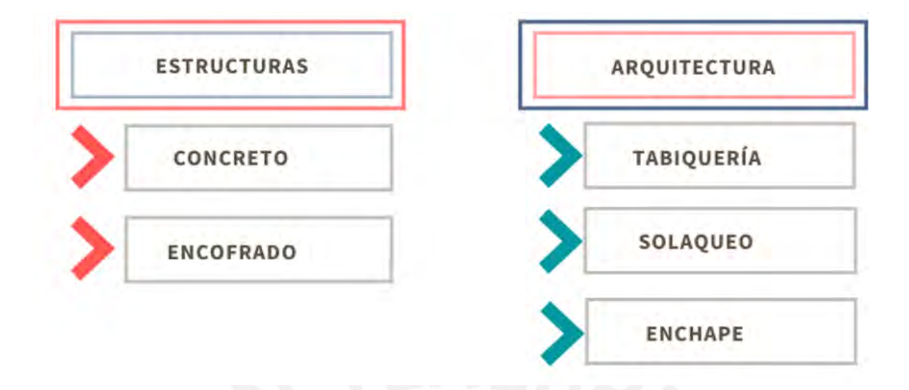

**Figura 44. Especialidades y partidas desarrolladas para el modelado. Fuente: Propia**

En el presente documento de investigación se describieron algunas herramientas Last Planner System utilizadas para la planificación y el seguimiento de actividades en una obra de construcción, en el inciso **[2.2.2](#page-27-0) [Métodos de productividad para la programación](#page-27-0)**. Se visualiza que es posible utilizar distintas formas para evaluar una planificación, cada una con sus ventajas y obstáculos. Para el presente caso de estudio se utilizará el método de líneas de flujo, el cual cuenta con propiedades gráficas que facilitan la visualización de obstáculos presentados en la programación: atrasos, traslape de actividades, reconocimiento de posibles alternativas, entre otros.

### <span id="page-90-0"></span>**7.3.2. Documentos de planificación y costos**

El proyecto contaba con los documentos suficientes para el desarrollo de los modelos BIM, fueron facilitados por la empresa constructora. Una breve descripción de cómo se relacionan los documentos descritos a continuación se encuentran en el inciso **[7.2.5](#page-87-0) [Alcances y gestión](#page-87-0)  [BIM.](#page-87-0)**

#### **a. Presupuesto**

El presupuesto se encuentra organizado por especialidades, cada uno presenta detalles de las partidas las cuales, en conjunto, resultan con la totalidad del proyecto. El documento detalla el metrado, costo unitario, costo parcial y unidades de medida de cada partida. El valor de los costos unitarios proviene del documento Análisis de precios unitarios. El presupuesto fue brindado por el área de Presupuestos de la empresa.

La especialidad utilizada fue Estructuras, que representa el 29% de costo directo del proyecto y la torre estudiada el 22% del costo de Estructuras.

#### **b. Análisis de precios unitarios**

Documento que desglosa y detalla los rendimientos de cada precio unitario de cada partida que compone un presupuesto. Cada partida está compuesta por 4 elementos: Materiales, Mano de obra, Equipos, Subcontratos y Subpartidas. Es importante tener el rendimiento más real posible para evitar sobrecostos o precios menos competitivos en una licitación, por ello estos valores suelen ajustarse con la experiencia de obras ejecutadas. El análisis de precios unitarios fue brindado por el área de Presupuestos de la empresa. Cabe resaltar que para el desarrollo del caso de estudio no se están utilizando los rendimientos del presupuesto, sino que por enfocar los resultados con las herramientas de seguimiento de obra, se utilizó los ratios metas utilizados para el dimensionamiento de cuadrillas y factor meta en la Hoja de Producción.

## **c. Sectorización**

Método de Last Planner System explicado anteriormente en el inciso [2.2.2](#page-27-0)**[2.2.2](#page-27-0) [Métodos de](#page-27-0)  [productividad para la programación,](#page-27-0)** la distribución de zonas se proyecta en un plano 2D en una vista en planta. El número de sectores es de 8 desde el piso 7 hasta el piso 14, para los últimos pisos el número de sectores será 6. El cambio en el número de pisos se debe a la reducción de área entre el piso 14 y 15. La sectorización es fundamental para la generación del look ahead. fue brindado por el área de Producción de la empresa.

#### **d. Look ahead**

Herramienta de planificación explicada anteriormente en el inciso **[2.2.1](#page-21-0) [Planificación y](#page-21-0)**  [seguimiento,](#page-21-0) para el documento look ahead se utilizó el método de trenes de trabajo, las partidas fueron descompuestas en pisos y sectores.

### **e. Análisis de planeamiento**

Documento en Excel que contiene un resumen del planeamiento general dividido en torres de las especialidades Arquitectura y Estructura y una línea de tiempo por semanas hasta la fecha fin del proyecto. En cada hoja se encuentra el detalle de cada torre: las partidas, los subcontratistas y el tren de actividades por semana. Es utilizado para tener una visión global de todas las partidas en el tiempo.

#### **f. Layout de obra**

Bosquejo en un plano 2D de la vista en planta donde se visualiza la estructura y todas las obras provisionales. Se utiliza para contar con una visión general del proyecto en el proceso de ejecución y revisar la distribución de ambientes, zona de carga y descarga, rutas eficientes de equipos y personal, ubicación de almacenes, etc.

### **g. Valorización**

Documento que contiene la "cuantificación económica del avance físico de la obra en un periodo determinado", en él se detallan las partidas de cada especialidad, el metrado ejecutado en obra, el costo unitario de cada partida, precio parcial del avance ejecutado para esa valorización, también contiene los valores descritos de la valorización anterior, costos aún no valorizados y los costos del presupuesto. Son de carácter de pagos a cuenta, la suma de todas las valorizaciones debe dar como resultado el costo presentado en el presupuesto.

### <span id="page-92-0"></span>**h. Hoja de producción**

Es una plantilla en Excel donde se describen las partidas y los rendimientos meta, los valores que se actualizarán serán el metrado y horas hombre diariamente. Este documento calcula los rendimientos obtenidos a diario, la precisión en los metrados genera un adecuado seguimiento de la productividad de los trabajadores. Asimismo, los ratios diarios acumulados se comparan con los ratios meta.

#### **7.3.3. Elaboración de modelos BIM en software**

*Ajuste de modelo 3D* en la plataforma original, Revit, los criterios y parámetros requeridos para el desarrollo del software Vico Office, algunos a considerar se encuentran en el inciso **[7.2.4](#page-86-0) [Criterios del modelo 3D.](#page-86-0)** 

Se recomienda revisar las incompatibilidades obtenidas en la primera vinculación con el software, estas pueden visualizarse en el *Panel de mediciones*, se comentará la ruta más adelante.

| Código<br>(1300)<br>(1302)<br>(1299)<br>(1981) | <b>ESCALERA</b><br><b>PLACAS</b><br><b>VIGAS</b><br>Description<br>VIGAS(1300)<br>VIGAS(1302)<br>VIGAS(1299)<br>VIGAS(1981) | Escalera [1]<br>Pared [1]<br>Viga Rectangular<br>Zona.<br>Proyecto<br>Proyecto<br>Proyecto | TimeStone<br>16/05/202<br>16/05/202.<br>16/05/202 | 25<br>2563<br>2234 | $\mathcal{S}$<br>m<br>v<br>Gräfice                                          | Documento. | Mexicates de. | Carridge<br><b>SG</b> | $1.00$ $R_2$  | impost | $0.00$ $g_2$                                                                                        | Area de Superfici<br>$0.06$ $E_2$ | Area de Super                                                                                                    |
|------------------------------------------------|----------------------------------------------------------------------------------------------------|--------------------------------------------------------------------------------------------|---------------------------------------------------|--------------------|-----------------------------------------------------------------------------|------------|---------------|-----------------------|---------------|--------|----------------------------------------------------------------------------------------------------|-----------------------------------|----------------------------------------------------------------------------------------------------|
|                                                |                                                                                                    |                                                                                            |                                                   |                    |                                                                             |            |               |                       |               |        |                                                                                                    |                                   |                                                                                                    |
|                                                |                                                                                                    |                                                                                            |                                                   |                    |                                                                             |            |               |                       |               |        |                                                                                                    |                                   |                                                                                                    |
|                                                |                                                                                                    |                                                                                            |                                                   |                    |                                                                             |            |               |                       |               |        |                                                                                                    |                                   |                                                                                                    |
|                                                |                                                                                                    |                                                                                            |                                                   |                    |                                                                             |            |               |                       |               |        |                                                                                                    |                                   |                                                                                                    |
|                                                |                                                                                                    |                                                                                            |                                                   |                    |                                                                             |            |               |                       |               |        |                                                                                                    |                                   |                                                                                                    |
|                                                |                                                                                                    |                                                                                            |                                                   |                    |                                                                             |            |               | $\mathfrak{S}$        | 1.00          |        | 0.00                                                                                                | $0.06$ $E_2$                      |                                                                                                    |
|                                                |                                                                                                    |                                                                                            |                                                   |                    |                                                                             |            |               | $\sqrt{2}$            | $1.00$ $R_2$  |        | $0.00 \, \mathrm{K}$                                                                                | $0.06$ $R$                        |                                                                                                    |
|                                                |                                                                                                    | Provecto                                                                                   | 15/05/202                                         |                    |                                                                             |            |               | e                     | $1.00$ $\%$   |        | $0.00 E_0$                                                                                          | $1.19$ $\odot$                    |                                                                                                    |
| (2002)                                         | VIGAS(2002)                                                                                                    | Provecto                                                                                   | 16/05/202                                         |                    |                                                                             |            |               | ø                     | $1.00$ $\leq$ |        | 0.00                                                                                                | <b>KG</b><br>$1.19$ $6.1$         |                                                                                                    |
| (2005)                                         | VIGAS(2005)                                                                                                    | <b>Proyecto</b>                                                                            | 16/05/202                                         |                    |                                                                             |            |               | <b>G2</b>             |               |        | 0.00                                                                                                | G<br>$1.19$ $\odot$               |                                                                                                    |
| (1993)                                         | VIGAS(1993)                                                                                                    | Proyecto                                                                                   |                                                   |                    |                                                                             |            |               | $\epsilon$            |               |        |                                                                                                    | $\mathbb{R}$                      |                                                                                                    |
| (1997)                                         | VIGAS(1997)                                                                                                    | Provecto                                                                                   |                                                   |                    |                                                                             |            |               | i9                    |               |        |                                                                                                    |                                   |                                                                                                    |
| (1956)                                         | VIGAS(1994)                                                                                                    | Proyecto                                                                                   |                                                   |                    |                                                                             |            |               | $\tilde{m}$           |               |        |                                                                                                    |                                   |                                                                                                    |
| (1983)                                         | VIGAS(1983)                                                                                                    | Provecto                                                                                   |                                                   |                    |                                                                             |            |               | in.                   |               |        |                                                                                                    |                                   | <b>KO</b>                                                                                                    |
| (2016)                                         | VIGAS(2016)                                                                                                    | Provecto                                                                                   |                                                   |                    |                                                                             |            |               | <b>B</b>              |               |        |                                                                                                    |                                   |                                                                                                    |
| (2017)                                         | VIGAS(2017)                                                                                                    | Provecto                                                                                   |                                                   |                    |                                                                             |            |               | $\sim$                |               |        |                                                                                                    |                                   |                                                                                                    |
|                                                |                                                                                                    |                                                                                            |                                                   |                    | 16/05/202.<br>16/05/202<br>16/05/202<br>16/05/202<br>16/05/202<br>16/05/202 |            |               |                       |               |        | $1.00$ $E_2$<br>1.00<br>$1.00$ $\%$<br>$1.00$ $\approx$<br>$1.00 - 1.0$<br>1.00<br>$1.00$ $\approx$ |                                   | 0.00<br>$1.17$ $\odot$<br>$0.00$ $5$<br>$1.18$ $6$<br>1.18<br>$0.00$ $\%$<br>$0.00$ $\approx$<br>1.18<br>0.00<br>$0.04$ $C_2$<br>0.08C<br>$0.00$ $C2$ |

**Figura 45. Advertencias mostradas en el Panel de mediciones – Vico Office. Fuente: Propia**

*Importación y vinculación del modelo 3D.* El modelo Revit se importará en formato IFC. Vico Office cuantificará automáticamente las mediciones asociadas al tipo de elemento, estas podrán visualizarse en el *Gestor de mediciones*. Cada elemento contiene parámetros de medición determinados por el programa, es posible generar más parámetros sujetos a lo requerido en el *Panel de mediciones*.

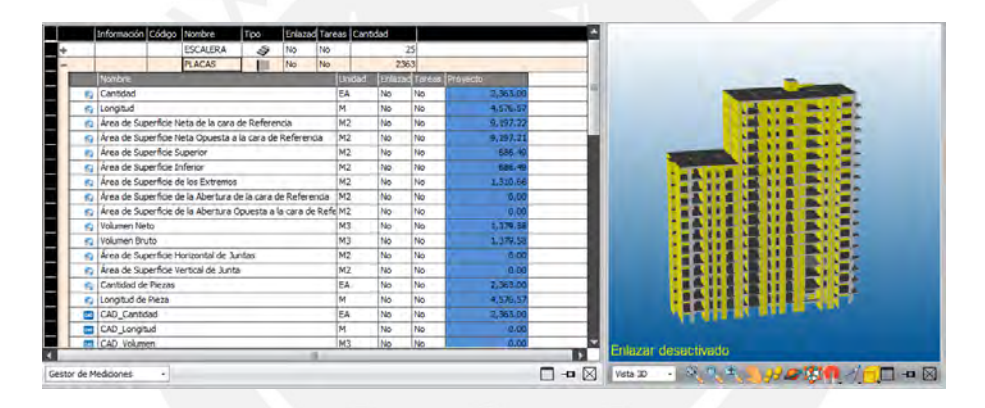

**Figura 46. Parámetros de medición visualizados en la herramienta de gestión – Vico Office. Fuente: Propia.**

*Generación de nuevas mediciones.* Automáticamente Vico Office asocia mediciones a los elementos; como volumen, área de cara superior, área de cara de referencia, etc. Sin embargo, pueden agregarse mediciones manuales obtenidas en la Vista 3D o a través de fórmulas. El *Panel de mediciones* ofrece estas modificaciones, se agregaron las partidas que se analizarán descritas en el inciso **[7.2.5](#page-87-0) [Alcances y gestión BIM.](#page-87-0)** Además, deben definirse las plantas y sectores haciendo uso de los planos correspondientes.

|               |                      | Información Código | Nombre                                                            | Tipo              |                     |    | (inlazed Tareas Cantdad) |                 |                       |                      |                  |        |                     |            |                 |                |                         |        |               |
|---------------|----------------------|--------------------|-------------------------------------------------------------------|-------------------|---------------------|----|--------------------------|-----------------|-----------------------|----------------------|------------------|--------|---------------------|------------|-----------------|----------------|-------------------------|--------|---------------|
|               |                      |                    | <b>ESCALERA</b>                                                   | Ġ                 | No                  | No |                          |                 | 25                    |                      |                  |        |                     |            |                 |                |                         |        |               |
|               |                      |                    | <b>PLACAS</b>                                                     |                   | No                  | No |                          |                 | 2563                  |                      |                  |        |                     |            |                 | E              | <b>The Secret State</b> |        |               |
|               | <b>Tionbre</b>       |                    |                                                                   |                   |                     |    | <b>Unidad</b>            |                 | <b>Enlared Terent</b> | $=$ Provector        | Pao L            |        |                     |            |                 |                |                         |        |               |
|               | rg Canbded           |                    |                                                                   |                   |                     |    | IEA                      | No              | 741                   | 2,363.000            | 144.000          |        |                     |            |                 |                |                         |        |               |
|               | in Longitud          |                    |                                                                   |                   |                     |    | M                        | No              | No                    | 4,576,574            | 255.582          |        |                     |            |                 |                |                         |        |               |
|               |                      |                    | C. Area de Superficie Neta de la cara de Referencia               |                   |                     |    | M2                       | 746             | No                    | 9.197.216            | 606.396          |        |                     |            |                 |                |                         |        |               |
|               | ñ.                   |                    | Area de Superficie Neta Opuesta a la cara de Referencia           |                   |                     |    | M2                       | IN <sub>b</sub> | I f dry               | 9,197.215            | 606.396          |        |                     |            |                 |                |                         |        |               |
|               |                      |                    | C Area de Superficie Superior                                     |                   |                     |    | M2                       | No              | No                    | 086.496              | 38.315           |        |                     |            |                 |                |                         |        |               |
|               | n.                   |                    | Area de Superficie Inferior<br>Área de Superficie de los Extremos |                   |                     |    | M2                       | has             | hidi                  | 686, 955             | 58.337           |        |                     |            |                 |                |                         |        |               |
|               | ÷                    |                    | Area de Superficie de la Abertura de la cara de Referencia        |                   |                     |    | M <sub>2</sub><br>M2     | <b>No</b>       | No                    | 1,310.664<br>8.700   | 101.056<br>0.000 |        |                     |            |                 |                |                         |        |               |
|               | K)                   |                    |                                                                   |                   |                     |    |                          | No              | Na                    |                      |                  |        |                     |            |                 |                |                         |        |               |
|               |                      |                    | C Area de Superficie de la Abertura Opuesta a la cara de Refe M2  |                   |                     |    |                          | No              | No                    | 0.000                | 0.000            |        | Enlazar desactivado |            |                 |                |                         |        |               |
|               | Geston de Mediciones | ٠                  |                                                                   |                   |                     |    |                          |                 |                       |                      | □→⊠              |        | Vista 3D<br>$\sim$  |            | <b>ALCOHOL:</b> |                |                         | あらい 中国 |               |
|               |                      |                    |                                                                   |                   |                     |    |                          |                 |                       |                      |                  |        |                     |            |                 |                |                         |        |               |
| Volumen Bruto |                      |                    | Aren de Superfici.                                                | Area de Superfici |                     |    | Cansdad de Piezas        |                 | Longitud de Pi.       | <b>DIOU</b> Cyntoxid | CAD Longitud     | CAD Vo | om.                 | Encofrado. |                 | Concreto       |                         |        |               |
|               | $1.033$ $C_3$        |                    | 0.000                                                             |                   | $0.000$ $P_{\rm H}$ |    | 1,000 K)                 |                 | 2.851                 | 1,000                | 0.000            |        | 0.000               |            | 13.7            | $\mathfrak{g}$ |                         | 1,033  |               |
|               | $0.198 + 0.1$        |                    | $0.000$ $\odot$                                                   |                   | $0.000$ $\sqrt{2}$  |    | 1,000 (C)                |                 | 0.625                 | 1,000                | 0.000            |        | 0.0001              | ÷          | 2.6             | Ы              |                         | 0.198  |               |
|               | $0.199$ 6            |                    | 0.000 62                                                          |                   | 0.000               |    | 1.000                    |                 | 0.626                 | 1,000                | 0.000            |        | 0.000               | Б          | 24              | <sub>21</sub>  |                         | 0.159  |               |
|               | $1.134$ $E_2$        |                    | 0.000                                                             |                   | $0.000$ $\%$        |    | 1.000                    |                 | 3.150                 | 1,000                | 0.000            |        | 0.000               |            | 15.1            | Ы              |                         | 1.134  |               |
|               | $0.269$ $E_0$        |                    | 0.000 83                                                          |                   | 0.000 (6.)          |    | 1,000 (7)                |                 | 0.849                 | 1,000                | 0.000            |        | <b>MODOW THE</b>    |            | 1.001           |                |                         | 0.269  |               |
|               | $0.238$ $C_1$        |                    | $0.000$ 6.3                                                       |                   | 0.0001              |    | $1.000$ $C_2$            |                 | 0.750                 | 1,000                | 0.000            |        | $0.000$ $\Box$      |            | 3.172 円         |                |                         | 0.238  |               |
|               | $1.761$ 6            |                    | 0.000                                                             |                   | $0.000$ $\odot$     |    | $1.000$ $E_2$            |                 | 5.550                 | 1.000                | 0.000            |        | 0.000 円             |            | 23.476          |                |                         | 1.761  |               |
|               |                      |                    |                                                                   |                   |                     |    |                          |                 |                       |                      |                  |        |                     |            |                 | ×              |                         |        | $\Box$ $\Box$ |

**Figura 47. Partidas generadas en el Panel de mediciones - Vico Office. Fuente: Propia**

*Vinculación y creación del presupuesto.* A partir de las partidas generadas, se vincula cada una al esquema observado en el *Gestor de coste* mediante un simple arrastre, los metrados son agregados automáticamente al vincular. Se incorporan costos unitarios, rendimiento, pérdidas, etc., este puede ser importado de una hoja de cálculo con un formato específico. Es importante establecer los recursos y costos obtenidos del análisis de precios unitarios, el parámetro *mano de obra* será fundamental para la vinculación de tareas.

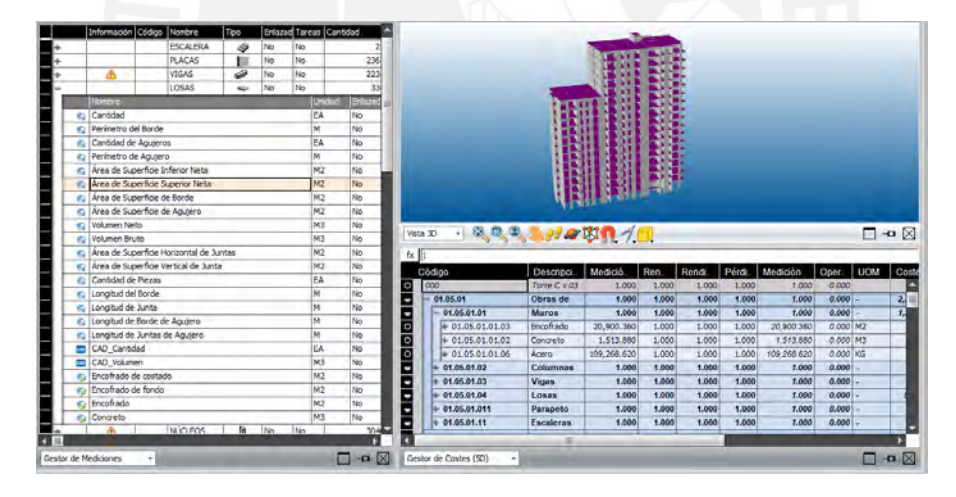

**Figura 48. Partidas vinculadas al Presupuesto o Gestor de costes – Vico Office. Fuente: Propia**

*Vinculación de tareas a los costos 5D.* A partir del presupuesto vinculado, se procede a vincular con las actividades por desarrollar; de la misma manera, mediante un simple arrastre. En este panel lo primordial es valorar los rendimientos *(HH/unidad)* para cada partida: encofrado de placas, concreto de muros. El programa instantáneamente calculará las horas necesarias para cada actividad. Es importante tener en cuenta que con fines enfocados en el seguimiento y programación de actividades, se vincularon los ratios meta de la ejecución del

proyectos, no los rendimientos de los Precios Unitarios. Próximamente se agregarán variables de tiempo.

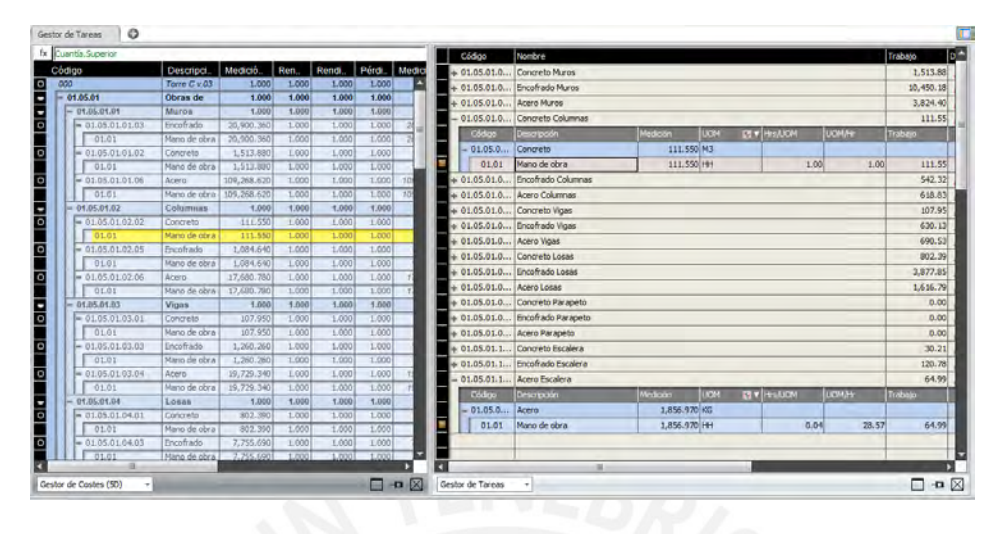

**Figura 49. Partidas vinculadas al Gestor de Tareas – Vico Office. Fuente: Propia**

*Elaboración de líneas de flujo.* Del mismo modo se deben vincular las tareas a las líneas de flujo en Schedule Planner, mediante el look ahead y el análisis de planeamiento. La división de pisos y sectores será parte importante de la vinculación, se debe tener cuidado de las dependencias, restricciones y la relación lógica de las actividades.

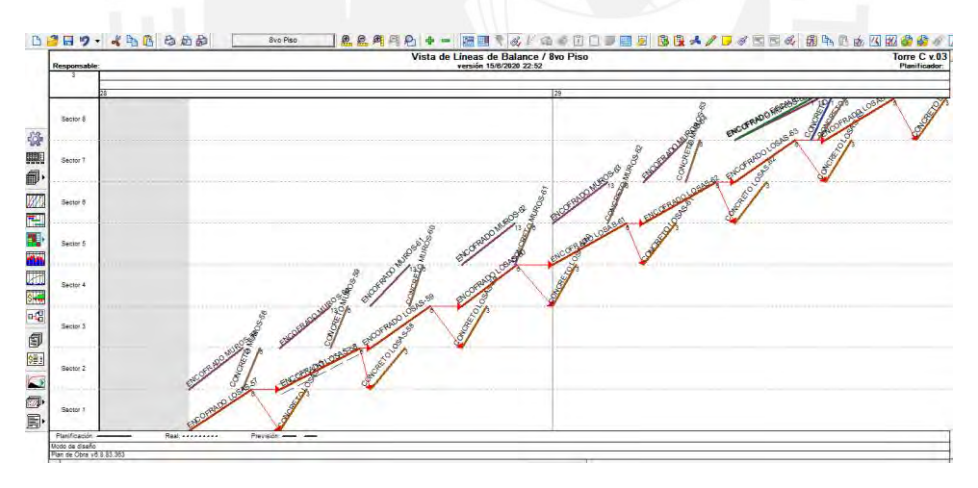

**Figura 50. Líneas de flujo de partidas de estructuras – Vico Office. Fuente: Propia**

*Elaboración de líneas de flujo con avance real.* Finalmente, con la data informativa por parte de la obra, se modificará manualmente el flujo real de trabajo de la actividades estudiadas; con el fin de obtener las horas hombres utilizadas en cada actividad, y el ratio en formato "HH / UND". Con ello se obtendrá información importante para el estudio.

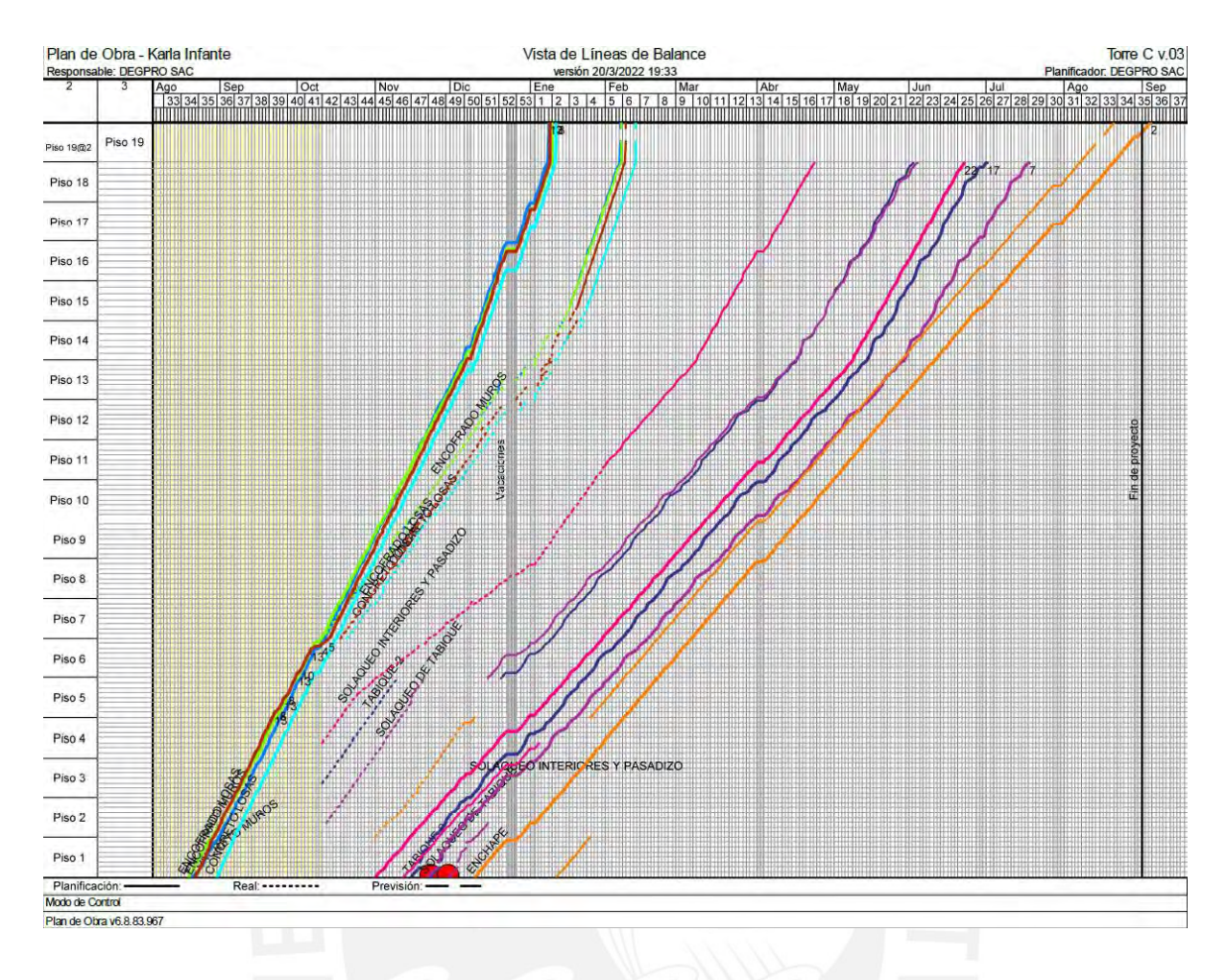

## *7.4. Resultados de la ejecución BIM*

La empresa constructora cuenta con personal que ha trabajado con herramientas BIM, pero no de manera directa, es decir, han tenido participación en obras que utilizaban herramientas BIM a mediano grado, por lo que se facilitó la aceptación y confiabilidad por parte del staff. Asimismo, la constructora cree fielmente en la metodología Lean Construction y el uso de las herramientas de Last Planner System: plan diario, plan semanal, PPC, look ahead, entre otros.

Las herramientas LPS lograron compatibilizarse y complementarse adecuadamente con las herramientas BIM que se integraron en la empresa. Además de ser piezas fundamentales para su adaptación.

La optimización visual se dio de muchas formas, comenzando con los planes diarios, estos pudieron ser de mucho mayor entendimiento para todos los participantes, y automatizado debido a que la programación fue vinculada al modelo. Se debe resaltar que el principal objetivo no fueron el capataz y los obreros, ya que ellos cuentan con la experiencia suficiente para comprender el orden de las partidas programadas diariamente, ellos trabajan con

sectorizaciones desde hace muchos años. El objetivo principal fue que el staff externo al área de producción: oficina técnica, área de ingeniería, área de calidad, supervisión del proyecto; puedan mantenerse al tanto de lo ejecutado en la obra sin tanta dificultad.

Es común que los miembros del área de oficina técnica no tengan conocimiento preciso de en qué nivel, o actividad ejecutada se encuentra el proyecto, a pesar de asistir todos los días al mismo centro de trabajo. Sucede en gran medida que el área de ingeniería apruebe una modificación (RFI) sin estar segura de si ya fue ejecutada. Asimismo, muchas veces se generan consultas pendientes para el área de supervisión las cuales son respondidas luego de que ya hayan sido ejecutadas, dando cabida a dobles trabajos, o cambios a último momento. El plan diario es enviado todos los días vía correo electrónico a todas las áreas, tanto al staff de obra como a supervisión; esto no implica la lectura y entendimiento total por parte de ellos, dado que se envía en formato Excel. De la misma manera, el área de supervisión debe revisar lo programado diariamente, esta nueva herramienta complementaria le pareció útil y llamativa para su área.

# *Anexo 1. Plan diario gráfico generado del modelo 4D para la etapa de estructuras. Anexo 2. Plan diario gráfico generado del modelo 4D para la etapa de arquitectura.*

Además, como se pudo comentar a través de figuras: **Figura 19.** [Layout de obra en modelo](#page-53-0)  [4D. Fuente: Propia.,](#page-53-0) **Figura 27.** [Layout de obra mes de julio Up Town II. Fuente: Propia.](#page-64-0) **Figura 42.** [Nueva ubicación destinada para almacenes. Fuente: Propia.;](#page-88-0) se logró evidenciar las mejoras y el análisis del layout de obra en 3D, previendo posibles deficiencias de las zonas asignadas, las cuales deben compatibilizar para todas las actividades que se encuentran ejecutando, además de verificar que las zonas ocupadas no requieran realizar actividades importantes; dado que el layout de obra quedará perenne de inicio a fin de "cada fase" (acabados, estructuras, etc.). Asimismo, si se realizar el modelado de los elementos con las medidas estándares, se analiza la suficiencia de espacio, incluyendo las vías de tránsito peatonal y de transporte.

La visualización tridimensional también tuvo una gran aportación en la programación de la sectorización, ya que se pudo encontrar un orden de sectores mucho más óptimo que el planificado inicialmente. Esta decisión se tomó en una reunión colaborativa con los ingenieros de producción, capataz de encofrado y capataz de acero, en conjunto se concluyó en que sería más eficiente optar por avanzar con una secuencia con giros de 90° para poder encofrar los elementos como "espejo". Se utiliza un encofrado tipo modular, y se planteó utilizar, en lo posible, la torre grúa para las rotaciones de los encofrados ya armados de un sector a otro, esto solo sería posible cambiando el orden a los sectores para obtener una ruta tipo espejo. Finalmente, pudo identificar a tiempo que el sector de arranque de la ejecución no era el más óptimo, pues lo ideal es iniciar lo más antes posible ejecutando las escaleras de acceso, para brindar facilidad en la subida de equipos y movimiento del personal. La cantidad de herramientas, materiales y trabajadores es alta, por ende, la poca versatilidad que ocasionaría la falta de accesos sería un agregado de gran tiempo improductivo.

## *Anexo 3. Sectorización inicial planteada antes de paralización de actividades*

*Anexo 4. Sectorización intermedia planteada durante la reunión colaborativa con capataces de obra.*

## *Anexo 5. Sectorización final planteada al finalizar reunión colaborativa con capataces de obra*

Al vincular el modelo tridimensional con los metrados del presupuesto se contó con una sola vía de información, la cual se contrasta con el avance, los ratios y los costos reales de la mano de obra. Ello minimiza las diferencias entre las áreas internas de una obra, creando un solo flujo de información con una reducida cantidad de discrepancias. De haberse realizado el presupuesto de las actividades con la cuantificación de elementos del modelo 3D inicialmente, se hubieran liberado las deficiencias en metrados y costos que se tuvo en el proyecto; dado que según el re-metrado que se realizó durante la ejecución se verificó diferencias de gran magnitud en contra y a favor de lo presupuestado. Ello ocasionó trabajos no pagados por el cliente debido al tipo de proyecto gestionado "Suma alzada". En el *[Anexo](#page-98-0)  [6. Comparativo de metrados del modelo 3D y del presupuesto](#page-98-0)* se visualiza la variación porcentual de ambas cuantificaciones.

## <span id="page-98-0"></span>*Anexo 6. Comparativo de metrados del modelo 3D y del presupuesto*

## *Anexo 7. Presupuesto Vico Office*

El uso de líneas de flujo pudo complementarse completamente con la [Figura 34.](#page-73-0) [Consideraciones en la secuencia de etapa de acabados utilizada en la Torre C de Up Town II.](#page-73-0)  [Fuente: Propia.,](#page-73-0) facilitó la programación de actividades debido a que la Torre C presenta pisos típicos y altura suficiente para poder relacionar "paralelismo" y "espaciamiento justo" con una programación eficiente. Los ingenieros de producción encargados de la ejecución total de la Torre C no contaban con vasta experiencia en la etapa de acabados, sin embargo, la herramienta utilizada mejoró tanto el entendimiento de la secuencia como el criterio de programación. Fue enriquecedora todas las conclusiones que pueden obtenerse de una programación que contiene parámetros no solo de plazo y actividad, sino también de ubicación.

#### *Anexo 8. Diagrama de líneas de flujo de Obra con ejecución planificada, real y pronóstico*

Con las tendencias resultantes del seguimiento y las líneas de flujo se pudo prever algunos cruces entre actividades que sí generaban obstáculos. Las actividades que demandan mayor espacio por el número de obreros, cantidad y tamaño de herramientas son las actividades que peligran el flujo continuo o el flujo programado de partidas. La actividad de 'solaqueo de muros' y el 'asentamiento de ladrillos', son partidas con cuadrillas de gran número, además los equipos y los baldes con mezcla de cemento, arena y agua utilizados por la cuadrilla de solaqueo privan el libre tránsito, el constante movimiento es necesario en la partida de tabiquería, ya que se deben trasladar seguidamente parihuelas de ladrillos, además de los movimientos del lugar de cortado de ladrillos al punto de colocación. De la misma manera, sucede con las partidas que generan mucho polvo evitando la participación de una actividad adicional en el mismo nivel.

A continuación se muestran los siguientes anexos donde se visualizan la ejecución planificada (líneas continua), real (línea punteada) y pronóstico (línea discontinua).

## <span id="page-99-0"></span>*Anexo 9. Diagrama de líneas de flujo de control Estructuras con ejecución planificada, real y pronóstico*

## *Anexo 10. Diagrama de líneas de flujo de control Arquitectura con ejecución planificada, real y pronóstico.*

Se recopilaron las fechas reales y planificadas de acuerdo al Pull Planning realizado en obra, a los ratio meta y el avance real en el lapso de tiempo 12/10/2020 a 21/01/2020. Cabe resaltar que el plazo planificado se ha realizado con la programación maestra y ajustado con el ratio meta por el programa VICO OFFICE.

## **Cuadro de fechas:**

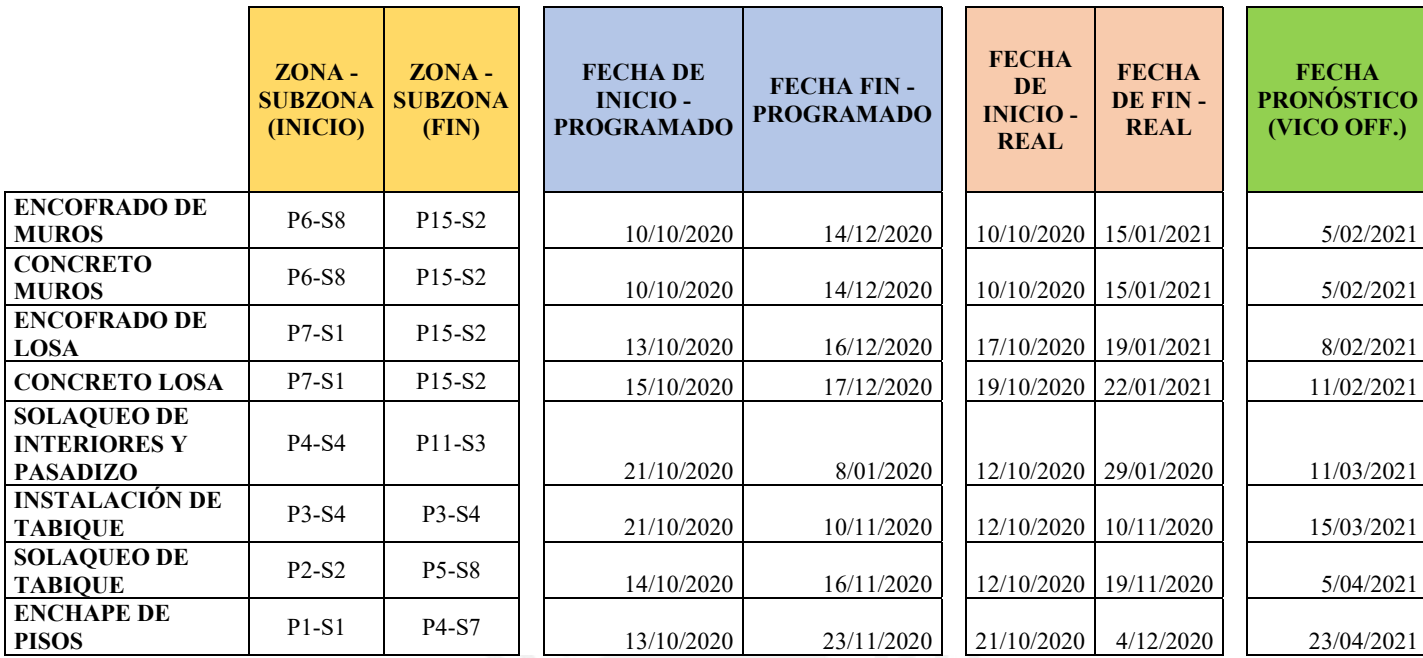

*Tabla 1. Cuadro de fechas programadas, reales y pronóstico según Vico Office.* 

*Fuente: Propia.*

*Anexo 11. Ratio de producción real de Concreto de losas*

*Anexo 12. Ratio de producción real de Concreto de muros*

*Anexo 13. Ratio de producción real de Encofrado de losas*

*Anexo 14. Ratio de producción real de Encofrado de muros*

*Anexo 15. Ratio de producción real de Solaqueo de interiores y pasadizos* 

*Anexo 16. Ratio de producción real de Solaqueo de tabiquería*

## *Anexo 17. Ratio de producción real de Enchape*

Se comprobó un exitoso seguimiento de actividades en la etapa de estructuras, como se puede ver en el *[Anexo 9](#page-99-0)*. La fecha de análisis junto con la activación del flujo de trabajo (luego de la pandemia) inició el día 12/10/2020, donde se puede visualizar que de acuerdo al ratio meta de ejecución del Encofrado de Horizontales y Verticales (0.5 hh/m2), el flujo de ejecución real se vio afectado por un ratio de producción menor hasta el día 21/01/2021. Esto se debe a varios factores, entre ellos está que el programa VICO OFFICE calcula la fecha fin y la producción de acuerdo al ratio meta indicado. Es común que el dimensionamiento de cuadrillas se calcule con el ratio meta y los metrados por sectores; sin embargo, no se contempla que los sectores no son totalmente equilibrados, y se cuenta con un desperdicio mínimo en los sectores. Lo cual, a lo largo del tiempo, el desperdicio acumulado disminuye el ratio acumulado final. Ello, adicional al desperdicio ocasionado por los procesos diarios en obra y por factores externos. En el [Asimismo, se hizo un análisis de los ratios pronóstico de](#page-102-0)  [las actividades adicionales. Como se muestra en la tabla líneas abajo, se verifica que para la](#page-102-0)  [actividad de Encofrado de losas y vigas, haciendo cálculos simples se llega al ratio](#page-102-0)  [pronóstico, tomando como consideración que en las siguientes producciones de trabajo se](#page-102-0)  [llegue al ratio meta.](#page-102-0)

[Sin embargo, en las actividades de Solaqueo de interiores y pasadizos, enchape, y solaqueo](#page-102-0)  [de tabiquería se cuenta con un leve variación, posiblemente debido a la falta de data previa a](#page-102-0)  [la activación de actividades. De igual forma, dicho resultado se procede de la misma forma:](#page-102-0) 

Se adjunta el ratio acumulado real calculado por el software de la actividad de Encofrado de losas, se visualiza el metrado acumulado según el avance registrado: 9,126.384 m2, y la cantidad de horas humanas: 6448 hh, se obtiene un ratio: 0.707 hh/m2; el cual como excedente de dinero se puede cuantificar en S/.39,670 a comparación del ratio meta (9,126.384 m2 x (0.707 hh/m2 – 0.500 hh/m2) x S/.21/hh) a la fecha.

Con respecto a las actividades de arquitectura, debido a ciertas deficiencias económicas por parte del cliente, se tuvieron varios cambios de planificación, adelanto y postergación de inicio de ciertas actividades de Arquitectura. La actividad de Solaqueo de interiores y pasadizo tuvo un arranque adelantado al planificado, sin embargo en las fechas de la semana 44 (27/10/2020) se tuvo un cambio de pendiente por disminución de personal y el en la semana 01 (04/01/21) se tuvo un nuevo ingreso de personal. Con la intermitencia del personal obrero, al finalizar el muestreo se tuvo un avance registrado 6,978.3 m2, y la cantidad de horas humanas: 5,166.7 hh, se obtiene un ratio: 0.740 hh/m2; el cual como excedente de dinero se puede cuantificar en S/.20,516 a comparación del ratio meta (6,978.3m2 x (0.740 hh/m2 – 0.600 hh/m2) x S/.21/hh) a la fecha. Por otro lado, las actividades de Tabiquería, Solaqueo de tabiquería y Enchape, tuvieron un flujo de trabajo constante hasta llegar al Piso 6, luego de ello se decidió frenar actividades hasta previo aviso.

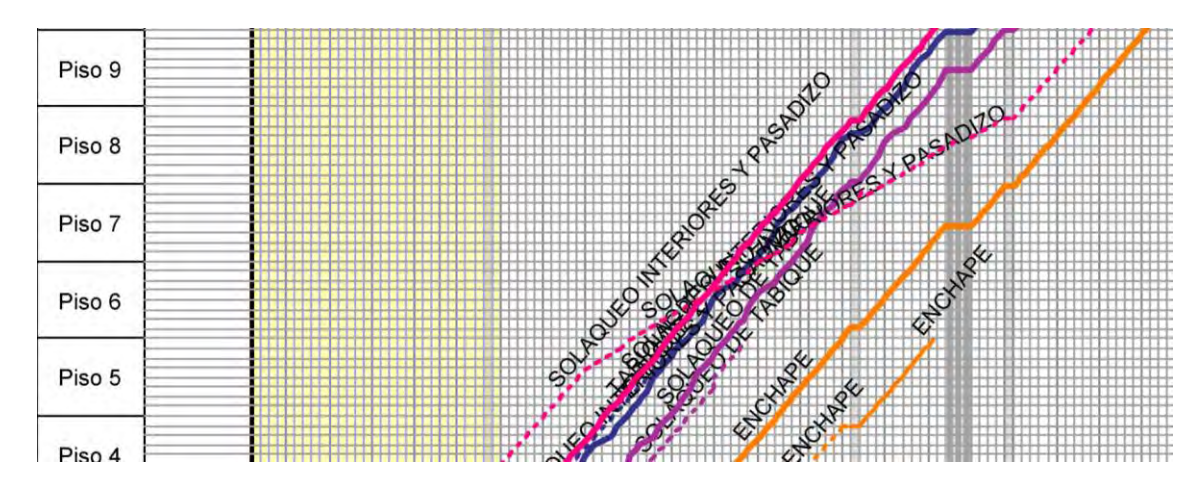

*Figura 51. Cambio de pendiente en Solaqueo de interiores y pasadizos. Fuente: Propia*

Con respecto a las dependencias de actividades, cruces y flujo pronóstico; debido a que se tuvo una disminución del personal en la actividad de Solaqueo de interiores y pasadizo, esto habría afectado el avance de las demás actividades estudiadas, dado que entre ellas se habrían obstaculizado con respecto al espacio físico y a la secuencia de procesos constructivos. El programa VICO OFFICE tiene las propiedades de que al realizar dependencias de finalización de actividades, también crea las dependencias para el avance real y el avance previsto. Es decir, si entre la actividad de Solaqueo de interiores y pasadizos se cuenta con una semana de desfase (Fin – Inicio) por sector entre otra actividad, y si el avance real de dicha primera partida se ve retrasado, y se registra con fecha 21/12/20 en la ubicación "X", la siguiente actividad empezaría como mínimo una semana después en la misma ubicación "X", para cumplir las reglas de dependencias. Sin embargo, en este caso, dado que hubo una paralización de las actividades de Tabiquería, Solaqueo de tabiquería y Enchape, las fechas de reactivación se han previsto para la primera semana de febrero del 2021.

<span id="page-102-0"></span>Asimismo, se hizo un análisis de los ratios pronóstico de las actividades adicionales. Como se muestra en la tabla líneas abajo, se verifica que para la actividad de Encofrado de losas y vigas, haciendo cálculos simples se llega al ratio pronóstico, tomando como consideración que en las siguientes producciones de trabajo se llegue al ratio meta.

Sin embargo, en las actividades de Solaqueo de interiores y pasadizos, enchape, y solaqueo de tabiquería se cuenta con un leve variación, posiblemente debido a la falta de data previa a la activación de actividades. De igual forma, dicho resultado se procede de la misma forma:

- *Ratio real (hh/m2) = HH acumulada real (hh) / Metrado acumulado real (m2)*
- *Metrado acumulado restante (m2) = Metrado total Vico Office (m2) – Metrado acumulado real (m2)*
- *HH acumulada restante meta (hh) = Metrado acumulado restante (m2) x Ratio meta (hh/m2)*
- *Ratio pronóstico (hh/m2) = ( HH acumulada real (hh) + HH acumulada restante meta (hh) )/ Metrado total Vico Office (m2)*
- *Costo pronóstico meta final (S/.) = ( HH acumulada real (hh) + HH acumulada restante meta (hh) ) x S/.20.53*

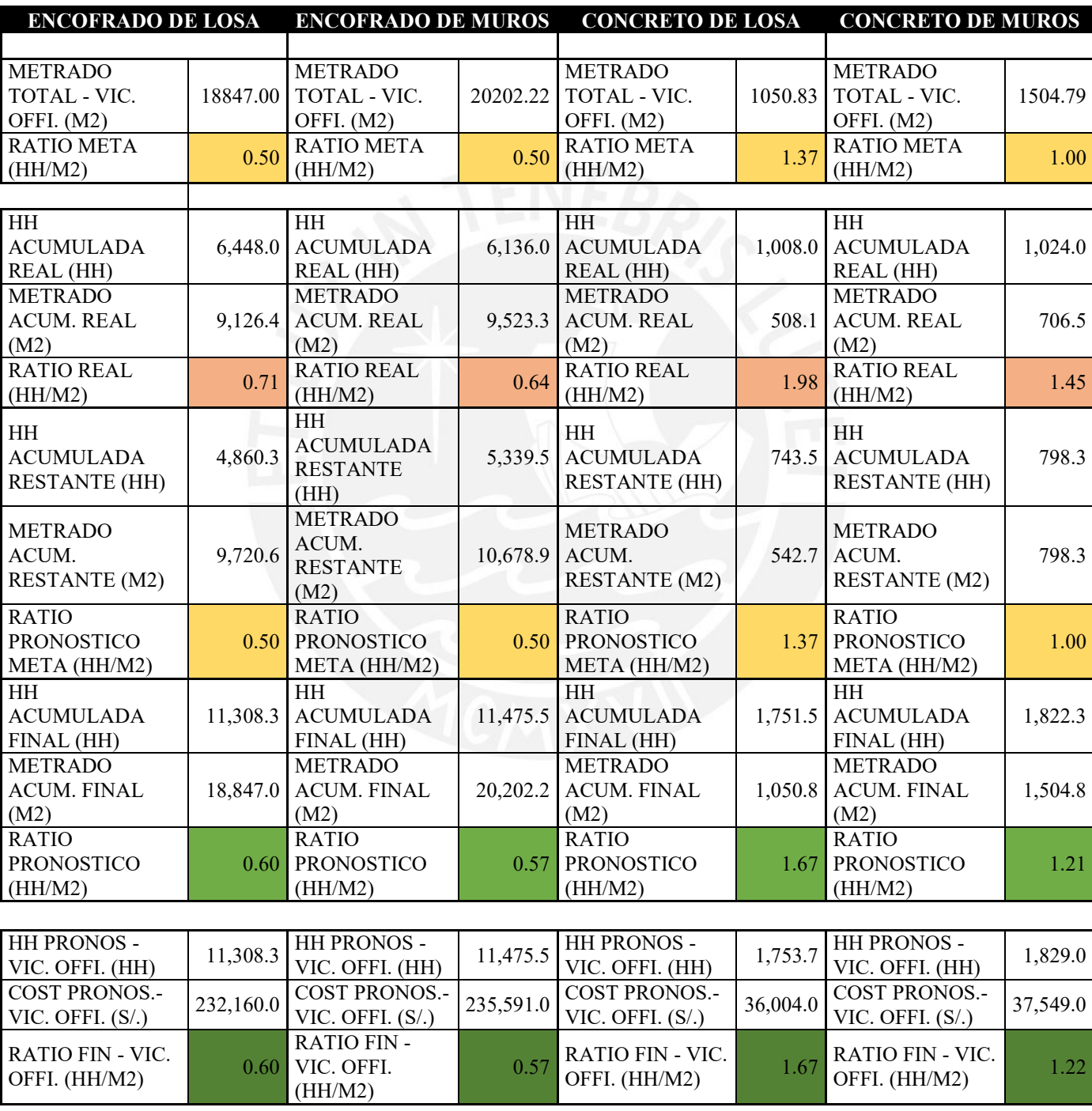

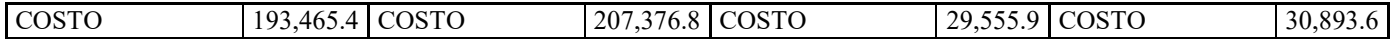

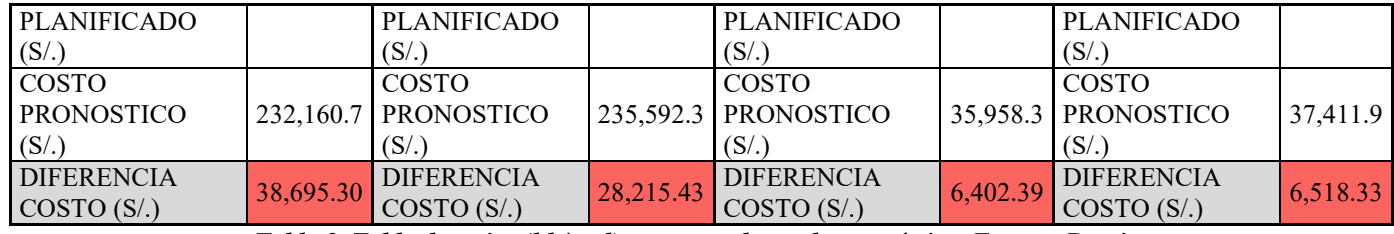

*Tabla 2. Tabla de ratios (hh/und) programado, real y pronóstico. Fuente: Propia.*

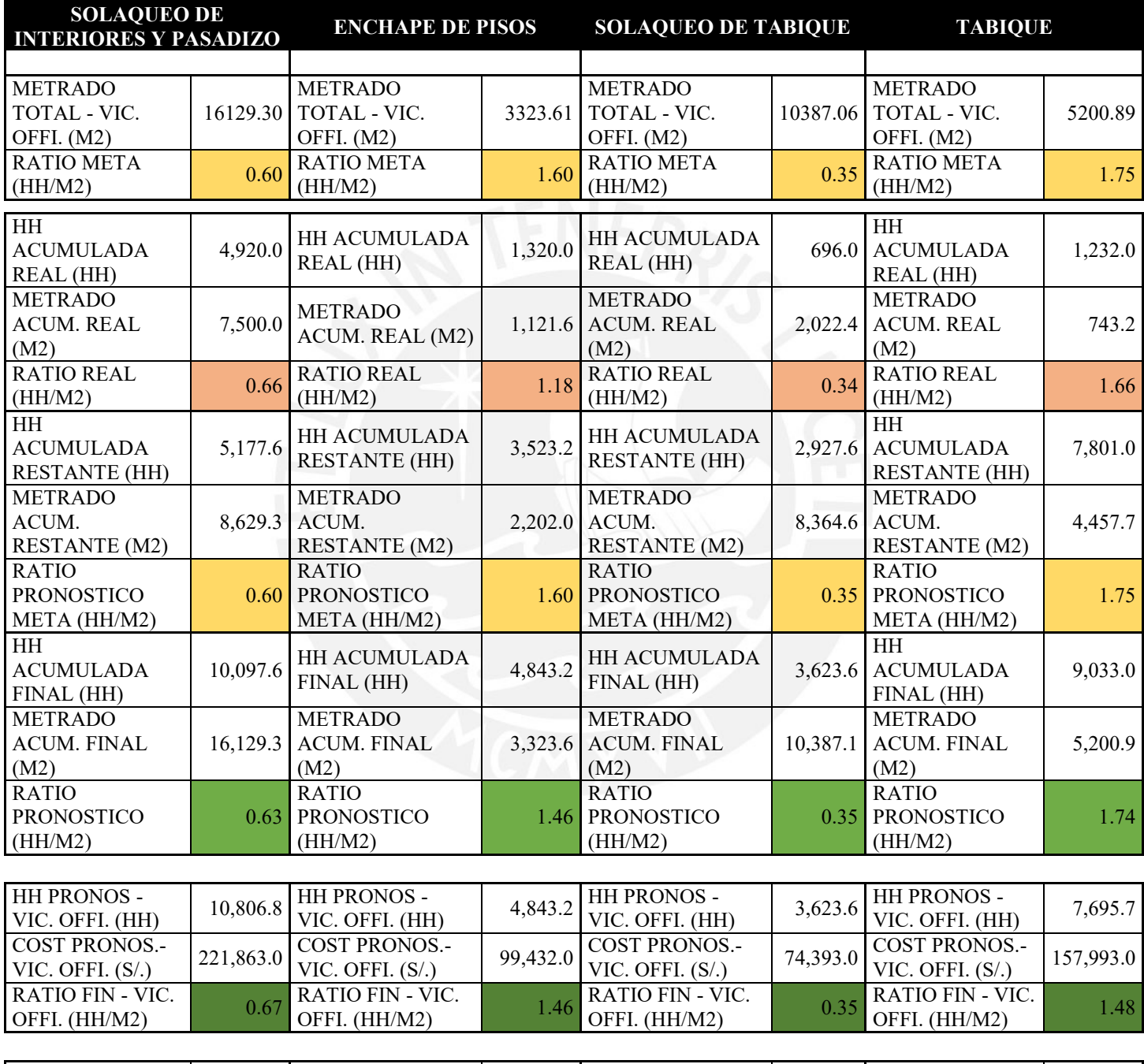

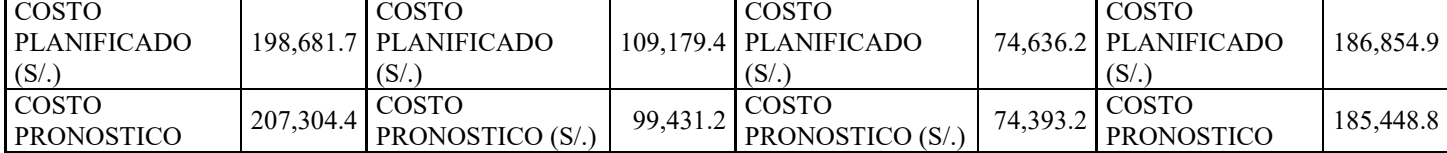

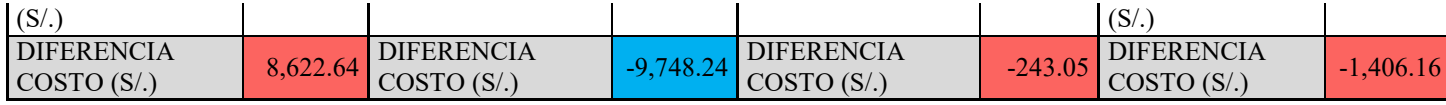

*Tabla 3. Tabla de ratios (hh/und) programado, real y pronóstico. Fuente: Propia*

Asimismo, gráficamente se ha dibujado el pronóstico término de la actividad de continuar con el rendimiento actual en estructuras, menor a la meta. Se visualiza en la *[Figura](#page-105-0) 52* que de no contar con un plan regulador, la fecha fin pronóstico se postergaría 5 semanas. Lo cual también restringiría el avance de las actividades de arquitectura. Esto último se debe a que las actividades de estructuras y arquitectura cuentan con una holgura en semanas, necesaria para el inicio de las siguientes actividades. Los tiempos de desencofrados no pueden evitarse pero sí agilizarse mediante el uso de concretos con mayor resistencia a los indicados en las especificaciones o el uso de concretos que desarrollen mayores resistencias tempranas. Sin embargo, ello debe tenerse en cuenta antes de la ejecución y vaciado. Sin el desencofrado de las losas en los tiempo adecuados, no se podría realizar actividades consecuente de arquitectura.

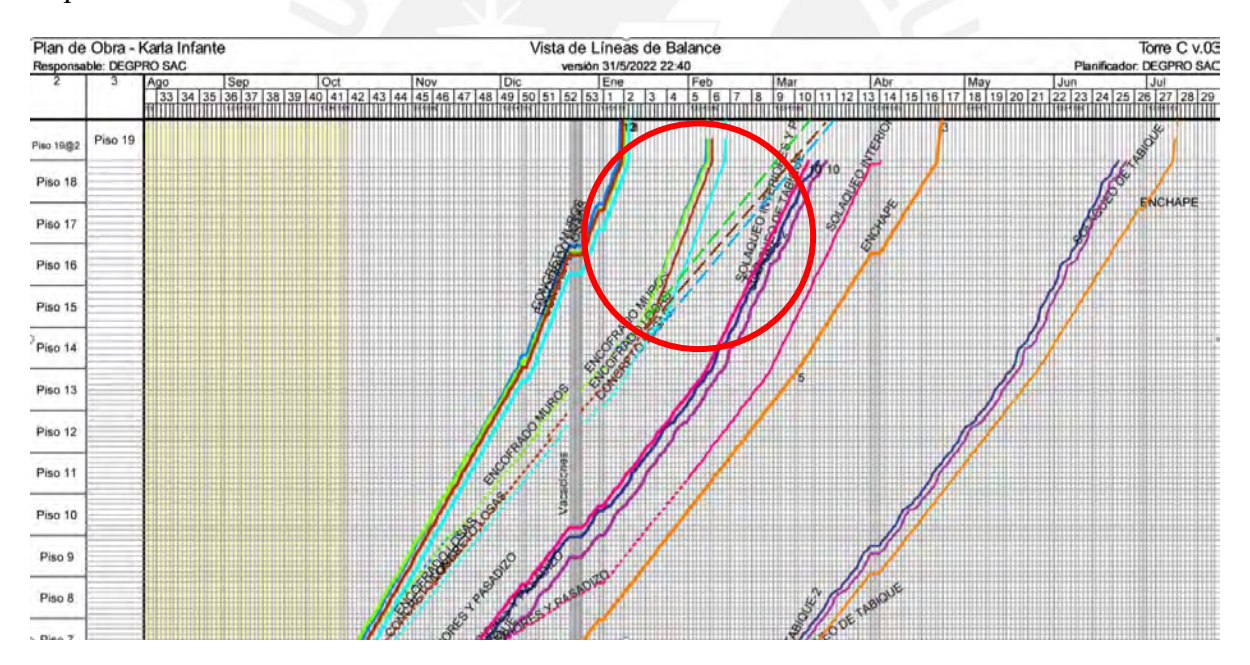

*Figura 52. Pronóstico de término de actividades si no mejora el ratio real. Fuente: Propia.*

<span id="page-105-0"></span>Debido a las restricciones de aforo de personas y deberes obligatorios de distanciamiento se utilizaron los histogramas de recursos para la medición del número de personal a lo largo del tiempo para cada etapa. Esto indicaría los picos más peligrosos de aglomeración de personas para tomar las medidas correspondientes.

#### *Anexo 18. Histograma de recursos de mano de obra*

Finalmente, se logró afianzar mejores lazos con las subcontratas al destinar un tiempo para realizar recomendaciones con respecto a la productividad consecuente de su trabajo. Esto generó confiabilidad y buen trato frente a las observaciones solicitadas en la ejecución. Sin embargo, ello también trajo "sorpresas" para las subcontratas medianas, debido a que ellos ya podían visualizar su pérdida en mano de obra.

## *7.5. Encuesta*

En la *[Figura 53](#page-108-0)* se muestran los resultados de la encuesta realizados a algunos stakeholders y a expertos no necesariamente involucrados con el proyecto. La encuesta constó de 11 preguntas relacionadas a los objetivos de la tesis, acerca de la implementación de BIM 4D&5D complementada a una metodología Last Planner System. Las respuestas fueron en una escala tipo Likert del 1 al 5 donde 1 es totalmente en desacuerdo, 2 es mayormente en desacuerdo, 3 es ni de acuerdo ni en desacuerdo, 4 es mayormente de acuerdo y 5 es totalmente de acuerdo. A continuación un resumen de las respuestas:

- Los valores extremos fueron (i.) (Media = 4.80, STV = 0.40), y (xi.) (Media = 4.00,  $STV = 0.78$
- La mayoría estuvo de acuerdo con (i.) (Media = 4.80, STV = 0.40), (ii.) (Media = 4.50, STV = 0.50), (vi.) (Media = 4.70, STV = 0.46) y (viii.) (Media = 4.50, STV = 0.50)

Donde:

- i. BIM y Last Planner System optimizan sus beneficios, a diferencia que de forma independiente
- ii. Líneas de Flujo perimitió detectar conflicto de procesos en la programación de obra
- iii. BIM 4D permitió detectar conflicto de procesos
- iv. BIM 4D permitió mejorar la visualización del flujo de actividades
- v. BIM 4D ayudó a analizar layout de obra

vi. Exportar los metrados del presupuesto de un modelo 3D haría certero el costo del proyecto

vii. BIM 5D perimitió realizar seguimiento de recursos y ratios de hh/und.

viii. El avance visual físico en paralelo al cálculo de los metrados ayudaría en el desarrollo del proyecto

ix. ¿Son las actividades de Líneas de Flujo mejores que la Programación Gantt?

x. Implementarías BIM 4D&5D en tu proyecto

xi. Implementarías VICO OFFICE en tu proyecto

La muestra de la encuesta fue elegida de acuerdo a los siguientes criterios:

- Miembros externos al proyecto: Conocimientos de implementación BIM, según la experiencia laboral.
- Miembros internos del proyecto: Participación dentro de su área de trabajo, resaltante para el estudio de la tesis (Área de producción, área de ingeniería, área de presupuestos)

Con respecto a los resultados de la pregunta (i, ii) se verifica que se cuenta con gran aceptación en el beneficio de la sinergia LPS y la implementación BIM 4D&5D, las cuales deben ir de la mano. Asimismo, el sistema de Líneas de Flujo logra complementarse de manera adecuada para el seguimiento de actividades durante la ejecución.

Con respecto a los resultados de las preguntas (iii, iv, v), se visualiza una aceptación del 87%, donde el 10% no está ni de acuerdo, ni en desacuerdo y el 3% está en desacuerdo. De ello se puede concluir que existe un reducido porcentaje que presenta obstáculos en la interacción de un modelo 4D. Esto se debe a que los beneficios resultados a través de la implementación BIM 4D son más dificultosos de concretar cuantitativamente, y depende, en mayor magnitud, de la experiencia de los stake holders que interactúan en dichos procesos.

Con respecto a los resultados de las preguntas (vi, vii, viii), en relación a modelo BIM 5D, se cuenta con una aceptación del 97%. Esto se debe a diversos factores, uno de ellos es que son mayores los errores presupuestales por mal metrado y omisión de partidas. Asimismo, el seguimiento de recursos y ratios son más amigable visualmente con la implementación de la metodología.

Con respecto a los resultados de las preguntas (ix, x, xi) en relación a los modelos, metodología y procesos desarrollados en la tesis, se cuenta con una aceptación del 80% y una indecisión del 17%. Esto se debe a criterios de confiabilidad, formación del los involucrados, costo y riesgo de la implementación de nuevos procesos.
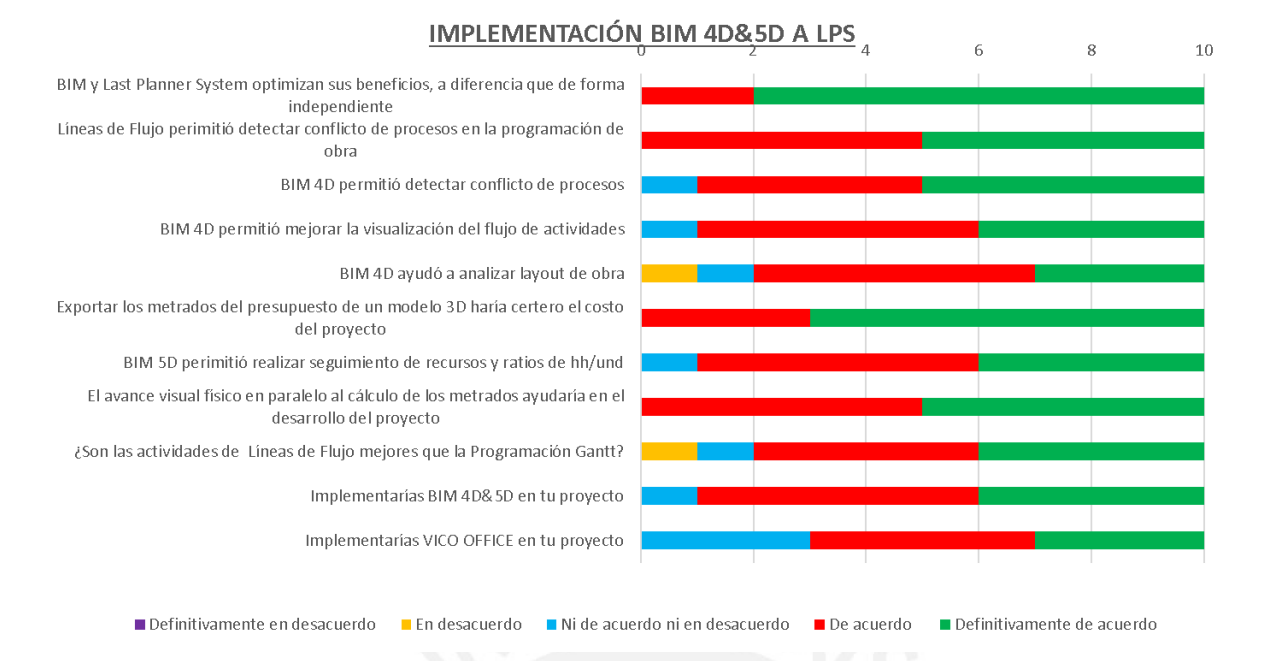

*Figura 53. Resultados de encuesta a interesados y expertos***.**

# **8. OBSERVACIONES DETECTADOS DE PROTOCOLOS SANITARIOS Y COVID-19**

Luego de lo observado en la entrevista a los ingenieros desarrollada por la Revista Costos (2020), se concluye que, para poder empujar a la empresa constructora fuera del déficit, se debe integrar a los distintos involucrados de la industria, mediante un entorno colaborativo donde se basen en los objetivos colectivos e individuales, pero en conjunto, generando rentabilidad particular a cada uno de ellos. Además, la innovación tecnológica y metódica es fundamental de ahora en adelante en la industria.

Con respecto al ámbito económico en la empresa, el Cliente no cumplió con los plazos tratados para las valorizaciones el primer mes, lo cual implicó que la constructora tampoco pueda cumplir con los plazos de valorizaciones para las subcontratas, generando paralizaciones de actividades y salida de personal subcontratado. Esto interfirió en el flujo de las actividades programadas, haciendo necesaria el nuevo planteamiento de actividades y secuencias, cabe resaltar que más ajustado y más variable. (Acabados de Torre A y B).

Con respecto al seguimiento y el índice de productividad, se verificó que los primeros días el ratio de productividad era muy por debajo del normal, mientras pasaron los días se fue normalizando, posiblemente causado por el tiempo de adaptación del personal obrero. Sin embargo, los ratios en promedio siguen siendo menores a los alcanzados previa pandemia.

Los resultados serán más certeros al concluir con la ejecución de la Torre C, próximamente.

#### **9. CONCLUSIONES**

#### *De la sinergia BIM 4D & 5D*

Con respecto a la visualización del layout de obra en 3ra dimensión, la consultoría y centro de formación BIM Revit en Barcelona acota lo siguiente:

MSI (2018) afirma que "posiblemente pensemos que estas "animaciones" están muy orientadas a justificar y/o ampliar la documentación aportada de cara a una licitación, enfocadas desde un punto de vista más comercial que técnico. Esto podría ser cierto, pero el objetivo más importante de esta aplicación, ya sea desde el punto de vista técnico y de seguridad y salud, es el análisis que podemos realizar sobre estas cuestiones antes de la ejecución de la obra."

Es verdad que la mayoría cree que el valor agregado de esta herramienta sea menor que el costo que demanda, esto podría darse de no utilizar las herramientas con participación, entusiasmo y confiabilidad. Está al criterio de los involucrados idear la funcionalidad y utilidad de las herramientas visuales del 3D y 4D, es claro que, si no se cuenta con un conocimiento del alcance del modelo Revit y Vico Office, no se podrá llegar a los resultados esperados.

Se concluyó notoriamente que es importante que los miembros del equipo crean y tengan claros conocimientos de planificación adecuada: look ahead, plan diario, etc. Caso contrario, los objetivos de la ejecución serían muy complicados de alcanzar. Si una empresa no cuenta con las herramientas de LPS, deberían iniciar su implementación antes de lanzarse a utilizar metodologías BIM. Deben contar con conocimientos intermedios de lo que es una buena planificación y programación de obra, a través de capacitaciones y talleres, además, incentivar el compromiso de los involucrados y su participación.

Todo lo que engloba conceptos, información, zonas, fases, etc., es mucho más enriquecedora visualmente que solo lectura. Las herramientas visuales ayudan mucho no solo como análisis sino también incentivan al personal y generan confianza a seguir utilizando estas metodologías hacia un mayor alcance, enfocándose a que a largo plazo la empresa cuente con un mayor nivel BIM.

Asimismo, es de conocimiento que en una obra de construcción trabajan distintos agentes en paralelo: transporte de materiales en camiones de carga, transporte de materiales en transporte manual, transporte de material al hombro, zonas de acopio en constante movimiento, etc., si no se cuenta con un análisis a grandes rasgos de todos los agentes, se crearán obstáculos traducido en deficiencia y gastos por actividades no contributarias; esto puede preverse con un adecuado modelado del layout de obra teniendo en cuenta los aspectos reales.

De la reunión colaborativa con los capataces de encofrado y acero, se concluyó que su participación activa y colaborativa es beneficiosa porque aportaron soluciones técnicas y de mayor constructibilidad a las planteadas solo por el ingeniero a cargo, puesto que ellos cuentan con mayores conocimientos en campo que un ingeniero con algunos años laborales. La sectorización final utilizada tuvo los resultados esperados, en rendimiento, costo y plazo.

Con respecto a la vinculación del modelo 3D y la cuantificación de metrados, para el presupuesto resultó adecuada para advertir y eliminar discrepancias entre lo real, lo de gabinete y las incompatibilidades de diseño. Es común que durante el planeamiento y realización del presupuesto se omitan algunas actividades o elementos por no contar con una compatibilización de planos durante esta etapa, o también, por un mal metrado por parte del área encargada. Durante la ejecución esto se presentará como adicional no pagados en los proyectos tipo "Suma alzada".

Con respecto a los datos obtenidos del software VICO OFFICE, según la comparación entre el cálculo manual y el automatizada del software, reflejan que han sido certeras. Los valores útiles generados para el seguimiento de actividades durante la ejecución han sido los ratios reales (según avance y número de cuadrillas), ratios y pérdidas pronóstico (según ratios meta y presupuesto planificado).

El uso de los ratios meta de ejecución en reemplazo de los ratios obtenidos del presupuesto (precios unitarios y rendimiento de cuadrilla) es muy útil si se quiere enfocar en una implementación BIM 5D durante la ejecución y para el seguimiento de la programación a corto y mediano plazo. De lo contrario, al utilizar los rendimientos del presupuesto, los cuales cuentan con mucha holgura con la finalidad de tener holguras, no serían útil para ajustar el avance de las actividades, su velocidad y eficiencia.

Con respecto a las líneas de flujo, son útiles para estructuras de gran distancia horizontal o vertical, mas no en pequeños proyectos o construcciones irregulares, debido a que su éxito se debe a que la secuencia de partidas típicas a lo largo de los pisos. En caso la estructura fuera irregular sería un poco más complicado el análisis y la secuencia.

Asimismo, las líneas de flujo brindan distintas propiedades de seguimiento y pronóstico que no son tan accesibles con otros métodos de programación. Según lo analizado, dicho método de seguimiento es más beneficioso durante la etapa de acabados, reduciendo y previendo, en lo posible, el incumplimiento de las secuencias de partidas programadas. Caso contrario, debido a la facilidad de desorden de actividades al contar con pocas holguras de tiempo y la gran magnitud de restricciones, originaría serios problemas entre subcontratas, debido a al daño o retrabajo que causa un adelantamiento o un retraso de actividades planificadas.

Sin embargo, no se cree que las líneas de flujo fuesen herramientas que reemplacen a los trenes de trabajo en hojas de cálculo, o diagrama de Gantt, debido a que cuenta con limitaciones de información numérica, pero sí es un potente complemento de seguimiento y una de sus ventajas principales sería la facilidad visual que te brinda las líneas de flujo de ejecución real, ya que la tendencia que se visibiliza a través de la pendiente, no necesita ningún cálculo u hoja adicional, sino más bien te brinda la ubicación, propiedad que no presentan las otras herramientas de programación.

#### *De la información cualitativa por la implementación*

Se optó por conocer las lecciones aprendidas adquiridas por la experiencia adoptada de la construcción de las primeras dos torres las cuales son muy parecidas; se visualizó y analizó los errores más notables de la construcción del casco estructural y se buscó realizar optimizaciones. Cabe resaltar que las lecciones pudieron ser visibles recién al empezar la etapa de acabados en las otras dos torres. Una lección aprendida para la aplicación es el tener programado encofradores encargados del plomado de los muros antes y durante el vaciado de los elementos, debido al movimiento de la vibradora o golpes dados por la canasta de la grúa mientras se realiza el vaciado, los elementos ya nivelados pueden sufrir alteraciones.

Es claro que la rentabilidad que te brinda el análisis de los resultados de las lecciones aprendidas, en este caso fue mucho más enriquecedora porque las otras dos torres eran parecidas. Fueron notorios los problemas consiguientes a la construcción del casco vestido en la etapa de acabados; por esa razón para la Torre C se intentó en lo posible corregir el déficit de la ejecución de las torres anteriores, como por ejemplo el costo elevado que demandó el "solaqueo" de muros, ya que estos elementos verticales se encontraban desplomados, se optó por agregar más seguimiento a estos elementos en el momento del vaciado, para así salvaguardar la calidad.

Se percató que el trato con las subcontratas no es el más óptimo ya que solo se le presiona a que culmine con lo acordado, muchas veces sin la calidad requerida debido al poco seguimiento.

Además, no se pudo compatibilizar en su totalidad los costos y precios unitarios a las partidas y recursos, debido a la variabilidad causada por los nuevos protocolos, y el plan de reactivación de obra; sin embargo, se notó la importancia que implicaría esta vinculación debido a la visible fuerte carga del área de costos, logística y las involucradas.

#### *De la encuesta de expertos*

Con respecto a la encuesta, se visualiza un alto nivel de aceptación de las metodologías en conjunto. Asimismo, se visualiza un nivel de confiabilidad en los procedimiento nuevos como detección de conflictos a través de líneas de flujo, seguimiento y cálculo de metrados desde un modelo virtual. Dicho procesos tienen gran importancia en el desarrollo de los proyectos, los cuales serían muy beneficiados al contar con casos de éxito en dichos aspectos. Finalmente, la utilización de VICO OFFICE en una empresa aún está en dubitativa debido a los recursos técnicos y económicos necesarios para un útil manejo.

#### **BIBLIOGRAFÍA**

Aguilar, Juan; 2018. MSI Autodesk, BIM en Obra. "¿Cuál es el mejor software en 4D?". Recuperado de:<https://www.msistudio.com/cual-es-el-mejor-software-en-4d/>

Avilés, M., & Andrés, C.,2018. "Cuantificación de los beneficios económicos de subcontratar servicios BIM (Building Information Modeling) en la etapa de diseño para proyectos de edificaciones en Lima Metropolitana". Pontificia Universidad Católica del Perú, Facultad de Ciencias e Ingeniería, Perú.

Aziz, Z., & Tezel, A.; 2016. "Lean and BIM–a synergistic relationship". Construction Excellence, 2016(1), 40-40, UK.

Ballard, Glenn; Tommelein, Iris; 2016. "Current Process Benchmark for the Last Planner System". Berkeley University, California.

Becker, Edson; 2017. "Sinergia entre BIM y Last Planner System para la eficiente integración constratista-subcontratista en la etapa equipamiento de sótanos en un proyecto de edificación". Pontificia Universidad Católica del Perú, Facultad de Ciencias e Ingeniería, Perú.

Botero, Luis; Álvarez, Martha; 2005. "Last planner, un avance en la planificación y control de proyectos de construcción Estudio del caso de la ciudad de Medellín". Universidad del Norte, Ingeniería y Desarrollo, Colombia.

Brioso Lescano, X. M., 2015. "El análisis de la construcción sin pérdidas (Lean Construction) y su relación con el Project & Construction Management: propuesta de regulación en España y su inclusión en la ley de la ordenación de la edificación". Doctoral dissertation, Arquitectura.

Brioso, Xavier; Suárez, Juan C.; Zapata, Jaime. 2020. "Using 5D Models and CBA for Planning the Foundations and Concrete Structure Stages of a Complex Office Building". Conference: 28th Annual Conference of the International Group for Lean Construction. Lima, Perú.

Buleje, Kennt; 2012. "Productividad en la construcción de un condominio aplicado conceptos de la filosofía Lean Construccion". Pontificia Universidad Católica del Perú, Facultad de Ciencias e Ingeniería, Perú.

Cárdenas, Christian; Zapata, Paola; 2018. "Integración de las metodologías BIM 5D y EVM a través de una herramienta computacional, aplicada a un proyecto de edificación VIS en Bogotá D.C". Pontificia Universidad Javeriana, Maestría de Ingeniería Civil, Colombia.

Castillo, Inés; 2014. "Inventario de herramientas del sistema de entrega de proyectos Lean (LPDS)". Pontificia Universidad Católica del Perú, Facultad de Ciencias e Ingeniería, Perú.

Castro, José; Pajares, Jesus; 2014. "Propuesta e implementación de sectorización y trenes de trabajo para acabados interiores bajo la filosofía Lean Construction, en obras de construcción de viviendas masivas". Universidad Peruana de Ciencias Aplicadas, Escuela de Postgrado, Perú.

Constanza, Angeli; 2017. "Implementación del sistema Last Planner en edificación en altura en una empresa constructora". Universidad Andrés Bello, Facultad de Ingeniería en Construcción, Chile.

Corilla, Shirley; 2016. "Implementación del "Pull Planning" para mejorar la confiabilidad de la programación de la etapa de acabados en una edificación de oficinas". Pontificia Universidad Católica del Perú, Facultad de Ciencias e Ingeniería, Perú.

Díaz, Daniela; 2007. "Aplicación del sistema de planificación 'Last Planner' a la construcción de un edificio habitacional de mediana altura". Universidad de Chile, Facultad de Ciencias Físicas y Matemáticas, Departamento Ingeniería Civil, Chile.

Dueñas, Dilmer; Urbina, Alonso; 2018. "Programación de fase en proyectos repetitivos y norepetitivos mediante líneas de flujo y modelo BIM". Pontificia Universidad Católica del Perú, Facultad de Ciencias e Ingeniería, Perú.

Durand Torres, Jesús; 2018. "Propuesta de gestión del planeamiento de obras de edificación mediante la metodología de líneas de flujo, el valor ganado y el resultado operativo proyectado en pequeñas y medianas empresas". Pontificia Universidad Católica del Perú, Facultad de Ciencias e Ingeniería, Perú

Duran, Javier; 2017. "Diagnóstico del uso de tecnologías en la construcción y factibilidad financiera de un modelo BIM 5D". Universidad Panamerica, Administración de la construcción, México.

Eastman, C., Teicholz, P., Sacks, R., & Liston, K.;2011. "BIM handbook: A guide to building information modeling for owners, managers, designers, engineers and contractors". John Wiley & Sons, Canadá.

Espinoza, Jaime; Pacheco, Roberto; 2014. "Mejoramiento de la constructibilidad mediante herramientas BIM". Universidad Peruana de Ciencias Aplicadas, Escuela de Postgrado, Perú.

Eyzaguirre, Raúl; 2015. "Potenciando la capacidad de análisis y comunicación de los proyectos de construcción, mediante herramientas virtuales BIM 4D durante la etapa de planificación". Pontificia Universidad Católica del Perú, Facultad de Ciencias e Ingeniería, Perú.

EUBIM Task Group, 2018. "Manual para la introducción de la metodología BIM por parte del sector público europeo". European Union.

GyM, Grupo Graña y Montero; 2006. "Manual de Gestión de Proyecto". Capítulo "Desarrollo".

Guzmán, Abner; 2014. "Aplicación de la filosofía Lean Construction en la planificación, programación, ejecución y control de proyectos". Pontificia Universidad Católica del Perú, Facultad de Ciencias e Ingeniería, Perú.

Howell, G. A., 1999. "What is lean construction-1999". In Proceedings IGLC (Vol. 7, p. 1).

Huatuco, Rusbert; 2017. "Mejorando la visualización y la comunicación en el Last Planner System a través del uso de modelos BIM". Pontificia Universidad Católica del Perú, Facultad de Ciencias e Ingeniería, Perú.

Huovila, P., Koskela, L., & Lautanala, M.;1997. "Fast or concurrent: the art of getting construction improved". Lean construction, 143, 159.

Kunz, J., & Fischer, M., 2009. "Virtual design and construction: themes, case studies and implementation suggestions". Center for Integrated Facility Engineering (CIFE), Stanford University.

Lehtinen, Teemi; 2010. "Advantages and disadvantages of vertical integration in the implementation of systemic process innovations: Case studies on implementing building information modeling (BIM) in the Finnish construction industry", Finlandia.

Lezama Briceño, Luis; 2019. "Influencia de la Ingeniería de Detalle en la Programación de la Etapa de Estructuras de un Proyecto de Edificación". Pontificia Universidad Católica del Perú, Facultad de Ciencias e Ingeniería, Perú

Koskela, Lauri; 1992. "Application of the new production philosophy to Construction", Stanford University, Findlandia

Ministerio de Economía y Finanzas; 2019. "Estrategia BIM Perú". MEF, Perú

https://www.mef.gob.pe/es/estrategia-bim-peru

Millasaky, Carlos; 2018. "Cuantificación de los beneficios económicos de subcontratas servicios BIM en la etapa de diseño para proyectos de edificaciones en Lima Metropolitana". Pontificia Universidad Católica del Perú, Facultad de Ciencias e Ingeniería, Perú.

Mitchell, David; 2012. "Creating Cost Certainty and Better Buildings". Queensland University of Technology, Australia

Murguia, Danny; Vasquez, Cristhian; Demian, Peter; Soetanto, Robby; 2022. "BIM Adoption among Contractors: A Longitudinal Study in Peru". Journal of Construction Engineering and Management; A Model of Systemic BIM Adoption. Lima, Perú.

Orihuela, P., & Estebes, D., 2013. "Aplicación del método de la línea de balance a la planificación maestra". Cancún, México: Encuentro Latino Americano de Gestión y Economía de la Construcción.

Pires, Rosa; De Melo, Peixoto; 1998. "Proposta De Uma Classificação DePerdas Para A Construção Civil", Sao Paulo.

Porras, H., Sánchez, O., & Galvis, A., 2014. "Lean Construction philosophy for the management of construction projects: a current review". Recuperado de http://www. unilibre. edu. co/revistaavances/avances-11/art4. pdf.

Porras, H., Sánchez, O., & Galvis, A., 2015. "METODOLOGÍA PARA LA ELABORACIÓN DE MODELOS DEL PROCESO CONSTRUCTIVO 5D CON TECNOLOGÍAS "BUILDING INFORMATION MODELING"". Gerencia Tecnologica Informatica, 14(38).

Resolución Ministerial N° 87 -2020-VIVIENDA. Protocolo sanitario del sector vivienda, construcción y saneamiento para el inicio gradual e incremental de las actividades en la reanudación de actividades. Diario Oficial El Peruano, Perú.

Reyes Rodríguez, A. M., Cordero Torres, P., & Candelario Garrido, A.; 2016. "BIM: diseño y gestión de la construcción", Madrid: Anaya Multimedia.

Rojas López, M., Henao Grajales, M., & Valencia Corrales, M.; 2017. "Lean construction – LC bajo pensamiento Lean". Revista Ingenierías Universidad de Medellín.

Saldias, Rodolfo; 2010. "Estimación de los beneficios de realizar una coordinación digital de proyectos con tecnologías BIM". Universidad de Chile, Facultad de Ciencias Físicas y Matemáticas, Chile.

Sánchez Ortega, A.; 2016. "Blanca–BIM y las 7 dimensiones". Recuperado de https://www. espaciobim. com/bim-3d-4d-5d-6d-7d.

Santana V., José Miguel.; 1989. "El tiempo improductivo en obra de construcción". Revista Ingeniería de Construcción Pontificia Universidad Católica de Chile.

Señalin, Luis; Olaya, Ronny; Herrera, Jonathan; 2020. "Gestión presupuestaria y planificación empresarial: algunas reflexiones" Revista Venezolana de Gerencia, vol. 25, núm. 92, pp. 1704-1715, 2020. Universidad del Zulia

Socconini, L; 2019. "Lean Manufacturing. Paso a paso". Barcelona

Suarez, Juan Carlos; 2019. "Planificación de un proyecto de edificaciones utilizando modelos

BIM 5D y líneas de flujo". Pontificia Universidad Católica del Perú, Facultad de Ciencias e Ingeniería, Perú.

Sulankivi, K., Kähkönen, K., Mäkelä, T., & Kiviniemi, M.; 2010. "4D-BIM for construction safety planning". In Proceedings of W099-Special Track 18th CIB World Building Congress (pp. 117-128)

#### Anexo 1. Plan diario gráfico generado del modelo 4D para la etapa de estructuras.

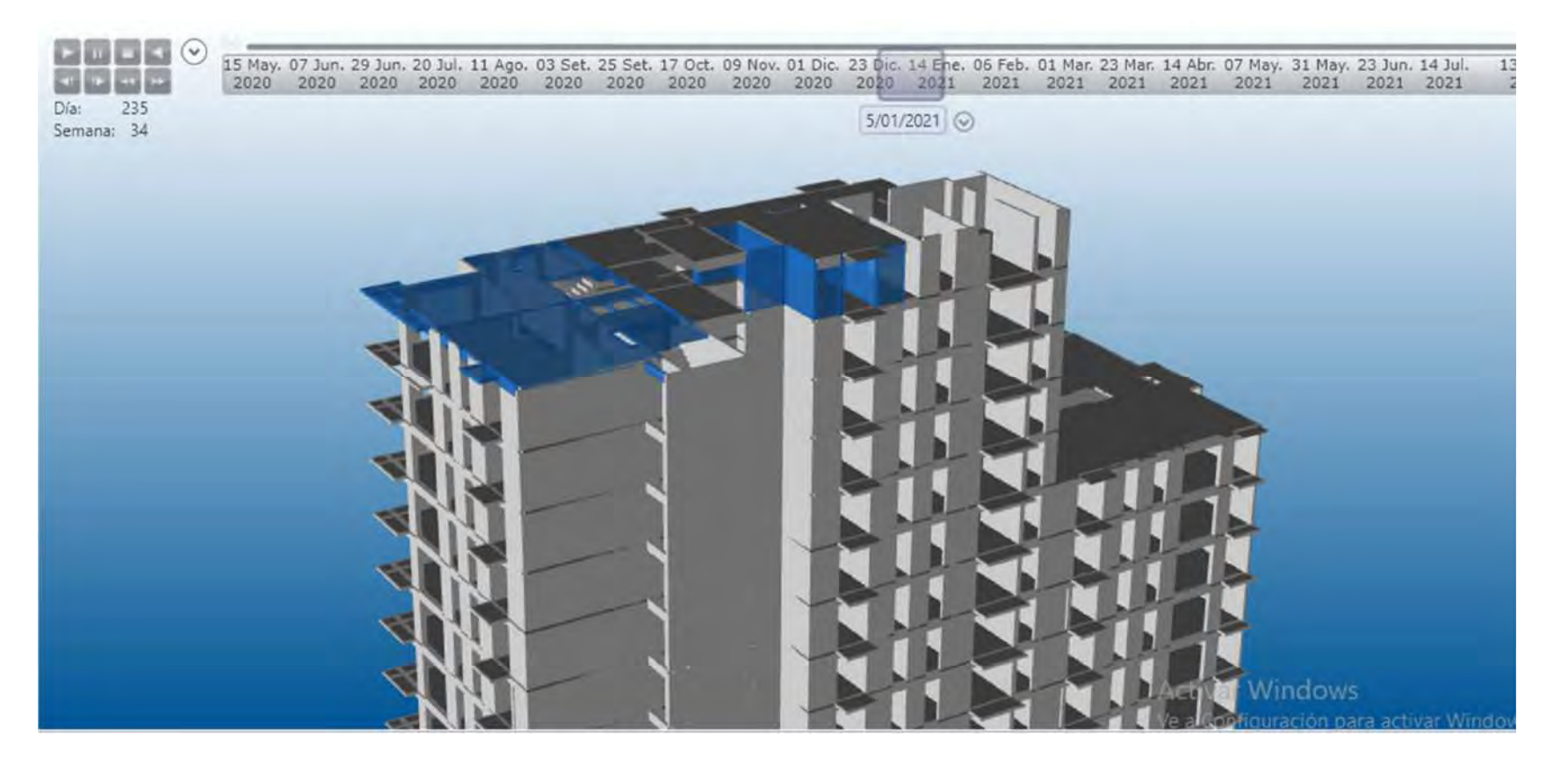

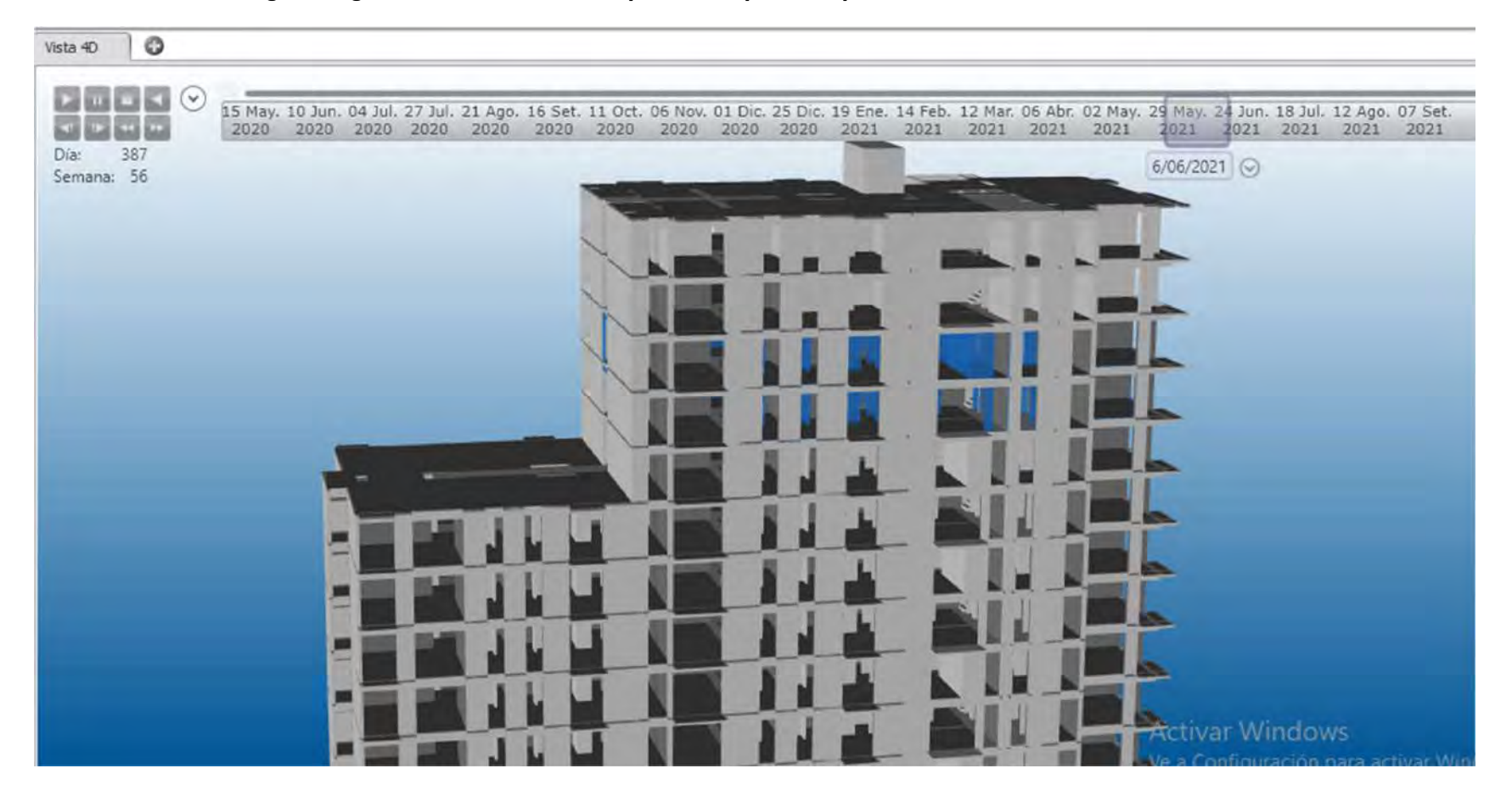

Anexo 2. Plan diario gráfico generado del modelo 4D para la etapa de arquitectura.

Anexo 3. Sectorización inicial planteada antes de paralización de actividades

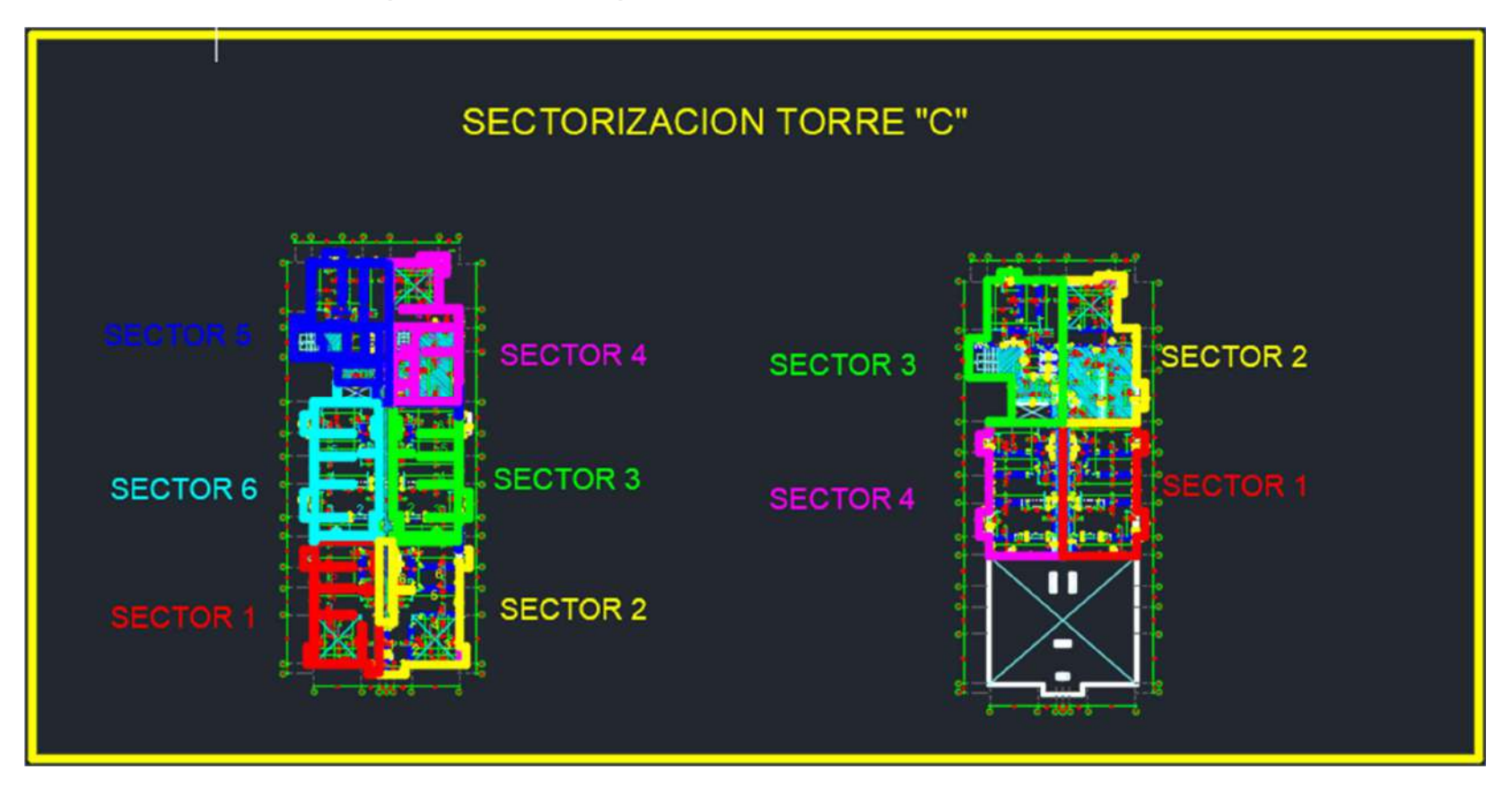

Anexo 4. Sectorización intermedia planteada durante la reunión colaborativa con capataces de obra.

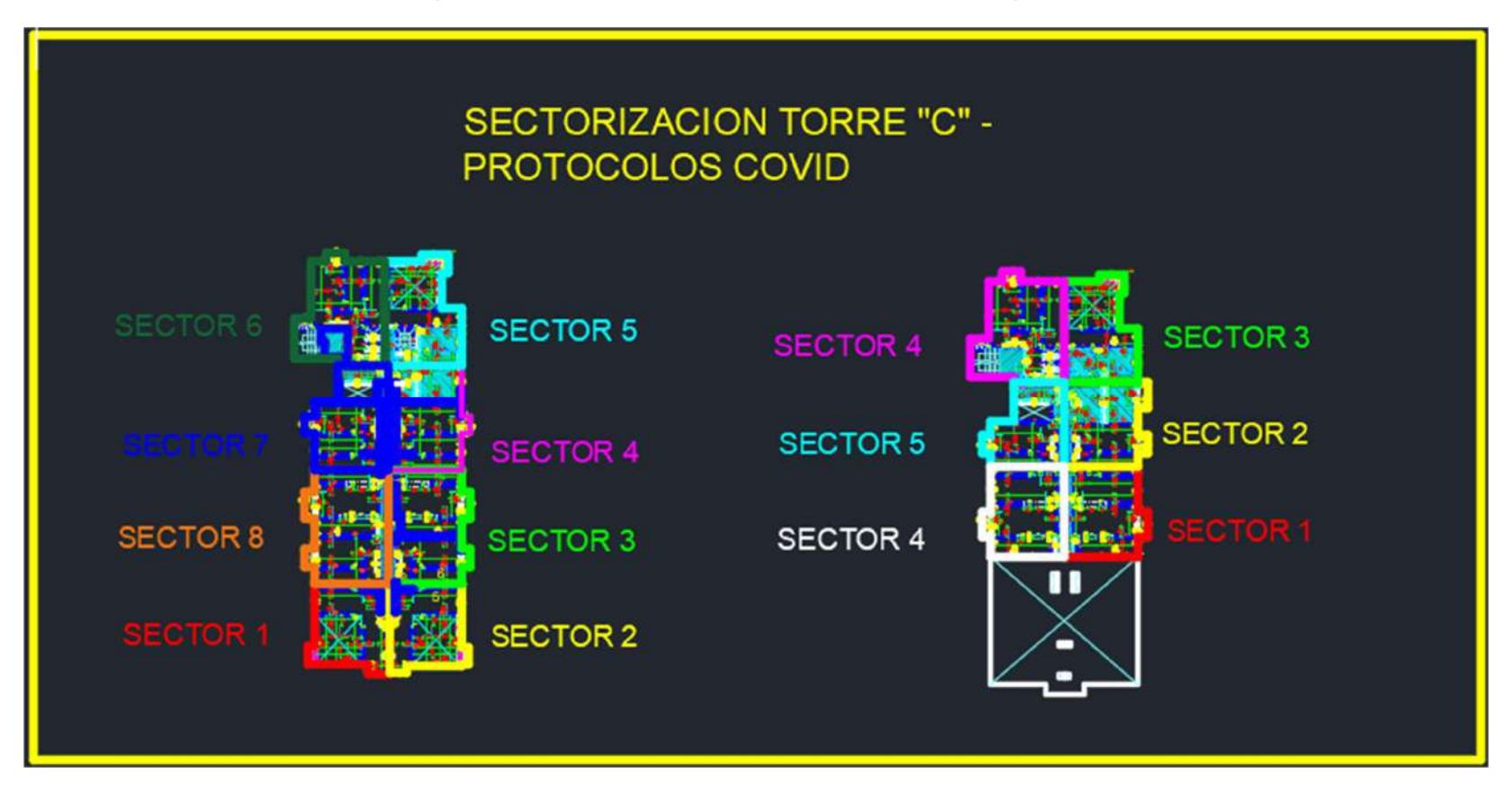

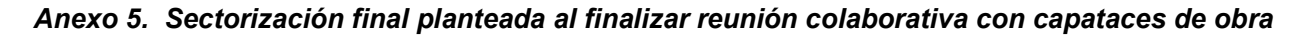

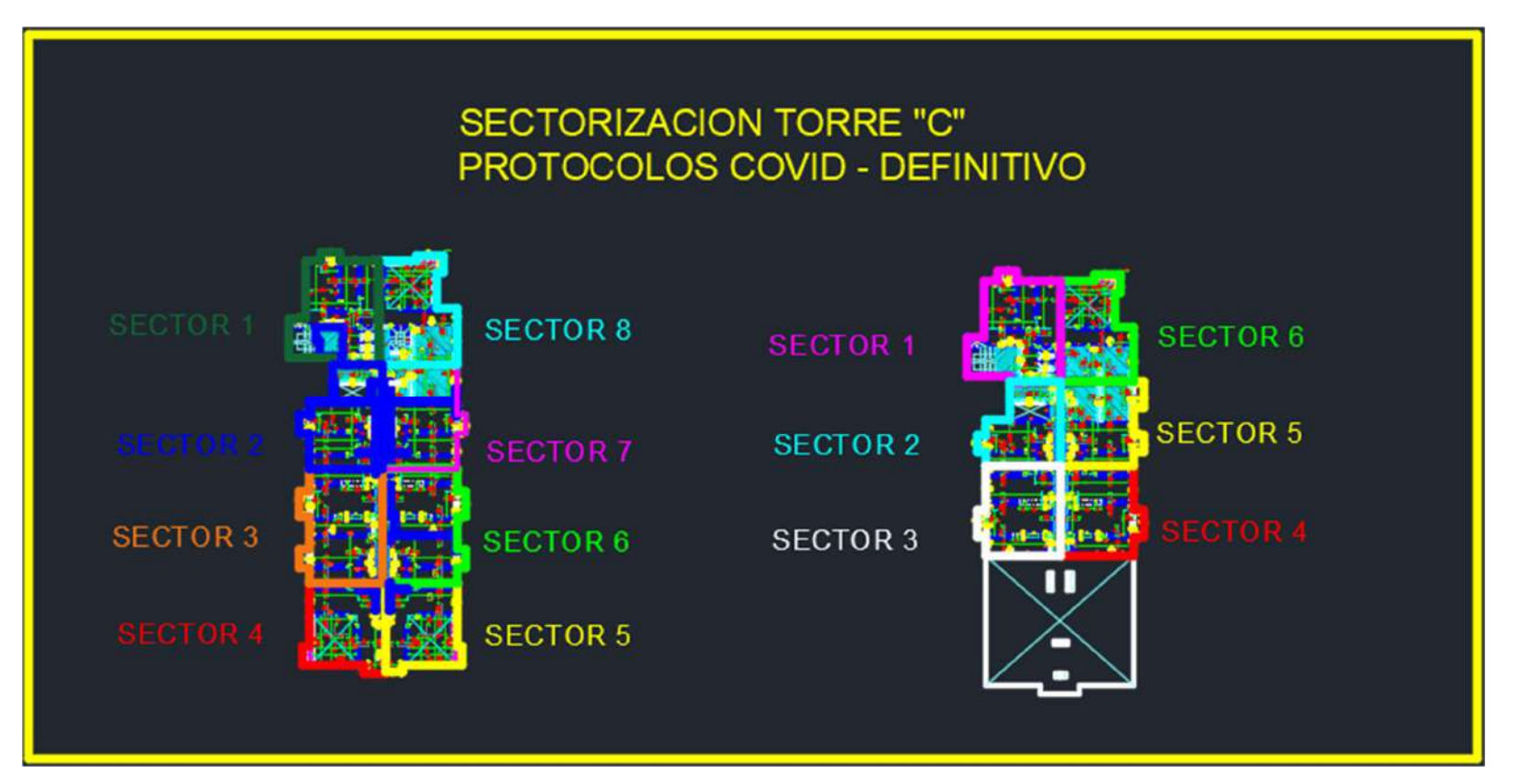

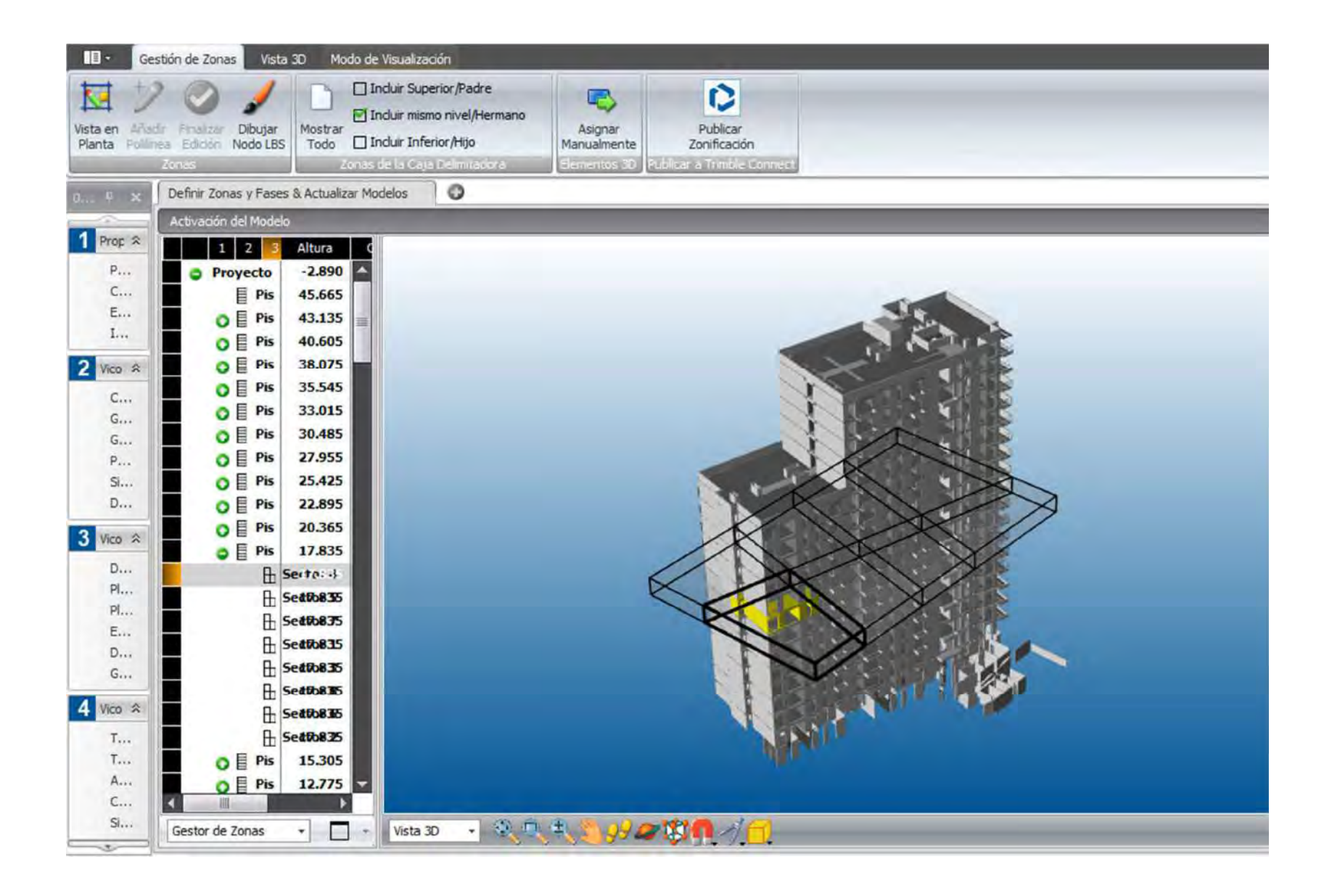

# Anexo 6. Comparativo de metrados del modelo 3D y del presupuesto

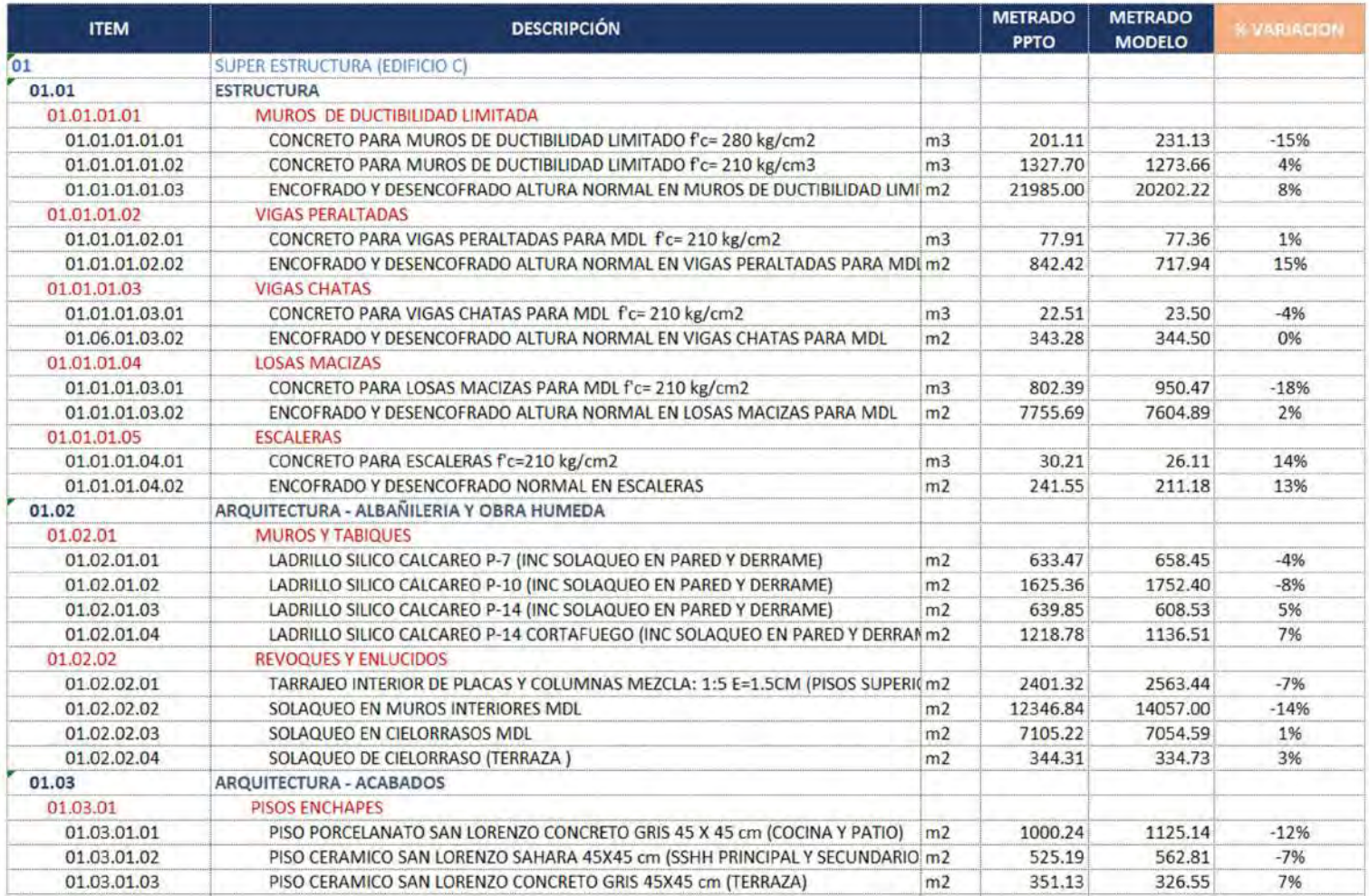

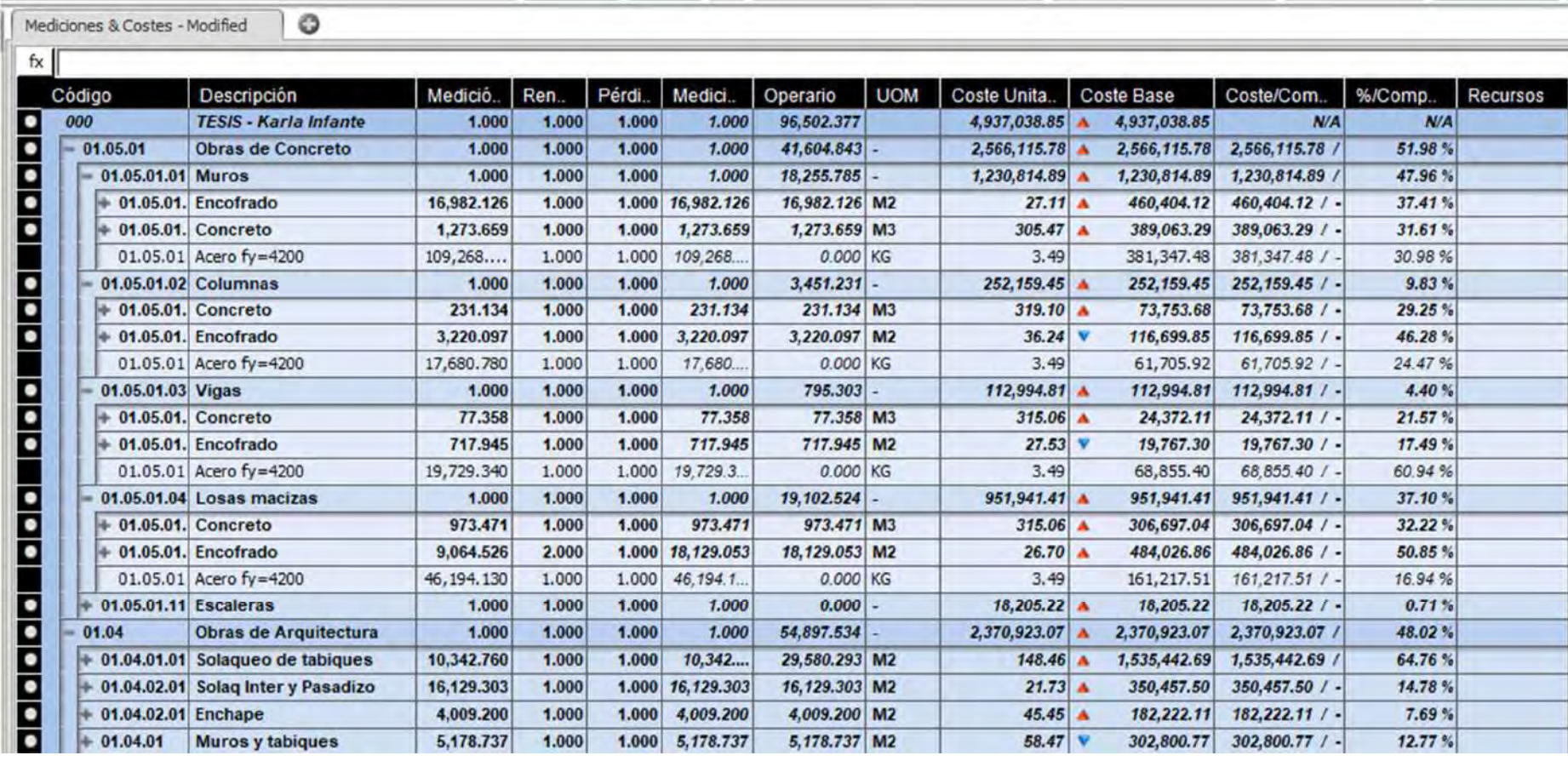

# Anexo 7. Presupuesto de Vico Office.

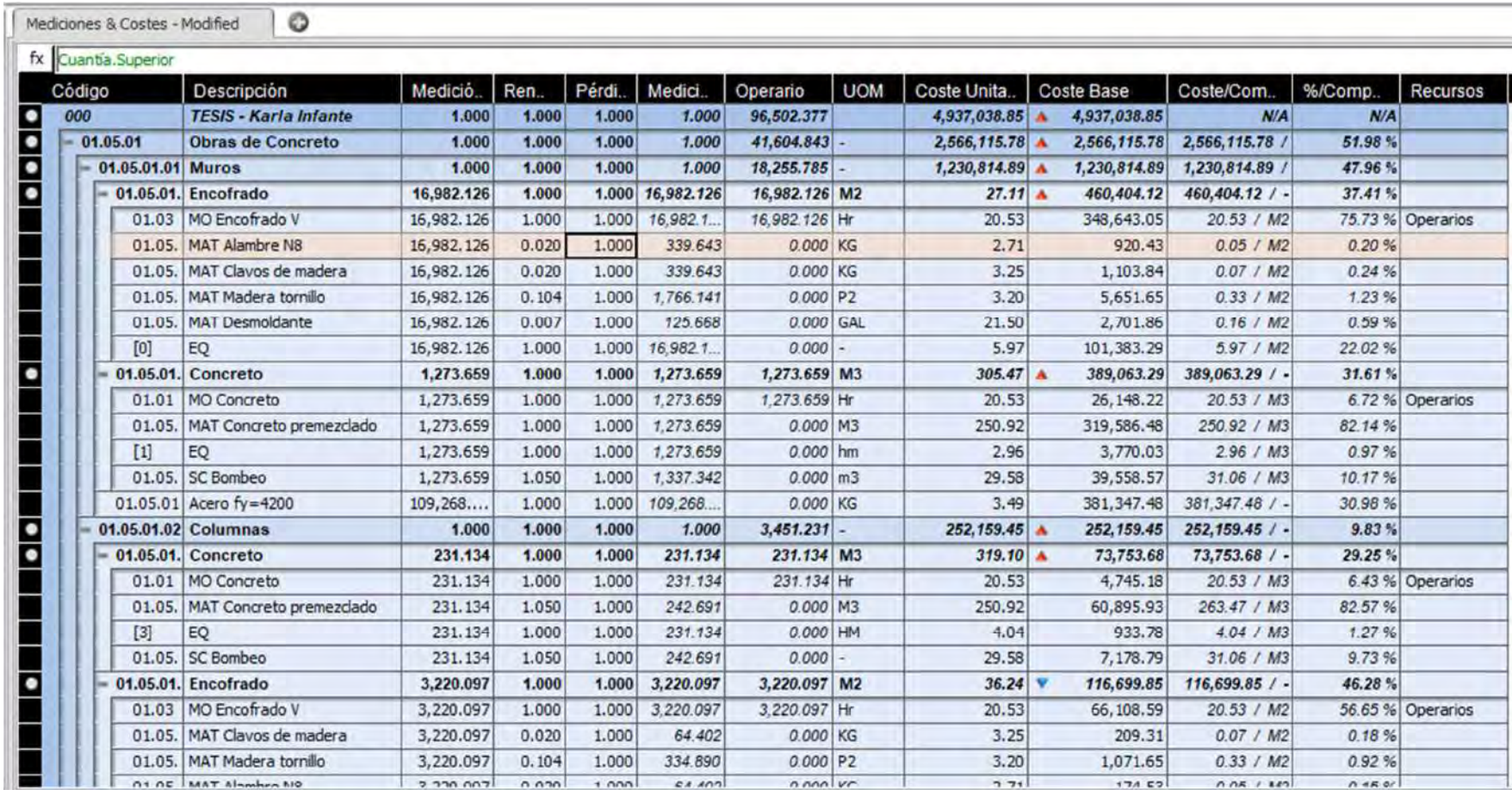

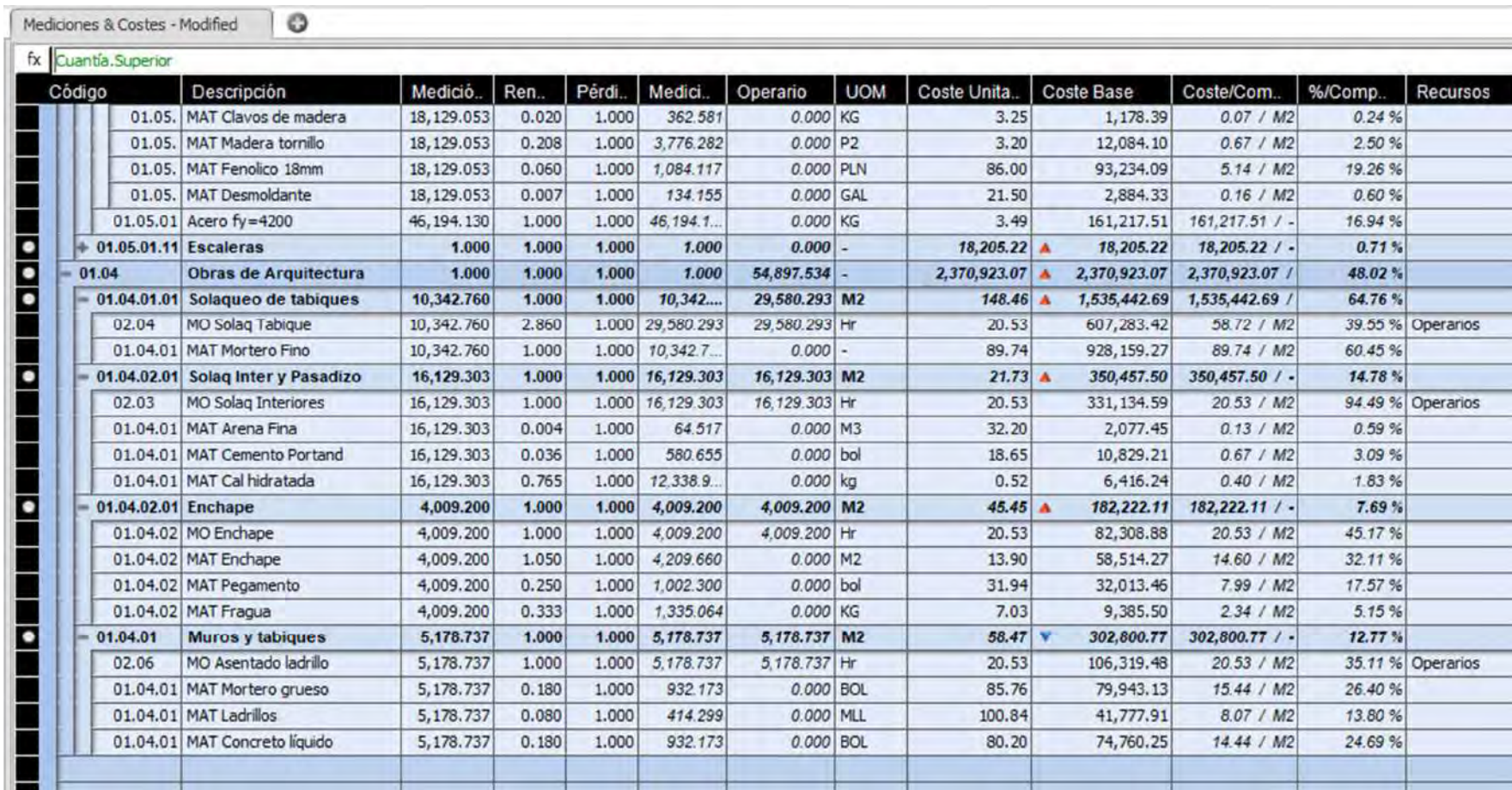

Anexo 8. Diagrama de líneas de flujo de Obra con ejecución planificada, real y pronóstico

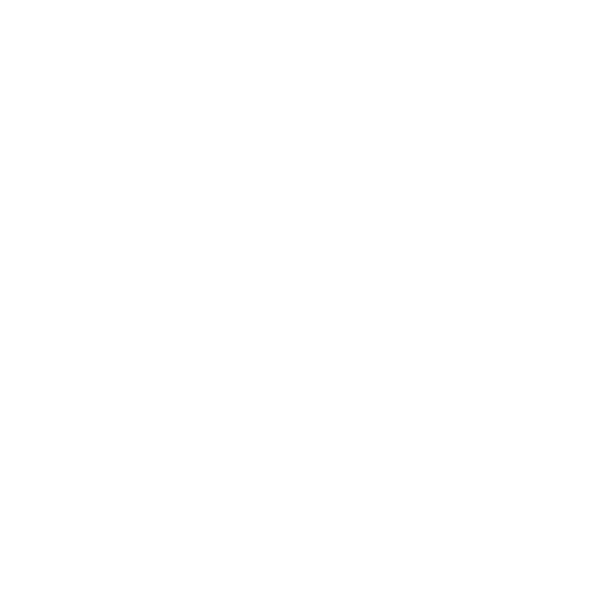

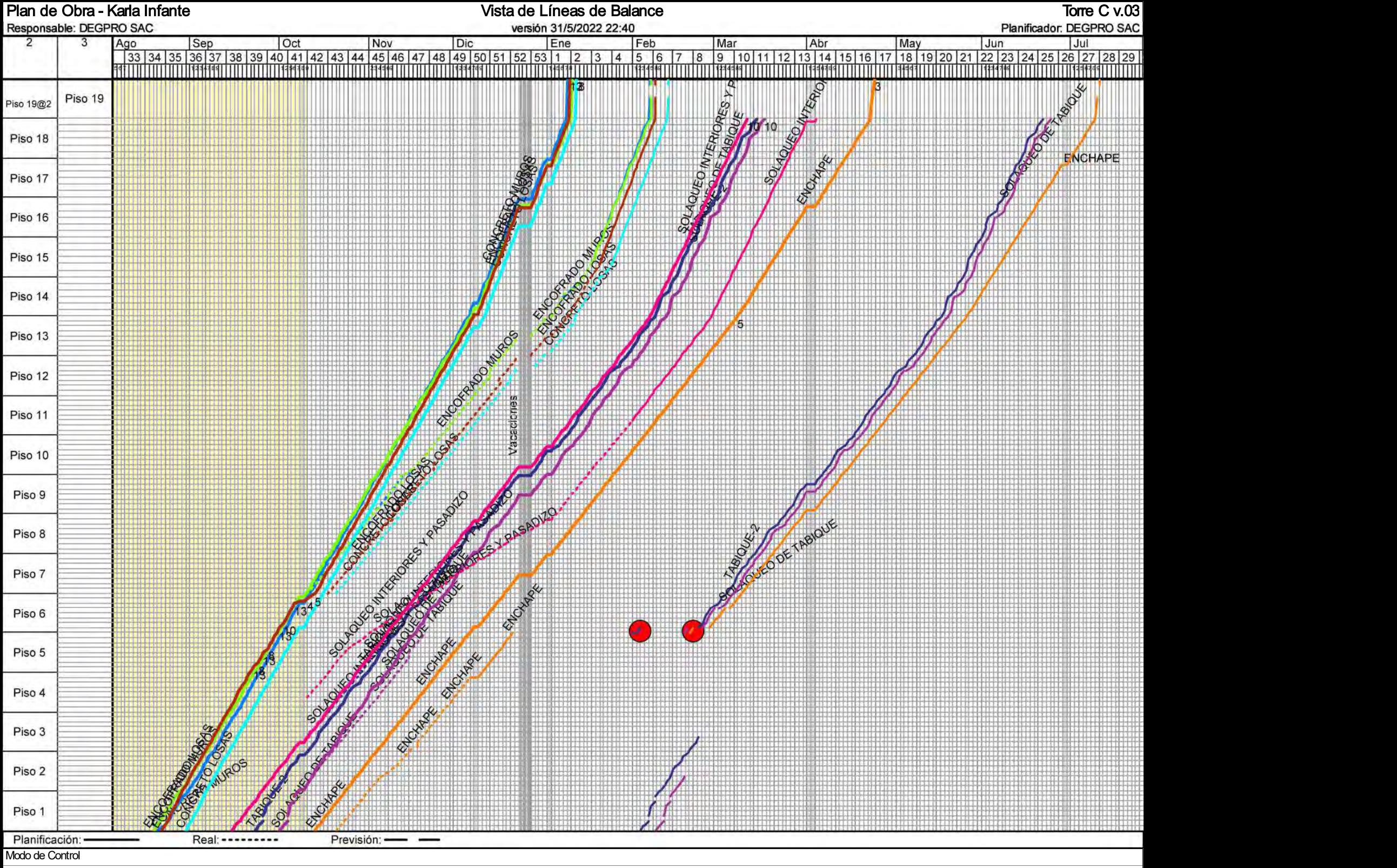

Plan de Obra v6.8.83.967

Anexo 9. Diagrama de líneas de flujo de control Estructuras con ejecución planificada, real y pronóstico

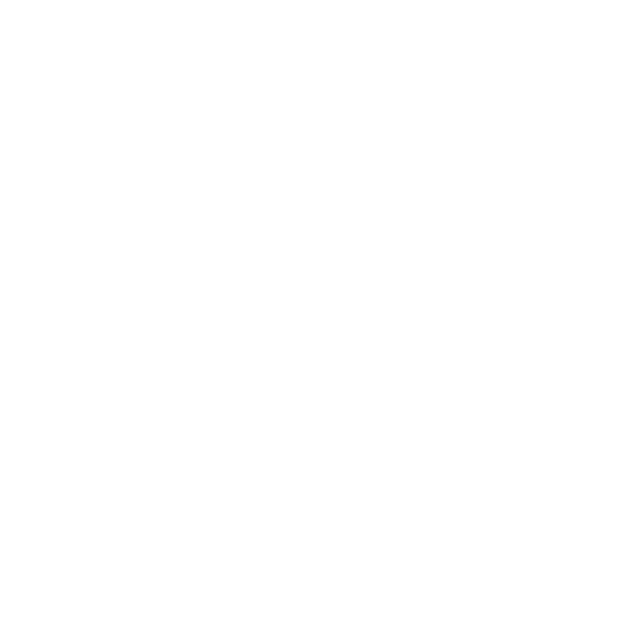

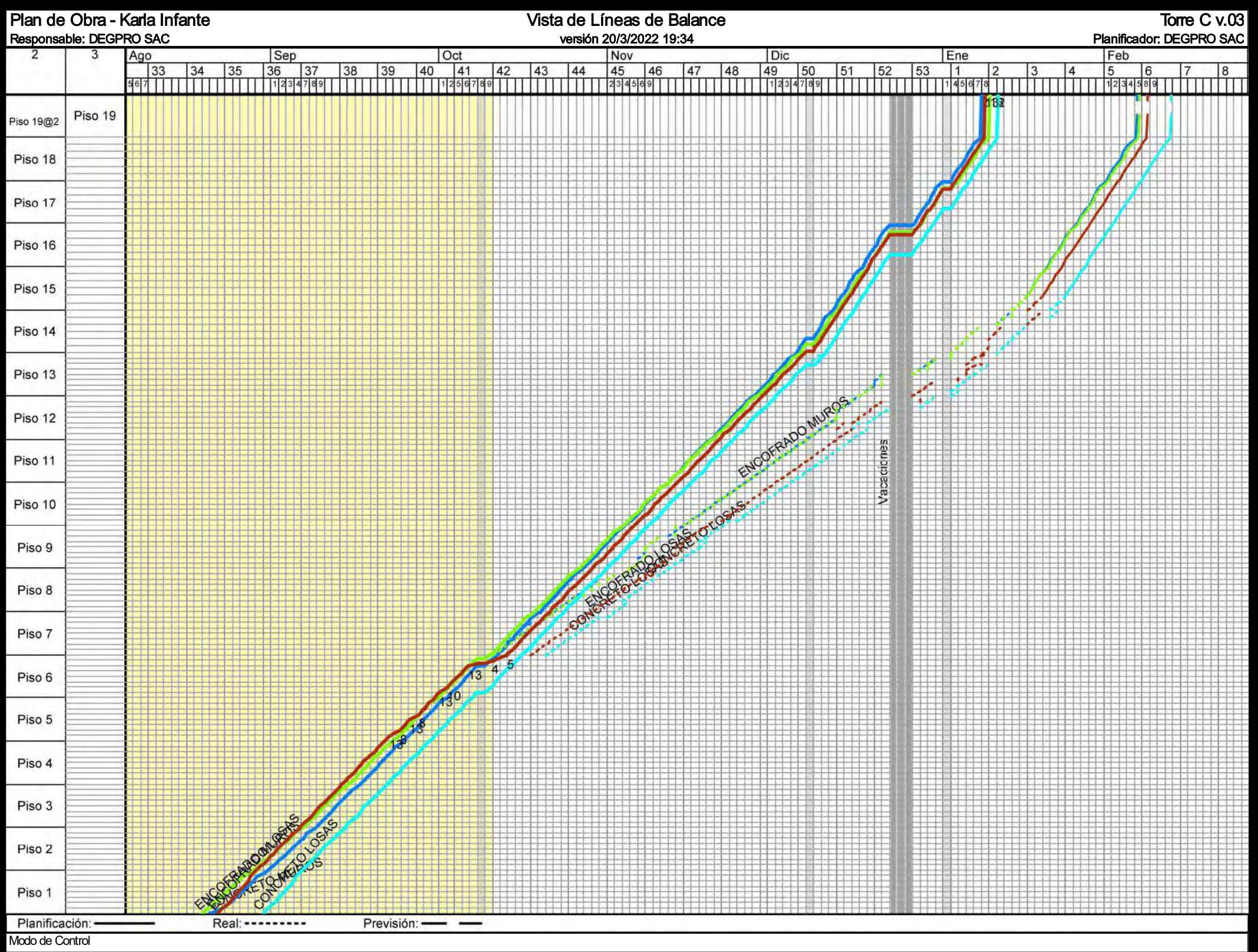

Plan de Obra v6.8.83.967

Anexo 10. Diagrama de líneas de flujo de control Arquitectura con ejecución planificada, real y pronóstico.

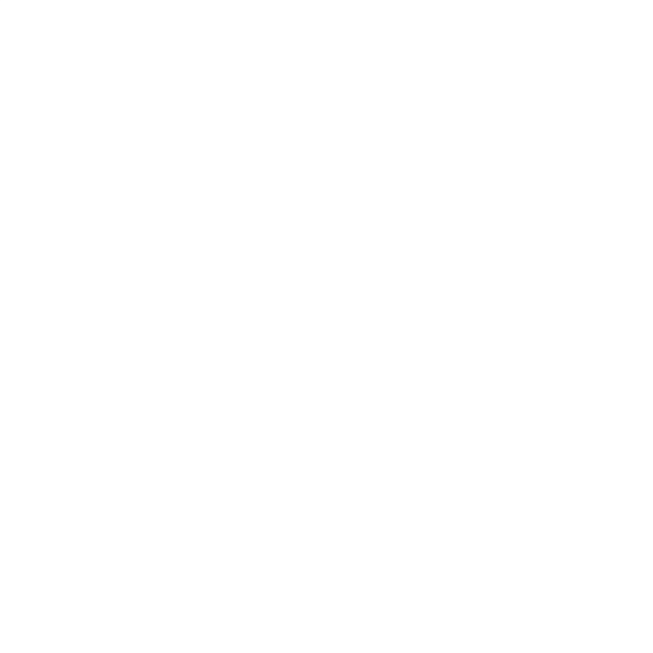

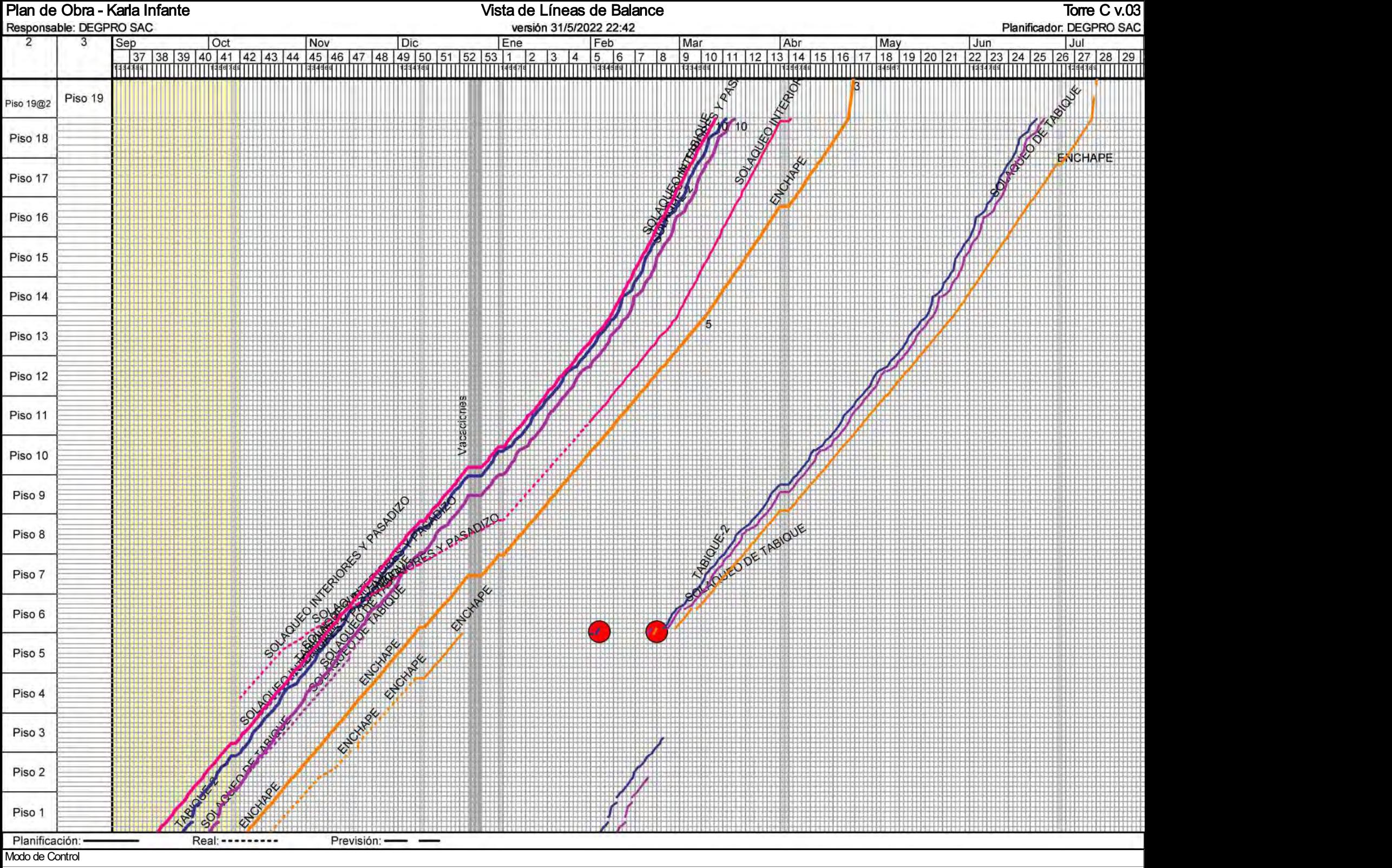

Plan de Obra v6.8.83.967

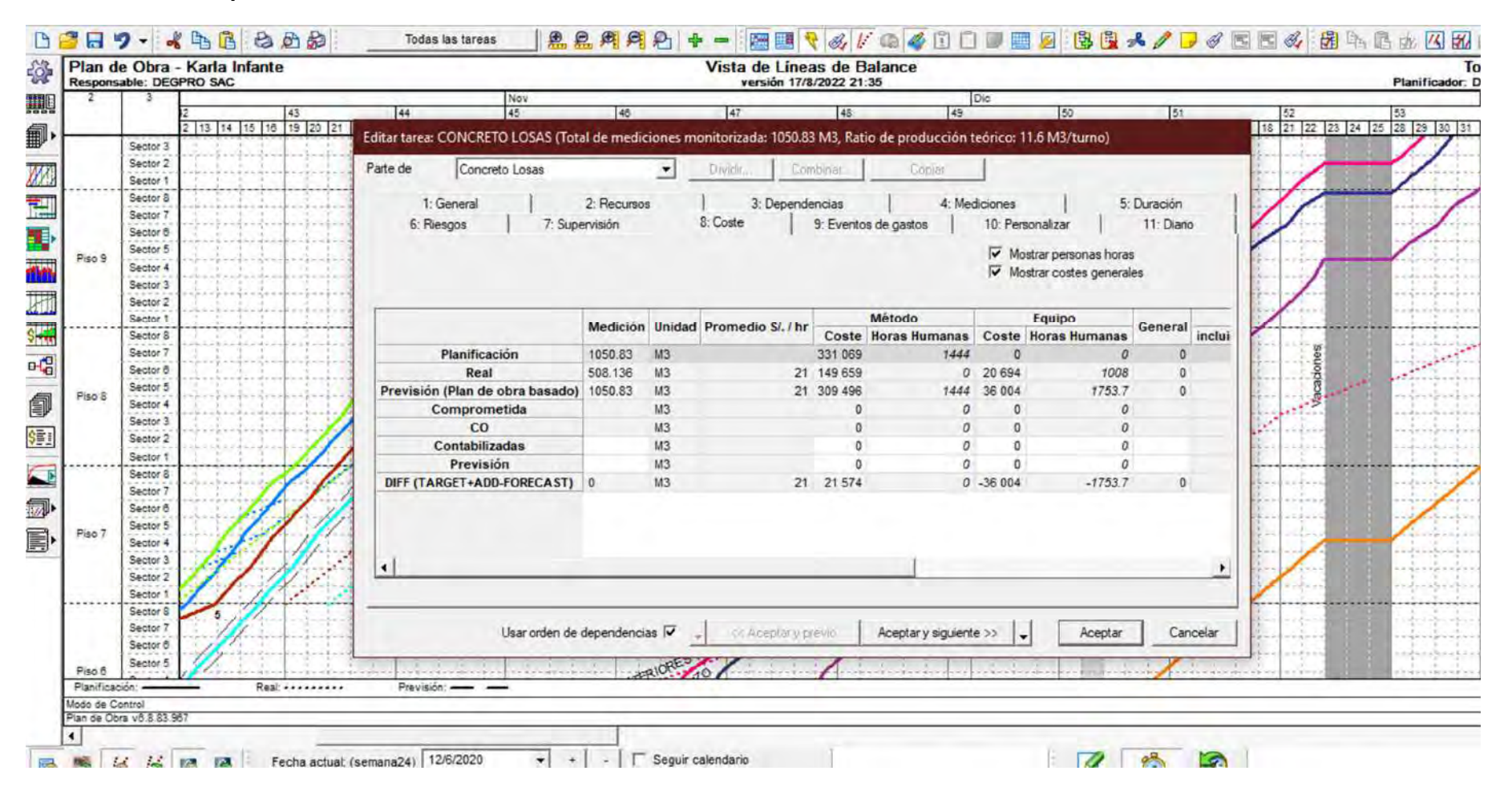

#### Anexo 11. Ratio de producción real de Concreto de losas

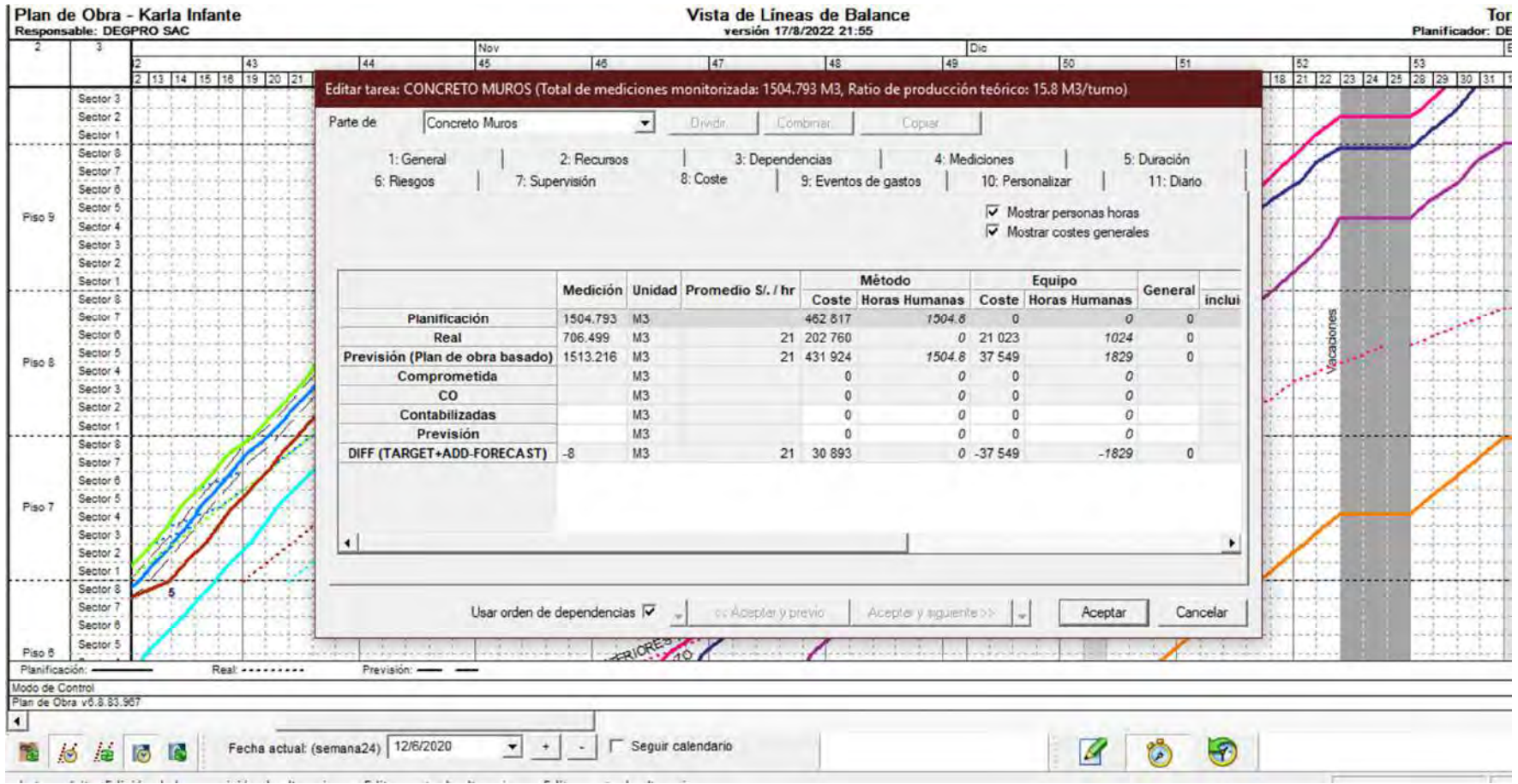

# Anexo 12. Ratio de producción real de Concreto de muros

#### Archivo Editar Ver Proyecto Ventana Ayuda 2.2 2 2 2 A 2 A - 图画 ( 3 K a 3 B D D D D ) B B & / D 4 B D 3 B A A B A K B 3 B B 4 K BFB9 - \* 4 B + 8 A # Todas las tareas 学 Tome E VIST "L'Vista de Lineas de Balánce  $\Box$  $\mathcal{M}$ 團 Plan de Obra - Karla Infante Vista de Lineas de Balance Torre C v.03 -● Editar tarea: ENCOFRADO LOSAS (Total de mediciones monitorizada: 18846.998 M2, Ratio de producción teórico: 199.4 M2/turno) Mar  $\frac{52}{17}$   $\frac{16}{21}$   $\frac{22}{22}$   $\frac{23}{24}$   $\frac{24}{25}$ 22 23 24 25 26 1 2 3 4 5 8 9 10 M. Parte de Encofrado Losas Drvidir<sub>u</sub> Combinal. **Christi** Sector 1 **SALAN** 围 Sector & 2: Recursos 3: Dependencias 4: Mediciones 5: Duración 1: General Sector 5 9: Eventos de gastos 6: Riesgos 7: Supervisión 8: Coste 10: Personalizar 11: Diario 三個用 Sector 4 Piso 16 Mostrar personas horas Sector 3  $\triangledown$  Mostrar costes generales Sector 2 Sector 1 Sector & Método Equipo Medición Unidad Promedio S/. / hr Sector 5 General Coste Horas Humanas Coste Horas Humanas inclu ut. Sector 41 Planificación 18846.998 M2 386 929 9423.5 唱 Piso 15  $\overline{0}$  $\mathcal{O}$  $\circ$ Sector 3 Real 9126.384 M2 21  $\sigma$ 132 377 6448  $\circ$ ò Sector 2 18846.998 M2 9423.5 232 160 11308.3 Previsión (Plan de obra basado)  $21$  $\mathfrak{o}$  $\Omega$ Sentor 1 Comprometida  $W<sub>2</sub>$  $\overline{a}$  $\Omega$  $\overline{a}$  $\Omega$ Sector 5 D D  $co$  $M2$  $\theta$  $\circ$  $\overline{a}$  $\mathfrak{a}$ Sector 5  $W<sub>2</sub>$ Contabilizadas  $\circ$  $\circ$  $\mathfrak{o}$  $\Omega$ Sector 4  $W<sub>2</sub>$ Piso 14 Previsión  $\overline{a}$  $\Lambda$  $\Omega$  $\alpha$ Sector 3 21 386 929 DIFF (TARGET+ADD-FORECAST) 0  $M2$  $0 - 232160$  $-113083$  $\theta$ Sector 2 ß. Sector<sup>1</sup>  $\mathbf{E}$  $\mathbf{r}$ Piso 13 Planificación: **Real ........** Modo de Contro Usar orden de dependencias  $\overline{\textbf{v}}$ Aceptary inquested to cic Aceptar y previo Aceptar Cancelar Plan de Obra võ 8.83.967  $\overline{4}$ 뇌

#### Anexo 13. Ratio de producción real de Encofrado de losas

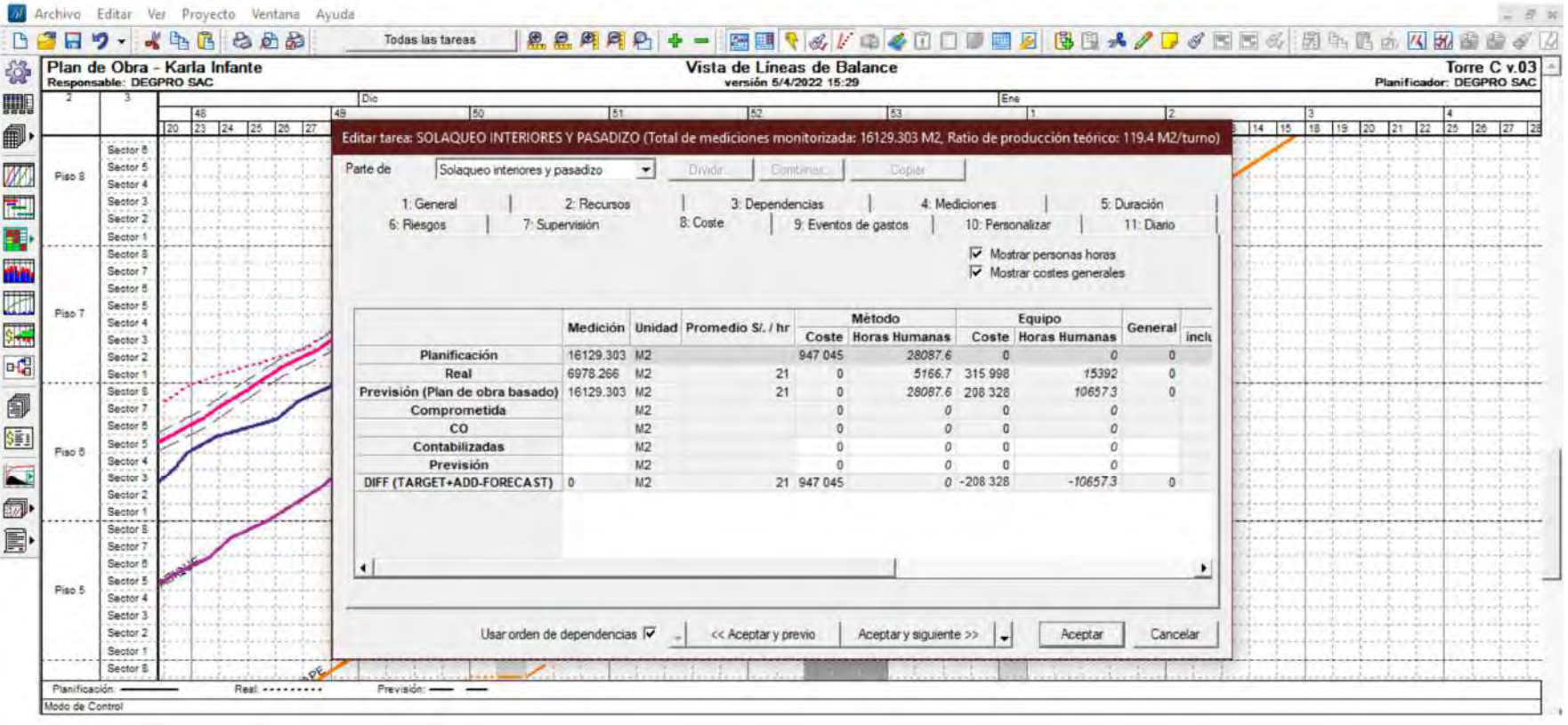

# Anexo 15. Ratio de producción real de Solaqueo de interiores y pasadizos

### Anexo 8. Ratio de producción real de Solaqueo de tabiquería

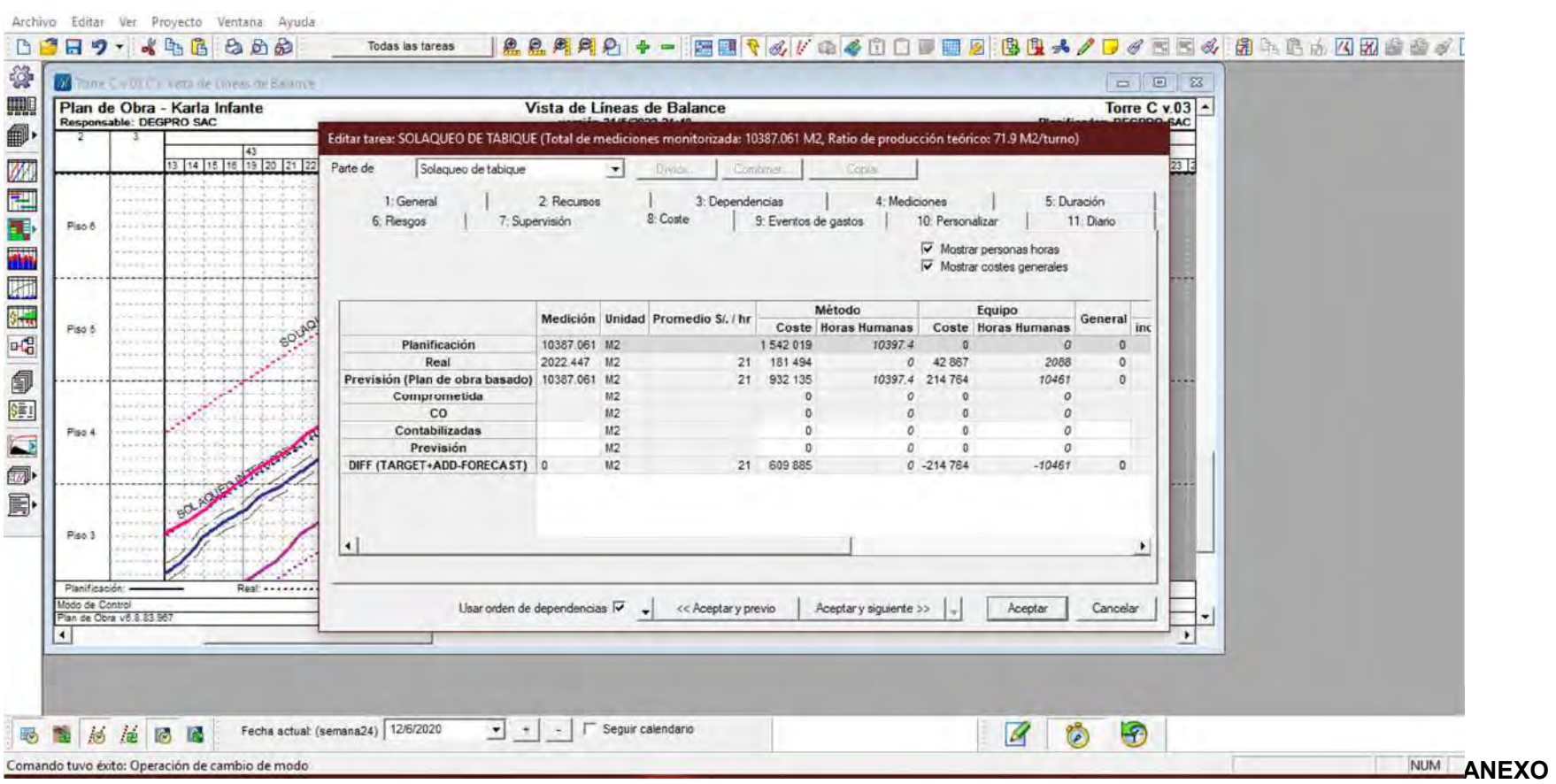

# Anexo 9. Ratio de producción real de Enchape

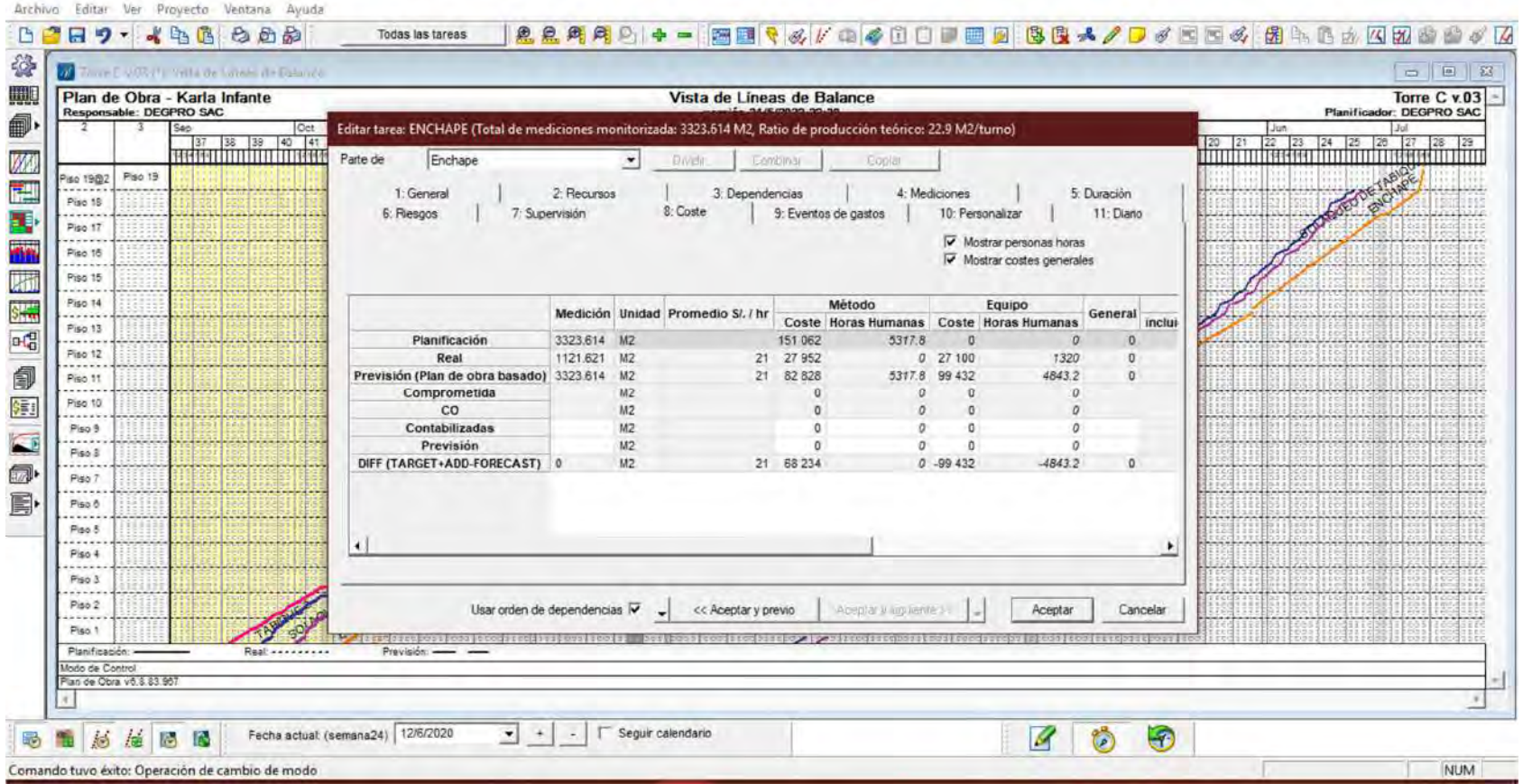

Anexo 18. Histograma de recursos de mano de obra

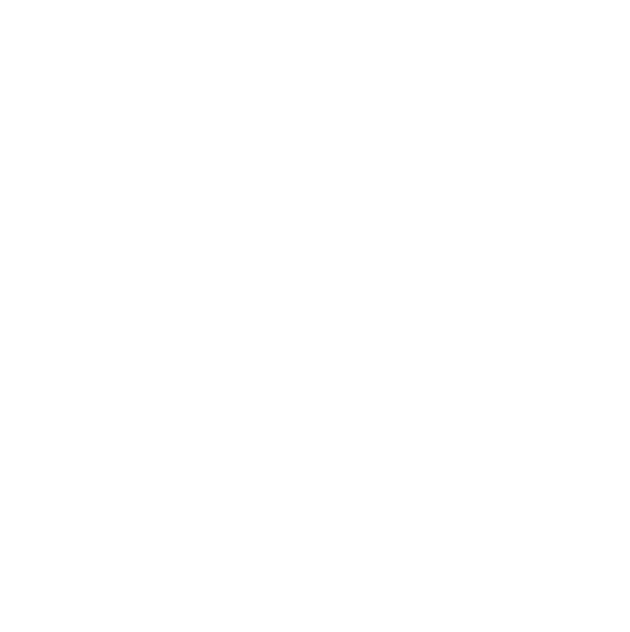

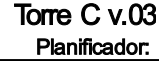

# Gráfico de recursos

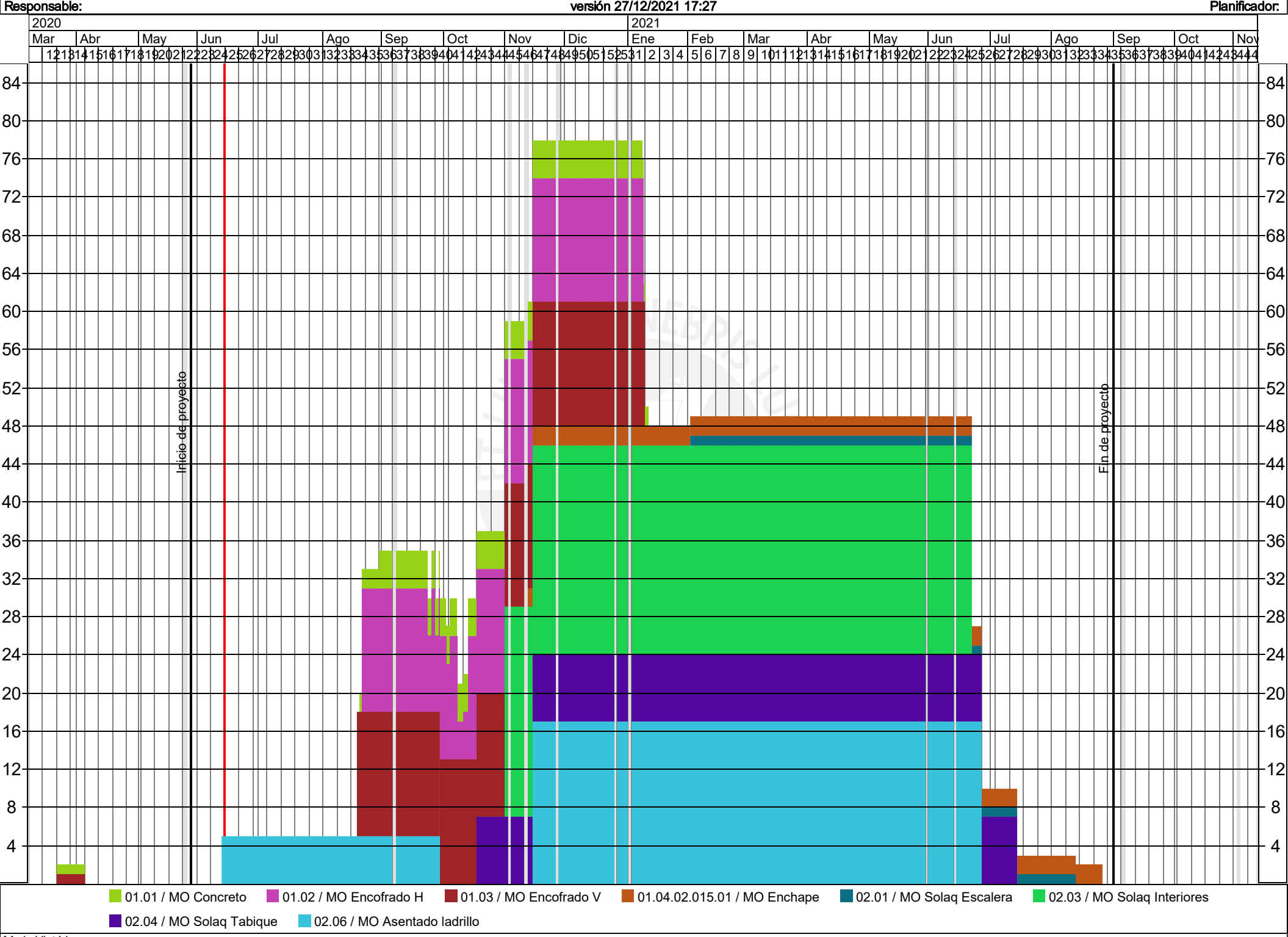

Modo Histórico

24

32

8

Plan de Obra v6.8.83.967